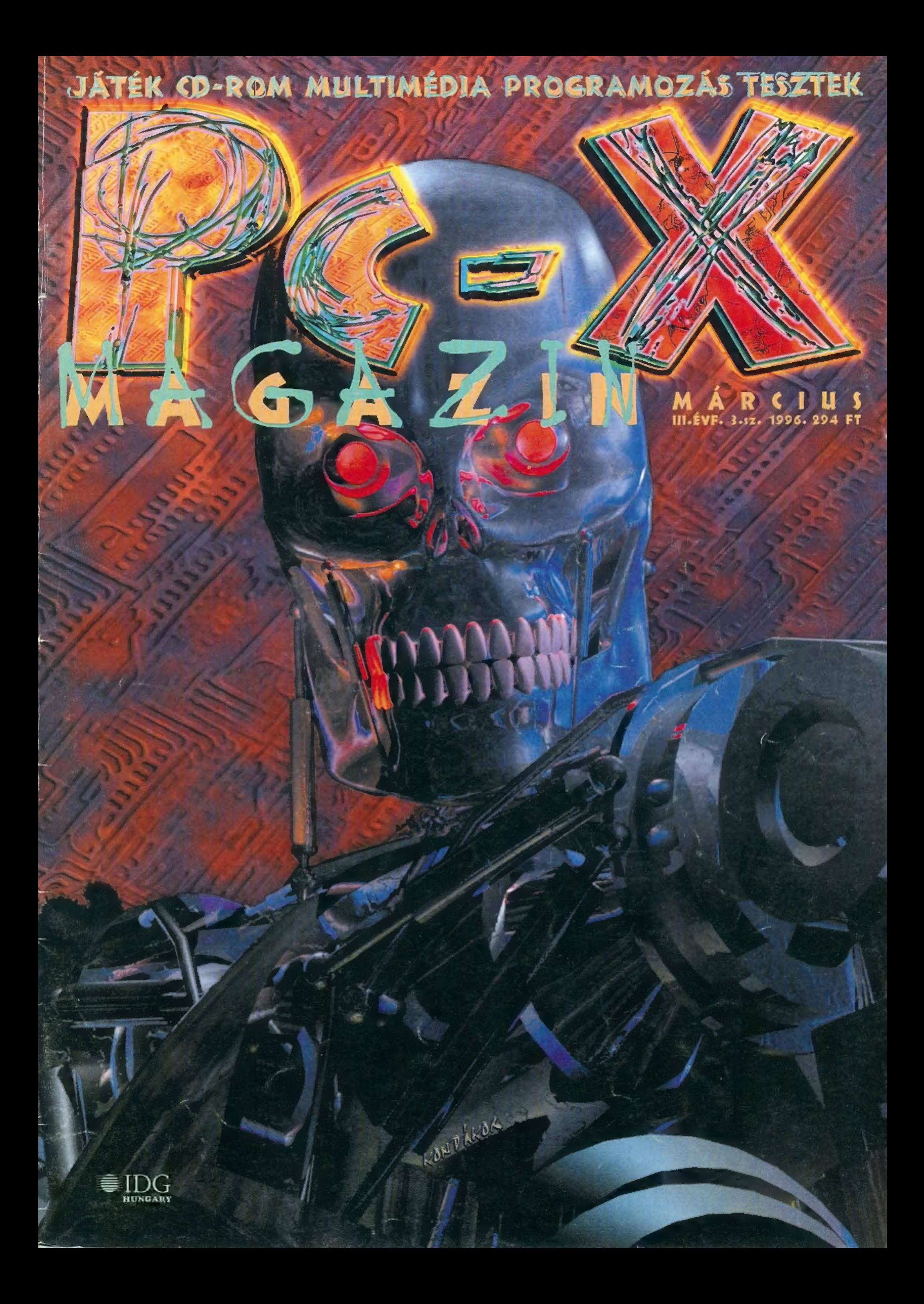

# Márculs

## Hull-a Retkes Fehér Ló

C...Jójj el kedves Télapó)

Hópihe hívja Rénszarvast. Rénszarvas jelentkezz! VÉTEL. Afene, befagyott a CB, marad a távirat. STOP. Nem írok hosszú mondatokat. STOP. Mert még odafagy az ujjam a billentyűzethez. STOP. Esik a hó. STOP. A Vesa programozás hóakadály miatt elmarad, STOP. A szerző úr ugyanis nyaral. STOP. Vagy telel. STOP. Ellenben új rovatok indulnak. STOP. Mint például TRf és Giraffe NetSzörfözése és Könyvjelzője. STOP. Még mindig esik a hó. STOP. Éjjel három óra van. STOP. Sütinek kiugrik a szeme a helyéről. STOP. TRf-nek is. STOP. Épp a CD-X-et fejezi be. STOP. Ma mondott le Bokros Lajos. STOP. Így hát májustól oldalszámot bővítünk. STOP. És nem emelünk árat. STOP. Ez már majdnem tuti. STOP. Az is, hogy a CD-X továbbfejlődött. STOP. Mégsokkalinkábbabbul multimédiásabb lett. STOP. Szóval rengeteg érdekesség lesz/van rajta. STOP. Nézz 25 centivel jobbra. STOP. Ott a CD-X tartalomjegyzéke. STOP. Nyomulj a 15. oldalra. STOP. Ott találsz MegrendelÖrület-et. STOP. Még mindig esik az a fránya hó. STOP. Az előfizetési akciónk nyertesei a 19. oldalon nyaralnak. STOP. Viszlát egy hónap múlva. STOP. Addigra talán felenged ez az Európa-méretű jégverem. VÉGE.

- **d** Hotline News sok finom érdekesség
- **Ép** Conqueror AD 1086 egy kis lovagi torna
- **3D** Duke Nukem 3D a Búvár Doom
- 10 Red Ghost Vörös Szellem Szimulátor
- 12 Normality Inc. Doom-szerű kalandjáték
- 14 Angel Devoid plasztikai műtét
- 16 Dawn Patrol Head To Head szemtől szembe
- 19 Dawn Patrol Head To Head szemtől szembe<br>17 Pinball os a Win os Plus Pack kiegészítése?!
- 
- 209 Allied General Panzer General után szabadon 539 Hátizsákosok egy CD-n fél Európa

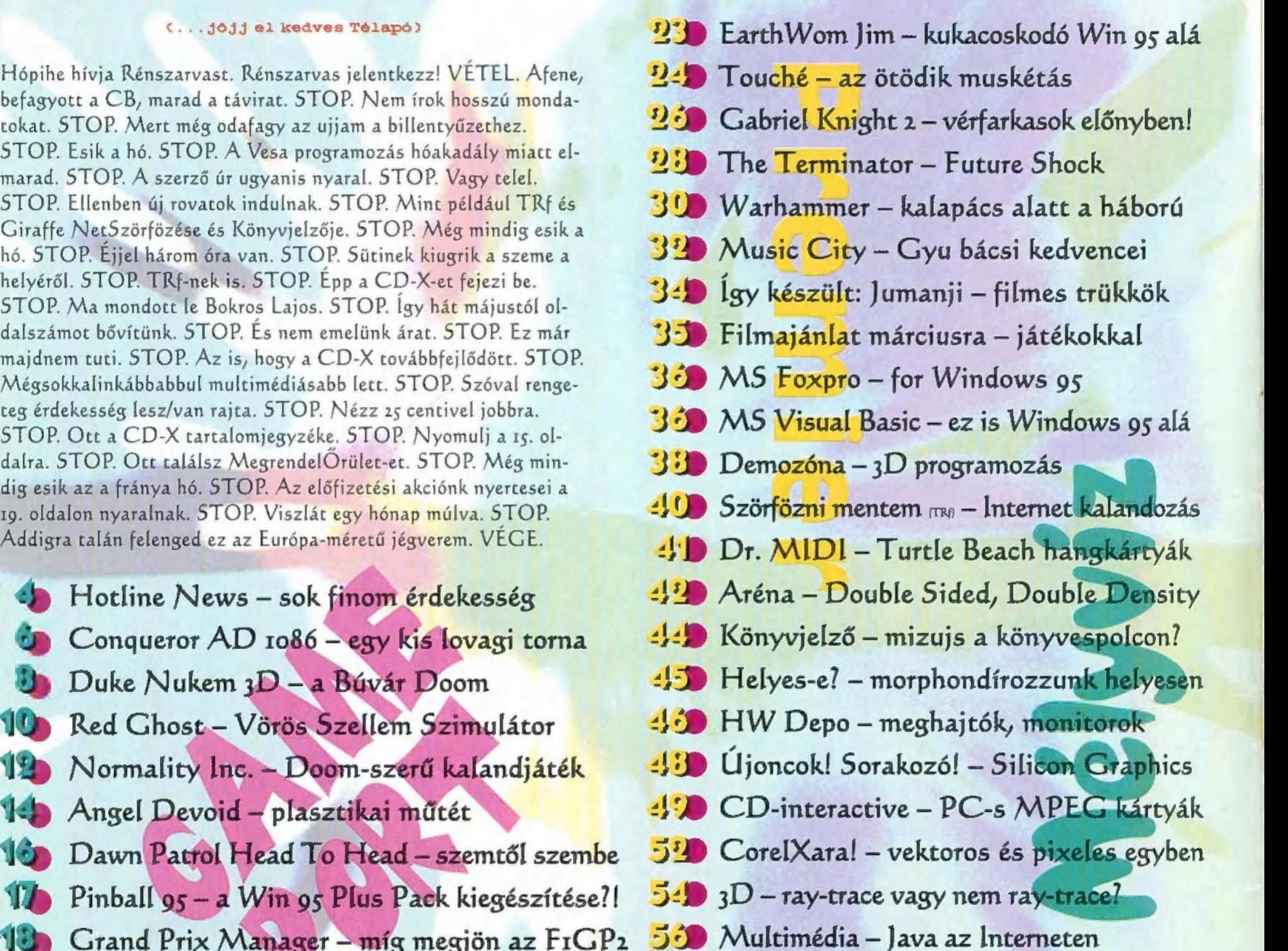

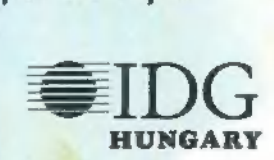

Következő számunk 1996. április 1-én (nem vicc!), hétfőn jelenik meg.

PC-X Számítástechnikai Magazin - megjelenik havonta Kiadja az IDG Magyarországi Lapkiadó Kft. Felelős kiadó: Bíró István ügyvezető igazgató Főszerkesztő: Bognár Ákos (Mr. Chaos]; szorgos kéz: Iván Csilla; általános hőzöngő: Spányik Balázs (The Richfielder]; egyéb felújítási munkák: Sütő István (Süti); címlap: Kondákor László (Kondi). A szerkesztőség címe: ror12 Budapest, Márvány u. 17. Postacím: 1537 Budapest, Pf. 386 Telefon: 156-o337, 156-8291 és 156-3211/PC-X Telefax: 156-9773, E-mail: PC-XOIDG.HU Előfizethető a kiadónál közvetlenül postautalványon, valamint átutalással az IDG

MKB 203-28016-7007 pénzforgalmi jelzőszámra. Ára: 294 Ft, fél évre 1344 Ft, egy évre 2688 Ft. Hirdetésfelvétel: IDG Ker. Iroda és a szerkesztőség Nyomás, kötészet: MESTERPRINT KET. Felelős vezető: Szilágyi Tamás A megrendelés száma: 96.0072 HU ISSN: 1218-358X Terjeszti a Nemzeti Hírlapkereskedelmi Rt., a Hírker Rt., az alternatív terjesztők és a számítástechnikai szaküzletek.

A PC-X-ben megjelenő anyágok bármilyen módon való felhasználása csak a kiadó előzetes engedélyével lehetséges. A megjelent hirdetések tartalmáért a szerkesztőség nem vállalja a felelősséget.

JÁTSZHATÓ DEMOZ<br>BEAVIS & BUTTHEAD, BEAVIS & BUTTHEAD,<br>BIG RED RACING, BUD<br>TUCKER, COMMAND & TUCKER, COMMAND &<br>CONQUER, CONQUEST<br>OF THE NEW WORLD, *(* DAGGERFALL, DESCENTZ,<br>EARTHWORM JIM, FLIX<br>MIX, THE TERMINATOR: FUTURE SHOCK, INDYCAR<br>RACING 2, LOCUS, MÁNIC KARTS, NORMAÚTY ING.,<br>NAVY STRIKE, RAYMAN,<br>STARBALL, PRO PINBALL:<br>THE WEB, WIPEOUT, 3D<br>TABLE GAME ÉS MÉG SOK MÁS!

ROLLING DEMO: GYBERIA 2, DESCENT 2,<br>DUNGEON KEEPER<br>SHAREWARE JÁTÉK: 3D CYBERPUCK, CHINESE<br>CHECKERS, COLOR<br>WIZARD, EXTREME PIN WIZARD, EXTREME PIN-<br>BALL, 3POINT BASKET-<br>BALL, HOME RUN DERBY,<br>OUTRIDGE, RADIX, RED-<br>HOOK'S REVENGE, MUTANT SPACE BATS, TEENAGENT, TEMPEST<br>2000, ZONE RAIDERS ÉS DEG SOK MÁS!<br>**SHAREWARE FELHASZ-<br>NÁLÓI PROGRAM:**<br>E HÓNAPBAN IS BISZOO<br>VÁLOGATOTT, EZ ALKALOM-<br>MAL DÍJNYERTES ANGOL<br>SHAREWARE PROGRAMOK<br>KÖZÜL. EZEKET EGÉSZÍTET-<br>TÜK KI NÉHÁNY ÁLTALUNK<br>TALÁLT DARABBAL! COMDIC,<br>F-PROT 2.21A. F-PROT 2.21A, THUNDER-<br>BYTE 7.0 — DOS, WIN3.1<br>És WIN95 —, ARJ2.50A,<br>DISK COPY FAST 5.1, QUICK PICTURE VIEWER 1.70,<br>PAINT SHOP PRO FOR WIN95, WAVECRAFT LITE

Hi

STB.<br>BACKPACKER (BEJÁRHATOD.<br>EURÓPÁT EGY SZÁL FOGKE-FÉVEL ÉS EGY PG-VEL), PE-.<br>TER RABBIT'S MATH GARDEN<br>(EGY KIS MATEK KICSINYEK-NEK), DOGZ ("KUTYASZIMU-<br>LÁTOR" ÁLLATBARÁTOKNAK)<br>PATCHEK, DRIVERÉK: A SZOKÁSOS JÁTÉK MELLETT MOST FELHASZNÁLÓI PROG-<br>RAMOKHOZ GYŰJTÖTTÜNK JA-<br>VÍTÁSOKAT, FRISSÍTÉSEKET,<br>MEGHAJTÓKAT: WIN95, ADOBE TYPE MANAGER.<br>QUARKXPRESS, CREATIVE,<br>ULTRASOUND STB. MÉLYVÍZ:

E HÓNAPBAN NEM FORRÁS-

 $\mathbf{H}$ 

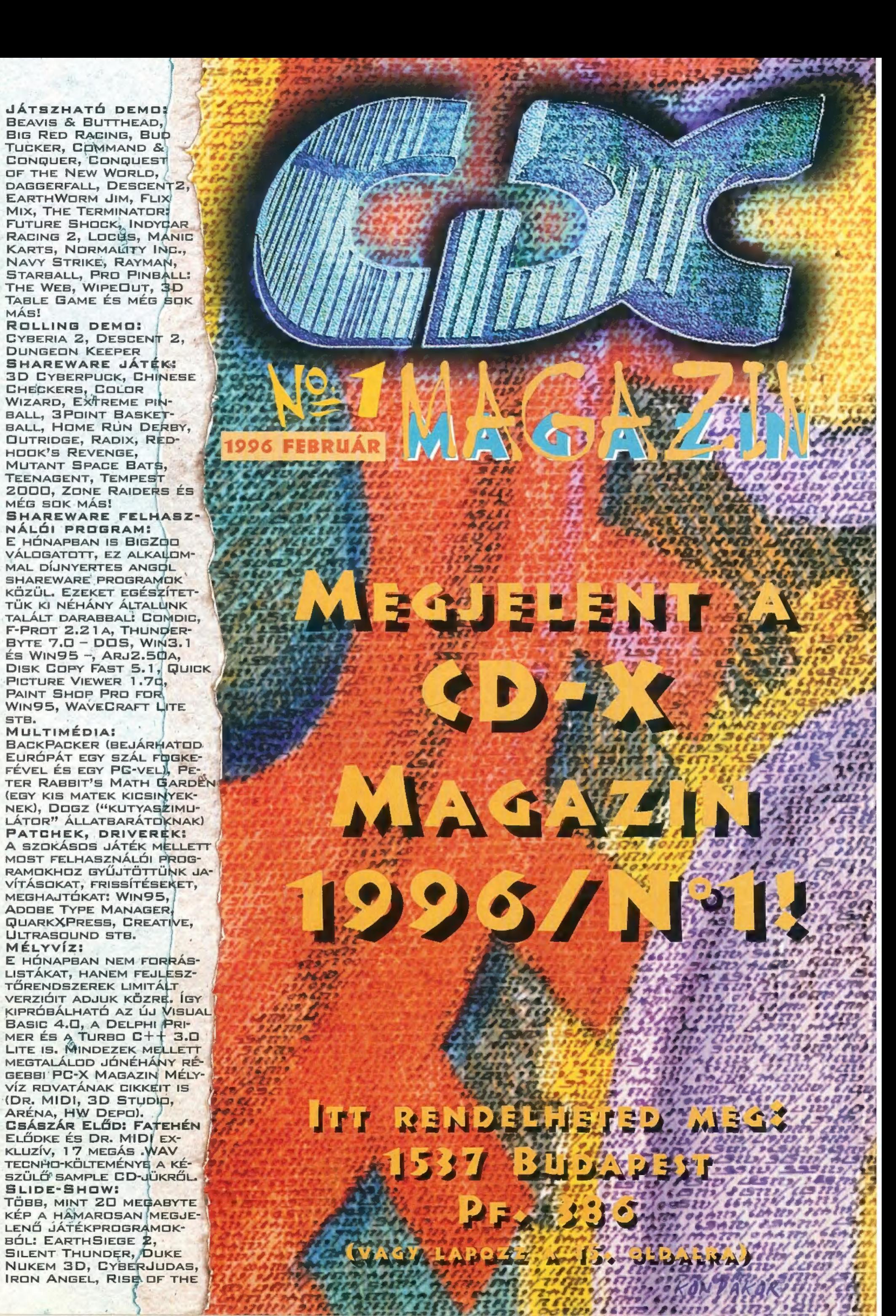

# HOTLINE NEWS

CAP STOR Vetette A Sierra iszonyatos erővel vetette A Sierra iszonyatos erővel vetette<br>A Sierra iszonyatos erővel vetette<br>rá magát a játékpiac apró morzsái-A Sierra iszonyatos etottarásat.<br>A Sierra iszonyatos apró morzsaileak<br>Ta Sokszínű, sokféle játékokkal je-Sierra a játekpiac a játekokkal je<br>rá magát a játekpiac a játekokkal je<br>ra. Sokszínű, sokféle játekokkal je<br>lentkezik, amelyek között éppúgy<br>lentkezik, amelyek közöt akár szim a magar<br>a. Sokszínű, soktete között éppugy<br>lentkezik, amelyek között éppugy<br>lentkezik, amelyek vagy akár szimu - Sokszinu, amelyek között a kad multimédiás- és oktatóprog-<br>akad multimédiás- és oktatóprog-<br>akad multimédiáték vagy akár szimulá-<br>ram, kalandjáték vagy akár szimulánnes multimédias vagy akár színésztek kad multimédias vagy akár színésztek vagy akár színésztek az zatt és az Tam, kalandjáték vagy ozat és az identi tam, kalandjáték vagy az tés az identi tam, kalandjáték vagy az tés az identi tam halatába, az identi takikal próbálnak még job-

Earthsiege megálmodói újabb játeknak.<br>Earthsiege megálmodói újabb játeknak.<br>Ban beférközni a játékosok tudatába.<br>A futurisztikus háborús játék, a ráadást Farthsiege megálmodót udatába.<br>Ban beférkőzni a játékosok tudatába.<br>Ban beférkőzni a háborús játék, a Cyber-<br>A futurisztikus háborús játék, ráadásul arthsiege man a játekoss játék, a Cybel<br>Jan beférkőzni a játekoss játék, a cybel<br>A futurisztikus háborús játék, ráadásul<br>Storm ötvözi a stratégiai, ráadásul<br>Storm ötvözi a stratégiai, ráadásul an belérkuár háborús a kirikai és<br>A futurisztikus háborús, taktikai és<br>Storm ötvözi a stratégiai, taktikai 3D g<br>Storm játor játékok elemeit, rású 3D g<br>szimulátor játékok elemeit. A CDfuturisztikus a stratégiai, tászlásul<br>Storm ötvözi a stratégiai, tászlásul<br>Storm ötvözi a stratégiai, tászló 3D gra-<br>szimulátor játékok elemeit, A CD-X-el<br>mindez persze nagyfelbontású 3D gratorm ötvözt a ékok elemett, ású 3D gra-<br>szimulátor játékok elemett, A CD-X-en<br>mindez persze nagyfelbontású 3D gra-<br>mindez persze nagyfelbontású 15 találsz...<br>fika (és animáció) mellett, A találsz... imulátor Jate nagyfelbom. A CD-A-en-<br>nindez persze nagyfelbom. A CD-A-en-<br>fika (és animáció) mellett. A cD-A-en-<br>fika (és animáció) mellett. is találsz...

# Metenzie & co.

Csábítsd el álmaid fiúját! Talán ez is lehetne a Cadolise el álmaid fiúját! Talán ez is lehetne a<br>Her Interactive programjára Cames alá tartozó<br>fiúk tényleg álomba italiának, ha a választ Her Interactive programjának, ha a választható<br>fuk tényleg álomba illő pasik ha a választható<br>fémálmaimban sa jaj: pasik lennének N1 Fict Interactive programjának, ha a választható<br>fiúk tényleg álomba illő pasik lennének. Nekem<br>fémálmaimban se jöjjenek elő...<br>De nézzük, mit i..... rémálmaimban se jöjjenek elő.<br>De nézzük, mit is tud .<br>Wené- D

De nézzük, mit is tud a program!<br>Az Bryan, aki 's tud a program! Az intro<br>program! Az intro<br>program! Az intro De nézzük, mit is tud a program! Az intro<br>jobb palijaként mutatkozik be, megmut légyik leg-<br>jányt, akit alakíthot az ik be, megmutatkozik be, megmutatkozik regen Bryan, aki "szerényen" a suli egyik leg-<br>jobb palijaként mutatkozik be, megmutatja egyik leg-<br>lányt, akit alakíthatunk. Mindkettőjükhöz 2,2 tu.

Job palijaként mutatkozik be, megmutatja a két<br>külön-külön CD-n kaptak helyet, plusz még van a főlemez, melyek a fiúk<br>dolgok találhatóak, melyek egyformák a történetekkez. Telyen azok. A fiúk<br>ciója, K., kell kicserélni ani rahyt, akit alakíthatunk. Mindkettőjükhöz 2-2 "hódítanivaló" tartozik. A fi<br>dolgok találhatóak, melyek egyformák a történetekben. Ezeket 2 percent a<br>dolgok találhatóak, melyek egyformák a történetekben. Ezeket 2 percent a<br> Aulon-külön CD-n kaptak helyet, plusz még van a főlemez, melyen azok a lúl kb. ötször kell kicserélni, ami a helyes file-szervezés diadalának rencsak a magyar a lácsak a lácserélni, ami a helyes file-szervezés diadalának r dolgok találhatóak, melyek egytormák a történetekben. Ezeket 2 percen be-<br>lül kb. ötször kell kicserélni, ami a helyes file-szervezés diadalának reprezen be-<br>tációja. Közben rájöttem így van ez jól, mert e nélkül az ember túl kb. ötször kell kicserélni, ami a helyes file-szervezés diadalának reprezent magasröptű történet érdekessége miatt. Csak néhány példa az enben azok magasröptű történet érdekessége miatt. Csak néhány példa az ember elal ucioja. Közben rájöttem így van ez jól, mert e nélkül az enber elalut.<br>magasröptű történet érdekessége miatt. Csak néhány példa az enber elalut.<br>megdöbbentő színvonalra: az két lánynak még a szülei is ugyannalválas program magasröptű történet érdekessége miatt. Csak néhány példa az engem<br>megdöbbentő színvonalra: az két lánynak még a szülei is ugyanazok (lehet,<br>nyálas program (á la "Szívtipró Ginás a karakterük). Tugyanazok (lehet-<br>het őket f megdöbbentő színvonalra: az két lánynak mélt e nélkül az ember elaludni<br>nyálas program (á la "Színvipró Gimi"). A lánynak még a szülei is ugyanazok (leh<br>het őket fésülgetni, ruhát választhatunk/vehetülel). Tipikus amerikai nenek végül is testvérek is, de kissé más a kezülei is ugyanazok (lehet<br>nyálas program (á la "Szívtipró Gimi"). A lányokat ki lehet sminkelni, lehet<br>sok jelentőségét tapasztaltam, mert smink/vehetünk nekik, de ezeknek nem<br> ilyalas program (á la "Szívtipró Gimi"). A lányokat ki lehet sminkelni,<br>sok jelentőségét tapasztaltam, mert smink és ruha nékik, de ezeknek nem<br>hogy épp az utóbbi miatt...). A tänyokat ki lehet sminkelni,<br>hogy épp az utóbb ok jelentőségét tapasztaltam, mert smink vehetünk hekik, de ezeknek nem hogy épp az utóbbi miatt...). A történetek meglehetősen egyhanetét, seget tapasztaltam, mert smink és ruha nélkül, de ezeknek nem hogy épp az utóbbi miatt...). A történetek meglehetősen egyhangúak,

sz történetek meglehetősen egyhangúak,<br>ájulni a következő tvégigjátszott, nem fog el-<br>ájulni a következő történetben ráznal ta a ladús ötletek agynogy aki egyet végigjátszott, nem fog el.<br>ájulni a következő történetben rázúduló fantá-<br>ziadús ötletek sokaságától. A program ordánatá-Sienaria következő történetben rázúduló fant<br>több mint 256 színben az igazóduló fant<br>több mint 256 színben az igazi, mert elt zádus ötletek sokaságától. A program csak<br>több mint 256 színben az igazi, mert csak<br>beállításban a videók fekete-fehérek. beállításban a videók fekete-fehérek.<br>beállításban a videók fekete-fehérek.

LOAD

**MIN** 

**CONTINUE** 

Mrs. Pelace

### Lassan elkészül a Merit Studio ez évi durrantása, a Bud Trucker Double Trouble (tegyük hozz – itt az ideje,<br>eddig nem nagyon tarolt a Merit). poénos, grafikus kalandjátékban IE a pizza-kihordót alakítod.

**Pho Thoker** 

Bud-ot, a pizza-kihordót alakítod.<br>A történet szerint az eltűnt Professzor után kutakodsz – aki nem elégszik meg ennyivel, annak szintén<br>a februári CD-X-et tudom ajánlani, amin megtalálja a Bud Tucker játszható demo verzió

# AZ ABC FILM FIEL 3D animációs pályázatá-<br>nak végeredménye:<br>1. helyezett: Varga István

- 2. helyezett: megosztottan Lenkey Richárd és
- Kaiser Péter
- 3. Ferenczy Gergely

A pályázati kiírásra összesen 8 pályamunka érkezett be <sup>a</sup> megadott határidőig. A zsűn a beérkezett

7 pályázatok mennyisége és színvonala miatt hosszas / tanakodás után úgy döntött, hogy az első díjat nem adja ki. Így tehát a 4x sebességű CD-ROM meghajtót / Varga István kapja, míg 1-1 Gravis Ultrasound hangkártyát kap Lenkey Richárd és Kaiser Péter.

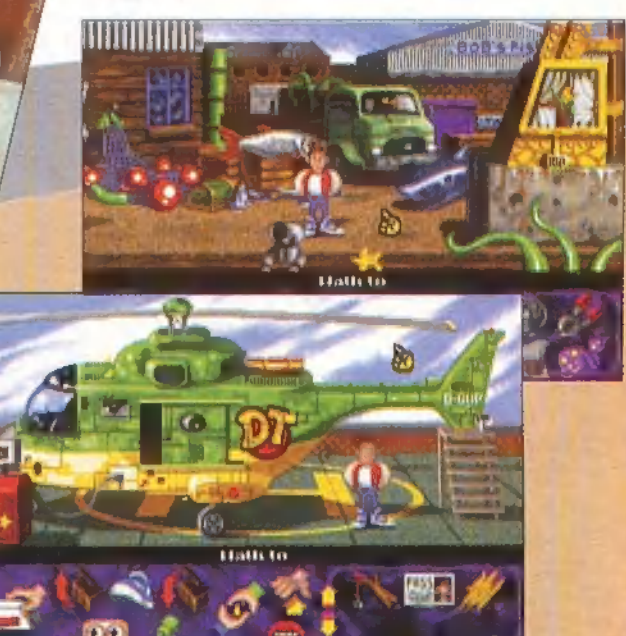

j

HULSTEIM ÉS URAIM!<br>DROMMEL JELENTHETJUR BE, HOGY<br>MEGNYITOTTUR IRODÁNRAT<br>— (AZ INTERNETEN!<br>WWW.IDG.HU

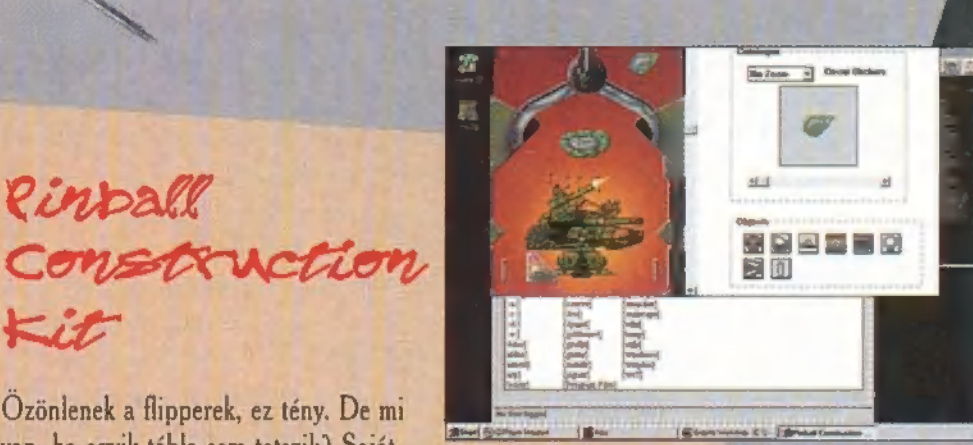

Özönlenek a flipperek, ez tény. De mi<br>van, ha egyik tábla sem tetszik? Saját magad mégsem építhetsz pinball pályát?! Dehogynem, a 21st

PiürralT

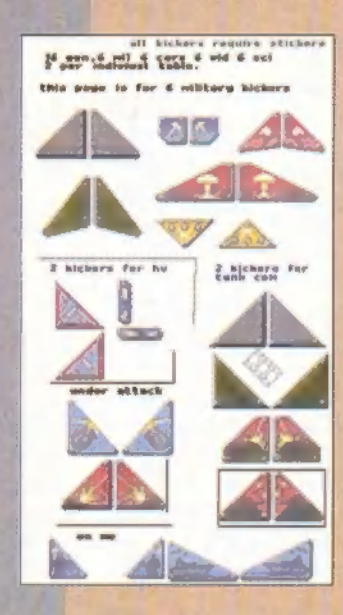

Century Entertainment, a pinballok atyja kitalálta, hogy elkészíti a világ első flipperét, ahol módosíthatod a pályákat. Az apró grafikai elemekből összeállítható pályák száma szinte korlátlan — a képzeletnek csak a mellékelt , építőkockák" szabnak határt. Igaz, nem az a fenomenálisan látványos, 3D pálya tak vásza <sup>raz</sup> lesz a végeredmény, mindénesetre játszadozásnak jó...

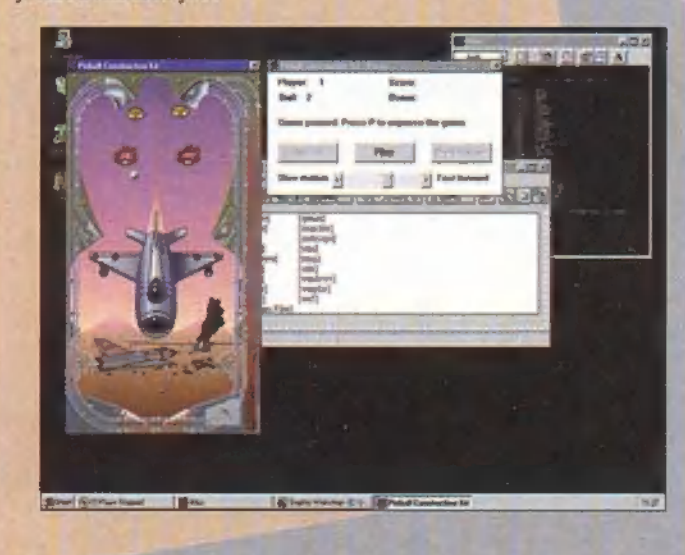

2

 $neveike$ -<br> $herefore$ swapiett és az Ocean szikacoskodo, vikkel, NEW PARK Katalangar szárnyai alatt nevelke-<br>A Team 17 által készített és az Ocean szárnyai alatt nevelke-<br>A Team 17 által készített és az Ocean kukacoskodó, aki nem<br>dett kukacok újra nyomulnak! Az olyan kukacoskodó, aki ne Team 17 állal készvomulnaki aliszta-szerű teletmork játék.<br>dett kukacok újra nyomulnaki aliszta-szerű teletmek játék.<br>Jett volna megelégedve eddigi alások, rakéták és almák terén, annak áprilisban elérhető lesz a kiegkéták és aknak<br>ett volna megelégedve elérhető lesz a kiegkéták és aknak lehetőségekkel,<br>annak áprilisban elégtámadások, rakéták és aknak lengyerek (super annak autustian eremew resz a prezedák és aknák terén, automobilisás a légitámadások, rakéták és aknák terén, automobilisás a légitámadások, rakéták és aknák terén, automobilisás a légitámadások, rakéták és aknák terén, au

DWEE NWEEM 3D cheat Hot! Hot! Hot! Jon jóvoltából

épp most jutottunk hozzá néhány Duke könnyítéshez. Szavatolni nem tudjuk őket, mert nem mindig működtek megbízhatóan (lehet, hogy a shareware változat leletiltja), illetve jó néhány csak vadító üzenetekkel viszonozta ténykedésünket. Mind1, íme egy csokorra való kód. Mindegyiket, hasonlóan a Doomhoz, a játék hasonioan a Boommer.<br>közben "vakon" kell begépelni.

**ANNO FOR RPG** 

xözben "vakon" keli begepeni...<br>A DNCORNHOLIO a God módot l A DNCORNHOLIO a God módot kapcsona, a DNS 1 císarálja, míg a<br>juttat, az DNITEMS az összes felszedhető tárgyat tálcán kínálja, míg a<br>DNHYPER jó kapcsolja, a DNSTUFF fegyverekhez

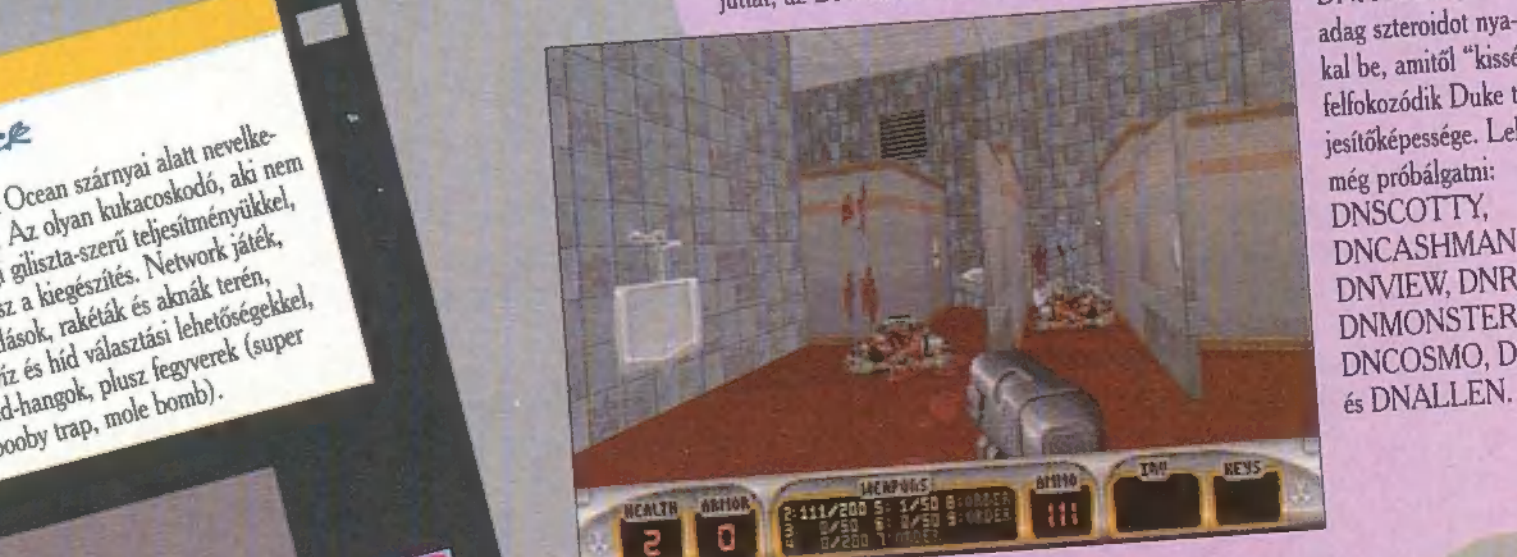

kal be, amitől "kissé" Jesítőképessége. Lehet esnokepessege. DNSCOTTY, DNCASHMAN, DNVIEW, DNRATE, DNMONSTERS, DNCOSMO, DNKROZ<br>és DNALLEN.

 $5\overline{}$ 

**CASA3**<br>VII. Országos Microszámítógépes Talen VII. Országos Microszámítógépes Találkozó Kecskeméten<br>2-10-én. Információ: Molnár Zoltán 76/481-686. Programok: Politik 1976/1996. márcien<br>2-10-én. Információ: Molnár Zoltán 76/481-522.<br>2-met rejtelmei – komput Power PC 76 VII. Országos Microszámítógépes Találkozó Kecskeméten<br>26/481-66. Programok: Rossuth tér 4.) 1996. március Recording Paper Találkozó Kecskeméten<br>16/481-686. Programok: Zoltán 76/481-523. március 8.<br>projek – értékes dőplandi az Ifjúsági Otthoanban (Kossuth tér 4.) 1996, máj<br>16/481-686, Frogramok: Rossuth tér 4.) 1996, máj<br>Internet rejtelmei – komolyan, Zoltán 76/481-523, máj<br>Impók – értékes díjatt... Rower PC software box.<br>norista Mackes díjat 9.10-én. Információ: Molnár Zoltán 1996, márciak első Felálkozó Kecskeméter<br>Internet rejtelmei – komolnár Zoltán 1996, március 8.<br>Internet rejtelmei – komolyan, Zene, 8781-523, március 8.<br>Important – értékes díjakkal, Sztá 76/481-686. Programok: Rossuth tér 4.) 1996. Rossuth tér 4.) 1996. Rossuth tér 4.) 1996. Rossuth tér 4.) 1996. Rossuth tér 4.) 1996. Rossuth tér 4.) 1996. Rossuth tér 4.) 1996. Rossuth tér 4.) 1996. Rossuth tér 4. (amolyan Internet reitelmei – komok: Power PC 36/1896, már<br>
compók – értékes díjakkal, Sztár vendég: Aradi Tibor,<br>
humorista, Minden belépőhöz meglepetés! Aradi Tibor, compók - értékes díjakkal, Sztár vendég:<br>humorista, Minden belépőhöz meglepetés!<br>humorista, Minden belépőhöz meglepetés!

me-P

**'RATÉGIA** 

"Szóljanak a rézkürtök, tül-<br>kök és trombiták! Sir Pellus (A JÁTÉKBAN \$IR SPENCER GOODMAN ÁLNÉVEN SZEREPEL — DE EZ NE ZAVARJON SENKIT) ÉR-KEZIK, A KIRÁLYSÁG VÉDELMEZŐ-JE, A HÖLGYEK OLTALMAZÓJA, AZ EGYHÁZ TÁMASZA, A SÁRKÁNYÜLŐ — PARDON SÁRKÁNYÖLŐ, A..., A...". NA, SZÓVAL MOST BEMU-TATKOZTAM! LEHET, HOGY KISSÉ TÚLSÁGOSAN BELEÉLTEM MAGAM A TULSAGUSAN BELEELTEIN MAGAIN A<br>HANGULATBA, DE LEGALÁBB MIN-HANGULATBA, DE LEGALÁBB MIN-<br>DENKI TUDJA, MIRE SZÁMÍTSON.

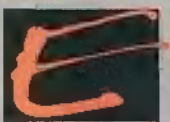

 $\frac{1}{1}$ 

**DENKI TUDJA, MIRE SZÁMÍTSON.**<br>gy újabb Defender of the Crown klón érkezett a Sierrától, de ezúttal a mának megfelelő színvonalon. A címképernyőn egyelőre diszkréten hagyjuk figyelmen kívül a NEW GAME feliratú pajzsot, és menjünk inkább a gyakorlótérre (PRACTICE). Mind a négy csatafajtában érdemes némi gyakorlatra szert tennünk mielőtt élesben próbálkozunk. A lovagi tornánál (joust) egy pajzsot kell eltalálnunk — most még a nyeregből való kitaszítás veszélye nélkül. Minden próbálkozás után megtudjuk, hogyan is kellett volna tartani a dárdát. Az elmélet egyébként elég egyszerű: nagyjából a kerítés vonalán kell tartani a fegyvert, és amint közelebb érünk, folyamatosan a pajzs közepét célozni. Minél hamarabb sikerül, annál nagyobb erővel fogjuk eltalálni a másik lo-

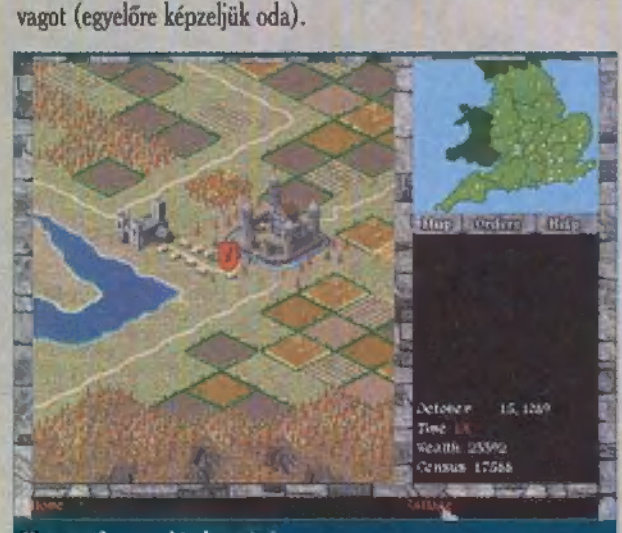

#### Na, ez is a miénk már!

A méleé a földi harc fontos alapjaira oktat: beeresztenek egy elkerített területre, ahol le kell kaszabolnunk minden másik csoportba tartozó lovagot. Eleinte ez nem olyan könnyű, mert páncél nélkül bizony elég gyorsan megsérülünk, de később már vasoszlopként nem lesz olyan nehéz. Sőt! Ha lesz számszeríjunk, akkor egy kissé megritkíthatjuk az ellenfél csapatát, még mielőtt közelharcba bocsátkoznánk.

A skirmish a várelfoglalást szimulálja. Itt is ugyanaz a helyzet, mint a földi csatánál: páncél és számszeríj nélkül bizony gyakran kell szaladnunk, és enni- innivalót keresni megcsappant egészségünk helyreállítására. Erdemes használni az embereinket is, később majd csinálhatjuk a várfoglalást egyszemélyes kivégzőosztagként, de addig próbáljunk meg együtt dolgozni a többiekkel.

Végül a field battle a mezei csata rejtelmeibe vezet be bennünket. Először a felállásról kell döntenünk (megéri olyat választani, ahol minden csoport viszonylag szabadon áll — például a

battle line-1). A start gómbbal indíthatjuk el az eseményeket. Az auto és az auto áll opciókat nem nágyon szerencsés használ. ni, mert a gép elég pazarlón bánik embereinkkel. Ehelyett a K (knights - lovagok), H (halberdiers - lándzsások) vagy az S (swordsmen – szablyások) segítségével válasszuk ki a megfelelő csoportot, és indítsuk él egy ellenséges égység felé (jobb klikk). A megfelelő csoport azt jelenti, hogy a dárdások legyőzik a lovagokat, a szablyások a dárdásokat és a lovagok a

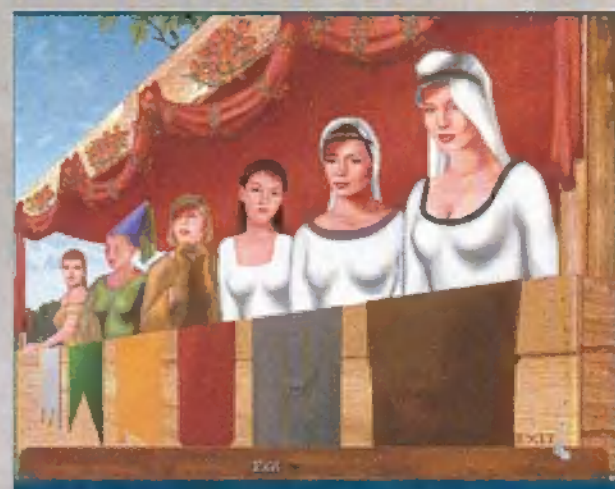

Sir Pellus éppen a hölgyeket fűzi — változó eredménnyel!

szablyásokat. Természetesen ez csak az egy az egy ellen típusú harcra vonatkozik, nyilván ha többen támadunk egy ellenfélre, akkor sikeresebb lesz az akció. Azt azért érdemes megfogadni, hogy csak akkor kezdjünk harcba, ha elég nagy túlerővel rendelkezünk, mert mindenképpen óriásiak lesznek a veszteségek (légalábbis én elég véres csatákat tudtam csak produkálni). Ha visszavonulunk (retreat), akkor lehet, hogy néhány egységünket még búcsúzóul lekaszabolják, de legalább mi megúsztuk (erről Id. később).

Lassan ideje lenne elkezdenünk a játékot! Első feladatunk a karaktergenerálás. Ennek módja rendkívül szellémes - morális fejtörőkben kell döntenünk, és a megoldásünktól függően változ: nak a tulajdonságaink. Egyetlen apró probléma, hogy az gene rált karaktereim messze rosszabbak voltak, mint az előre adottak; így végül is Sir Spencer Goodman vágott neki a hódításnak. A játék megnyerésének két módja van: 30 éves korunk előtt v elfoglaljuk Londont és megöljük a királyt, vagy elpusztítjuk a sár kányt és elnyenük a Király Bajnoka címet.

A csatatípusokról már esett szó, nézzük a többi helyszínt: A HOME hatására dolgozószobánkba kerülünk, ahonnan a városainkat, pontosabban városunkat irányíthatjuk (az elfoglalt várakhoz nekem nem sikerült hozzáférni, így előállt az a humoros helyzet, hogy a falum lakossága a játék végére kb. másfélszerese volt kondonénak).

A kastélyra klikkelve építhetünk új várakat, illetve adhatunk új elemeket a korábbi kastélyhoz. Az egész nem túl bonyolult, az egyetlen apróság, amiré rá kell jönni, hogy jobb klikkel lehet váltogatni és forgator az egyes elemeket. Próbáljunk meg zárt kastélyt csinálni (így a támadók mindig a kaputól indulnak és nem kell minden irányba figyelni a védekezésnél) — a kezdeti lehet később a belső vár, ha pénzünk növekedésekor egy külső falat is felhúzunk.

A farm, village és forest (a három könyv középen) a fazdas gunk irányításához szükséges. Vetni márciusban kell, aratni júliusban fogunk. A búzán (ez okvetlenül szükséges, különben éhen halnak az embereink!) kívül mást is vethetünk, illetve tenyészthetünk (ezek jövedelemtermelő-képessége is eltér, amit rögtön meg is nézhetünk a táblázatban), de a nagy pénzt az erdőírtásból és a bányászatból lehet szerezni (először ne nyissunk sok bányág

mert sokba kerül és lassan térül meg). A falunál elsősorban házakat kell építenünk, de némi jövedelmet lehet szerezni a különböző , szolgáltatóegységek" bérletéből is, A változtatások akkor lépnek életbe; ha az OK gombot megnyomjuk, így nem probléma, ha többször próbálkozunk a pénzünk és a parasztok legjobb párosítgatásával. Minden évben tippeket fogunk kapni, hogy mi is kellene az embereknek, ezenkívül a termelékenység (productivity) is jó tükrözője a hangulatnak.

th There (

A war planning (katonaszobor) segítségével állíthatjuk össze hadseregünket a már korábban említett három csoport ból. Mindegyik egység felállítása 100 parasztot igényel, ami — legalábbis eleinte — komoly korlát lesz (főleg, mert a gazda: ságnak is mennie kell!).

Végül a tactical map (a fő játékképernyő) következik. Ennek nagy részét két térkép-és néhány információ foglalja el, A legfontosabb feladatunk a hadseregek mozgatása. Nyilván érdemes utakon közlekedni, így esetleg oda is érünk egy-két tornára (ezek helyét kis kék zászlócska jelzi, ami minden hónapban máshová kerül). Maximum 5 hadseregünk és szerény személyünk mozoghat egyszerre. Ha elég közel kerülünk egy seregünkhöz, akkor csatlakozhatunk hozzájuk jobb klikkel – persze ha ilyenkor veszít a sereg, akkor mi is elpatkolunk, és vége a játéknak. Az is lényeges, hogy egyedül nem jelentünk veszélyt senki várára, de ha sereg élén érkezünk, akkor szépen megkérnek, hogy menjünk innen vagy bunyó lesz (a sereg ilyenkor meg is áll), Egyébként így fogunk várakat foglalni: odamegyünk egy sereggel, leverjük a kijövőket, majd beállunk a vár közepére és megnyomjuk az ATTACK gombot. (lent középen). Annyit még érdemes megjegyezni, hogy a zászlóval jelölt (fő)várakból jön csak ellenséges sereg — a normális (segéd)várakat elég megrohamozni (ld. skirmish). Szintén fontos, hogy ha valakinek elfog-<br>laljuk egy kisebb várát, akkor az bizony<br>elkezd majd seregeket küldeni ott honunk ellen, ilyenkor védekeznünk ís kell (szintén

skirmish jel legű). Ha viszont valakinek a fővárát (otthoná1) sikerül elfoglalnunk, akkor az összes kisebb vára és faluja is a mi tulajdonunkba ke: rül — szóval érdemes ezekre kon centrálni. Ilyenkor a kijövő se reg(ek) általában háromszor 6-10 egységet számlálnak (kivéve a királyét, ami háromszor 27-es). Az egyik azonnal elindul a mi várunk felé (ezt kerüljük ki), a másik pedi minket próbákmegállítaniz Há

S ké

 $\epsilon$ 

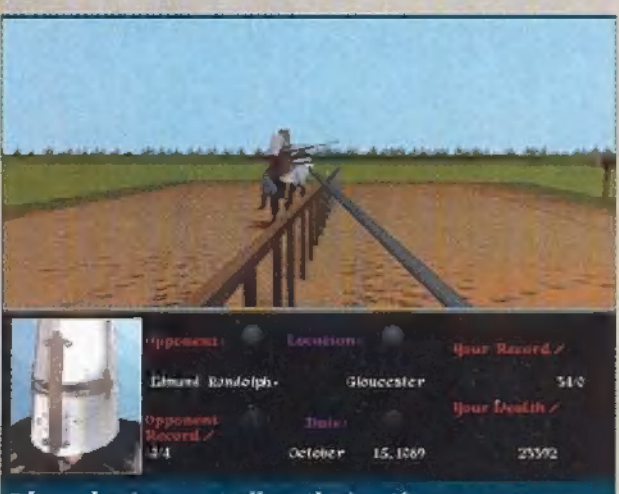

#### Edmund még nem tudja, mi vár rá!

ügyesek vagyunk, ezt is el lehet csalni a vár közeléből és gyorsan megrohanni a kastélyt, míg a védők távol vannak.

Itt lent mindig elérhető a HOME opció (vagyis a dolgozószobánk, amiről már volt szó), és ha faluban vagyunk, akkor a VILLAGE is,

A falu kocsmájában a kövétkező emberekkel futhatunk össze. Sir Albert Dinard: a kastélylerohanás nagymestere, Némi sörért ad néhány tippet nekünk is.

Bartender: a kocsmáros általában nem foglalkozik velünk, de elcsíphetünk egy-egy beszélgetést, amit másokkal folytat. Frederick de Mandeville: Anna Lisa apja, aki rejtélyes ügyletek-

kel szerezte vagyonát. Fontos szerepe lesz a sárkány hollétének felderítésében.

(Gerard: némi információt adhat a hölgyekről (melyiknek ki az ideálja), illetve a sárkányról.

Hugh Bigod: a kifogástalan gentleman.

Earl Gilbert: a manipulációk mestere.

[vo: egy részeges fickó, legtöbbször nemis tudja mit beszél. Nellie: a hölgy nagy trécselő.

Otto: ugyanaz férfiban. Richard de Lucy: ügyes farmer. Gazdasági ügyekben okos dolgokat szokott mondani.

A kovácsmesternél adha: tunk, vehetünk fegyvereket és

páncélokat. Mivel mindenből csak egy lehet nálunk, érdemes a rosszabb dolgokat eladni (ez is pénz), és a kastélyokból mindig újat szerezni (majd ismét eladni). A fegyverekről részletes infót kaphatunk, így csak a minőségi sorrendet vázolom a legjobbtól a legrosszabbig (bár ezt nagyjából az árak is tükrözik).

Kardok: kingslayer sword, mercenary sword, bishop's sword, thruster's sword, armor-ripping sword, knight's sword, defender's sword, irish sword, battle sword, danish sword, general sword. Buzogányok: flanged mace, spiked mace.

Fejszék: battle ax, horseman's ax, saxon ax, basic ax. Harci kalapácsok: warhammer, hammer.

Tőrök: fighter's dagger, stiletto, thruster's dagger, decorative dagger Pajzsok; heraldic shield, norman shield, decorative shield, saxon shield, tilting shield.

Páncélok: full plate armor, half-plate armor, guarter-plate armor, chain hauberk, chain tunic, leather armor, gambeson armor (ez más páncéllal együtt is viselhető — vagyis nem érdemes eladni később sem).

Sisakok: great war helm, war helm, norman helm, footman's helm. Ezenkívül kétfajta számszerű is található (könnyű és nehéz — szerencsére a lőszer egyforma hozzájuk), de csak kastélyokban! Különleges fegyvereket és ékszereket is szerezhetünk (pl. sárkányöléshez), de ezeket általában nem lehet eladni.

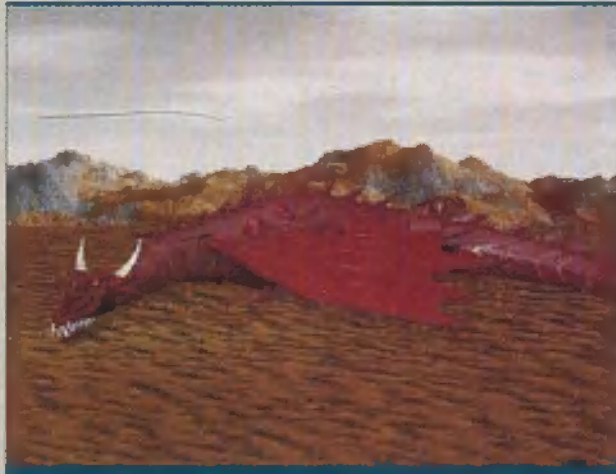

Siker! (Normál fegyverekkel inkább ne kísérletezzünk...)

A templomban adományokat adhatunk, illetve információkat szerezhetünk — de lesznek egyes helyeken speciális küldetések is!

> A pénzkölcsönző (moneylender) némi pénzt ajánlhat fel átmeneti bénzzavaraink enyhítésére – szerény 50%-os kamatért cserébe.

Végül, ha a megfelelő faluban járunk, akkor itt jelentkezhetünk a lovagi tornára is, Először is érdemes meglátogatni a hölgyeket, hátha valamelyik megengedi, hogy a színeiben induljunk (nyilván nyerni fogunk - amig nem sikerül, addig az az állást). A hölgyek mind más-más az opciós képernyőre és visszatöltjük Kár, hogy rajtam jobb páncél van!

típusú fickókra bulának, de általában nem árt, ha gazdagok és sikeresek vagyunk (ez már akkor is úgy volt). A hölgyek egyébként balról jobb<sup>a</sup>:

Adela a legszebb és a legválogatósabb hölgy. Ném sikerült rájönnöm, kit is szeret igazán; gyakorlatilag egész Anglia az enyém volt, pénzem annyi volt, mint a pelyva és a lovagi tornán a rekordóm 36:0 volt (ráadásul arról is gondoskodtam, hogy minden más lovag veszítsen többször 15). Ez neki nem volt elég!

Jane szerény és visszehúzódó. Jó fegyvereket lehet szerezniltőle (amit akár pénzzé is tehetünk)

Anna Lisa nagyvonalú, kissé beszédes hölgy Minden playkát ismer az udvarban. Victoria a másik kudarcom. A gépkönyv szerint a gazdag, humoros lovagokat

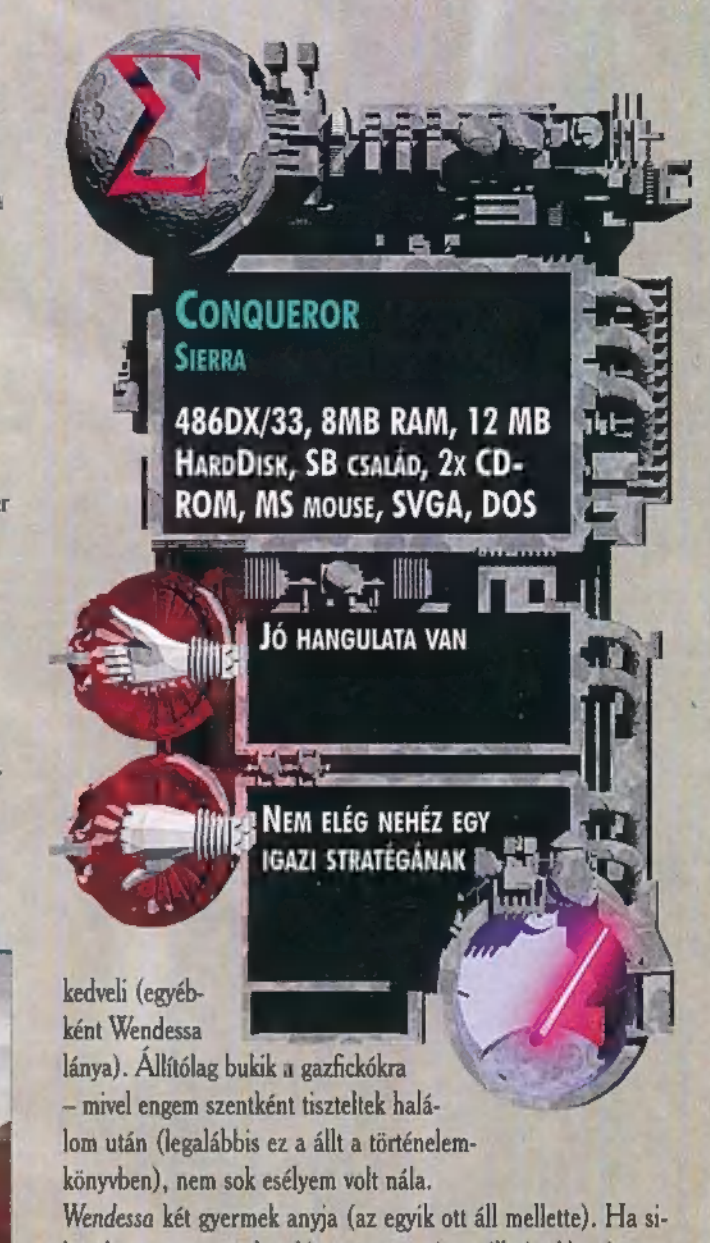

kerül megszereznünk neki a pénzt, ami megilleti, akkor igen gazdag hozomány jár vele (csak megjegyzem, hogy ez ezer shillinget jelent). Valetta a makulátlan hírnevű és izmos lovagokat preferálja,

Általában a hölgyek segítsége kell a sárkány elleni fegyverek öszszeszedéséhez és barlangjának megtalálásához. Mint a fentiekből kiderült Sir Pellus 4:2-t bírt csak elérni ezen a területen — de ez bőven elég is volt a fegyverek és az információk megszerzéséhez.

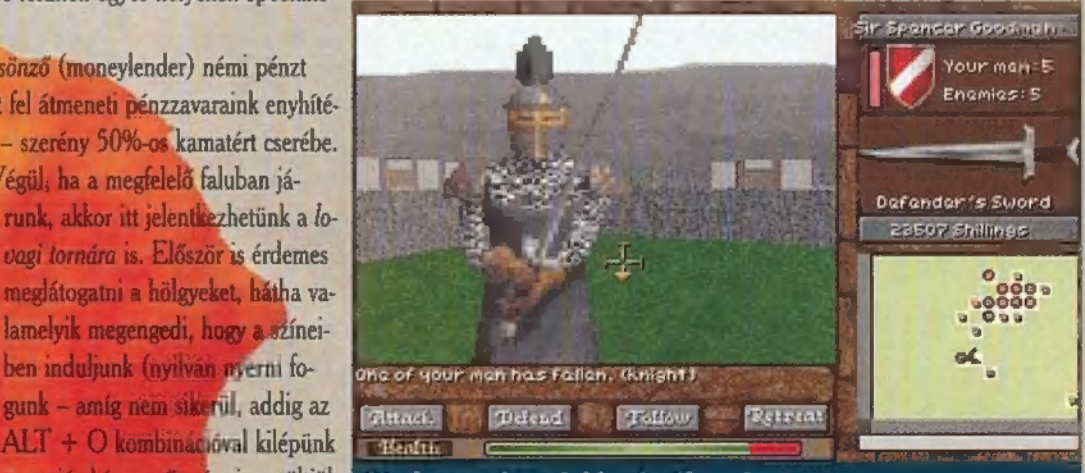

#### Végül némi értékelésféle:

A grafika szerintem igencsak szép — az állóképek SVGA felbontásúak, néhány mozgórésznél (pl. kastélyelfoglalás) azonban csak normál VGA-val találkozhatunk. Ennek megfelelően nem kell okvetlenül erőmű a futtatásához (csak WIN95 alatt! He-he!).

A zene is igen kellemes — CD-ről, Viszonylag kevés a zene és a hang, viszont azok elég jóra sikerültek. A szereplők hangja is egész klassz (mert természetesen minden szereplő beszél is — az eredeti verzióban).

Végül a játszhatóság: itt sem volt különösebb probléma. Az ötlet és az egyes részelemek ugyan nem eredetiek (szinte minden részlet megtalálható más játékokban is), de ma már igen nehéz újat kitalálni. Így aztán nem panaszkodhatunk — az összeollózás jól sikerült. A stratégiai rész nem túl nehéz (elsőre simán megnyertem), de szórakoztató. Szerintem egy minden szempontból jó programmal lesz gazdagabb, aki megszerzi (értsd: megveszi) magának.

11

ᇽ

품

**AKCIÓJÁTÉK** 

وهرا

 $H$ MEGHALT A KIRALY, ELJEN A KIRÄLY!" AZ IGAZAT MEGVALL-VA, SOSEM VOLTAM IGAZÁN ODA a DOOMERT. PERSZE JO VOLT, HOGY A SULIBOL, KESŐBB A<br>MUNKAHELYEMRÖL S MOST A MUNKAHELYEMRÖL S MOST A<br>SEREGBÖL HAZATÉRVE EGY GYORS SEREGBOL HAZATERVE EGY GYOR:<br>MECCSEL KIÊLHETTEM ELFOJTOTT MECCSEL KIELHETTEM ELFOJTOT<br>DŪHŌM AZOKON, AKIK A NAP DUHOM AZOKON, AKIK A NAP<br>FOLYAMÁN FELHÚZTÁK AZ AGYAM — ZÁSZLÓSOK, TÖRZSZÁSZLÓSOK, SZÁZADOSOK... KETTŐ A FEJBE, HAROM A MELLBE...

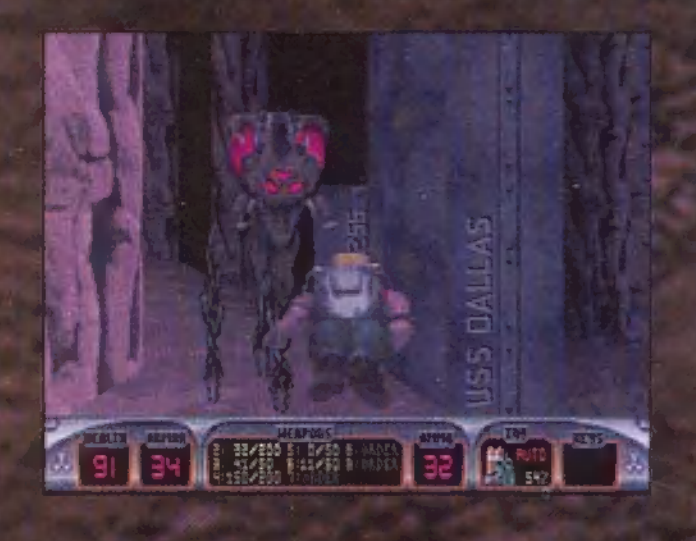

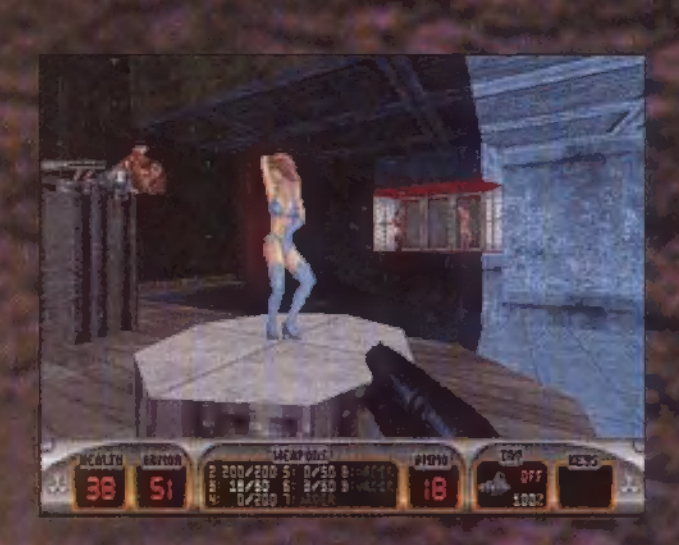

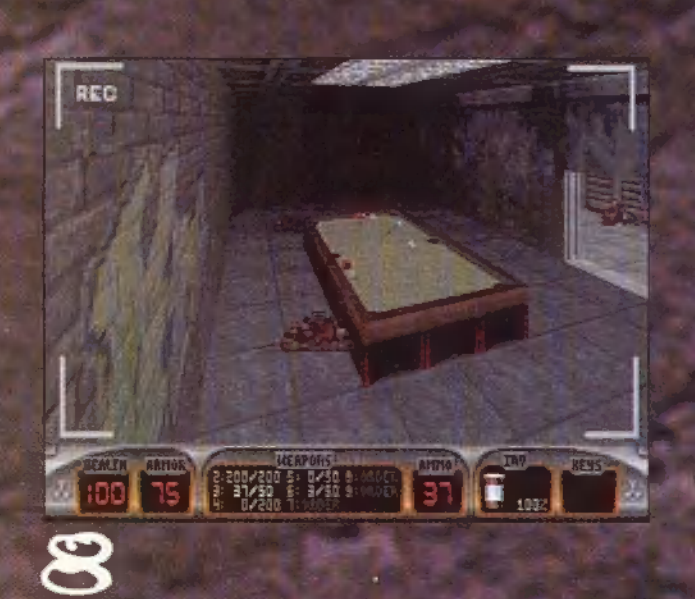

gy nap felhívtam Chaost, és már a<br>hangján éreztem a lelkesedést, amit a 3D Realms legújabb fejlesztése, a Duke Nukem 3D váltott ki. Ki ne ismerné azt a szőke, fegyverekkel állig felfegyverzett szuperembert, kinek történetei - az első és második rész - szinte minden számítógépen ott csücsültek (ezek megtalálhatók az új. 1996/1. CD-X-en). Ha jól emlékszem, nem is láttam a teljes verziójukat, de remélem a harmadik rész egészében is eljut hoz-él a kapacitás 200 lőszer).<br>Zám. Itt kezdődik a probléma, ugyanis a végleges – 5. RPG (Rocket Propelled Grenade): iszo kiadás egy teljes CD-t foglal el, valószínűleg az meg hatásfokú rakétakilövő rendszer, előnye a nagy átvezető képek miatt – most még csak a shareware – távolságok áthidalása és tűzereje, hátránya, hogy verzióról beszélek. Mínt a címéből is kitűnik, a könnyen meghalhatunk használata során (50 raképrogram az ütöbbi idők legsikeresebb formáját vá- itát vehetünk fel hozzá). lasztotta, teljes mozgásszabadságot biztosít a játék- . . . . 6. Pipe Bombs: a futurisztikus kézigránátok téren. Az hagyján, hogy fel-le nézelődhetünk (nem " - használatával könnyen feltárhatók a rejtett átjárók beszélve a négy mozgásirányról, a célzásról, vállon és titkos rejtekhelyek. Használata a következő: elát oldalt nézelődésről), de ugrálhatunk, kúszha- " - dobod, fedezékbe rohansz, majd a lövésgomb ismétunk, úszhatunk, répülhetünk, valamint hódolha- (ölt megnyomásával felrobbantod (ha mégsem aka- tunk a természetnek isi(erről majd később). E használni, újra felveheted a földről). A teljés

adásban 6 pálya áll rendelkezésünkre. A történet weapon, Laser gun, Wall Mounted Trip Bomb elsősorban a futurisztikus New Los Angelesben ját- ... - csak a nevükből sejthetjük rendeltetésüket szódik, ezenkívül az űrben is tevékenykedhetünk. szouns, ezenkivül az urben is tevekenykednetunk.<br>A program megfelelő gép (8M RAM felett + iz- lönféle hasznos tárgyat cipe<br>mos alaplap) esetén 640\*480-as, vagy 800\*600-as ezek közül választhatunk, m<br>SVG A program megfelelő gép (8M RAM felett + iz- lönféle hasznos tárgyat cipelhetünk magunkkal<br>1905-alaplap) esetén 640\*480-as, vagy 800\*600-as ezek közül választhatunk, majd aktivizálhatjuk. mos ataptap) eseten 040-400-as, vagy pour pour as ezek közül valaszthatunk, majd aktivizainatjuk.<br>SVGA grafikát használ, több játékos kedvű címbora Ilyen a **Medkit** elsősegély csomag, amelynek se-<br>esetén a Duke A stuff zenéjét Bobby Prince írta – akinek nem mon- A **Steroids** egy kis "gyorsító" anyag, brzonyos .<br>dana semmit sem a neve, ő álmodta meg a Doom ideig nagyobb teljesítményre leszünk képesek (az

ezó az irányításról; jobbra-balra-előre-hátra, kijelzőn). A **Holoduke** ellenségeink megtéveszté ( ez a szokásos. "A" ugrás, "Z" kúszás, "Shift" fu- sére alkalmas kis szerkezet, rövid ideig hologra ez a szokásos. "A" ugrás, "Z" kúszás, "Shift" fu- " – sére alkalmas kis szerkezet, rövid ideig hologra.<br>tás, "Alt" oldalazás, "Ctrl" lövés, "Space" nyítás " – munkra írányíthatjúk figyelmüket. Az embei jú "<br>vagy valaminek vagy valaminek a használata. "Tab" térkép, "1-9"<br>fegyverek, "[" és "]" az inventoryban fellelhető tárfegyverek, "L. és "]" az inventoryban fellelhető tár- — az egyéni repülőeszközöket is elérte. Az ugras- es<br>gyak előkészítése, "Enter" ezek használata. Lássuk — kúszásgombokkal irányíthatjuk a **Jetpacket**.

esetén kell használni, akire nem érdemes lőszert pa- halata automatikus módon történik hervanugy,<br>zarolni, elég ha belerűgsz egyet-kettőt (gondolok ítt hannt a Protective Boots-e, Ez utóbba a avval tell első<br>elsősorban az elsősorban az agonizáló Assault Trooperekre vagy — tett helyek leküzdésére alkalmasak.<br>az Aliensből ismerős vegetáló emberekre, akiknek — — Akadnak standard tárgyak is, amelyeket felvehe<br>már tényleg mindegy...).

3. Shotgun: a Doom talán legjobb fegyvere, a sörétes puska nagy hatásfokú, bár kicsit lassú a ke-<br>zelese – a likvidált Pig Copoktól szerezhetjük be, maxmuun 50 lőszert tarunk el -, utunk során hébehuha talalnatunk musiciót hozzá, de tartalma a legjobb esetben is csak 10 "golyó"

4. Chaingun Cannon: a játék talán leghasználhatóbb pukkantója ez a négycsövű géppisztoly egyedük hátránya óriási <mark>fo</mark>gyasztása (a muníció 50.

ak a természetnek is (erről majd később). rod használni, újra felveheted a földről). A teljes<br>A teljes verzióban több mint 24; a shareware ki- verzió még három fegyvert tartalmaz: Shrinker

Már volt szó az inventoryról: utunk során l Féguló HG li Bobby Prince iss ETET AT ZAatoztá LYO ZA TEA 1 JON , fülbemászó", bár néhol jul "időt "százalékban BE AAA Pár szó az irányításról: irjjyet ijelzőn). A Holoduki HULA a fegyvereket is.. Fő; A Night Vision fenjás s [VHS lakó nagy Ken zta CI ONáe ola at esetén kell használni, akire nem érdemes lőszert pa- Rá ÖK; zarolni, elég ha belerúgsz egyet-kettőt (gondolok itt . mint tect CEL szeműveg, a Scuba Gear huvárfelszerelés, Hasz-<br>nálata automatikus módon törremk, ngyamigy,

FB fünk és automatikusan tel is használunk.<br>2. Pisztoly: 12 lőszert befogadó tárral rendelkez- il M**edkit** 10%-kal növeli életerőnket 100%<br>1. nek, a töltés automatikus (max. 200 lőszerünk lehet). **Il arge Medkit** detto, cs

Éz Tt

a sad ESETE ESETE ESETE ESETE ESETE

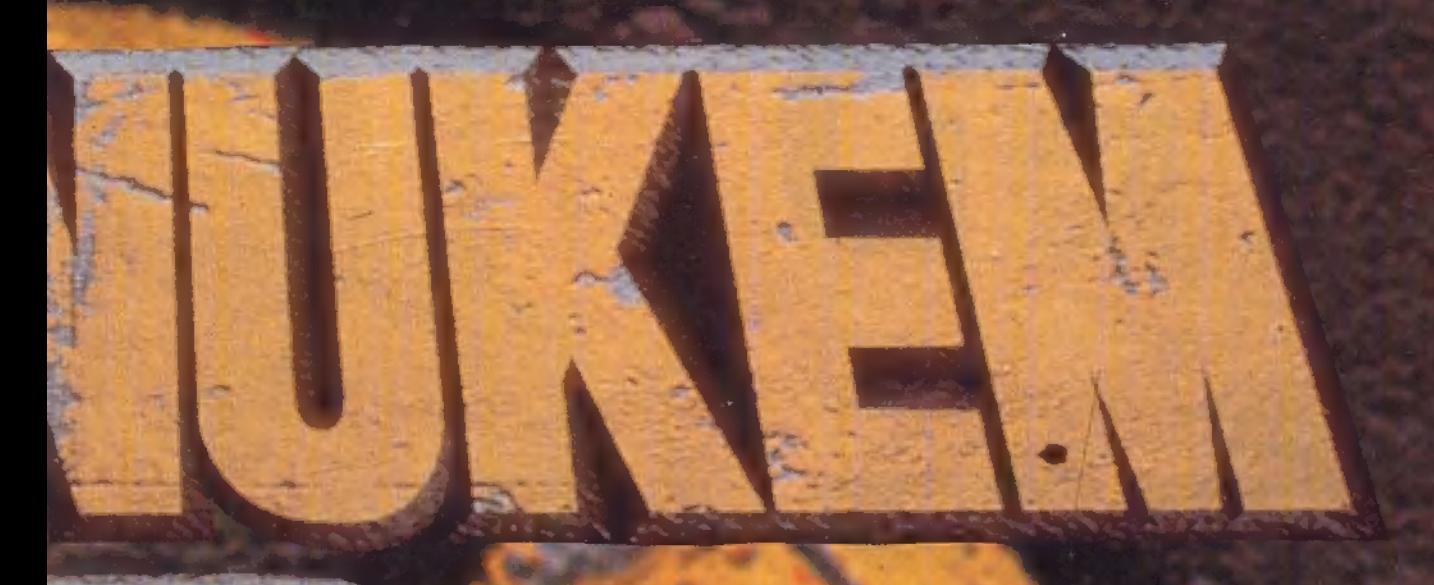

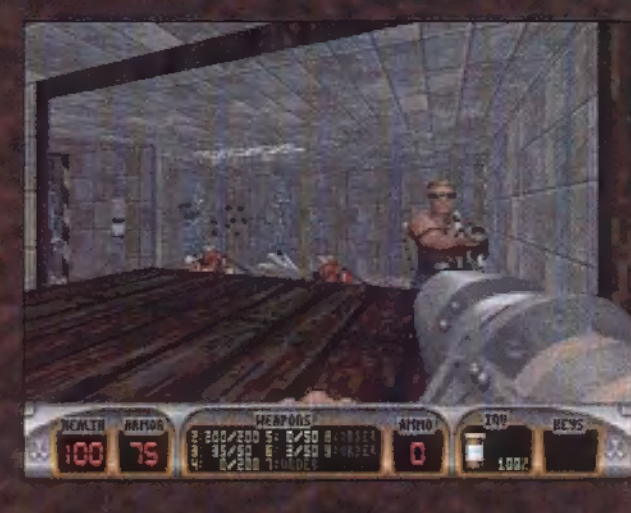

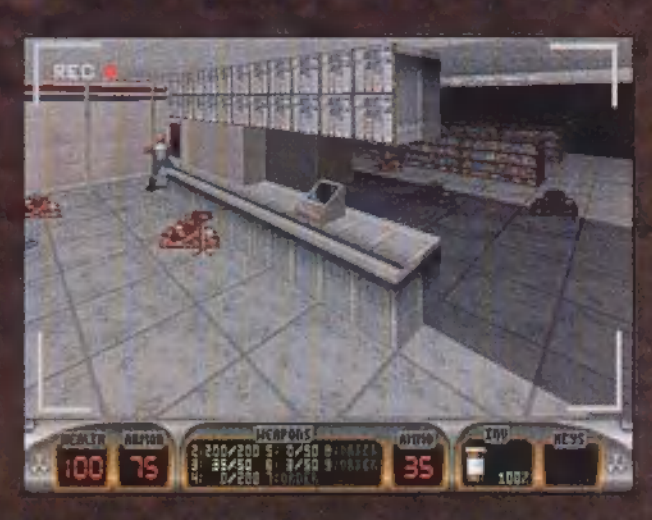

Atom 50%-os egészségnövelésre hivatott, egészen 200%-ig. (Amennyiben nagyon ramatyul áll a szénánk, a toalett kártyákat (KeyCards) használhatunk. Színvakok: csok neivett – a modernizaciót követve – belepü<br>kártyákat (**KeyCards**) használhatunk. Színvakul -<br>nak nem ajánlott, hiszen a megkülönböztetes a hának nem ajánlott, hiszen a megkülönböztetes a há-<br>111 fő szín alapján történik: piros, kék és sárga.<br>111 Végül, de nem utolsósorban néhány gondolat a Atom 50%-os egészségnövelésre hivatott, egészen<br>200%-ig, (Amennyiben nagyon ramatyul áll a szé-<br>nánk, a toalettben könnyíthetünk a helyzet szorítá-<br>sán, s ez 10% életpont növekedést jelent számunk-<br>ra.) Az **Armor** páncél,

felbukkanó ellenfelekről. Zöld dzsekis, lézerpisztonyai enatott mutans taj az Assaurt Trooper,<br>leginkább a macskára hasonlít. Bosszantó, ha éppen jetpackkal is rendelkezik, mert a legkülönfé-<br>lébb helveken találkozhatunk velük. Meusemmisieginkább a macskára hasonlít. Bosszantó, ha éperteltése települése települése települése települése települése<br>Települése "1999 perustanak "1999 perustanak" egy megalapítósa települése "1999" perustanak "1999" perustanak tése esetén egy pisztolytár a jutalmunk (bár van<br>olyan, hogy az ellenségek likvidálásakor fegyverük oiyan, nogy az cnensegen nivottatásánot tegyverün<br>is megsemmisül). Az **Assault Captain** hasonló<br>rondaság, csak nem tud repülni, viszont shotgunnal van felszerelve és néha teleportál a hátunk mö<br>ar. Kék LAPD feliratú overállban feszítő disznó

ac. Kék LAPD feliratú overállban feszítő disznó<br>a Pig **Cop**, shotgunjával igen kemény ellenfél le-Let. Halála esetén néhány lőszert hagyományoz<br>ránk. Repül, és leginkább egy medúzára hasonlít a Recon Patrol Vehicle. Mindenki igyekezzen megölni, mert harmadik találata már hullagyalázás. Az Octabrain olyan, mint az előző, csak ez a víz alatti világot hiszt a magáénak. Végezetül összefut-<br>hatunk még egy ígen fejlett malacképű úriemberrel is az utolsó palva végén - itt ne spöroljunk a 10 paiya yegen – itt ne sporotjunk a<br>21 Jieru art, ha van nálunk medkit is... hatunk még egy igen fejlett malacképű úriemberrel<br>is az utolsó palva végén – itt ne spöröljunk a<br>skulóval, es nero árt, ha van nálunk medkit is...<br>Etniya tehat a shareware verzió, a véglegesben<br>minden bizonnyal több ellens

minden bizonnyal több ellenség szerepel.<br>A slutrován: pályák élvezetesek, egy-két napig kel ames borzongást szereznek a játékos kedví Doom-hódolóknak. Van barlang, tengéralattjáró, Kir. csatorna, sziklas katlanok. Akad biliárd szalon, ahol játszanak az őrök (sőt, mi is belenner.dőkét künk az eletettűnk – a golyóbisok közé!)<br>Es éjszakai mulató, ahol hiraycs ruházatú hölgyek<br>némi papírpénzért feltárják rejtett bájaikat. Rena geteg 1 egyen a gyakott feltárjak rejtett bájaikat. Renvéteg villany -apcsoló, títkos rekesz, ajtó és ureg<br>vária, hór v felfedezd – istenem, mikor lesz már teljes verzió?!

ui d

Jon ("Elektromodul")

A Doom az ek 3157 E Rélation Sose fogják túlszárnyalni, mert a Doum-errnt nem lehet utánozni. Egyel szemben lehet remekműveket készíteni, mint például a Duke Nukem ar, ermennuvezet sesznem, mint gennem á zzuse rannan.<br>Famelyek technikailag, látványban és , játékélvezetben" ed en erves technikanag, satvanyben es "jateketvezenben<br>muljik a Doomee. Nekem ezert wis selt a DN3D – sok<br>orészletre heveltek a készítők. Tivor, socy a vízhől kigy vértőcsába tapicskolva Duke lábnyomokat<br>non, hogy sok helvült robbantással kell megnyitni a kivezető utat, hogy repülhetsz Jetl a szel-hogy víz alatt űszhatsz, hogy kismillió titkos ájtóra és folyosóra lelsz utad során. Bosszant, hogy vége a shareware pályáknak, bár nehezen birkóztam meg az utolsó böhöm 1 agy szornnyel az ucsó pálya végén.

## Második Halálosztó: Giraffe

d Karl Kollenstein 3D. maid később a Doom némiképp lázba hozott, de az azt követő őrületből már sikeresen kivontam magam.  $AzX+1$  klón (Rise of the Triads, Heretic, Hexen 11b.) már inkább némi csömört okozott. lgy volt ez egészen addig, amíg TRf az Internetről le Igy volt ez egészen addig, amíg TRf az Internetről le<br>nem töltötte a Duke Nukem 3D-1, és bele nem nislognem töltötte a Duke Nukem 3D-1, és bele nem píslog-<br>tam. Hogy a DN3D-ről mást ne mondiak, síkerült kiszotam, zvogy a Els SEP or mast ne monapon, analysis asec-<br>rítania – bár valószínűleg csak átmenetileg – a Wormsöt<br>is a szerkesztoséiz géneiről.

## Harmadik Halálosztó: BigZoo

ja<br>Mint sok más társam, családi okokból kifolyólag én is késő<br>éjjel, kora hajnalban, fejhallgatóval szoktam játszani, ami<br>DN3D esetén igen erős szívveréssel és toronymagas adrenaéjjel, kora hajnalban, fejhallgatóval szoktam játszani, ami 1. Iin:szinttel jár (főleg ha szteroidokat is használok, mármint I Duke). , Félelmetesen félelmetesek" a hanghatások, durva a látvány, ez utóbbi mégis elviselhető mértékben. Tulajdonképpen már mindent elmondtak előttem, ezért csak azt tudom pen már mindent elmondtak előtten, ezért csak azt tudom<br>mondani, hogy ezt látni és érezni kell. A Doom persze nem<br>hal meg – szerényebb hardware-igénye miatt –, de helyet kell maga mellett szorítania a trónon.

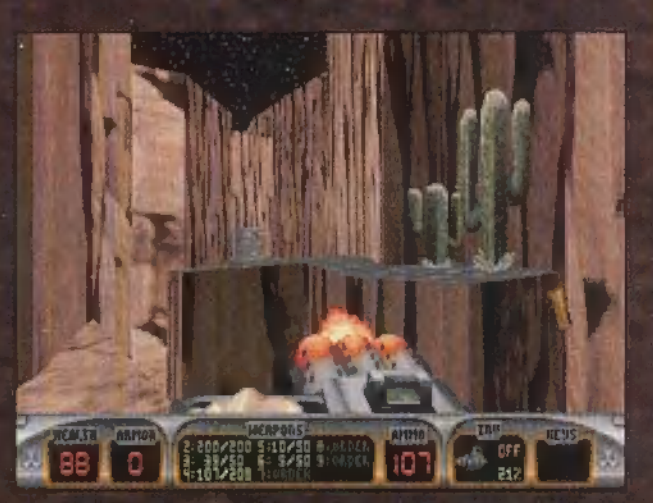

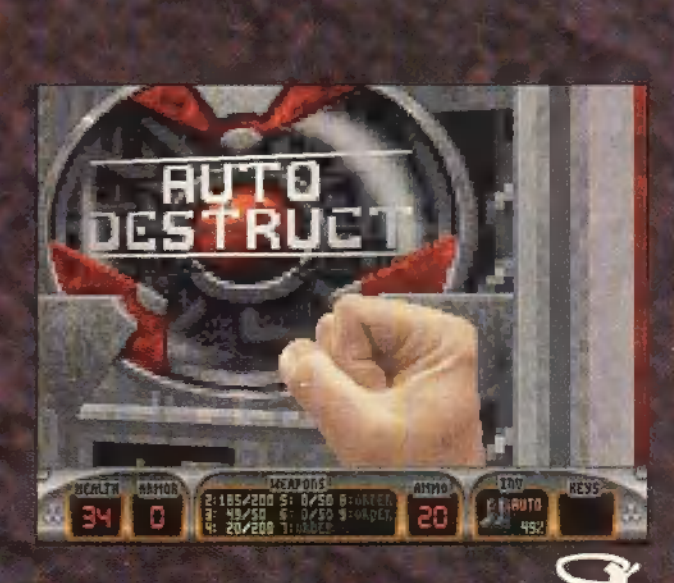

— A NaGy ORosz MEDVE UTÓDJA, A Kis MACI ERŐSEN TERRORISTA ATTITŰDDEL EL-LÁTVA, TERJESZKEDNI KÉSZÜL, DE SEMMI VÉSZ, ITT VAN A **MACKÓELLENES OSZTAG!!!** ÉLÉN A FŐ-MEDVEVADÁSSZAL, AZAZ VELEM! MEDVEBŐR ÁGYELŐKE VAGY HALÁL!!! hi De<br>II Mu

MULÁTOR

kkor most lefordítanám az előző mondatok esetleg kissé kuszának tűnő információtartalmát. A REDGHOST nevű szervezet a világuralom megszerzését vette fejébe. Ezen veszély elhárítására hozták létre a nagyhatalmak a First Unit of the Special Tactical Action (Biturbo Deluxe Cabrio) Groupnak, azaz röviden STAG-nak nevezett harci egységet. A parancsnoki állást ki más tölthetné be, mint a nagy tudású, tapasztalt, higgadt és zseniális helyi versenyző. Azaz bárki, aki megszerzi az Empire

1 Yv

Valamivel közlekedni is kell a helyszíneken. Erre való kezdetben a Hummer és a BRMD2. A Hummer egy általános szállítójármű, mindenféle célra használható négykerekű. A BRMD2 már páncélozott, így valamivel nagyobb védelmet tud nyújtani. Később járműparkunkat sokkal erősebb egységekkel is tudjuk bővíteni, persze, ha megfelelő épületet foglalunk el. Lehetőség van még ellenséges járművek harc közbeni elfoglalására is. Ez az ügyesebb harcosoknak való. Közlekedni nem csak a földön, a levegőben is lehet. Találkozhatunk Mi-24 Hind, AH-64, AH-1 és Mi-28 típusú szitakötőkkel. Velük sem veszélytelen a közlekedés, az ellenséges légvédelem időnként meglehetősen hatékony.

Nos, ennyi az általános bevezető. Lássuk a konkrétumokat. A jópofa intro után (melynek során bizonyítást nyer a , Watch your six, loser" tétel) megérkezünk a főmenübe. A menüpontok teljesen egyértelműek. A , Start New Mission" választásával máris az első mission ismertetése kezdődik. , Rutinfeladat", véli az ismertető. Kilőni a vezetési- és kommunikációs központokat, és elfoglalni két raktárépületet. Ha valaki nem nézte végig a bevetés leírását, és ezt pótolni szán-

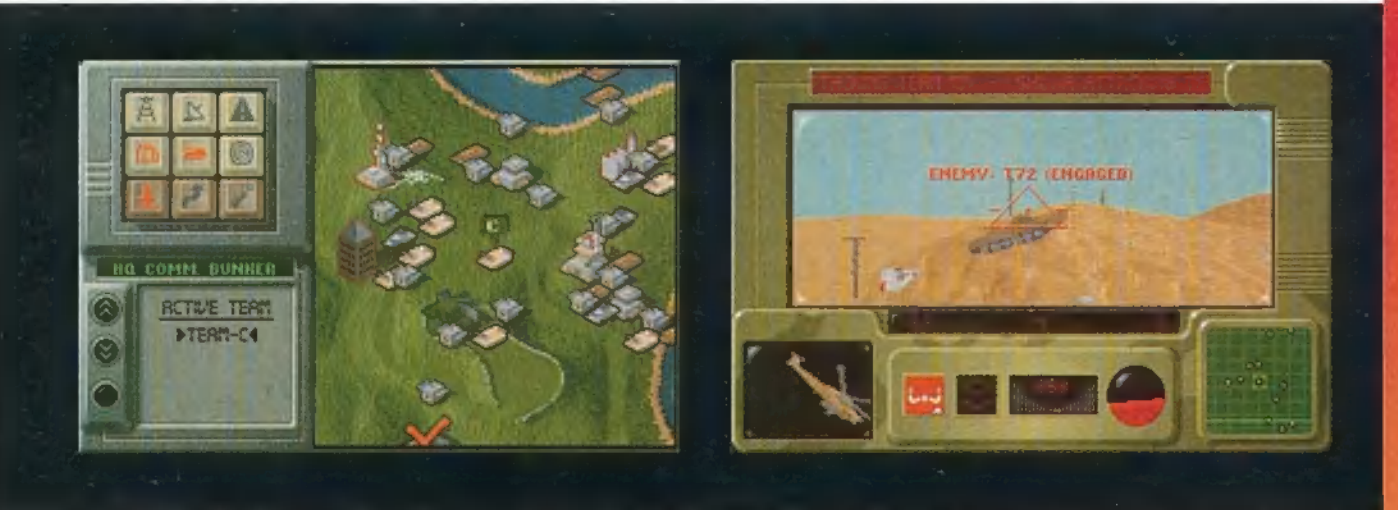

Interactive által kiadott legújabb játékot, melynek neve nem más, mint... hát, persze: REDGHOST.

Egészen pontosan 12 helyszínen kell megküzdeni a gaz ellennel. Van dzsungel, sarkvidék, sivatag, szigetvilág. A végleges győzelem után talán örökre eltűnik a "komenizmus" a Földről. Természetesen nem üres kézzel fogjuk kergetni a terroristákat. Igen változatos fegyverzet vár ránk — természetesen, csak ha megszereztük. Itt nincs olyan ám, hogy aszongya , megyek, veszek három tucat Hellfire-t, néhány száz M-16-ost, na meg ötven kézigránátot, oszt kinyírok mindenkit." A kezdeti fegyverzet- és szállítóeszköztárunk meglehetősen gyenge. A további fegyverkészleteket a REDGHOST bázisain zsákmányolhatjuk. Ebből világosan látszik, hogy nem csak szétlőni kell mindent, ami a környéken található. Erősen megfontolandó a Barrackok és a H.0.-k elfoglalása. Itt találhatóak a legtutibb fegyverek és segédeszközök — igen, segédeszközök. Ugyanis nem csak fegyverrel lehet eredményesen megküzdeni a feladattal. Az egyik legaranyosabb , épületfoglaló" emberem mindössze Tear Gast, Gas Maskot és Knife-ot használt. Arról nem is beszélve, hogy melyik lövész nem szeretne egy lézer célkijelölőt fegyverére?

dékozik, az F2 billentyű lenyomásával bármikor megteheti. Ha már tudjuk, mi a cél, ideje összeállítani a csapatokat. Ehhez az F4 billentyű érintése vezet. A járművekhez kell vezető és lövész is, és felszerelhetőek különböző rakétákkal, pl.: LAW-80 páncéltörő, Stinger légvédelmi rakéta. Alapértelmezésben általában egy-két nehézgéppuska a default fegyverzet, az utasok pedig magukkal viszik a kézi-fegyverzetet, ezért gondos megválogatásuk a siker egyik titka. Minden név mellett van egy , foglalkozás", valamint részletes információkat is lekérhetünk róluk. Itt egy gyakorlatilag mindenre kiterjedő elemzést és leírást találhatunk az illetőről. Ezen információk segítségével elvégezhető az optimális csapat összeállítása, ezután ideje kirakni őket a csatamezőre. Ha az F3 segítségével ellátogatunk a térképre, világos körként jelentkezik a kezdőzóna — csak ide helyezhető(ek) a csapat(ok). A bevetés céljai vörös izzást kapnak. Ez így elsőre ritka nagy marhaságként hangzik, de tényleg ezzel írható le legjobban. A térkép bal felső sarkában található a Keypad. Ennek segítségével a térképen az ellenség egymás közötti különböző összeköttetéseinek megjelenítését szabályozhatjuk.

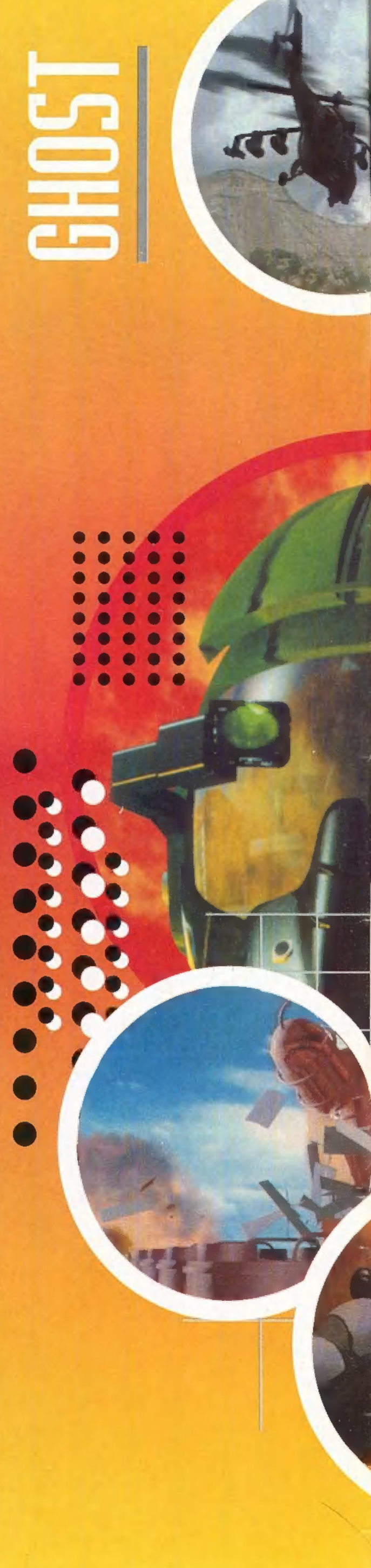

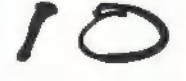

Kezdem a bal felső jellel. Ez az ellenség Power Networkjét mutatja, ami az elektromos hálózatnak felel meg. A mellette lévő ikon a Communicatios Network szimbóluma. Ez a hálózat látja el hírekkel a REDGHOST vezetési pontokat és **a szomszédos** harcálláspontokat. Ertelemszerűen, ha egy épületet elfoglalunk/szétrombolunk, kiiktatjuk a hálózatból, és megszakítjuk az összeköttetést is. A harmadik ikon az úthálózatot mutatja. Miután járműveink összkerékmeghajtásúak, ennek csupán annyi a jelentősége, hogy általában itt vonulnak az ellenséges csapatok. A második sor első ikonja az épületeket, második ikonja a járműveket jeleníti meg, melyek alapértelmezésben mindig aktívak. A harmadik a radarok által ellenőrzött területet mutatja meg. A legalsó ikonsor tagjai már konkrét feladatokat adnak a csapatoknak. Az első segítségével jelölhetjük ki az általunk vezetni kívánt csapatot. A második ikonnal automatikusan végrehajtandó parancsokat adhatunk csapatainknak. A harmadik ikon a közelharcot irányítja. A Keypad alatt egy vékony képernyőn a térképen kiválasztott objektumról információ csordogál.

Ezalatt helyezkedik el a csapatok információit tartalmazó képernyő. Itt jelölhetjük ki őket egy-egy feladat végrehajtására. A térképen az épületeket szimbolizáló jelzések, a járművek, esetleg a csapat tagjai láthatóak, ha elhagyták a járművet (kilőtték/valahova mennek). A térkép kinagyítható, a jobb egérgomb segítségével.

A parancsadó ikonnal támadásra utasíthatjuk csapatunkat vagy elérendő nav. pontot adhatunk nekik. Meghatározhatjuk a sebességet, az ellenséggel való találkozásnál tanúsítandó magatartást, a jelentésadás

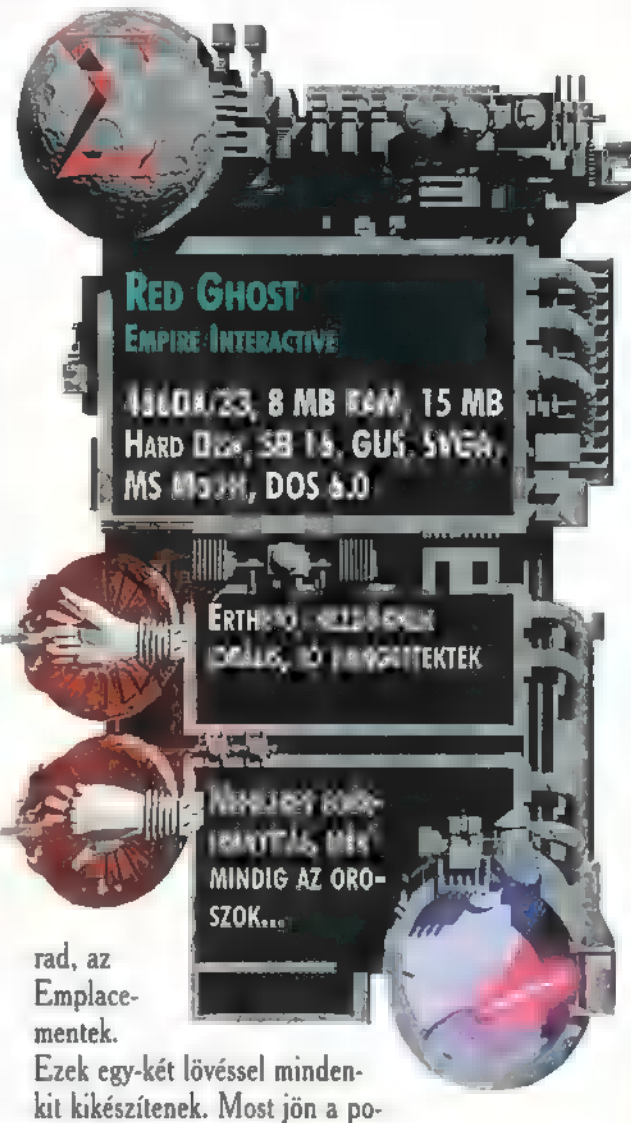

én!!! Roppan óvatosan közelítsük meg az állást egy járművel (kb. 15 mph/h-val). Ha meghalljuk, hogy felénk fordul a rakétavető torony (jellegzetes , nyöszörgő" hang), azonnal álljunk meg. Majd egy másik jár-

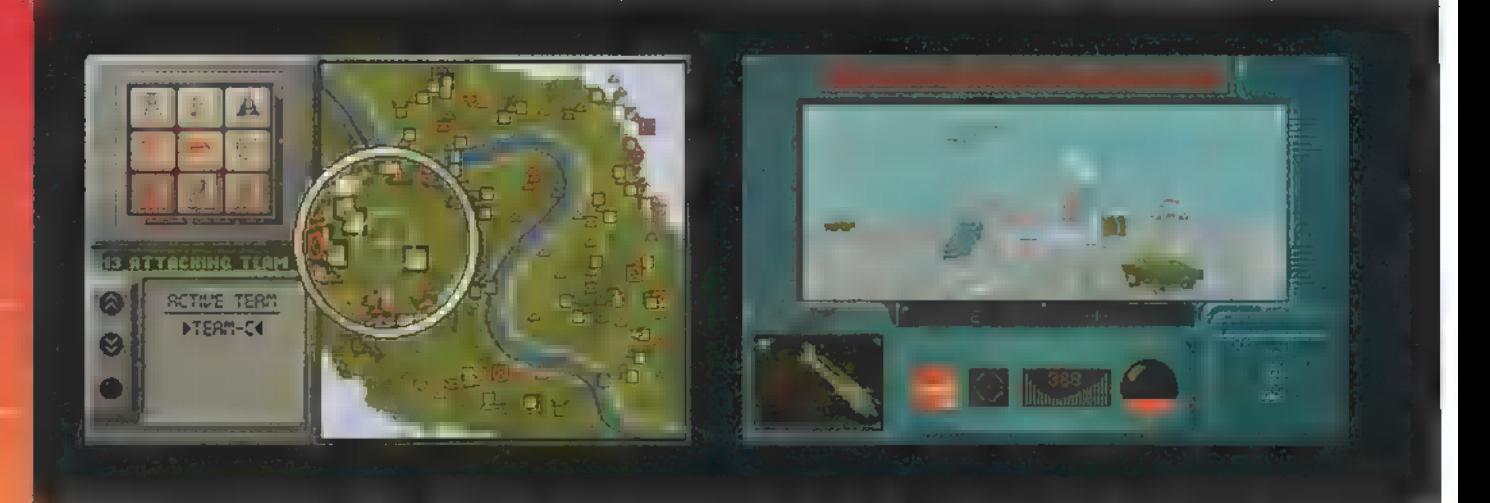

gyakoriságát, és végül azt, hogy ha elérték a célpontot, mit csináljanak. Általában harcolni saját kezűleg szeretek. A könyv ugyan a szimultán támadást ajánlja, de szerintem a egy helyen koncentrált tűzerő hasznosabb. A harchoz ki kell jelölni az irányítandó csapatot (Id. fentebb), majd az F2 lenyomása ajánlott — ekkor a vezetőülésbe pottyanunk. Ha járművünket két ember irányítja (sofőr/lövész), a Space billentyűvel válthatunk közöttük. A jobb egérgombbal válthatunk a fegyverek között, a ballal tüzelünk. A képernyő teljesen azonos minden járműnél, a helikopterben kapunk még egy műhorizontot is.

Középen, felül az üzenetek jelennek meg, a bal alsó sarokban látható járművünk képe. Az alul, középen lévő szarvkormány, illetve célkereszt a két "munkahelyet" szimbolizálja. A sebességmérő egyértelmű jelzéseket küld. A jobb sarokban húzódik meg a radar kijelzője, mely minden járműben azonos hatótávolságú (ezt miért így kellett megoldani?) .

A programban van egy óriási bug, ezt kihasználva, némi ügyességgel, végig lehet sasszézni a pályán. Először tüntessünk el minden ellenséges járművet a környékről, ezután csak egy kemény ellenfelünk maművel nyugodtan guruljunk az Emplacementig, és közvetlen közelről lőjük szét. Esetleg szóba jöhet még a teljes sebességgel való ütközés is, mert ennek hatására általában szintén megsemmisül az ellenséges állás. Az Emplacement nem fog átváltani az új célpontra. Ennek valószínűleg az az oka, hogy nagyobb a felderítési távolsága, mint a tüzelési. Ráragad egy járműre, és ameddig el nem pusztítja, nem vált célpontot. Ezt használhatjuk ki.

Ha valamit el kell foglalnunk, guruljunk járművünkkel mellé, majd a közelharc ikonnal (Id. fentebb) válasszuk ki emberünket. A pirosan villogó gombra bökve csatába küldjük. Ha elfoglaltuk az épületet, használhatjuk védelmi fegyvereit, ugyanúgy, mintha járművet irányítanánk, csak az épület persze nem mozog. Az elfoglalással automatikusan zsákmányoljuk a bennlévő felszerelést is, így nagyobbíthatjuk fegyvertárunkat.

Nagyjából ezek a legfontosabb dolgok a játékban. Egy kellemes kis egyveleg, jó szórakozást ígér a lassanlassan rövidülő tavaszi éjszakákra.

> Trau (balko(dodin.net)  $f\,f$

# LLANDJÁTÉK

AÁ TÖRTÉNET EGY NEM OLYAN MESZ-SZI, ALTERNATÍV JÖVŐBEN JÁTSZÓ-DIK... "ÅZ ÉVEK CSIGALASSÚSÁG-**GAL TELTEK A NAGY ÖSSZEOMLÁS** ÓTA, ÁZOK A KEVESEK, AKIK TÚL-ÉLTÉK, MÉG MINDIG RETTEGVE GONDOLTAK AZOKRA A SZÖRNYŰ NAPOKRA, A KÖRNYEZETSZENNYE-TÉS ÉS A GYÁRKÉMÉNYEK FÜSTJE LI-LA, ZÖLD KÖDÖT VARÁZSOLT A VÁ-ROS FÖLÉ, CSAK AZ ÖREGEK TUD-977 67 TÁK, AMIT MI CSAK SEJTHETTÜNK, HOGY FELETTÜNK EGY ÚGYNEVEZETT NAPNAK KELL LENNIE.

nevem Kent. Azt hittem, minden a szokásos lesz, sötét, barátságtalan és unalmas. Az államigazgatás a Normality Incompany kezében összpontosult. Nem mintha sokat törődtem volna

vele, mindig saját utamat jártam, gyakran anarchikus természetem és életfelfogásom sodort bajba. Az este szokatlanul sötét volt, a bezárt üzletek, a beszögelt ablakok a kihaltság érzetét sugározták. Jóval a kijárási tilalom megkezdése után mentem ki az utcára, a csendes ház-

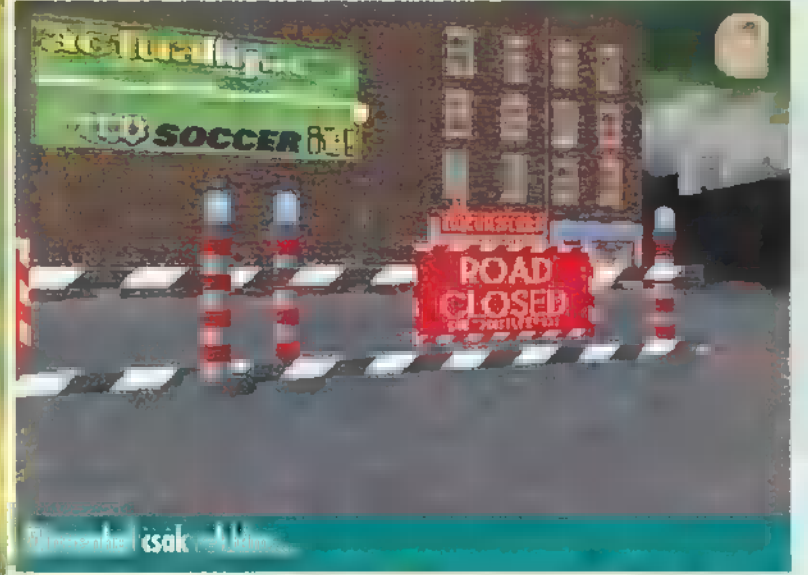

tömbök vígan hallgatták fütyörészésem. A távolból szirénahang hasított a levegőbe,  $\blacksquare$  vele egy időben a Normality Incompany rendfenntartó autója csörömpölve tűnt fel a sarkon. A 60-as időket eszembe juttató, sötétre fényezett kocsiból a társaság robosztus felépítésű rendőre szállt ki, a kérdőn felém hajolt. En is, ő is tudta, hibát követtem el, mikor megszegtem a kijárási tilalmat. Csak egy halk "Hello!" csúszott ki a számon, és már vittek is a Blue Pensbe, a város legszigorúbb börtönébe. A bírósági ítélet meghozása gyors, az ítélet maga kegyetlen volt. Egy hét dutyit kaptam, ráadásul a Norm tisztviselők idegőrlő zenéjét is el kellett viselnem. Az utolsó éjszakán valaki egy röpiratot csúsztatott be az ajtó alatt. Az Empatisher anarchikus csoport irománya volt, a évek óta először látszott úgy, van egy lehetőség, hogy a Normality Incompany hatalmát megtörjék. Ez volt az a pillanat, amikor éreztem, itt az ideje akcióba lendülnöm.

Szabadulásom után a rendőrség hazavitt, és néhány nap , szobafogságot" helyezett kilátásba. Az ajtóm elé őrrobotot állítottak, nehogy megszökjek. Lakásom sokak-

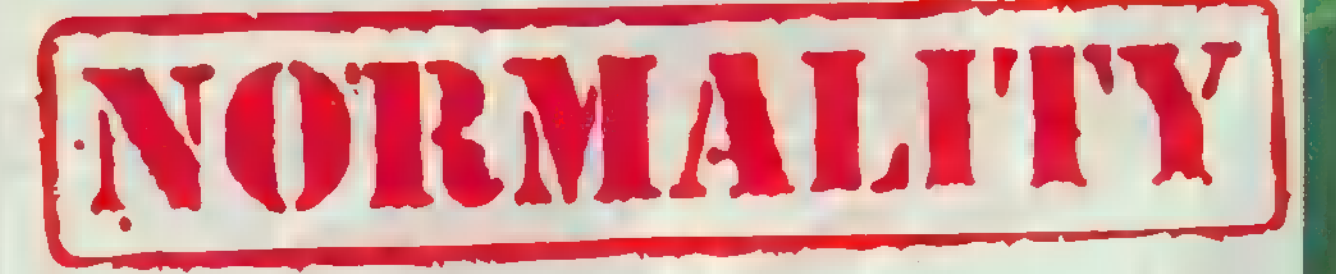

ban kelthetett megbotránkozást, de igényeimnek még így is tökéletesen megfelelt. A robot — hogy megbizonyosodjon bentlétemről — követelte, hogy nézzem a társaság ál-

tal üzemeltetett adót a tévémen. A TV üzembehelyezésének legegyszerűbb módja, ha jól belerúgok. Az adás meglehetősen egysíkú volt, a képújságon a , Dagasztó Uzem" reklámját, és álláshirdetéseit nyomatták. A párna alól eltettem a távirányítót, ki tudja, jól jöhet még. Az adás megszűnt, az őr követelőzése kezdett az idegeimre menni. A mosóban megtalálni véltem a megoldást. A bólogató madárjáték hasznosnak bizonyult a távirányító ötvözésével. A játék — a gombot megfelelő időközönként lenyomva folytonossá tette a műsort, és elaltatta az őr gyanakvását. A fürdőszoba is elhanyagoltságról árulkodott. A múltkori

házibuli egy kissé elfajult a végére, így igencsak megizzadtam, mire kirángattam a kádba ékelt cápaszigonyt. A konyháról jobb nem is beszélni, a hűtőgépben tökéletes "Chaos" uralkodott. Semmi használhatóra sem bukkantam, csupán az ételmaradékok próbálkoztak meg a szökéssel. Visszatértem tehát a szobába. A földön

— ami ez eddig elkerülte figyelmem — egy olló hevert. Napok óta nem hallottam tisztességes zenét. Kulturális éhségem csillapítandó, bekapcsoltam Hi Tech hifi berendezésem. A kis lakást betöltötte Brian Delunge hangja, bár a hangfal hamar felmondta a szolgálatot. Ha vásárolni megyek, ne felejtsem el: ! azaz egy darab hangfal, lehetőleg 3-400 Wattos. A falról Brian poszteréről erő és elismerés sugárzott: ez az, fiú! Az egyetlen épségben maradt bútor — az ágyon kívül — a heverő volt. Jobban megvizsgálgatva némi pénzmaghoz, és egy , gizmo" nevezetű vacakhoz jutottam. A heverőért pedig **nem kár** — régi darab volt.

A Blue Pensben töltött hét eléggé megviselt, ezért a sarokban álló szekrény fiókjából ki, majd felvettem kedvenc "Kövér Vagyok!" feliratú pólómat. Felvetődött bennem, lehet, hogy izzasztó dolgok elé nézek, ezért a fürdőszobából — leküzdve a csatornából

feltörő bűzös gáz fojtogató szorítását — magamhoz vettem a törölközőt is. Azt hiszem, nincs más elintéznivalóm, ezért — ha az ajtón nem lehet — az ablakon keresztül távoztam. A párkány túl keskeny volt, alattam süvített a metsző északi szél. A mélység hívogatóan tárta felém halálszagú karjait... , Csak nem töröm össze magam, ha leesek erről a három méterről." — gondoltam. Szerencsémre — vagy talán ez volt megírva a sors könyvében — alattam a , bolond" Dai ablaktisztító állványa biztosította sértetlenségemet. Ügyesen leakrobatikáztam a kosárba, de a makacs öreg nem volt hajlandó leereszteni szerkezetét a földre. (Felvetődött bennem az ötlet, hogy rövid úton végzek vele, de rá kellett jönnöm, az egy másik játék.) Hosszas beszélgetésünk egyetlen előnye a felismerés volt: ez tényleg bolond! Ott állt a sarokban, két kezét fázósan össze-

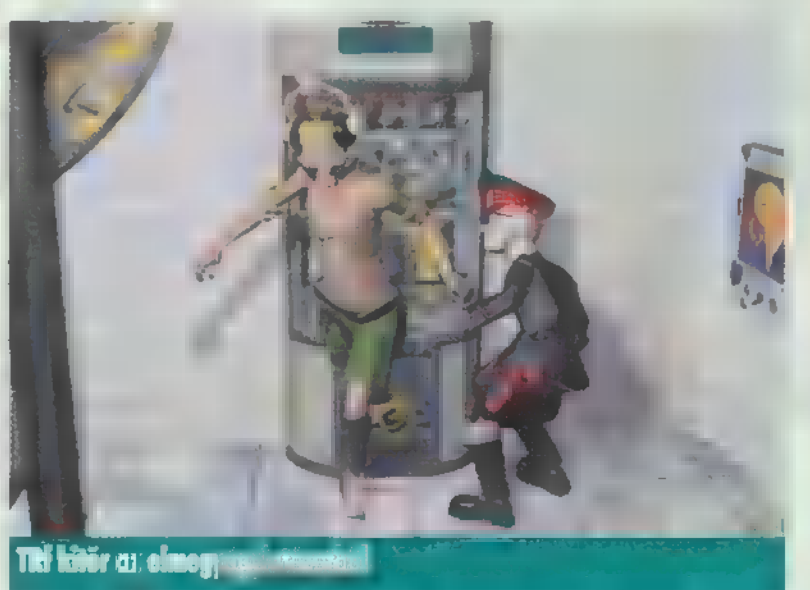

dörgölte, és két dolgot ismételgetett: egy, hogy ő még látta a napot (hülyeség), kettő, hogy forró tejeskávét akar inni. Nem tanácsos a dilinyósokkal ellenkezni, megvontam a vállam: rajtam ne múljon! Az ablakon keresztül visszamásztam a lakásba, s a konyhát vettem célba. A kávéfőzőt megberheltem, így egy csésze forró itallal lettem gazdagabb. ,, Tejet meg majd rajzolok." — dühöngtem, hiszen előző, a frigóba tett látogatásomkor vettem észre, a tej elfogyott. (Biztos a fagyasztott hús esett neki...) A mosóban volt még egy kevés fehér festékem, azt tettem a kávéba. Furcsa öregnek, furcsa kávé. Nem mondom, kicsit húzta a száját, mikor meglátta, de ígéretét be kellett tartania (próbálja meg letagadni!) és leeresztett a kosár fogságából. Az utcán minden csendes volt, a társaság kordonjai keresztül-kasul átszelték a kihalt utakat. A szemközti tűzfalon egy fényreklám pislákolt. "Actua(Ily) Soccer", hirdette a megkopott tábla. a Valami új mosópor vagy fogkrém lehet" — súgta a belső hang — , Mit ki nem találnak? ", A bejárható útszakaszt birtokló üzletek elhagyottak voltak.

.. A buszmegállót vettem célba, majd a , Dagasztó – A puszmeganot vettem cetba, majd ∎ "Dagaszto<br>Üzem"-hez indultam. A gyár meglehetősen sivár volt, a radikat<br>kapu nyitva, a földön egy fogaskerék hevert. A főbejáraton keresztül az adminisztrációs központba jutottam. Velem szemben egy nő ült — tipikus hivatalnok fejjel, Rám bámult, mire közöltem, a televízióban nyomatott hirdetésükre jelentkezem. Azt mondta, kövér embereket keres-

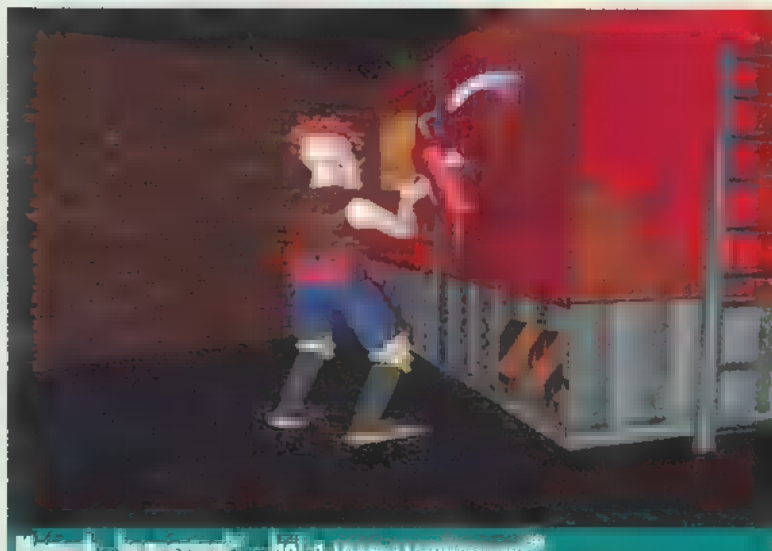

Megyeli, "hol a szem" – hol a reventszeme

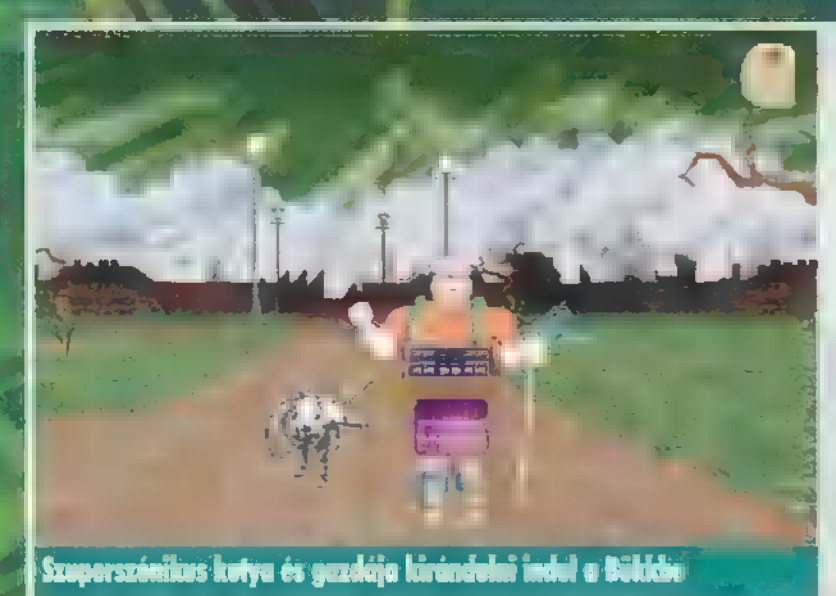

nek teszternek. A pólómra mutattam, és rövid időn belül meggyőztem, hogy , Kövér Vagyok". Megkért, hogy a várószobában üljek le, a főnök örülni fog személyemnek. Hátraszaladtam a váróba, hogy csak úgy porzott lábam alatt a talaj. A szobát nagyon igényesen alakították ki. Megcsodáltam a falon függő festményt és a sztereogramot is. Leültem a fotelbe, mire egy , gizmo" esett ki belőle. De jó, már kettő van belőle, csak tudnám mi a fenének? Az ijedségre egy pohár vízzel reagáltam. Mellettem egy torz kreálmány rondította el a szobát, de jobban megvizsgálva kiderült, hogy egy kávéautomata. Szerencsétlenkedésem jutalma a csésze forró fekete volt. Igencsak meleg lehetett, mert mikor felvettem, megégette a kezem, ezzel koordinációs képességem is csődbe ment, ennek a víz-automata látta kárát. Mire feleszméltem, a főnök már ott volt. , Kényelembe helyezte magát?" — kérdezte, mire felnéztem a földről és elnyomtam egy csípős megjegyzést az alakjára vonatkozóan. Átmentünk az irodájába, s heves beszélgetésünket követően Tiddler — mert így hívták — elment valamiért. Távozása után körbenéztem az irodában. A falon a Normality Incompany értelmi szerzője, Paul Nystalux portréja lógott (sok városbeli látná szívesen így Pault magát), mellette Tiddler oklevelei, érmei és fejlesztéseinek vázlatai. A sarokban egy mérleg állt, sajnos számomra érdektelenül, hiszen 100 kilóval kezdett a skálája. Közvetlenül mellettem egy riasztóval ellátott üvegtároló foglalta a helyet, benne egy, a régi időkből származó , roncs"-nak nevezett valamivel. A földön egy rádió hevert, energiaellátását a falból kiálló adórésznek köszönhette. Leszedtem ezt is, és a rádión ékeskedő vevőfejet is. Az irodát elhagyva érdekes helyre jutottam. Többszobás nül, hisze<br>
mellettem<br>
helyet, be<br>
nevezett

lakásnak tűnt az egész, a kandallóban vígan lobogott a tűz, a falon gyönyörű festmények pompáztak. Közelebb mentem, s kiderült, csalás az egész, minden csak a falakra van festve.

Áthaladva az útvesztőn egy hulladékszelektáló placcra értem, amit egy Norm felügyelt. A biztonságért a földön álló habbal-oltó készülék felelt. A mellékelt kézikönyvből megtudtam, mi módon helyezhetem üzembe a tűzoltó-készüléket, bár mozdulataim óvatosak voltak, a Norm mindig rám ripakodott. Innen egyenes út vezetett a toalettbe, ahol néhány döngicsélő legyen kívül semmi sem ragadta meg figyelmem. A lépcsőkön át egy másik irodá-

ba jutottam, a Normokéba. Az ellenőrző videórendszer betekintést engedett **az** üzem életébe. Az asztalon egy csomó gizmo hevert — bár már kezdett körvonalazódni rendeltetésük, még mindig **nem** voltam benne biztos, hogy mire jók. Visszatértem Tiddler szobájához. Ajtajától nem messze egy másik toalettre bukkantam. Elhanyagoltsága valahonnan ismerősnek tűnt. A csészére állva elértem a szellőzőakna nyílását, s azon keresztül felmásztam a csatornába. Némi járkálás után egy derékszíjat találtam, majd egy másik elágazás végén Tiddler irodájához értem. Alattam az üvegtároló hívogatóan kacsintott. Vigyázva, nehogy a riasztó eláruljon, kiemeltem belőle a "roncsot". Visszatértem az aknanyíláshoz, és a tesztereknek fenntartott öltözőbe siettem. Odabent egy hegyomlás fickó várakozott. Róla tényleg elhiszem, hogy "Kövér". Beszélgetésünk során kiderült, ő is a pocakjában tartja intelligenciáját. Elhagytam a helységet és a tesztlaborba indultam.

Mielőtt felmentem volna a galériába, felvettem a földről az akkumulátort. Odafent az egyik teszter édesdeden aludt az új rezgőágy prototípusán. A másik ágy áramellátás hiányában működésképtelen volt. Az akkumulátor, az adó- és vevőrész segítségével életet vertem belé. A , roncsot" ráhelyezve sikerült az egyik őrt felcsalnom az emeletre. A többit az altató-ágy elintézte. Lementem a hulladék-szelektálóba, ahol végre kipróbálhattam a habbal-oltót. A kiürült tartályt eltettem. A falat beborító kezelőfelületen megtaláltam a gombot, mely leállította az őrlőszerkezetet.

Felszálltam a futószalagra... A hosszú zuhanás után egy sötét helységben tértem magamhoz. Az Empatisher csoport főhadiszállására jutottam. A vezető egy fiatal

**EBARFS** 

lány volt. Kérdéseire — miszerint, mi módon fedeztem fel a szigorúan titkos helyet, valamint, hogy ki vagyok én és egyáltalán, mit keresek ott — megpróbáltam tömören és röviden felelni. Dai-ra való hivatkozásom megtette a magáét, beloptam magam a bizalmukba. Kiderült, hogy nagyszabású akcióra készülnek, s mivel minden segítő kéz jól jön, csatlakoztam hozzájuk. Programjuk meglehetősen szerény, két pontból állt. 1. Eljuttatni egy videokazettát a helyi tévéadóhoz, s persze lejátszani azt, a lehető legnagyobb közönségnek. 2. a M.I.N.T. bevásárló centrumban álló szobrot sárga festékkel bevonni...'

Azt hiszem, ennyi elég ahhoz, hogy a játék filozófiáját, gondolatmenetét és logikáját megértsük. A továbbiakban, mint az Empatisher , párt" tagja, a Normok uralmát kell megtörni.

**Egy kis segítség**<br>A gyárudvaron álló konténert fel kell robbantani. A M.IN.T. Mall előtt ácsorgó színvaktól lehet gyu-

fát szerezni. A Mallben a CD bolt vezetője Brian Delunge, ő is a párt tagja.

A játékboltból el kell lopni a franciakulcsot, és egy patkánybábut.

A franciakulccsal könnyen leszerelhető a szupermarketben található hangszóró.

Ezek meglehetősen sovány segítségek, de megpróbálok igazodni a PC-X új irányelveihez, és csak elindítalak benneteket a helyes úton. A többi csak rajtatok múlik. A játék egyébként nagyon szép, SVGA grafikával. A történet jelentősebb momentumait fantasztikus átvezető képek kísérik. A stuff egérrel és billentyűzettel irányítható. E — megvizsgálni; P — felvenni; U — használni, kinvitni;  $\mathbf{I}$  – inventory, zsebünk tartalma;  $\mathbf{M}$  – térkép, lerövidíthetjük utunk, nem kell a buszmegállót keresgélni; O — opciók: zene, felbontás, képernyőkímélő beállításai; T — beszélni. F9 — mentés; F10 — állás visszatöltés. A menetmozdulatok értelemszerűek, ideoda; PgUp - felnéz, PgDn — lenéz (?), Tab — visszaáll. Igy hirtelen ennyit tudnék mondani a Normality Incompanyról, a Gremlin legújabb és szerintem egyik legjobb játékáról.

Jon

Ï٠

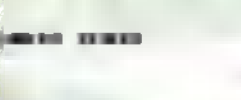

 $V = \frac{1}{2}$ 

NORMALITY Gerenium: Interactivo

486DX2/66, 8 MB RAM, 11 MB HARD DISK, ADLIB, SB, GUS, **HIS MOUSE, DOS 6.0** 

Jó AD-1, Melon-szírű. KÖRNYEZET

am élja nem élja nem mindig legar a letter a letter a letter a letter a letter a Nekem do New Gillian<br>gyott egy hillian h **GYOTT EGY**<br><u>Lagitter than</u> **PREVILLE International** 

Otthon, odes otthon. Milyen klossa is, milior ilyen behas, meghitt az ember szobája.

KELLEMETLEN LEHET EGY KISSÉ VÉRES PLASZTIKAI LEHELL "SZI-KÉJE" ALATT ÉBREDNI, AKI ÉPP ARCUNKAT REPARÁLJA, MINT RÉGI ELLENSÉGÜNK, A ZSARUBÓL LETT FŐGONOSZ SZÉTRÚGTA AZ ACÉLBETÉTES CSIZMÁJÁVAL. MÉG KELLEMETLEMEBB LEHET A KÖ-VETKÉ FELFEDEZNI, HOGY A DOKI KISTÉ ELSZÜR-TA A MŰTÉTET, ÉS PONT AZON BARÁTUNK ARCÁT ADTA KÜNK, AKIRŐL AZ ELŐBB VOLT SZÓ, ÉS MELLÉKESEK A FÉL VI-LLE ÖT (MINKET!) ÜLDÖZI...

ESA: E

о

png

**PINT cstanában szerencsére el vagyok árasztva a Mindscape által N h fi**adott játékokkal. Az Angel Devoid is egy jól sikerült, kelle-<br>Az hitábott játékokkal. Az Angel Devoid is egy jól sikerült, kellemes hangulatú mozi. Az intro egy , autós" (repülős) üldözékiadott játékokkal. Az Angel Devoid is egy jól sikerült, kelle-<br>ses jelenettel kezdődik, így azonnal belecsöppenünk a hangulatba és ki sem zökkenünk belőle, amíg le nem fagy a gép, vagy be nem fejezzük a játékot. Ez utóbbi nekem sajnos ez idáig nem sikerült, mert a második lemez bekérésénél minden egyes esetben lefagyott a program, és semmilyen módszerrel nem sikerült együttműködésre bírnom.

A programkészítők sajnos itt is elkövették azt a hibát, hogy azt hiszik, az egész világ perfekt angol. Pedig az ember általában vizuális típus, és írott szöveget szótározni is könnyebb. Először is ejtsünk néhány szót az irányításról. A képernyő alján láthatjuk az irányítópanelt. A bal oldalon két feliratot találunk: a MENU-vel lehet játékállást menteni, tölteni és kilépni a játékból; OPTIONS arra szolgál, hogy elérjük a nálunk lévő tárgyakat és az adatbázist. Ha **mar klikkelünk**,

**IL SERVICE**<br>IL SERVICE DE L'ANGUE

 $14$ 

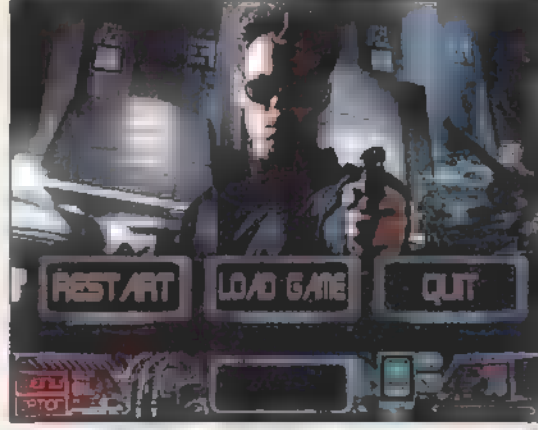

**A**ngel Devoid

rds ett, DOS 5.0

hi

433/66, 8 MB RAM, 1 MB HARD DISK, SB 16, GUS, MS

Bal 3. THER HANGULAT JÓ Feng GRAFIKA, EGYSZERŰ KEZELÉS

PERSENTAN<br>A hangké kiya vitelill

LEHETNE JOBB IS.

középen megjelenik egy doboz, mellyel a tárgyainkat érhetjük el és egy I-NET felirat, mely a műholdas adatbázishoz ad hozzáférést (ez emberekről tartalmaz rövid ismertetőket). A tárgyakról

annyit, hogy ha ráklikkelünk valamelyikre, akkor megjelenik körülötte keret, és a tárgy aktívvá válik. Vagyis, ha a pisztolyunk köré keretet varázsolunk és beugnk

2 elénk egy ürge a sötétből, majd véletlenül ráklikkelnénk a pacákra, akkor már meg is rendelhetjük a temetését. Ha a jobb egérgombbal<br>klikkelünk rájuk, akkor egy rövid infót kapunk, mi-<br>közben a tárgy 3D-ben lebeg a szemünk előtt.

Már volt szó a középső ablakról, ahol minden előbbiekben leírt folyamat játszódik. Egy idő után több tárgyunk lesz, mint három (ennyi fér ide egyszerre), ekkor a két szélén látható, alig észrevehető kis nyilacskákkal kell görgetni.

Ettől jobbra újabb kis ablak látható, amiben egy kis nagyító, illetve egy célkereszt kapott helyet. Ez utóbbi szolgál a mozgásra, amit a kurzorként megjelenő kis nyilakkal tudunk elérni a nagyképernyőn. A nagyító voltaképpen nem tudom, mi célt szolgál, mert én soha nem használtam, a gépkönyv szerint valamilyen információ szerzést.

Az ez alatt lévő, három részre osztott csík életerőnket reprezentálja. A legtöbb sebesülés halálos, de nagy néha lehet olyat is kapni, ami csak a harmadát veszi le az energiánknak. Ez a játék alatt nem pótolható.

#### T H E ENEMY

Már csak egy lámpa maradt hátra: a jobb oldalon látható PDA kijelző. Ez a bal szemünk mögé épített kis komputer, ami látja, amit mi is, és a retinánkra is tud vetíteni dolgokat. Ha ez a PDA kijelző villog, akkor a komputernek mondanivalója van számunkra.

DO

Mielőtt belekezdenék a történet ismertetésébe, elmondom a Pelace-féle első főszabályt: mindig stukkerrel a kézben közlekedj! A beszélgetésben nem zavar (legalábbis minket nem), de ha valaki rosszindulatú, nem biztos, hogy lesz időnk előrántani.

Felébredünk **a műtét utáni álomból**, a nővér felismer és azonnal rohan **a** biztonságiakhoz. Miután a tükörben felfedeztük rémületének okát, azonnal ugorjunk ki az ablakon és le a tűzlétrán. Mindkét cselekvésre kb. egy-egy másodpercünk van, különben a közben megérkező biztonsági erők szitává lőnek. Ha sikeresen landoltunk az utcán, elbeszélgethetünk a hajléktalan bácsival, majd a következő sarkon beleakadunk egykori kollégánkba, aki a , stílusunkból" felismer és ad egy stukkert. Uj szerzeményünkkel ballagjunk be a szemközti kocsmába. Ekkor a tárgyablakban megjelenik három fej, a bal oldali ördögi, a jobb oldali angyali és a középső normális. Ezek azt szimbolizálják, hogy mennyire morcos vagy kedves stílusban álljunk hozzá a szituációhoz. Ha egy ideig nem klikkelünk semelyikre sem, akkor a gép automatikusan a semlegest fogja választani.

> Jelen pillanatban a legmegfelelőbb hozzáállás, ha szigorúan összehúzott szemöldökkel és stukkerral a kézben lépünk be. Erre a csapos-lány megijed, odaadja a hitelkár tyánkat, majd bemutatja, hogy neki is van ám fegyvere. Erdemes bebizonyítani, hogy a mienk működőképes (neki sajna már nem lesz rá alkalma). Nézzünk még be a férfi EI WC-be, ahol a falon van egy olyan szám, aminek jelentésére még nem jöttem rá, de később biztos szükséges.

> Menjünk ki a utcára, és fedezzük fel a környéket. Egyik zsákutcában elénk ugrik egy robot, de őt is rövid úton elintézzük. Találunk még egy szerencsebarlangot is. Itt pénzt lehet nyerni, de a belsőbb régiókba sajnos nem engednek be, mert egy kis mitugrász folyton elénk áll. Lőjük le! Miu-

tán visszatöltöttük a legutolsó játékállást, azzal a tapasztalattal gazdagabban, hogy a fegyver sem mindenható, talán menjünk más utakra.

Ha visszatérünk abba a zsákutcába, ahol a robot nekünk ugrott, most egy bárka száll le elénk, és kiszáll belőle egy páncélruhába öltözött idegen. Valamit mondott, de nem egészen értettem, viszont nagyon fenyegetően hadonászott a

> rakétavetőjével, ezért inkább nem vártam meg, míg véletlenül elsül. Bementem a járműbe, a szekrényből szereztem egy kártyát és egy kis 1 neoncsőszerűséget (arra hasonlít, egyébként valamilyen robbanószer-alapanyag) . Utána gyorsan kifelé, mert a bárka robban! Az utcákat róva, fel

> fog tűnni egy épület, amibe nem akarnak beengedni. A , Traffic" feliratból ítélve innen el lehetne jutni más városrészekbe is. Menjünk a vele szemben lévő utcába, és lőjük le az első arra járót, hátha van nála buszjegy. Amilyen szerencsénk van, találunk nála egy bérletet. Vígan megyünk a metróba, rövid utazás után meg is érkezünk egy másik városrészbe.

> Itt a program bekén a második lemezt és egy billentyű megnyomására vár. Viszont miután betettem a lemezt, hiába csináltam bármit is, a program csak nem akart továbbmenni. Ennyi...

> Ugyhogy nem marad más hátra, mint az értékelés. Nekem nagyon tetszett szuper hangulata és a jó grafikája miatt. Egy apró elkeserítő dolog: nem igazán értem, hogy ha a zenét meg tudták oldani GUS-ra, akkor az effektek miért nem játszhatók le 1 rajta) Márpedig enélkül nem hallod a beszédeket, ami nélkül nem sok esélyed van a játékban, a hangulatzuhanásról már nem is beszélve... .

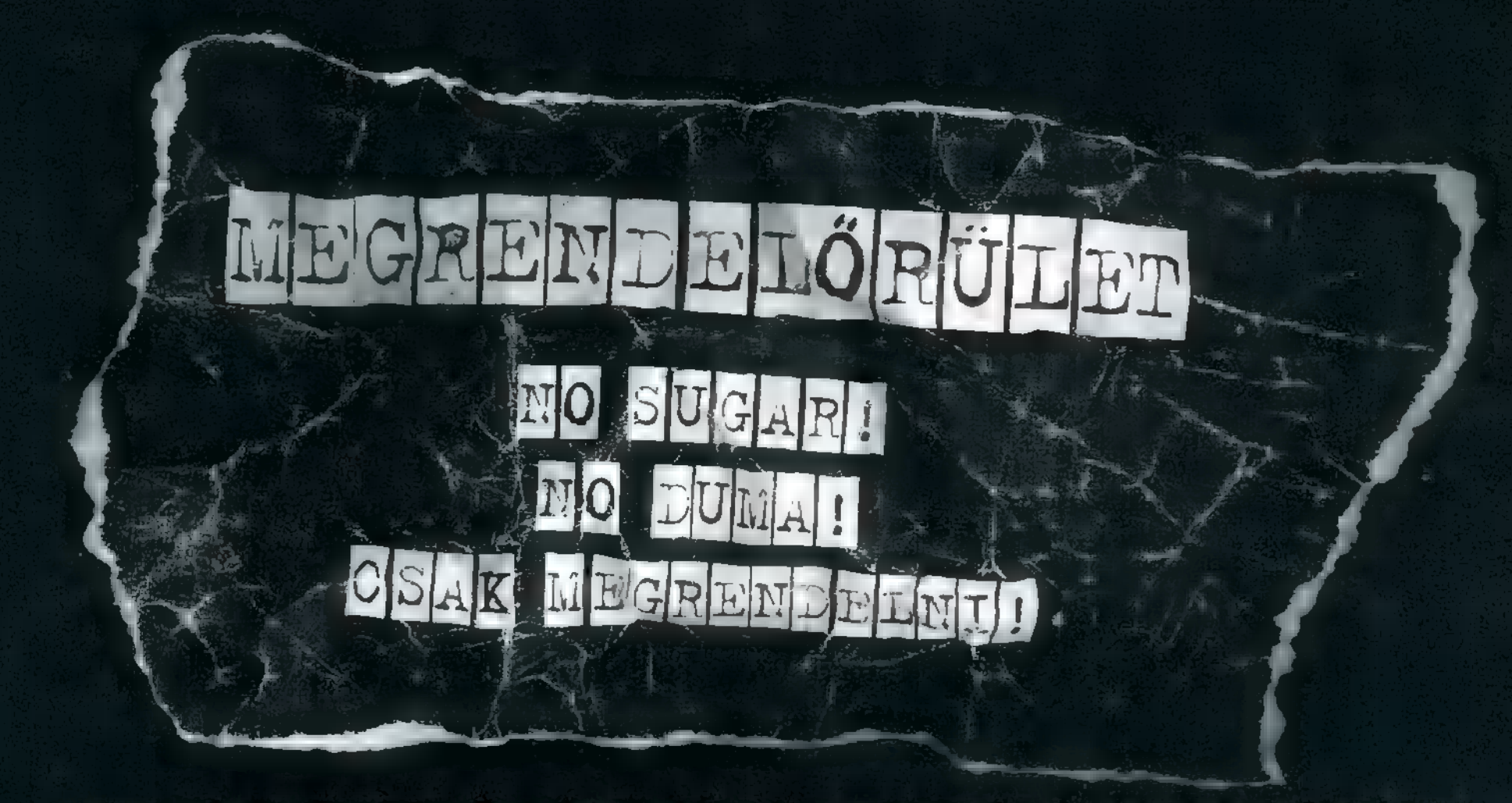

Az alábbi megrendelőt kitöltve a lehető leghatékonyabban rendelhetíiítek meg a PC-X Magazínt és a CD-X-ret. Találsz egy halom előfizetési és megrendelési lehetőséget . Fénymásold le, X-relgesd be a megfelelőket, gondosan körmöld ráa neved és pontos címed, battyogj el a legközelebbi postára, küldd el nekünk, mi pedig visszaküldünk egy neked megfelelő csekket! Áraink az ÁFÁ-t és a postaköltséget is tartalmazzák!

р.

egy CD-X-ret ingyen kapsz)

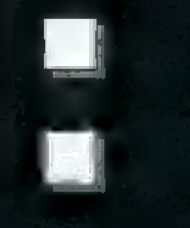

PC-X előfizetés egy B B CD-X 1995. október, 1070 Ft : teljes évre, 2688 Ft : [... ] CD-X 1995. december, 1070 Ft : most nincs pénzem, **It ébe** en la de la Bonnem, 1070 Ft.

CD-X Magazin egy éves hl A PC-X teljes első évfolyama előfizetés, 3200 Ft: - 1100 Ft: C1994. szeptembertől Cévente 4 szám, így 1995... júliusíg; összésen 11 dbb

Nem kaptam meg, az Újságosnál Clemaradtam róla, lusta voltam megvenni stb. p):

1994/1., szeptemberi: § 1994/2, októberi: H a ee ées mata ete bak et neue zh ir zi ae neke izgi eb sb ette izjalég El 1995/5, májusi: 7] 1995/6, júniusi: § 1995/7-8, júli aug F EG 1995/9, szeptemberi: 1995/10, októberi: : 1995/11, novemberi: 1993/9, decemberi: H 1996/1. januári: u 1996/1, februári. **E** számot, ezt borzasztóan

1994/8:. novemberi: 199474; decemberi: zaj 1994/2, novemberi: **E** et is a decomberi: E edotátá E<br>1995/2751 tanuári: E e 1995/2, februári: E

megbántam, utólagos beszerzésükre Kérek csekket .

Nevem: .......

Cimem:

(nyomtatott bétűkkel írj, és ne feledd az inyítószámot ! )

*<u>AAAAAAAAAA</u>* 

## **IMULÁTOR**

## Game-Por

DÖMPINGSZERŰEN ÁRASZTJÁK EL A PIACOT A MODERNEBBNÉL MODERNEBB, SZEBBNÉL SZEBB HARCI GÉPEKET SZIMULÁLÓ PROGRAMOK. A MAI PILÓTÁK, JÓ ESETBEN, NEM IS KERÜL-NEK LÁTÓTÁVOLSÁGBA ELLEN-FELEIKKEL, A LÉGI CSATÁKAT MANAPSÁG A RAKÉTÁK VÍVJÁK MEG. PERSZE NEM VOLT EZ MINDIG ÍGY.

**A legyen az ember kifejlesztette a repülő szerkezeteket,** elegyen az ember kifejlesztette a repülő szerkezeteket, azóta próbálkozik ezek felhasználásával a hadviselésben. Már a kínaiak is kísérleteztek ezzel, sárkányra erősítettek embert (vagy fordítva — emberre sárkányt —, nézőpont kérdése), hogy a magasból felderítse a távolabb elhelyezkedő ellenséget. Később a léghajók játszottak komoly szerepet, ezek mellett szinte eltörpültek a fa- és vászonépítésű kis , kávédarálók", mivel nem ismerték fel harcászati lehetőségeiket. Ehhez az is hozzájárult, hogy eleinte nem voltak képesek ütőképes fegyverzetet hordozni. De ha volt rajta, **and sem volt mindig fenékig tejfel.** 

Előfordult nem egyszer, hogy a kétüléses repülő géppuskása a harc hevében ellőtte **a** függőleges vezérsíkot, és ezzel öngólt produkált. Sok gond volt a szárnyra szerelt előretüzelő géppuskákkal is, egyrészt nehéz volt vele célozni, másrészt, ha elakadt — ami gyakran előfordult —, nem volt mód a hiba elhárítására. A probléma megoldásának az látszott, ha a pilóta elé helyezik a fegyvert, ennek azonban a légcsavar látta kárát, ugyanis már az első sorozat szinte leborotválta. Egy francia pilóta, a teniszversenyekről elnevezett Roland Garros fejében született meg a megoldás: szinkronizálni kell a fegyver zárszerkezetét a motor főtengelyével — megszületett a szinkronizált géppuska, és ettől már csak egy lépés a Down Patrol, amely tiszteleg a hőskor előtt és emléket állít neki.

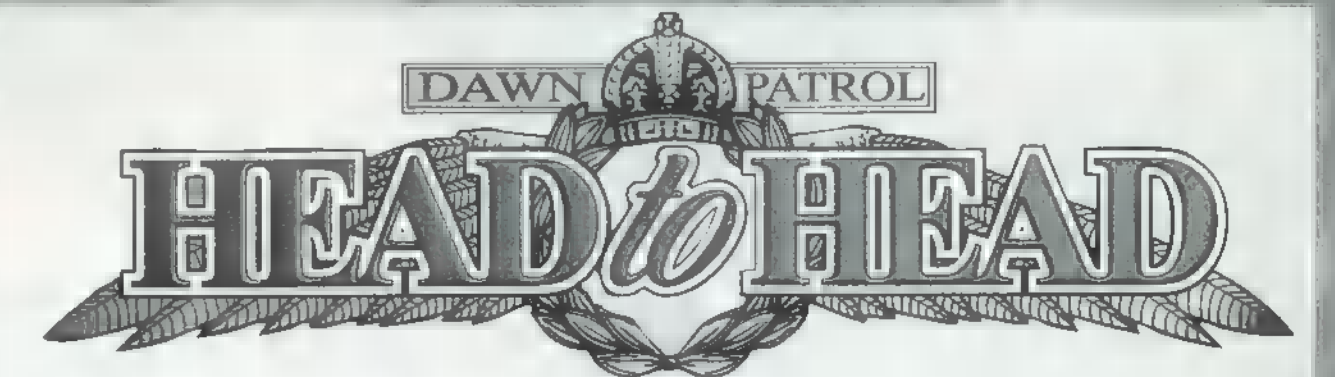

A program egy interaktív könyv formájában tárja elénk a történelmet, ill. annak egy kiragadott részét. Természetesen nem csak a levegőben vívták meg **az első világháborút**, de ekkor született meg a légierő, mint fegyvernem, és ekkor vált világossá, hogy milyen sokat jelent a légi fölény. A könyv egyes lapjai egy-egy konfliktust tartalmaznak, mindegyikben választhatunk, hogy me-

, Jakat" móddal is, amikor a tekintetét rászögezi az ellenséges gépre, csak aztán ne tessék elszédülni! A számítógép által vezetett pilóták ránézésre nem sok mesterséges intelligenciával vannak megáldva, ezért aki ezeket unja, az keressen egy hasonló őrültet, jöjenek össze egy közös helységben, kössék össze gépeiket egy soros kábellel, s máris jöhet a lényeg, amiért érdemes él-

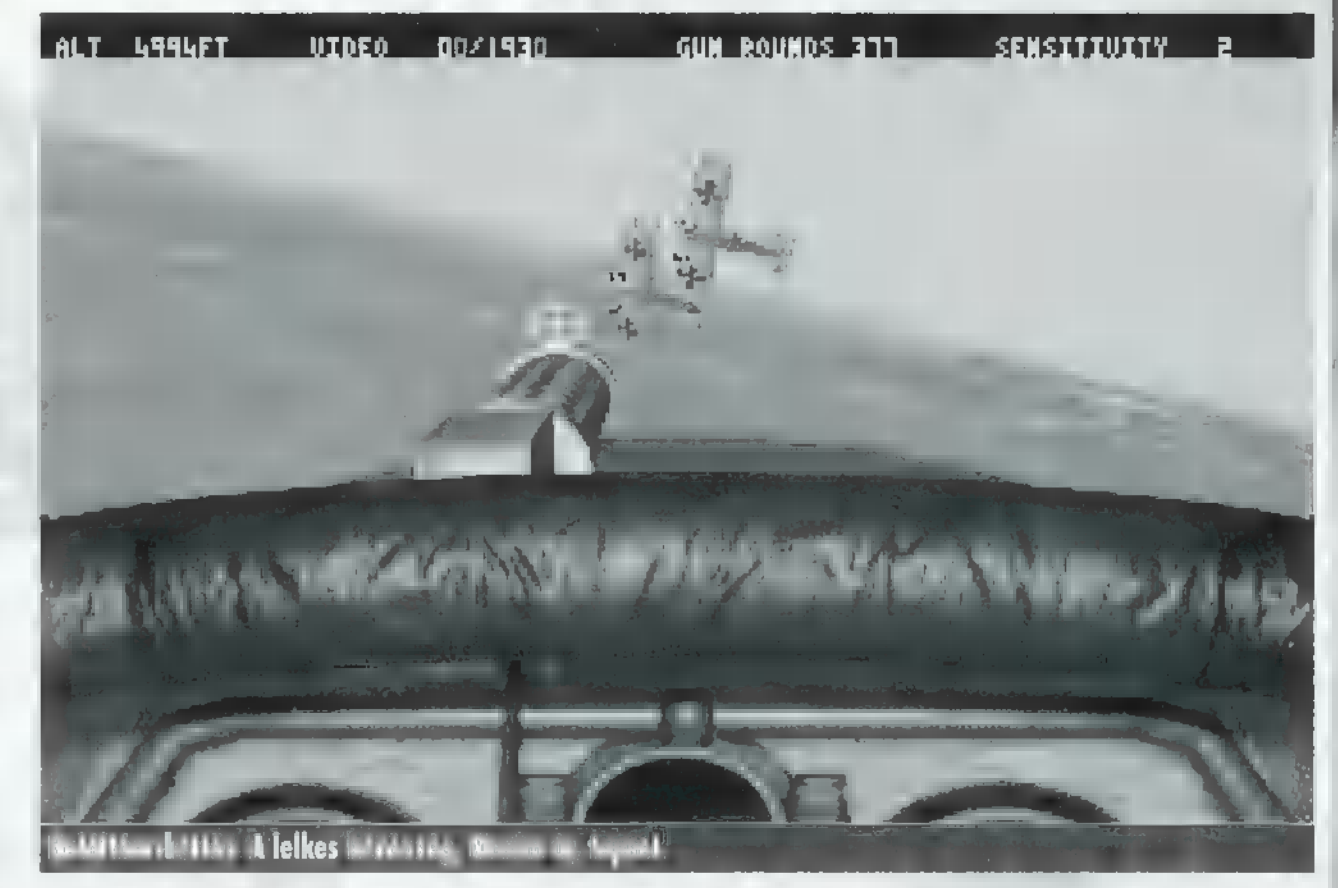

lyik oldalt szeretnénk kitüntetni részvételünkkel. A játék kifejezetten a légi harc szimulálására szolgál, ezért nem kell részletes eligazítással, felszállással, ellenség kereséssel töltenünk az időt, egyből a helyzet sűrűjébe csöppenünk — nem is árt kezdés után egyből körülnézni, valahol ott van **az ellen**.

A technika fejlettségéből adódóan radar híján a szemünkre, valamit az , Ellenség 5 óránál — teáznak" üzenetekre hagyatkozhatunk. Akinek **van** egy kis térérzéke, **az** megpróbálkozhat a

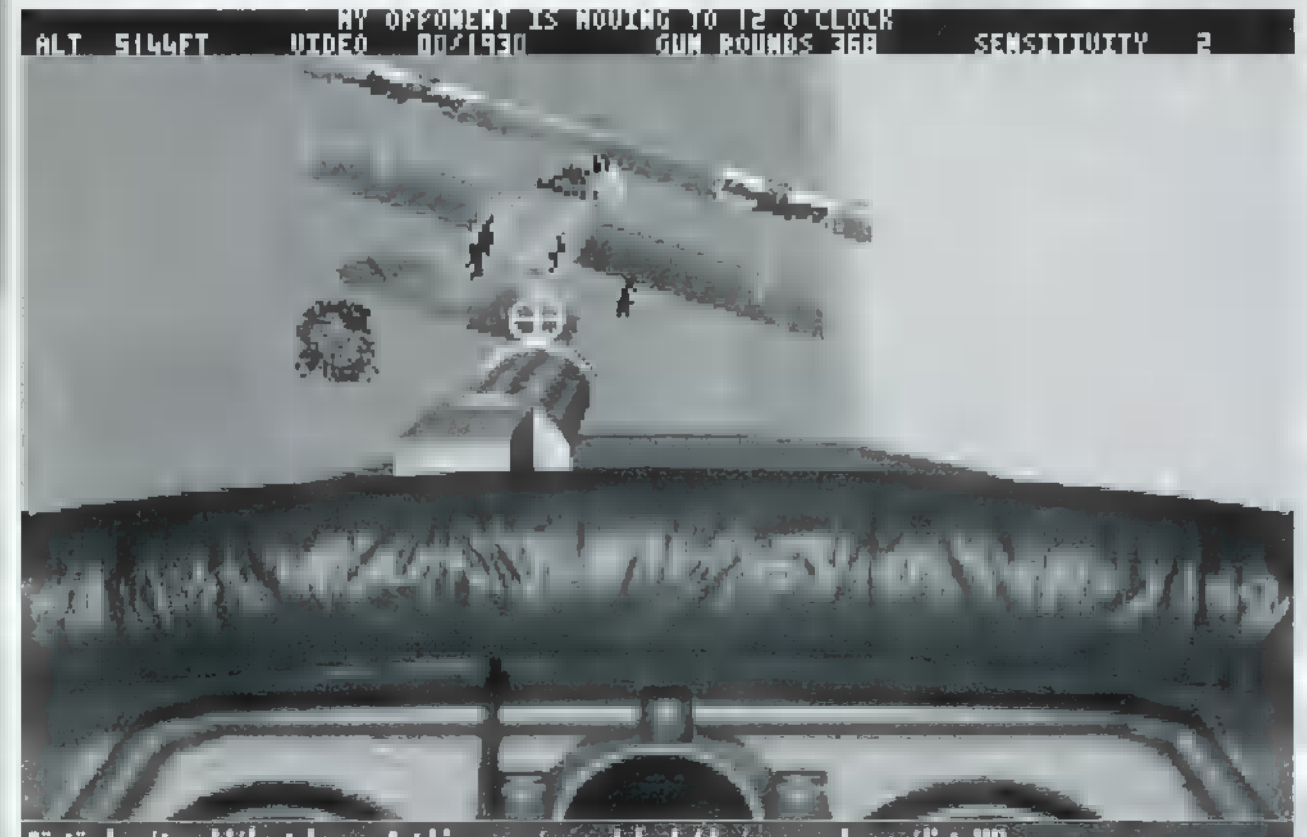

Füstös barátom hiába tekereg. Azt hiszem, vége a dalnak (de en vagyok a szólista!!!).

 $\mathcal{C}^{\prime}$ 

ni: légi harc, egymás ellen. Vajon ki lesz a levegő ura? Ha nem találtunk közelben méltó ellenfelet, telefonon is megvívatjuk az összecsapást, ekkor egy legalább 9600 Baud sebességű modemre van szükség, mindkét részről. Mindegyik esetben választanunk kell, ki melyik oldalon áll, azután a már megszokott módon indul a játék. Mivel egy felföldi szólás szerint , Csak egy maradhat...", ne sokat teketóriázzunk, vágjunk u közepébe. A távoli játékossal, a csata hevében, az M gomb megnyomásával tudunk énntkezni, persze csak szöveges — chat — módban (a játékot már ismerők számára  $\equiv$  azt is jelenti, hogy ebből kifolyólag nem működik a térkép funkció, amelyet szintén ezzel a billentyűvel lehetett előcsalni).

Sajnos, a program nélkülözi a már szinte kötelezőnek számító LAN támogatást, vagyis a helyi hálózaton keresztüli játékot. Élvezeti értékét viszont növeli, hogy megfelelő videokártyával és kellően gyors processzorral átléphetjük a bűvös VGA felbontást, s 640x400-as módban is hasíthatjuk a levegőt. Ehhez már egy DX2/66-os processzor is elegendő, hiszen a program futás közben képes dinamikusan állítani a képminőséget és a megjelenítő ablak méretét. Lehet, hogy én vagyok túlságosan hozzászokva a jóhoz, de hiányoltam, hogy a program nem használja ki a Joystickon lévő , hat" kapcsolót, ill. használja, de nem arra, ami logikus lenne, **azaz a légtérfigyelésre**, magyarul körbenézésre. Ehelyett mindenféle külső nézeteket volt csak hajlandó váltani, ami nehézkessé tette a harcot.

Emnek ellenére kellemes szórakozást nyújt a program, különösen azok számára, akik kihasználják a head-to-head lehetőséget, és megpróbálják egymást lerúgni az égről. A klasszikus repülés, illetve szimuláció szerelmeseinek biztosan tetszeni fog.

NEM KILENCVENÖT DARAB FLIPPERJÁTÉKOT TAR-TALMAZÓ GYŰJTEMÉNYRŐL VAN SZÓ (HÜLYE i VICC), HANEM A MAXIS ÁLTAL FEJLESZTETT ." FLIPPERRŐL, AMELY KIFEJEZETTEN ÉS KIZÁRÓLAG WINDOWS 95 ALATT FUT.

**NEW YORK** 

7.

nnek első pályáját ismerheti az egész WINDOWS 95 ALATT FUT.<br>
nnek első pályáját ismerheti az egész<br>
világ – már aki beszerezte a becslések szerint eddig 7-8 millió példányban elkelt Windows 95-höz a Plus csomagot is, ame lyen megtalálható a Space Cadet tábla. A Pinball

EITTKTEETETETET **Game Eull Screen** 

> Select Table Ctrl+T SelectPlayers

**v Sounds Ctrl+S**<br>• Music Ctrl+N

jobb, XX. századi igényeknek megfelelő flipperrel van dolgunk. A hanghatások például igazán dögösre sikerültek, egészen megközelítik egy játéktermi gép hangulatát. Ma már nem flipper a flipper, ha nincs multiball funkciója. A Pinball 95 pályáin ezenkívül még sokféle lockolási, loopolási lehetőségünk van — a táblák tényleg élvezetesek. A gép közben végig dumál, írogat a képernyőre, bár ezek egy picit zavaróak. A nagyobb pinball-tábla érdekében ugyanis két részre osztották a képernyőt: baloldalt van a játéktér, jobboldalra pedig a kijelzők kerültek. A Pinball 95-öt négyen lehet játszani, a játékosok természetesen egymás után következnek.

E

Hasonlóan örvendetes, hogy 640x480-as, 800x600-as vagy akár 1024x768-as felbontásban is játszhatunk — én ez utóbbit preferáltam. Elképzelhető, hogy mindössze ennek köszönhető a "golyóremegés" , de azért könyörgöm: erre a rendszerre (azaz Win95-re), hogyan fognak tuti jó kis játékokat írni? Hiszen azt rebesgeti mindenki (az a 7-8 millió Win95 tulajdonos... és Gates bácsi), hogy a DOS halott, így tehát a programozó fiúk is kénytelen lesznek átállni (bár ez szerintem 1-2 éven belül nem következik be). Mert ké-

fi P ő e E E "i pi - HA

far set

SZIMULÁTO

GAME-PORT

szülgetnek akciójátékok ugyebár, de eddig mindegyiknél probléma volt a sebesség... Vagy a , PiciIPuha" Microsoft az 19win95-ös évtől kezdve a Pentium 100-ast tartja alapkonfigurációnak?

 $\sqrt{7}$ 

ewruarkoxics Gy őle

§40 1880

Ez a pálya ismerős lehet, a Win95 Plus csomag tarta

95-ön ennek kiegészítéseként két újabb háromdimenziós pályát kapunk (és egy meglehetősen gyengécske 3D főcím-animációt), a Skullduggeryt és m<br>Dragon's Keepet. Nem rossz pályák, bár m "vindózos" felület eléggé megtépázza **a** grafika babérkoszorúját. Megszokhattuk már, hogy drága Win95-ünk néha-néha , kinyúl" a merevlemezre, azaz ,swappel" (jaj, hallottam egy szakállas viccet: hogy hívják a felizgult 3.5-es floppyt? merevlemez...). Szóval a winyó kerren egyet, mire a flippergolyó beremeg, és jó két centivel odébb folytatja pályáját. Hasonlóképp megtréfál bennünket a golóbis, ha sokat nyomkodjuk az ütőket; a program egyszerűen nem képes megfelelő sebességgel újra-1 rajzolni az ütőket és emellett a csattanások hangjait is megszólaltatni. (Persze korántsem vagyok biztos ." benne, hogy ezt a hibát ne lehetne kiküszöbölni egy kis programozással...)

Ha az említett bosszantó jelenségeket leszámítjuk, elmondhatjuk, hogy az átlagosnál hangyányival

A borzongás szerelmeseinek egy kis csontropogtató, "koponyatörö" flipper

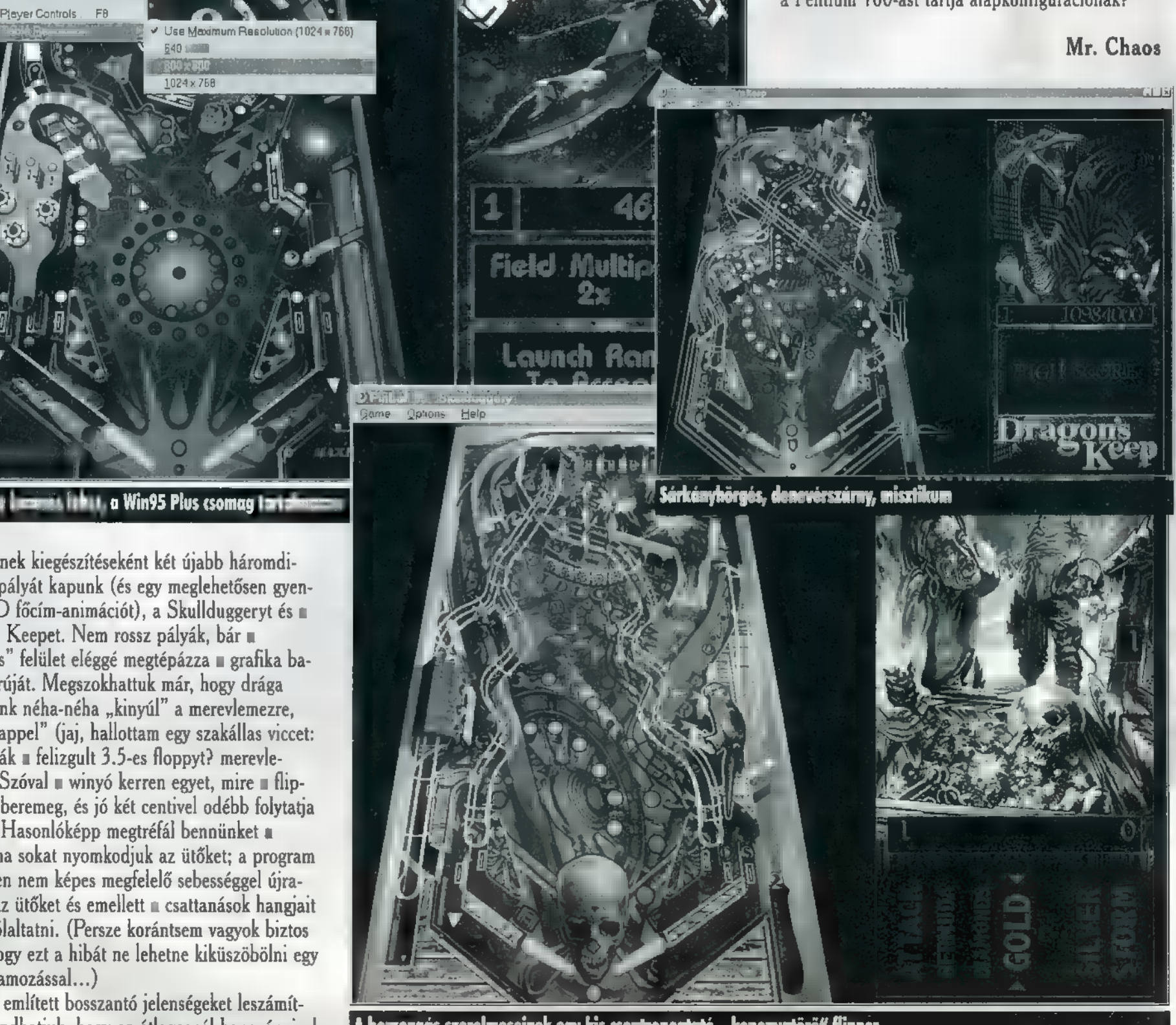

 $\Box \Box x$ 

MULÁTOR

# granel ort MET GER

MOSTANÁBAN NEM SOK ME-NEDZSER PROGRAM JELENIK MEG A PIACON. TALÁN A SZU-PER-GRAFIKAI JÁTÉKCSODÁK LEHETNEK AZ OKAI. ÉN SAJ-NÁLOM ENNEK A JÁTÉKTÍPUS-NAK A LASSÚ KIHALÁSÁT, MERT ANNAK IDEJÉN NAPOKAT TUDTAM ELŐTTÜK ÜLNI.

alán ezt a régi lázat akarta új-A ra felszítani a Microprose, mi- kor piacra dobta az új Forma 1-es menedzserprogramját, a Grand Prix Managert. Egy csapat vezetőjének szerepébe kell beleélnünk magunkat, amely lehet egy is mert sztár-csapat, de akár az ismeretlenség ből is felhozhatunk egy kisebb, kezdő csapatot. A játék indításánál állítgathatunk nevü- kön, logójukon és a különböző jellemzőiken is (pl. kinél legyen ez vagy az a pilóta, milye nek legyenek a motorok stb.).

program valósághűre sikerült. Mindennel nekünk kell foglalkozni, ami egy F-es csapat életében felmerülhet. Szponzorokat szerezni, megépíttetni az épületeket a csapat székhelyén, megtervezni a jövő év autóját stb. Külö- nösebben nem meglepő, hogy ilyen lett a prog ram, hisz a készítőket teljes mértékben a William's támogatta, és ráadásul a FIA ellen-

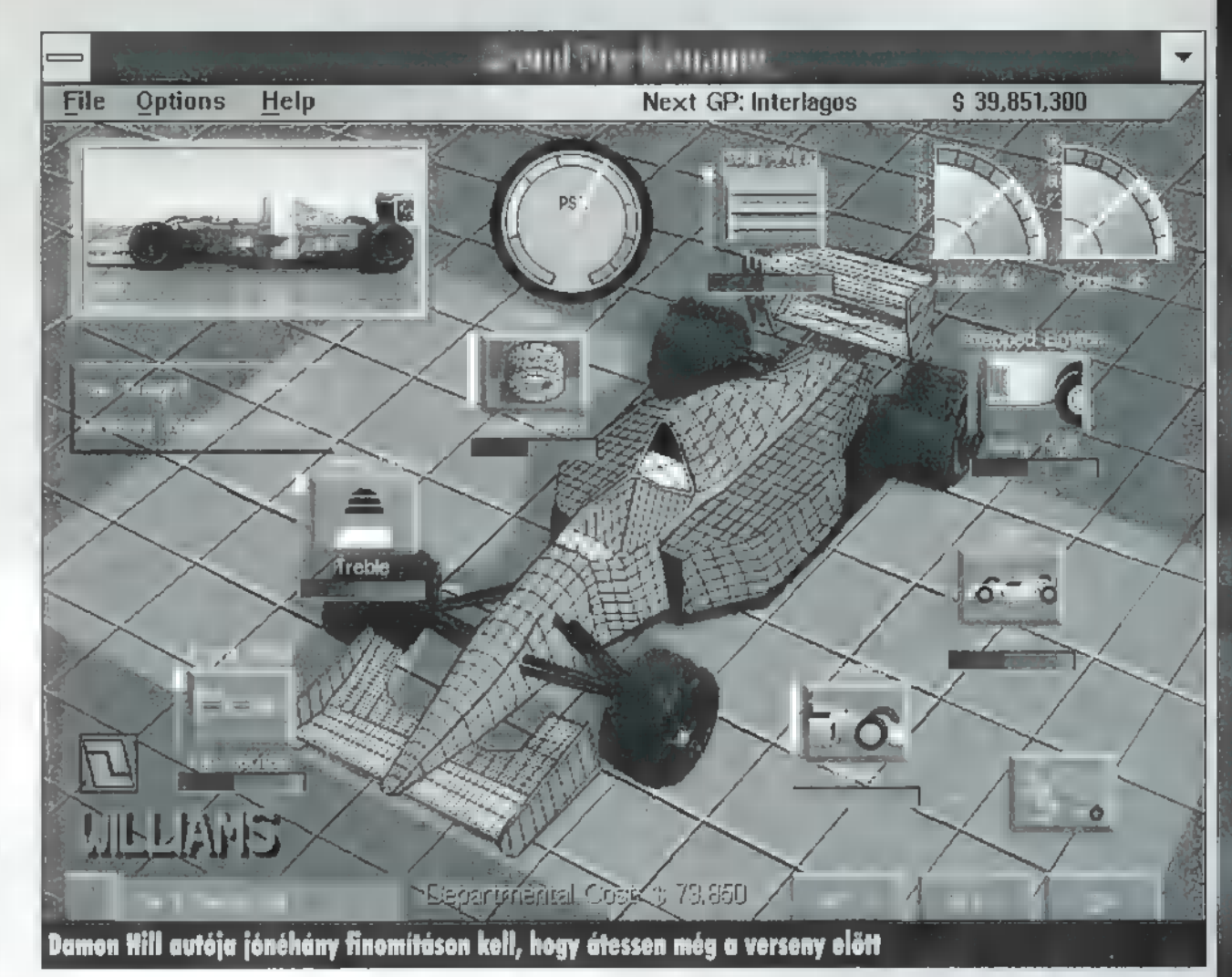

őrizte, és annyira tetszett nekik, hogy a program a FIA hivatalos terméke lett. A William's csapat közreműködése a gépkönyvre is rá- nyomta bélyegét: mindent úgy írtak, hogy , ha véletlenül a William's csapattal játszanál," akkor ezt meg azt úgy kell csinálni, hogy...

Manager 可 図書  $\gg$  $\mathbf{r}$ 

A Hungaroring madártávlatból – alul irányítod a csapatod munkáját

Ebből következik, hogy akinek a program valóságszerűségével van gondja, az csal. Ennek ellenére nem lett túl bonyolult és játszha tatlan!

A játék célja, hogy minél több versenyt és világbajnokságot nyerjünk. Osszesen 40 sze- zonon keresztül lehet irányítani a csapatot, és ezen idő alatt kell a legjobbnak lenni. Ez az idő pont elég arra, hogy egy kezdetben kis csapat is labdába rúghasson a nagymenők mellett. A játék megnyerésének kulcsa a fej lettségben rejlik. Ha fejlettebb vagy a többi csapatnál, és beszereztél magadnak két jó pilótát, akkor már minden a szerencse dolga (meg a versenyeken fojtatott a taktikádé).

A fejlesztéshez három csapat áll rendelke zésre. Az első a Designer, amelyik az új ötle- teket szállítja. A második az Engineer, amelyik az ötletekből megvalósítható és legyártható alkatrészek terveit készíti el. A harmadik csoport a Mechanics a tervekből legyártja a kért alkatrészt. A fejlesztés sorrendje a követ-<br>kező: az első csapat elkezdi a munkát, amelybe bekapcsolódhat a második is, de az utóbbi<br>soha nem előzheti meg az elsőt. A harmadik<br>csoport viszont csak akkor kezdheti a tevékenykedést, ha az első kettő már befejezte.

Technikai újításokat szerezhetünk más csapatoktól is. Próbálkozhatunk rávenni őket, hogy adják nekünk ingyen, de ez valószínűleg nem fog sikerülni. E helyett mondanak egy szép nagy árat, és ha elfogadjuk, máris bol dog tulajdonosai lehetünk az adott alkatrésznek. Sajnos egy-egy futam között csak egy-

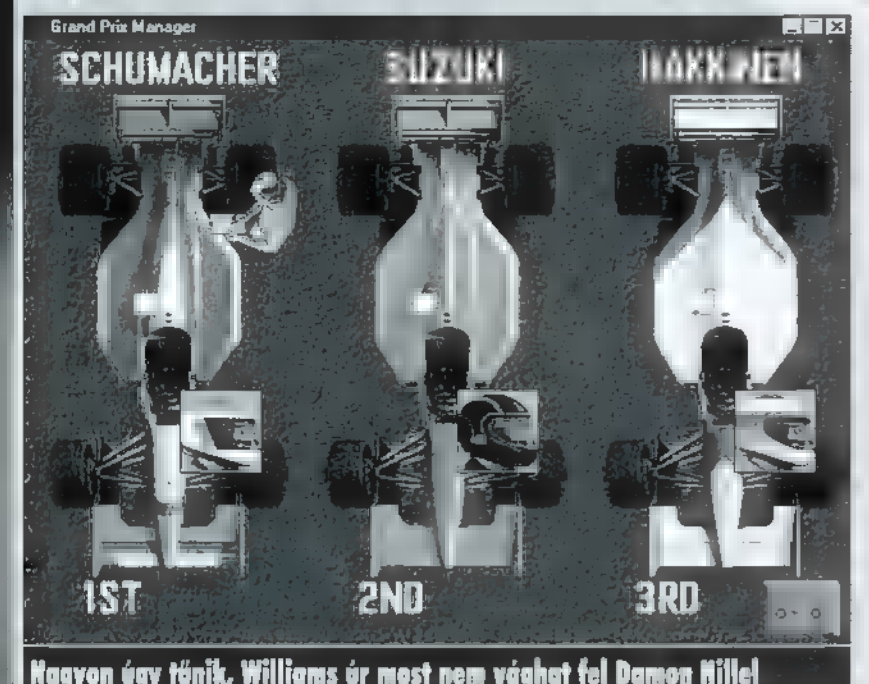

Minden évben kell terveznünk egy új kocsit a hangok felejthetőek (bár én Windows 3.1-ben MICROPROSE

ni – ami pedig egyenlő azzal, hogy a többiek autója korszerűbb lesz –, akkor nem érde-<br>mes elhanyagolni a tervezés

ezen részét sem.<br>A versenyeken nekünk kell<br>meghatározni versenyzőink taktikáját (takarékoskodjon-e az üzemanyaggal és a gumi-<br>val vagy sem, mennyire legyen erőszakos stb.), a gumik típusát, a benzintank feltöltöttségét. Így még magasan jobb kocsikkal in lehetünk<br>tökutolsók, ha valamit na-<br>gyon elszúrunk. (Fordítva sajna nem igaz. Egy tragacs autóval nem nagyon leszünk elsők -— a gép annyira nem

szinteken ez már (sajnos) nem boltba és megveheti. adatik meg. Pelace

A játék elvesztésére is szá mos lehetőségünk nyílik. Ha az évad elején nem tudunk motort venni a kocsinkba, vagy az egyik versenyen nem<br>indul egyetlen autónk sem, il-

szúrja el u taktikát.) Mind- ami ne ebbe a kategóriába tartozott volna SUZUKI HAKKINEN ezen tevékenységeket öt ne- — de lehet, hogy én vagyok elmaradva). hézségi szinten próbálhatjuk A játszhatóság sem rossz, de különösebb izsikeresen elvégezni. A legegy- salmakat egy ilyen programtól ne várjon sen-<br>szerűbb fokozatban (Rookie) ki, úgyhogy aki azt szereti, hogy az adrena-<br>még teljes belátásunk nyílik lin-szintje a csillagokat verdesi és a szíve más csapatok adataiba (pl.: torkában dobog az infarktus határán, az fe milyen alkatrészeket tesznek lejtse el. Akiben viszont él még a régi tűz egy fel a kocsijaikra) , nehezebb kis menedzselés iránt, az elbandukolhat egy

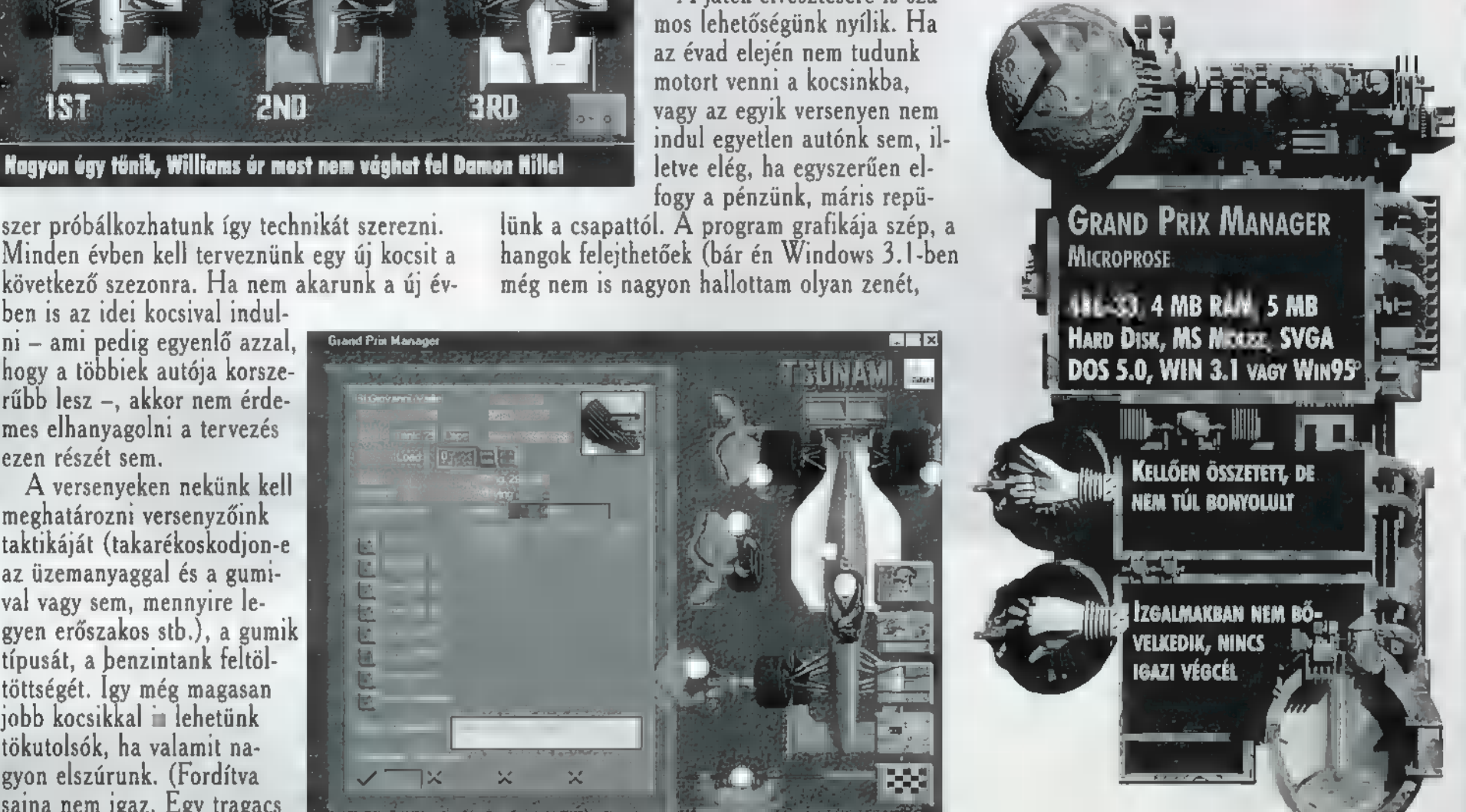

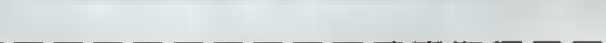

Szaporán, fiák, mert megy az idő!

# Az PC-X és CD-X előfizetői akciójának nyertesei:

I VIII ANNO 1990 - A CARD ANN AN DAOINE AN A-SAO ANN AN A-SAO AN A-SAO AM AN A-SAO AM A-SAO AM A-SAO AM A-SAO

I VIC TRADE Bt. Varga György, 1157 Budapest, Nyírpalota utca 63. Torma Adám, 1126 Budapest, Németvölgyi út 8. I IX. emelet 57. North and The Hoffinger András, 2151 Fót, Tompa Mihály utca 15.

2. díj: korfui nyaralás egy személy részére 35.000, Ft értékben Szentesi Sándor, 2000 Szentendre, Móricz Zsigmond utca 15.<br>Horváth Gábor, 9330 Kapuvár, Lukácsy utca 12. Muhari István, 5121 Jászjákóhalma, Rákóczi út 27.

I Tés T Bt, 5000 Szolnok, Városmajor út 15. Tóth Akos, 7800 Siklós, Harkányi út 2/b földszint 2. I Abalin Eduárd, 1106 Budapest, Gépmadár utca 14. VI. emelet 26. Kesselyák István, 2509 Esztergom-Kertváros, Kinizsi utca 2/a. I TELECOMP Kft., 6400 Kiskunhalas, Szilády Á. utca 4. Pogány Richárd, 1071 Budapest, Dembinszky utca 8. I Márton Szabolcs, 4400 Nyíregyháza, Család út 55. III. emelet 9. **[ely & Társa KKT., 7200 Dombóvár, Népköztársaság** utca 38. Szilvási Péter, 2335 Taksony, Árpád utca 2. Ihász Rudolf, 1121 Budapest, Mártonfa utca 2. DAL SECURITY Bt., 1095 Budapest, Ipar utca 13. BLUE BOX 60. Bt., 3000 Hatvan, Balogh A utca 24/a. Nemes Tibor, 4027 Debrecen, Böszörményi út 33. II. emelet 8. Németh Attila, 2400 Dunaújváros, Kallós D. utca 8. III. emelet 1. Sandrik Krisztián, 8700 Marcali, Szabadság utca 9. Zolnai András, 1085 Budapest, Gyulai Pál utca 6. I. emelet 7. Horvai András, 1182 Budapest, Kétújfalu utca 10. Gratulálan kesztetekekek.

#### I 1. díj: egy Yamaha robogó 3. díj: 5 darab eredeti játékszoftver I

Rövid Márton, 1131 Budapest, Jász utca 90/a.

3. díj: 10 előfizető PC-X vagy CD-X előfizetést nyer<br>3. díj: 10 előfizető visszanyeri előfizetési díját Tomori Pál, 2601 Vác, Postafiók 287. I Gerzsenyi László, 4028 Debrecen, Pattantyús utca 17. Barta Zoltán, 1055 Budapest, Szent István körút 29. II. emelet 20. I

## ZIMULATOR

**LNA zu anzuren zu anzuren** 

Gondolom (Remélem!) SENKINEK SEM KELL BEMUTATNOM — ENNEK A PROGRAMNAK AZ ELSŐ RÉSZÉT, IGEN, A PANZER GENE-RALRÓL VAN SZÓ, MOSTANRA KÉ-SZÜLT EL A FOLYTATÁS, AMIBEN A HADMŰVELETEKET PONT ELLENTÉ-TES OLDALRÓL VÍVHATJUK MEG, MINT A NAGY ELŐDBEN. A , JÓK" OLDALÁRÓL!

FA<br>FA ögtön (csak úgy a kedvcsinálás kedvéért) a<br>FA ögtön (csak úgy a kedvcsinálás kedvéért) a program legeslegnagyobb hátrányával kezdem: Fe Windowsos. Akik 3.1-gyel rendelkeznek, gyor-<br>Windowsos. Akik 3.1-gyel rendelkeznek, gyorsan felejtsék el az ügyet, és nézzenek más program után. Én sajna nem láttam, de Pellus ismerősének a barátjának a nagymamája már látott futni Allied Generalt Windows 3.! alatt, és

azt mondta, lassabb, mint a terhes anyatetű.

Windows 95 alatt már kissé jobb a helyzet (így teszteltem én is): kicsit gyorsabb a menete, de a DX2/66-omon láttam már simábban futó játékot is. Mindkét verziónál eléggé idegesítő, hogy ha kevés RAM van a gépben, akkor állandóan a winchestert tekergeti. Nem igazán értem, hogy amikor **a** PG négy mega RAMmal gyönyörűen futott ugyanezen<br>gépen DOS alól, miért kellet berakni Windows alá, ahol már

nyolc megával is öt-tíz másodpercbe telik, míg kirakja a térképet a képernyőre. Egyszóval (nekem egyébként **az az általános** véleményem is), ezt a Windows ügyet nem kellett volna erőltetni. Viszont meg kell hagyni, hogy Pellus Pentium 100-asán, 16 mega RAM-mal már majdnem olyan szép, mint annak idején a Panzer General egy 386-oson (értsd: már megközelítette a játszhatóság határait).

Ennyi keserű siránkozás után térjünk rá magára a játékra. Lényegi változás nem történt a nagy elődhöz képest, tipikus második rókabőr esete. Néhány apróságon változtattak csak, de igazi újdonságnak számít a hálózaton való játéklehetőség. Sajnos ennek tesztelése ma állt módomban.

Elindítás után láthatunk egy kis hangulatkeltő mozit, majd választhatunk, hogy a három hadszíntér közül, melyiken akarunk hadjáratot indítani a gonosz tengelyhatalmak ellen. A három színtér: Észak-Afrika, Nyugat-Európa és a Szovjetunió. Természetesen mindegyik más-más időben játszódik, és a nyugat-európai hadjárat ezen belül is két részre van osztva, mert játszhatunk angol és amerikai tábornokot is. Hogyha az afrikai hadjáratot megnyertük, akkor Európában folytathatjuk, az angol tábornok szerepében.

Amennyiben nem érzünk hozzá kedvet, hogy olyan nagy fába vágjuk a fejszénket, mint egy teljes hadjárat, klikkeljünk a képernyő alján lévő Scenarios gombra. Ekkor egy új képernyőre kerülünk, ahol már nem hadjáratokban, hanem az azokon belüli egyes csatákban vezethetjük győzelemre csapatainkat. Ezeket már játszhatja két játékos egymás ellen is. Ha sikerült kiválasztani a szívünkhöz legközelebb álló opciót,

klikkeljünk bátran a bal alsó sarokban lévő Start gombra. Ekkor jelenik meg a következő újdonság: bejelentkezik a Preferences ablak. Ebben mindkét félre beállíthatjuk — hét fokozatban, -3-tól +3-ig -, hogy mennyi Prestige ponttal és mennyi tapasztalattal rendelkezzenek a csapatai (természetesen csak viszonyítva). Ha modemen játszunk, akkor ezt u játék közben már nem lehet piszkálgatni, egyébként igen. Ezek alatt beállíthatjuk, hogy a két játékost ki irányítsa. A két komputerképernyő közül a zöld könnyebb, a piros keményebb gépi ellenfelet takar.

A képernyő alján négy kis kapcsolót találunk, melyekkel az alábbiakat állítgathatjuk.

Supply: ki-be kapcsolja, hogy csapataink üzemanyag és lőszer ellátásával kell-e törődnünk, illetve az ne csökkenjen a játék fo-

áj

lyamán. Ez kétélű fegyver, mert a beállítás az ellenfélre is érvényes, és nem rossz taktika elfogyasztani az összes lőszerét, mert akkor veszteség nélkül támadhatjuk, valamint repülői sem maradhatnak a végtelenségig a levegőben (igaz a mieink sem).

Weather: legyen-e időjárás, vagy mindig verőfényes napsütés és száraz utak jellemezzék a harcteret (pl. Finnországban Január közepén is). Kikapcsolása óriási könnyítést jelent,

mert a rossz időjárás igencsak megnehezíti a harcászatot. Például a repülők látótávolsága felére csökken, ha felhős az idő (Overcast), és egyre, ha esik az eső vagy havazik. Ez utóbbi esetben még támadni sem tudnak. Ha esik az eső, felázik a föld és a földi egységeink is lassabban tudnak haladni, ha meg havazik, akkor ugyanannyit tudnak, mint szárazon, viszont

dupla üzemanyag-fogyasztással (minden lépés 2 egység üzemanyag). Értelemszerűen ez utóbbi a gyalogosokra nem vonatkozik. Show Unit Strength: el lehet vele tüntetni **az egységek** erejét jelző lapocskát, de nem érdemes.

Show Hidden Units: ha bekapcsoljuk, akkor az ellenfél öszszes egységét látjuk, nem csak azokat, melyek egységeink vagy városaink közelében vannak.

Ha mindent szájízünknek megfelelően beállítottunk, kezdődhet(ne) a csata, de előtte még egy újabb hangulatkeltő kis mozizás, majd megjelenik a játéktér. Ha nagyobb felbontásban

játsszunk, mint 640x480, akkor eddig , a-képernyő-közepénkis-piszok" jelenséget élvezhettük, most viszont már kinagyítja a képernyőt a megfelelő méretűre.

W LA A V HA RUA Ú Á.

Középen a játéktér teljesen ugyanolyan, mint az előző részben. Annyi különbséget vettem észre, hogy míg az előzőben a végcéloknak csak a zászlaja volt bekeretezve aranyszínűre, most a hatszöge is, és hogy azt az egységet, amelyik már végzett a körével pirosra színezi. Lényeges különbségek.

Azonkívül az információs mező is átkerült a képernyő tetejére, ami szintén óriási haladás a játék lényegét tekintve. Az irányító ikonok a játéktér két oldalán kaptak helyet. A bal oldalon vannak azok a funkciók, melyek az egységekkel kapcsolatosak, míg a jobb oldalon azok, melyek az egész játékkal vannak összefüggésben. Ezeket nézzük röviden!

Abort Move: amennyiben mozogtunk egy egységgel, de még nem támadtunk és nem is ütköztünk új ellenséges egységbe (amelyik még nem volt felfedezve) , akkor visszavonhatjuk a mozgást.

Mount/Dismount: ha egy gyalogosnak vagy tüzérségnek van teherautója, akkor ezzel szállhatunk fel/le. Mozgáspontba nem kerül, de mozgás után leszállni már nem lehet. Embark/Disembark: itt lehet fel/le szállni a repülőtereken a szállítógépekbe vagy a kikötőkben a szállítóhajókra. Ezekből mindkét félnek előre meghatározott mennyiség áll rendelkezésére, melyek nem pótolhatók és nem vásárolhatók. Repülőgéppel nem lehet teherautót szállítani, ezért ha a szállítandó csapatnak van ilyen, akkor azt ott kell hagyni. Hajóból bárhol partra tudjuk dobni m egységeinket, viszont a repülőből csak reptéren lehet kiszállni, kivéve az ejtőernyősökkel.

Upgrade: az egységek lecserélése. Csak azonos csoporton belül, vagyis egy tankot **nem** lehet vadászbombázóvá fejleszteni. Csak városban és repülőtéren lehet használni.

View Surface/Air Unit: átvált a földi/légi egységek között. Ennek akkor **van** értelme, ha egy mezőn mindkét fajta áll, és

az egyiket el akarjuk érni. Show Terrain: mindent levesz a térképről, és a csupasz terepet szemlélhetjük.

Disband Unit: mivel nem lehet végtelen számú egységünk, néha fel is kell oszlatni egy-egy gyengébbet, ha újat akarunk venni. Fejleszteni is lehet, de mint mondtam, csak azonos fajtájúvá.

Name Unit: kedvenc egységeinket elnevezhetjük saját izlésünk szerint.

Elite Replacements: olyan utánpótlás, melylyel az új csapatok pontosan ugyanannyi tapasztalat ponttal érkeznek, mint amennyivel a csapat eredetileg rendelkezett. Vagyis, ha egy repülőnk maradt a tízből 512 XP-vel és ilyen után-

pótlással töltjük fel, akkor lesz egy tízes csapatunk 512 XP-vel. Az utánpótlással teljes ellátás is érkezik. Négyszer olyan drága, mint a normál utánpótlás!

Supply Unit: a maximum értékek felével feltölti az egység üzemanyag és lőszerkészletét. Ha ellenség áll a csapat mellett, akkor egyáltalán nem, esőben, hóban vagy sivatagban (desert) pedig csökkentett mennyiséget kap.

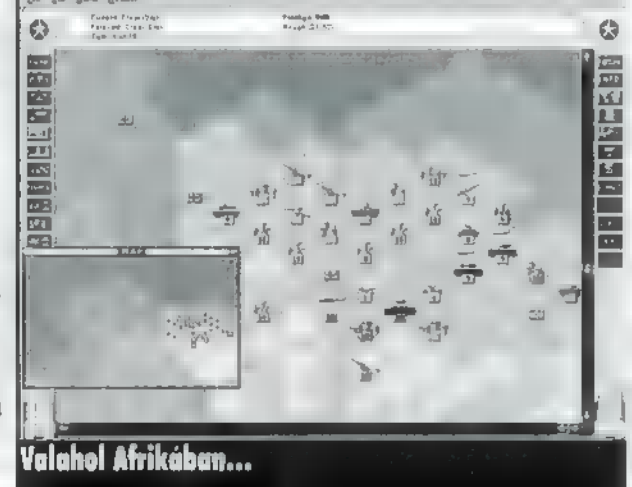

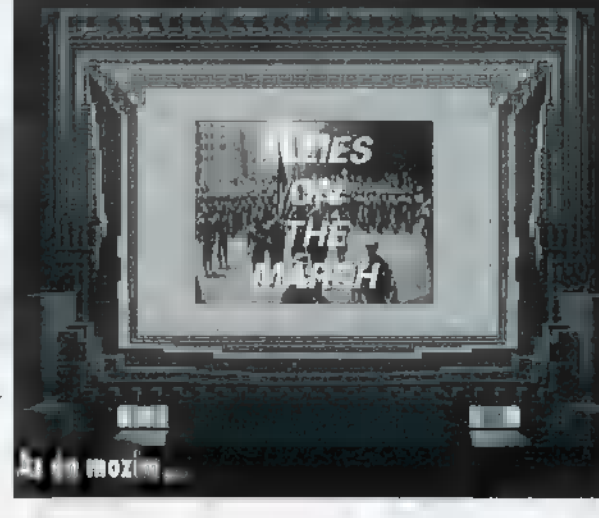

Replacements: olyan utánpótlás, melyben az új csapatok 0 XP-vel érkeznek, és utána átlagolja az eredetit. Vagyis az előző példára visszatérve, m egy 512 XP-s repülőnkből lesz egy 51 XP-s csapat. Ezzel együtt is érkezik ellátás, de csak annyi, mint a Supply Unittal (az elittel kétszer annyi).

Save Game: a játék mentése.

Next Unit: a következő egységre ugrás.

Recon: egy ablakot nyit meg, mellyel mozoghatunk a játéktérben. Az ablakok a játékban ugyanúgy mozgathatók, mint a Windowsban. A fejléc melletti, bal oldalon lévő kis kockával lehet bezárni, míg a jobb oldalon eltüntetni úgy, hogy a fejléc megmarad, de az ablak bezáródik, és ha még egyszer erre a háromszögre klikkelünk, újra kinyílik.

Info: egy másik ablak, mely arról az egységről ad felvilágosítást, amelyikre a kurzorral mutatunk.

Strategic Map: a játéktér kicsinyített képe.

Forces Review: innen az általunk irányított összes egység elérhető.

Casualties: a veszteséglistát mutatja mindkét félről, mind a jelenlegi csatára, mind a hadjáratra vonatkozóan.

Deployment Window: az egységek elhelyezésére szolgáló ablak. A pálya elején jelenik meg. Itt lehet fejleszteni az egységeket is, anélkül, hogy kört vesztenénk.

Purchase: új egységek vételére szolgáló képernyő.

E-Mail Comment: ha hálózaton játszunk, megjegyzéseket intézhetünk a másikhoz.

VCR Buttons: szintén csak hálózati játékban él. Az ellenfél körének megtekintésére szolgál.

End Turn: a kör vége. Minden kör két részből áll, egy szövetségesből és egy tengelyhatalmiból. Mindig a szövetséges az első. Ha megnézzük az ellenfél körét, az arra is jó, hogy lehet tudni, mely egységeinket látja a gép és melyeket nem.

A képernyő tetején található még egy menüsor, amiben nagyjából ugyanezen funkciók érhetők el. Kivétel a Settings, melyhez csak innen juthatunk. Ebben állíthatjuk a hangerőt (én jobban szeretem a hangfal erősítőjét tekergetni), és három dolgot kapcsolhatunk ki/be. Az első a Create Game History, amit ha benyomunk, akkor minden egységünkről mindent nyilvántart (csak a játék elején adhatjuk meg). A második a hatszöghálót kapcsolgatja, míg a harmadik a kis jeleneteket, melyek csata közben futnak (ez se sokat változott az előző részhez képest).

Ennyit **az** irányításról. Most jöjjön egy-két tippféleség! — A presztízs azt reprezentálja, hogy mekkora hatással va-

gyunk vezérkarunkra. Voltaképpen a pénz szerepét tölti be, mert ebből ALLIED GENEPH Mind Fann, Sail 486/66, 8 MB RAM, 3 MB HARD DISK, SVGA, WINDOWS, **WINDOWS 95** Szuper játszhatóság, a MEGSZOKOTT GRAFIKA Windowsos, na<del>g</del>y **HARDWARE-IGÉNY** 

vásárlunk, javítunk stb. Presztízst lehet nyerni városok elfoglalásával, ellenséges egységek megölésével, vagy ha egy Level Bomberrel megbombázzuk **mellenfél egyik aranykeretes váro**sát. Veszteni is lehet, ha ezeket az ellenfél játssza el velünk.

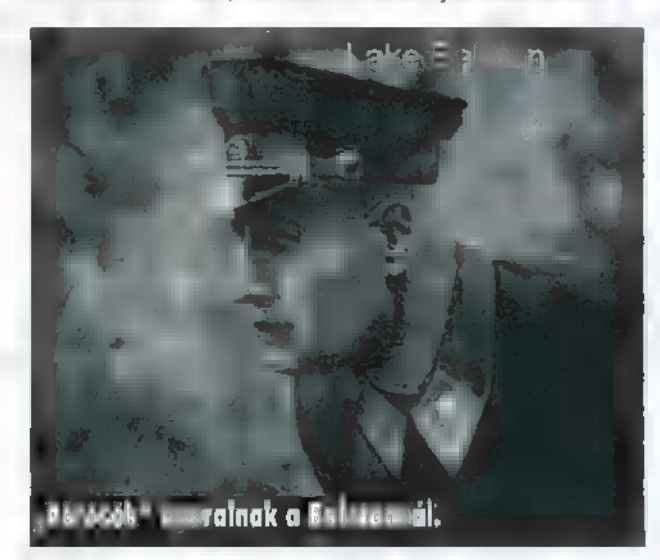

— A kék keretes mezőkbe ne is próbálj bemenni, ezek a semleges államok (Svájc, Svédország) területei,

— Minden egység egy körön belül egyszer támadhat és egyszer mozoghat, mindegy milyen sorrendben. Kivétel a tüzérség, légvédelem, melyek mozgás után már nem támadhatnak.

— Két fajta egység van. A core — saját egységeink, vagyis csatáról-csatára elkísérnek. Ha már van egy kitüntetése (100 XP), akkor már érdemes az elit utánpótlást használni (ágyúknál mindig, mert azok nagyon lassan fejlődnek). A másik fajta egység az auxiliary, melyek csak m adott csatában vannak velünk. Ezeket az esetek többségében én csak normál ellátásban részesítettem.

— Minden pályára adott, hogy hány core és auxiliary egységünk lehet. Ha elvásároltuk az összes core lehetőséget, már csak auxiliaryt vehetünk, vagyis, ha nem vagyunk nagyon megszorítva, **nem érdemes, mert csak presztízs-kidobás az ablakon**.

— Néha, ha beásott egységet támadunk vagy belerohanunk egy nem felderített egységbe (ilyenkor mindig) , Rugged Defense-be ütközünk. Ilyenkor az egységünk a Close Defense értéket használja védekezésre, ami jóval gyengébb, mint a mál védekezési érték. Repülőknél és hajóknál is van ilyen, csak másképp hívják és csak a második eset lehetséges (meglepetés) .

— A repülőket a repterekre, vagy a körülöttük lévő hat mezőre állva lehet feltölteni. Ez a következő körre automatikusan megtörténik, kivéve, ha áll valaki a repterünk mellett, mert olyankor nem lehet használni azt. Ha javítani vagy fejleszteni akarunk, akkor a reptérre kell állni.

— Ha valakit megtámadunk (ha szerencsénk van), olyasmit fog kiírni az információs mezőbe, hogy ,,2 killed/ 3 suppressed". Ez utóbbi azt jelenti, hogy ha mi támadtunk először, akkor az a három erőpontja már nem fog minket támadni, de nem hal meg, vagyis a következő támadásban már szerepel. Vagyis, ha egy 10-es erősségű egységét a fenti eredménnyel megcsapunk, akkor marad nyolc, de a támadóra csak öt fog visszatámadni. Ellenben a következő támadó ellen már újra nyolc védekezik. Ez alól a szabály alól kivételt képeznek a Level Bomberrel , suppressed-be tett" egységek, melyek az egész körben nem támadnak már! vissza. Például Pellus kacagva kinyírt ] egy Tigris tankot úgy, hogy megbombázta két bombázóval (az egyik ugye eleve felette állt), minek utána a 11 tankból már tíz nem támadott vissza abban a körben. Ezek után nekiugrott három tankkal, és lemosta a föld színéről szinte veszteség nélkül.

— Akkor nyersz, ha a városokat, melyek be vannak keretezve, elfoglalod. Ha védekezned kell, akkor meg legalább egynek a kezedben kell lennie, mire letelik az idő (ettől persze még elfoglalhatod az ellenfél összes városát is).

— A nagy hajók a távolból is vissza tudnak lőni!

— Ellenséges egységek mellett nem lehet elsurranni, a körülötte lévő hat mezőben körönként csak egyet lehet mozogni. Természetesen egy repülő nem tud egy földi egységet akadályozni a mozgásában és fordítva.

A gépigénnyel kapcsolatos keserűségemet már kifejtettem a cikk legelején. Emiatt a Windowsos hülyéskedés miatt nem adok rá PC-X Topot, egyébként megérdemelné. Ezenkívül viszont már semmi baj nincs a játékkal. Szép grafika, vannak hangok és szuper módon játszható. Akinek van egy Pentium 100-asa 16 mega RAM-mal, az már rohanhat is megvenni.

Pelace

## General Pellus

Egyik szemem sír, a másik nevet! A programozás-technika rohamos romlását siratom, míg vidáman üdvözlöm a nehezebb küldetéseket. A Panzer General legnagyobb hibája az volt — szerintem —, hogy meglehetősen könnyen végigvertem a németekkel a világot, csupa major victoryt aratva, Itt némileg nehezebbé vált a dolog, ami a borzasztó hardware-igényt is feledtetni tudta. Kevés játék van, amivel végigjátszottam az éjszakát, de itt egyszerűen nem bírtam abbahagyni a normandiai partraszállást.

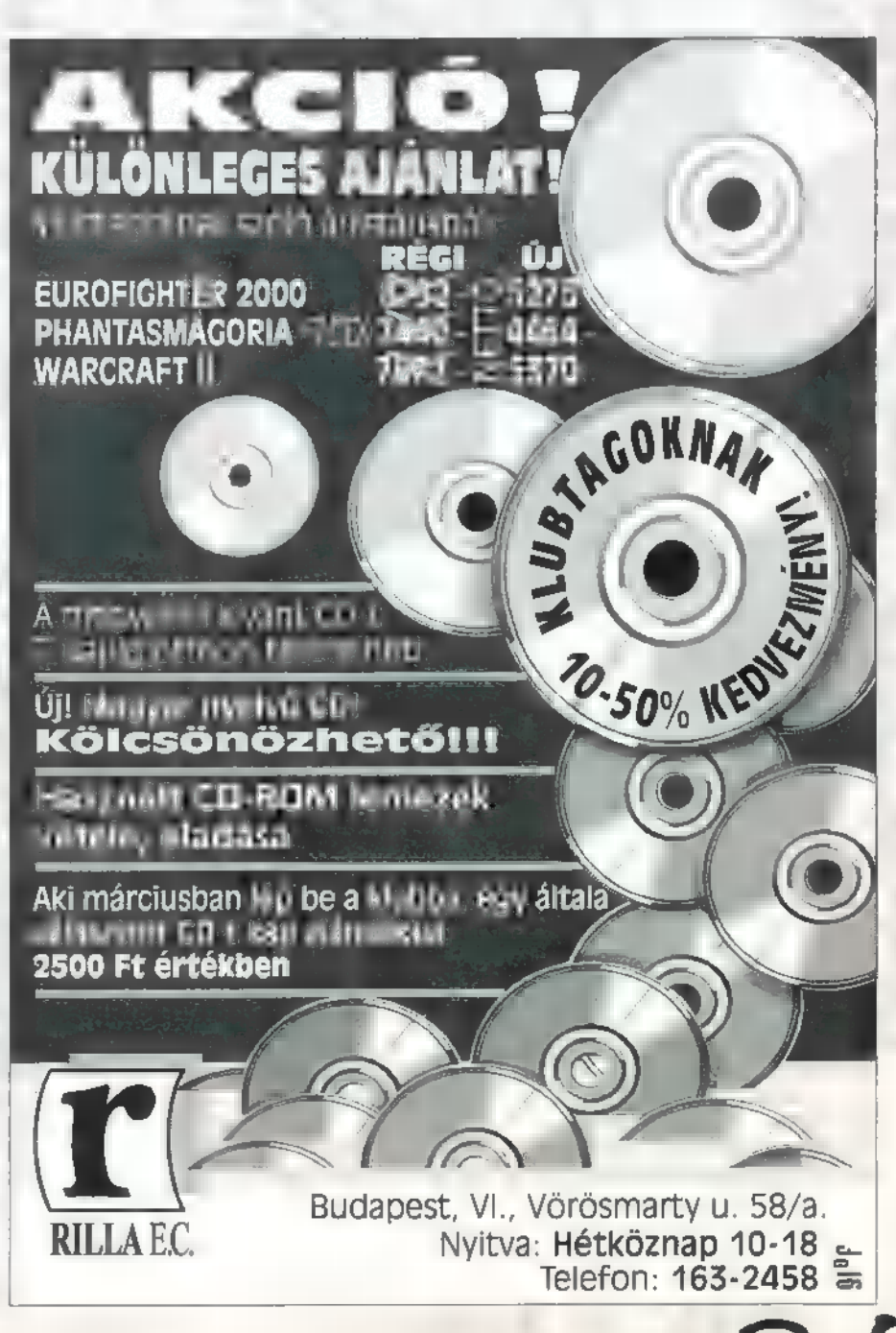

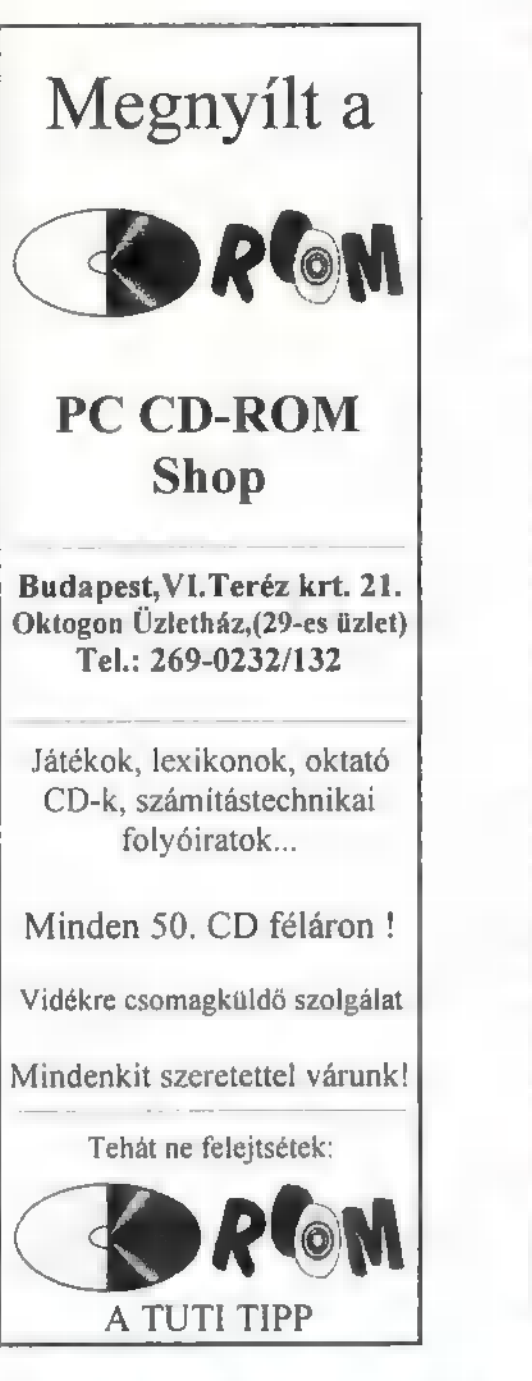

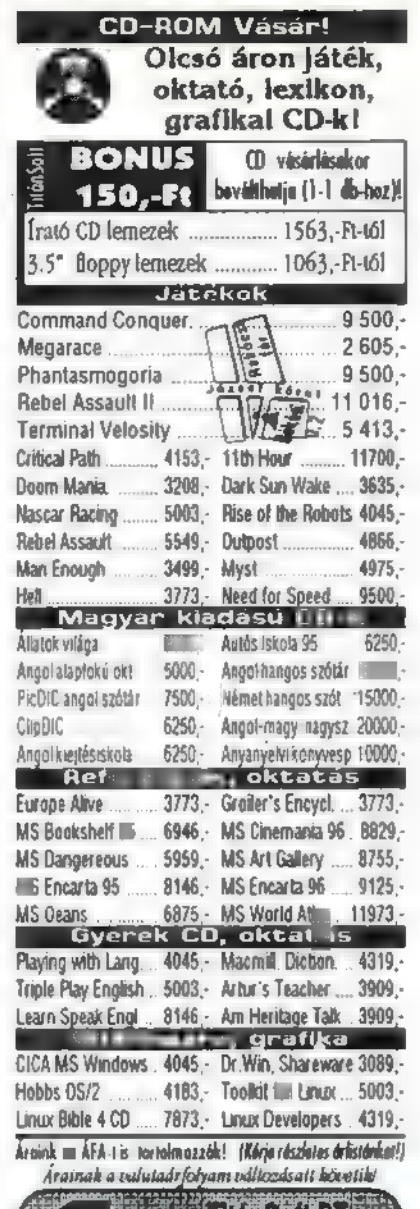

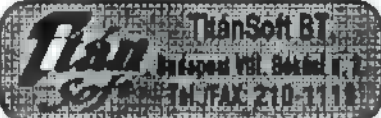

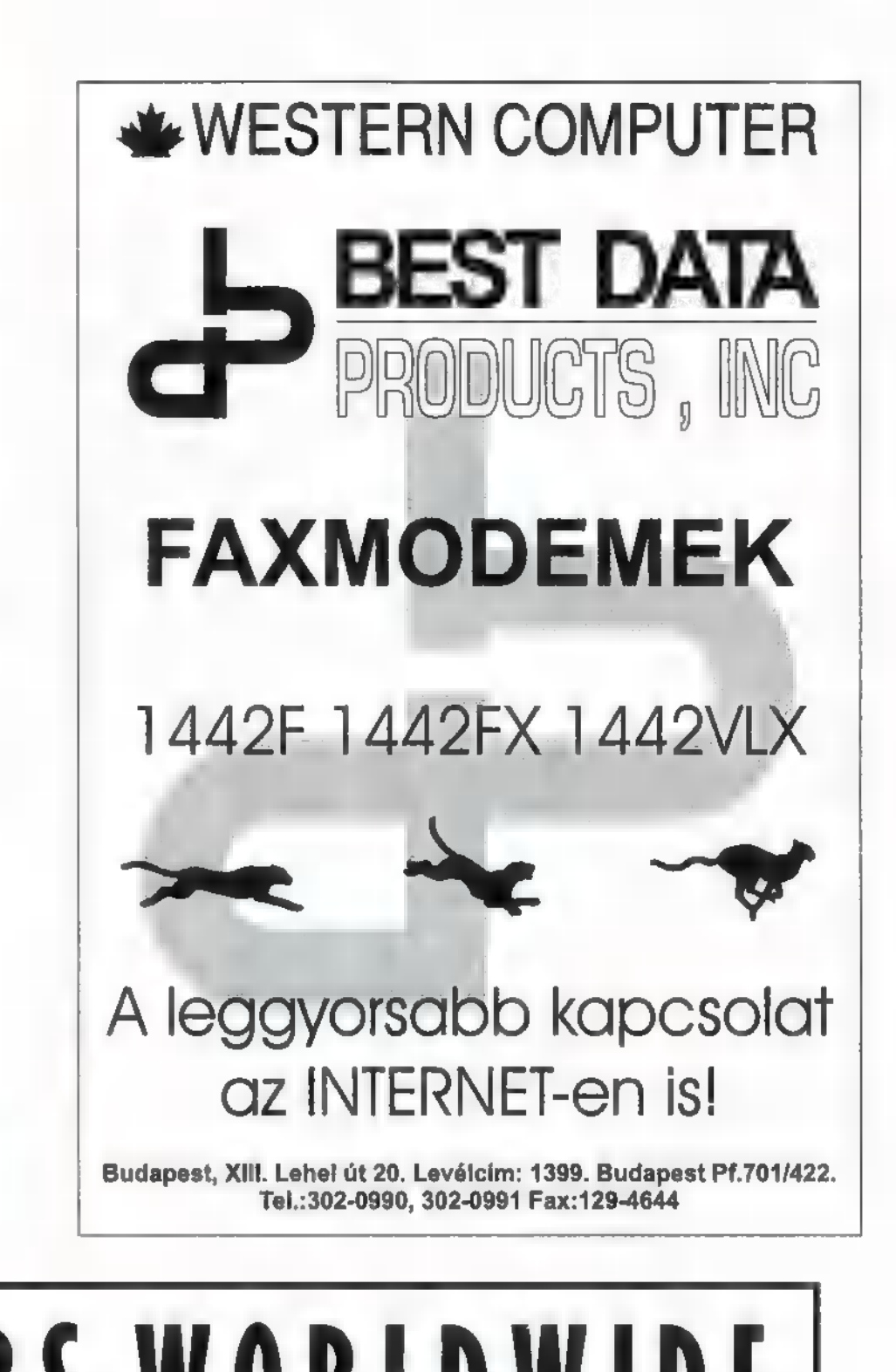

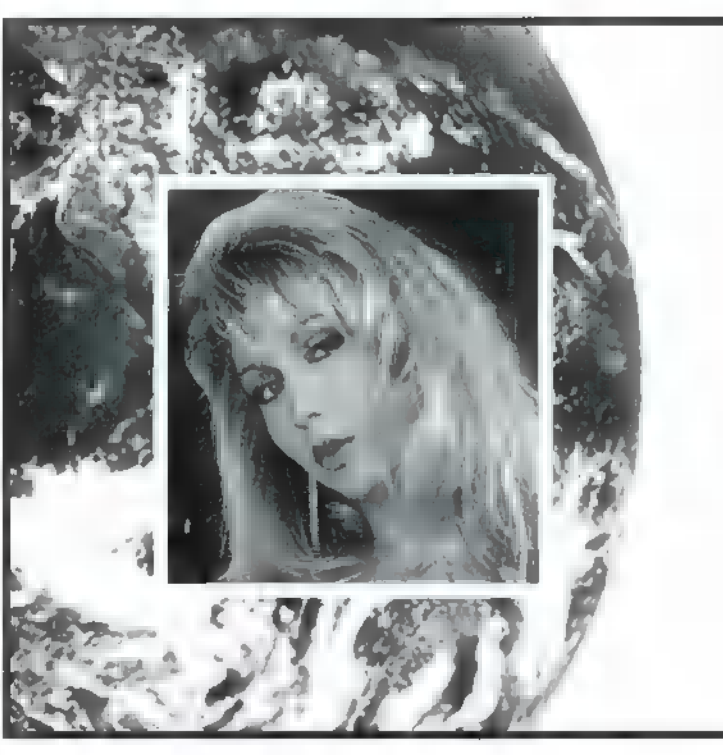

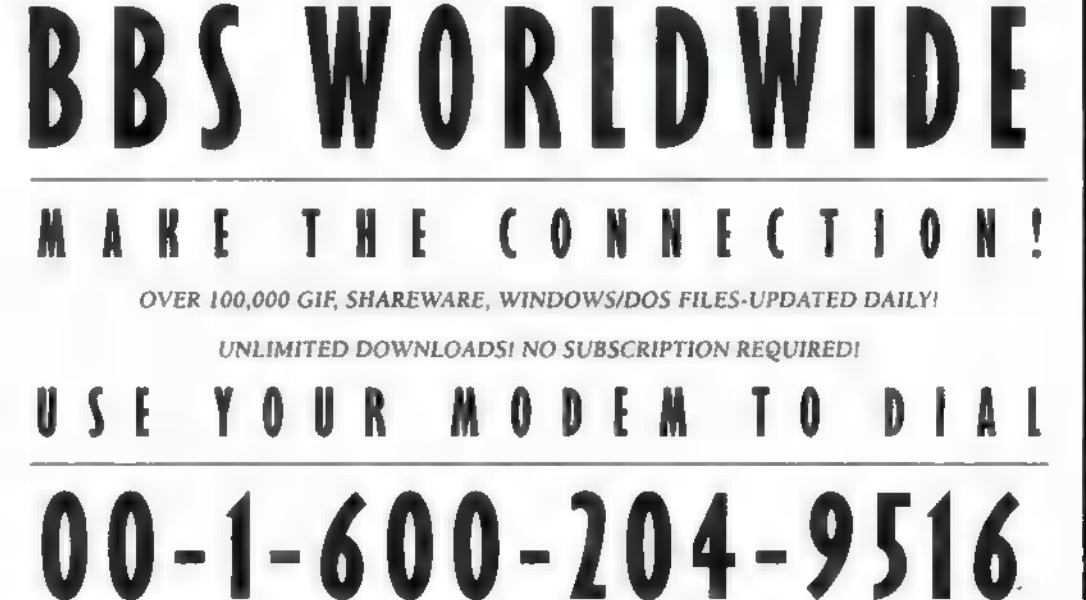

LONG DISTANCE RATES APPLY.

#### r--- **JANUÁRI SZÁMUNK** <sup>1</sup>NYERTESEI:

UIP Dunafilm ! Csizmadia D. István, Érd ! Gál Krisztián, Nyíregyháza

#### InterCom:

Eller Péter, Mosonmagyaróvár 1 Gerse József, Bp. VII*.*<br>!<br>!------------------

#### EMI-Ouint:

Buzsáki Zoltán, Kaposvár Dakos János, Karcsa Fekete László, Bp. II.

#### Warner:

Domák István, Bp. III. Gerse József, Bp. VII. Sinka Zsuzsa, Bp. XV.

#### BMG:

INTERNATIONAL

Kiss Pál, Bp. III. Gyarmati Balázs, Győr Kalmár Ákos, Bp. XII.

Vicc pályázat. Sajnos, illetve szerencsére annyi viccet kaptunk, hogy a röhögéstől még nem jutottunk a végére.

Tehát a sorsolás elhalasztva, aminek megvan az az előnye, hogy plusz díjakat is ki fogunk osztani! Disznóvicceket nem értékelünk, mert nem rontjuk az ifjúságot, ha közzétesszük a legjobb példányokat.

Mászkálós/A

UGYANOLYAN NAPNAK INDULT EZ IS, MINT A TÖBBI. JIM KÉNYTELEN VOLT MEGINT VALAMI HÜLYE HOLLÓ ELŐL MENEKÜLNI, AKI AZT HITTE, ELKAPHATJA. SIMÁN ELJUTOTT ODÚJÁBA, A HOL-LÓ PEDIG MA IS KONZERV GILISZTÁT EVETT. JIM ÁTLAGOS HÉTKÖZNAPJAIT ÉLTE; KÜLÖNBÖZŐ RA-GADOZÓK ELŐL MENEKÜLT ÉS TETTE MINDAZT, AMIT EGY GILISZTÁNAK TENNIE KELL.

e most egy nem mindennapi dolog történik vele. Egyszer csak elé esik egy "ultrahightechszuperspacecyber" ruha. Szerencséjére nem rá esik, csak mellé. Ovatosan a közelébe mászik, hogy megvizsgálhassa ehető-e. Hirtelen egy lézersugár kezdi kutatni testét és egy villanással megváltoztatja Jim életét. Mire feleszmél felfedezi, hogy ettől a perctől kezdve ő irányítja a ruhát, a standard tartozékként hozható járgányt. zákapott gépfegyvert és egy repülőgépmotorhoz hasonlít-

Végre itt van! A világ legröhejesebb kukaca, aki valaha is törődött a emberek jövőjével. Először konzolos gépeken jelent meg és most, hála a Pitfall íróinak, PC-n is.

A Pitfallhoz hasonlóan itt is egy ugrálós játékról van szó, emelyben Jimet, a mindenre elszánt szuper gilisztát személyesítjük meg. Jim fő célja, hogy eljusson Hogy is hívják Hercegnőhöz és megszabadítsa Slug for a Butt királynőtől és undorító társától, Psy-Crowtól, az elvetemült hollófajzat fejvadásztól. Hű társra talál ruhája

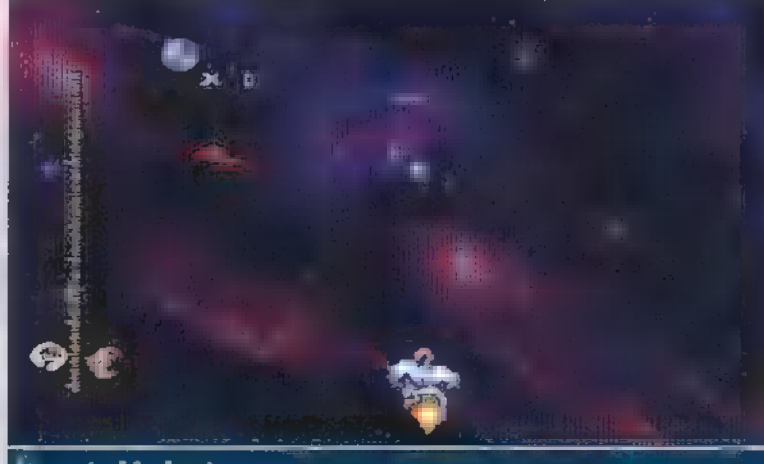

Vay néz ki, dugó van...

gően, hogy mit szedtünk fel, tudunk vele célkövető rakétát, lézert vagy csak egyszerű ólmot lőni.

A rakétát, illetve a lézert a főellenségre spóroltam, de különben sem használtam túl gyakran a gépfegyvert, csak az ostort. A fegyvert újra tölteni a pályán felszedhető bonuszokkal tudjuk, amikor pedig száz alá csökken a tár tartalma, automatikusam feltöltődik százra.

Jimmyt húsz izzasztó pályán kell végig vinnünk. Természetesen a játék nem mindig ugyanazt az unalmas stílust hozza. Sőt, azt mondhatjuk, hogy 6096-a áll a megszokott ugrálásból. A második pálya máris új élményt nyújt. Az a feladat, hogy lehagyjuk Psy-Crow-t ! hyper-szuper repzajunkkal. A lövés gombbal tudunk gyorsítani, ami igen csak szükséges, főleg ha győzni szeretnénk, ami több okból is jó. Például megfoszthatjuk magunkat egy fö-

> lösleges és idegesítő pályától, továbbá megcsodálhatjuk Jim lasszó trükkjét. Talán egy kicsit neheze-

dik a feladat, de azért így sem vészes kerülgetni a meteorokat. Olyan bonuszokkal találkozhatunk, amik gyorsítanak, védenek vagy csak egyszerűen sok pontot érnek. Nekem még nagyon tetszettek a Bungee jumpingos pályák is, bár nem igazán jöttem rá, hogy győztem, mert elég zavaros volt a kezelése. Végül is a lényeg, hogy megfürdettem azt az ocsmányságot.

Kihagyhatatlan a Ki oltotta el a lámpát? nevű pálya is. A rajzfilmekhez hűen, csak egy pár szemet látunk, meg néha egy-egy reflektor fényét, mást nem igazán.

Osszességében egy egész jó játékot kaphatunk, ha kinyitjuk a bukszát. A zene elég jó, a grafika is igazán

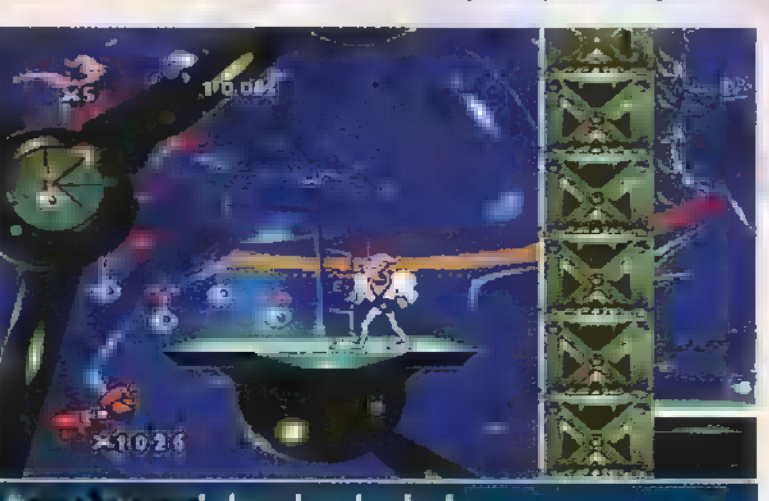

**PITER ETAMEZHI akarnak ezek velem!** 

meghaladta a konzolos verziót. A CD tartalmaz

még egy meglepetést. Van rajta ugyanis egy Desktop Theme, tehát Windows háttér, effektek stb. Persze csak akkor működik, ha fenn van egy Plus! is. En már átálltam, és szerintem szuper. Egyszer átjött hozzám Júpi, majd infarktust kapott, mikor egy nagy tehénbőgéssel sz 0

köszöntötte a Windows. Szóval, aki szereti a csúszómászókat **az vagy legyen** holló vagy vegye meg!

El Capo

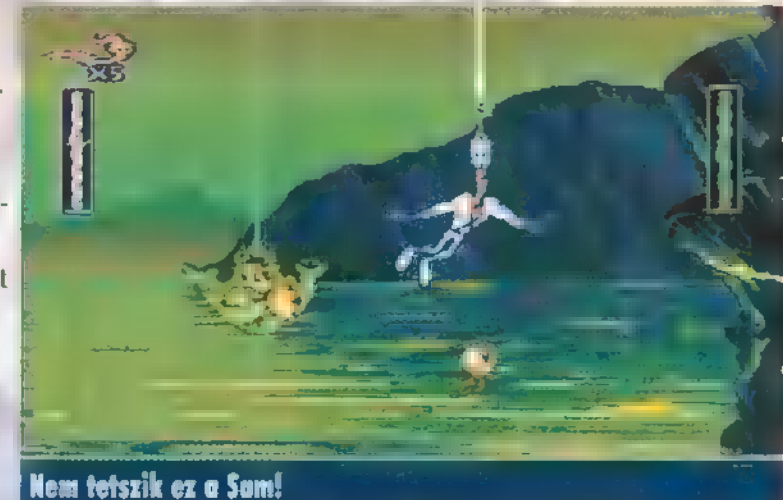

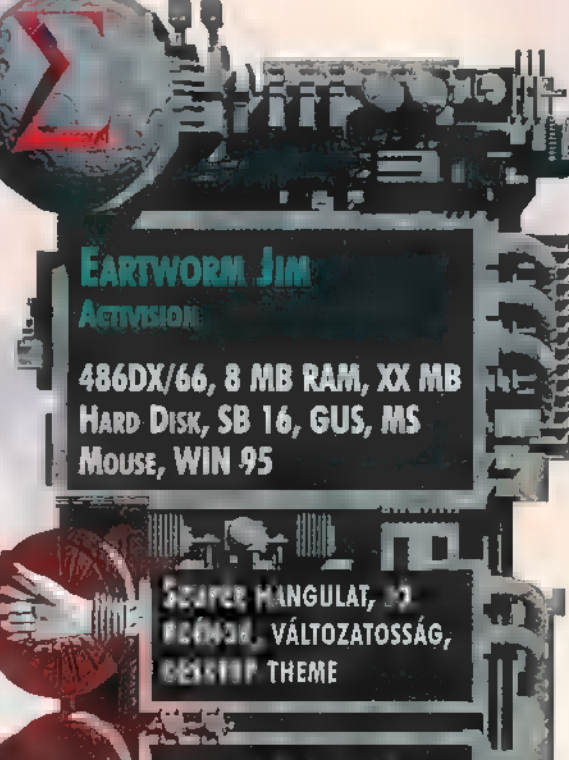

Kevés a maan, se 183 DEMO, TÖRTÉNET LEÍRÁS

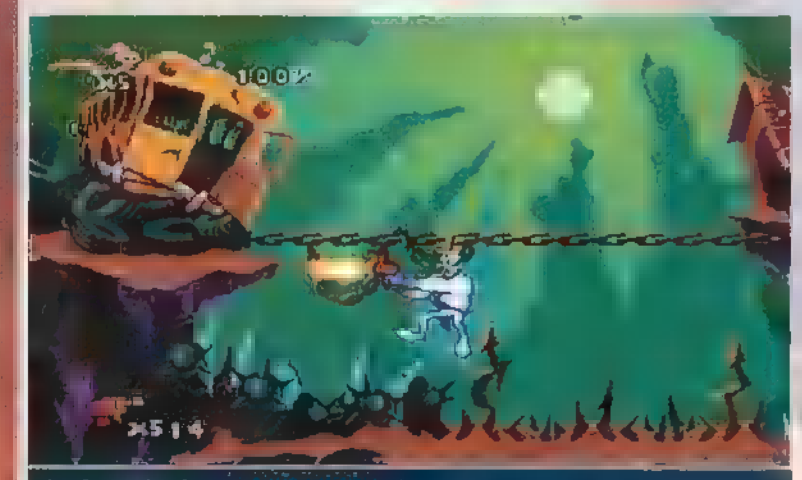

#### Jim in Action!

, Személyében", ami igen sok erőt és segítséget ad neki. Először is védelmet a sok lehetetlen ellenséggel szemben, másodszor fegyvert és egy pár kezet, ami — mint

azt jól tudjuk — gilisztáknak igen csak ritkán van. De ez még semmi! A ruhának köszönhetően Jim maga is halálos fegyverré válik, fejét igen csak sok mindenre tudja használni. Például remekül tud vele ostorozni, ami elég § praktikus fegyver, hiszen nem fogyaszt semmit. Ezenfelül kötelekbe és falon lévő kampókba kapaszkodhat, hogy Tarzan módjára ide-oda lenghessen. Ha pedig nagyon szükséges, még lasszózni is tud, de ezt csak akkor teszi, ha igazán örül valaminek.

Mikor nagyon nyúlik a fejünk, hogy nyúlik a fejünk, használjuk kézifegyverünket, ami egyáltalán nem egy rossz csúzli. Attól füg-

# nesz gereget "3 minut 1990".<br>Demografia a 1990 találhat

AND IÁTÉK

Franciaország, 16. század A VÉGE, ANGOL UTÁLAT, NŐ IMÁ- DAT ÉS NEM UTOLSÓSORBAN A HAZA SZOLGÁLATA. MINDEZ EGY MAI ES NEM UTOLSOSOKBAN A<br>HAZA SZOLGÁLATA. MINDEZ<br>MUSKÉTÁS SZEMÉLYE KÖRÜL CSOPORTOSUL, Ő AZ ÖTÖDIK. AÁ SOKAK ÁLTAL FELDOLGOZOTT TÉMÁT EZÚTTAL RENDKÍVÜL SZÓ-<br>RAKOZTATÓ KÖRNYEZETTEL TÁ-LALTÁK, RÉGÓTA NEM JÁTSZOT-. TAM MÁR EKKORA MEGSZÁL- LOTTSÁGGAL KALANDJÁTÉKOT...

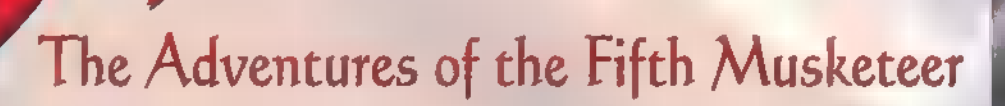

**TIP** 

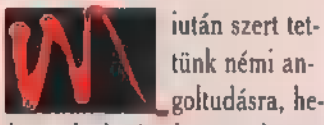

goltudásra, helyezzük el a játékot tartalmazó korongot a meghajtóban, és máris tanúi lehetünk egy gyilkossági kísérletnek. Ki tudja mimeg rettenetes tájszólással

beszélő banditák. Ráadásul amilyen hülyék, az épp ott kolduló vaknak alamizsnát dobtak, mondván ,, Te nem láttál semmit, rendben?!" Egyszóval fura az eset. Sebaj, ez nem tántoríthatja el Geoffroi le Brunt, egy igazi muskétás

tanoncot attól a céljától, hogy valódi kifejlett példánnyá, majd híressé, majd gazdaggá, majd szerelmessé, majd ... váljon.

Erdeklődjük meg a megkéselt fickótól, hogy hogy ityeg a fityeg, és addig-addig tereljük a szót, amíg véletlenül el **nem** vállaljuk, hogy visszaszerezzük a végrendeletét a banditáktól. (Mellesleg ez elkerülhetetlen, mert a kaland folyamán nem tudunk olyat tenni, ami megszakítaná a végkifejlet bekövetkeztét, magyarán nem halhatunk meg.) Erdeklődjünk a vak koldustól, hogy mit látott, vegyük meg tőle a tárgyi bizonyítékot egy aranyért, majd meglepődve konstatáljuk, hogy legalább annyira buta, mint amennyire 4 juk, sokféleképpen hívják, de leginkább a

Henn névre hallgat. No, akkor menjünk is be a fogadóba, ha már ilyen eseménydús az élet előtte, beszéljünk mindenkivel, fogdossuk meg a pincérlányt (ja kérem, magányos a muskétás élete...) és kardozzunk a banditák egyikével. Erre ránk sza-

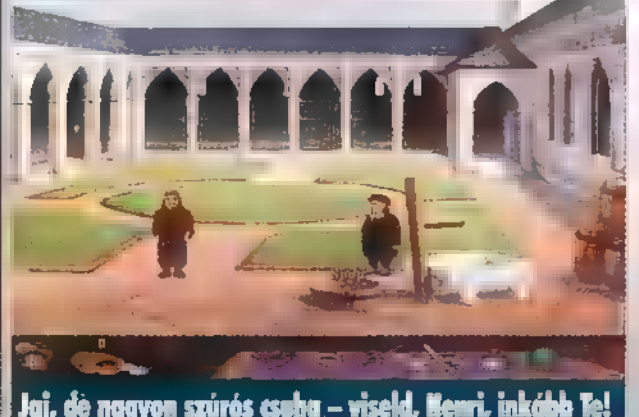

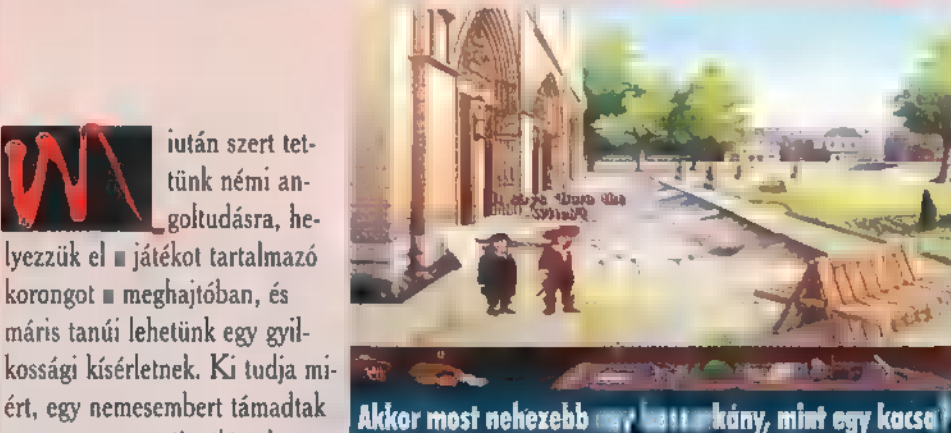

de" Peuple hulláját, s próbál-

kozzunk a templomnál, hogy eltemessék. A pap ad egy papírt, mely a folyamatban levő renovációról szól, és értesíti a kedves nagyérdeműt, hogy jó sokáig nincs még gyónási lehetőség sem. Eljük ki gyűjtőszenvedélyünket, és vigyük el m

kad az ég. Reggel kiderül, hogy mindenki végigment rajtunk. (Még a pincérlány § is!) Nézzük meg a szobánk ! padlóját, és keressük meg az elgurult, beszorult ezüst pénzt. A fogadóból kiérve : . megtudjuk, hogy Henri fegyverhordozónak akar állni mellénk. Ám legyen, ki tudja, hátha valami jót hoz a jövő. Rögtön hozassuk el vele a

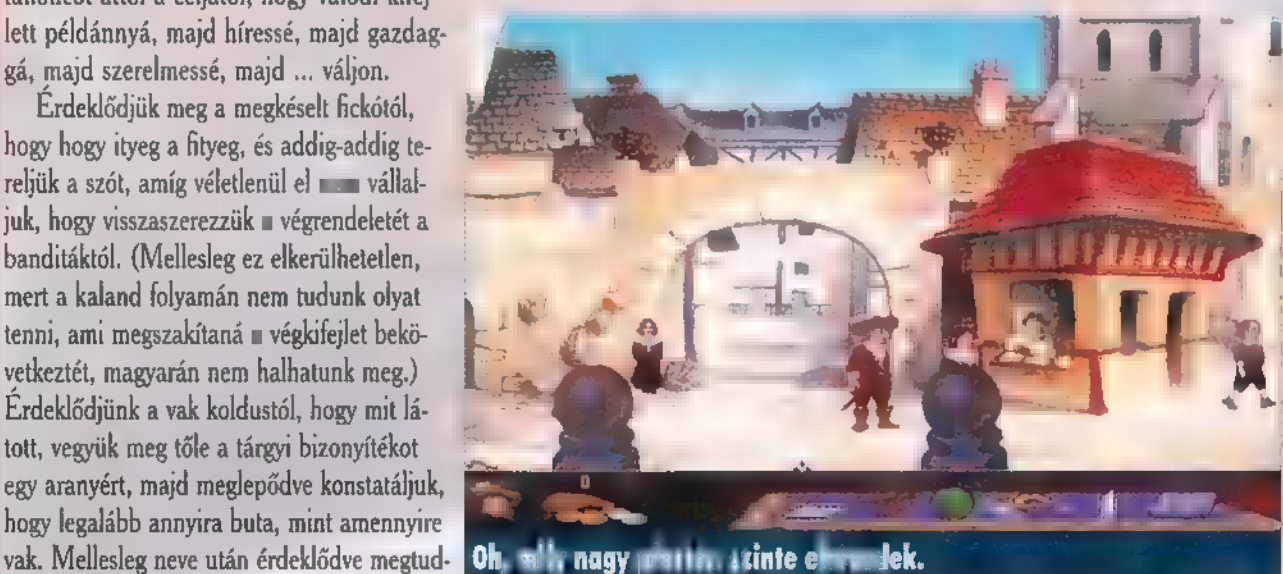

butigue-ból az acél tűt, a kovácstól a szerencsepatkót. Épp itt az ideje, hogy bejelentkezzünk a muskétások főnökénél, eltulajdonítsuk a muskétások legkedvencebb gyümölcsét, a dinnyét. Szegény valahol elhagyta egyik nagyon fontos levelét, és addig amíg meg nem találja, ránk se bagózik. Találjuk meg az íróasztali kupacban az üres papírt. Majd a gyertya megvizsgálása után világossá válik, hogy ha az üresnek látszó papírt fölétartjuk, előtűnik a citrommal írott szöveg: "Kedves cuncimókuskám..." A nagy örömben, hogy megvan a levél, most már kiállítja útlevelünket a kapitány. Persze, ahogy illik, lopjunk el egy papírt az asztal mellől, majd angolosan — izé... franciásan — távozzunk.

Menjünk ki a városból, a banditák nyomába eredve. A pihenő helyen menjünk be a hotelbe, beszélgessünk el az emberekkel, vegyünk ki egy szobát a muskétások számlájára, és aludjunk. Reggel a papnak mutassuk meg a papírt,

amit a templomban kaptunk. Menjünk az újonnan előkerült pontra a térképen, és ismét gyűjtögessünk. A eladótól kérjük el **a** szerzetesi szandált. Nézzük meg az árait, és megértjük miért nincs ott senki. A templomban vegyük fel **a** keresztet. Beszéljünk a közben előbukkanó Kardinálissal, és

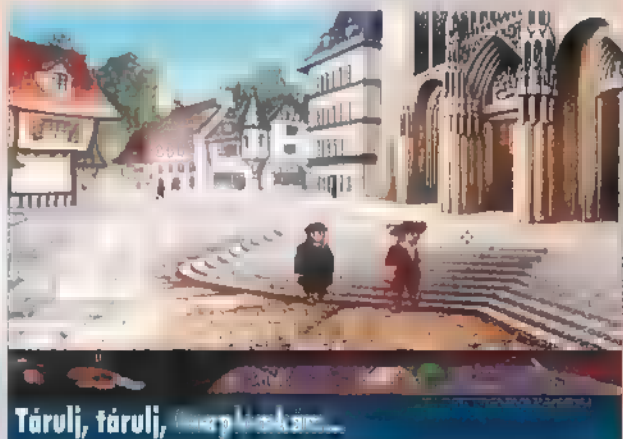

takarítsuk be a maradék tárgyakat. Irány a kolostorba, vegyük fel a dézsából a szappant, öltöztessük be Henrit papnak és küldjük harangozni, majd rohanjuk be az egyik szobába a három közül. Valamelyikben ott betegeskedik a gyilkos, a pihenőhelyen gyomorrontást kapott a kajától (ezt Henri is tapasztalta) . Persze megpattan előlünk az ablakon át. Nincs mit tenni, kutassuk át a szobát. Találunk egy fura üzenetet a zsákoknál, és ha karddal kivágjuk a párnát, akkor megleljük a végrendeletet. Végre!

Menjünk is vissza a városba, hogy útközben kirabolhassanak. No, hát ez van, ja igen és ki tudja, hogy egy koldusnak, mint Henn,, honnan van egy kisebbfajta regimentnek elegendő pénze?! Másszuk meg mérgünkben a közeli fák egyikét, egészen addig, amíg találunk egy zsebórát. Menjünk haza. A muskétások körében kérdezősködjünk a 6. regiment

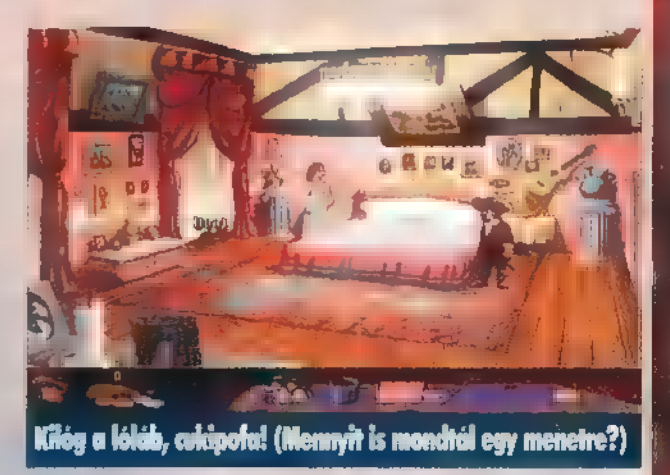

kalandjairól. Igérjük meg a kapitánynak, hogy gyakoroljuk a lövészetet, és kérjünk is egy fegyvert. Lövészetünk eredményéről fel kell mutatnunk valami bizonyítékot. Menjünk ki, mert sajnos nemhogy a céltáblát, de még a falat intialáltuk el.

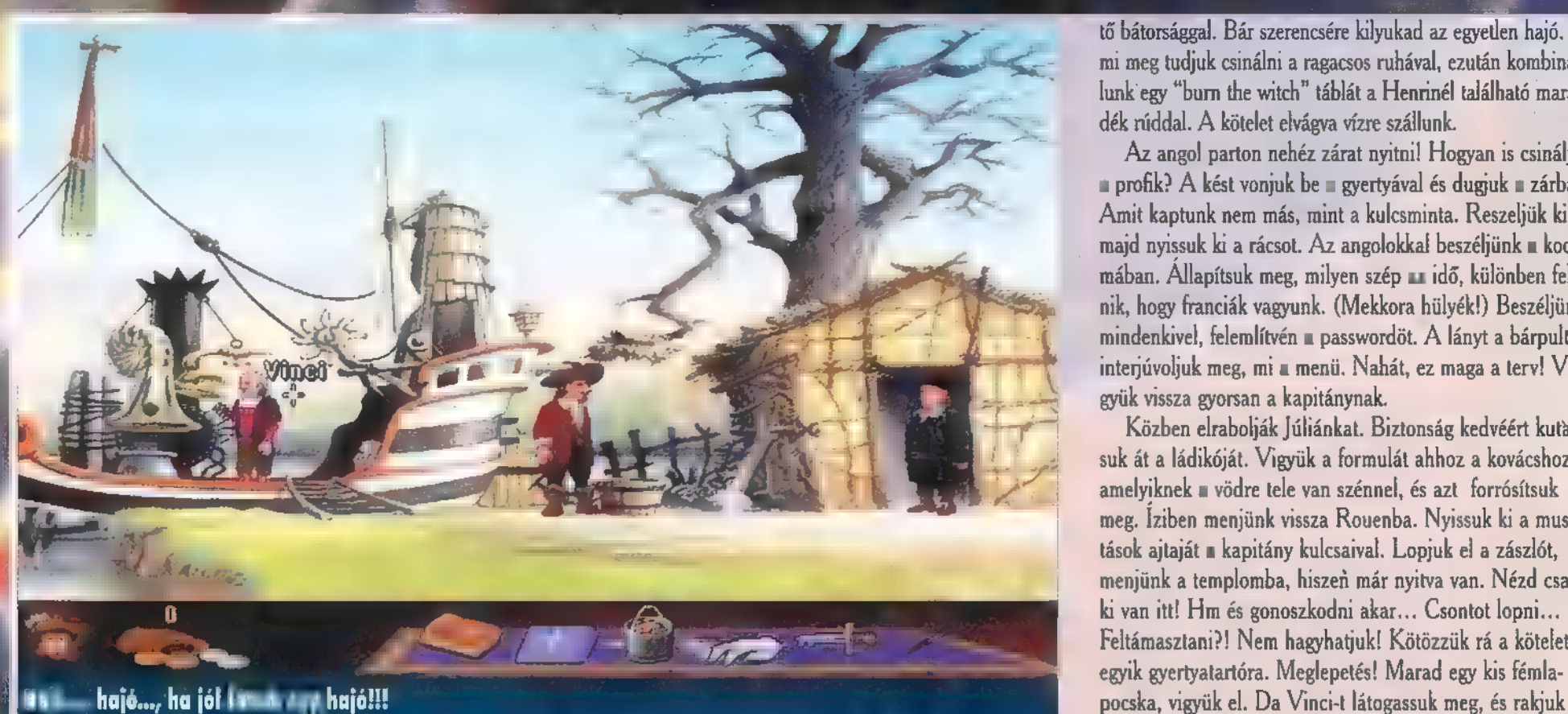

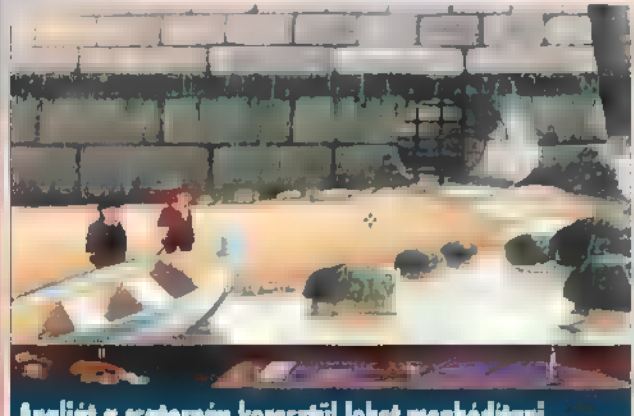

Angliát a csatornán keresztül lehet meghódítani.

kovácstól vigyük el a vödröt és a menetrendet. A városban gül etessük meg a háttérben álló kölyökkel a rágcsálót és a mindent nézzünk meg. Hallgassuk meg a gyónást és men- banánt, így elkalauzol a Kancellárhoz. Nocsak, ki megy Jünk a fogadóba, ahol a kártyást kérdezzük meg a password éppen be? Az őrtől kérjük el a bejelentkező levelet. Elolfelől, mondván valami klasszat akarunk játszani, majd nézzük — vassuk, s ezzel már bejuthatunk az ajtón keresztül is Júlimeg a kártyáit — hm! cinkelt. Lopjunk virágot, a boltban a ánkhoz. Adjuk át a virágot, de persze orchidea kell a drá-

5 . Ha fogságba esünk, beszéljünk másik kovácsnál található a másik kovácsnál található a másik kovácsnál található a

az egyik banditával, majd a cigányasszonnyal, aki kifejti, polcon), majd vigyük el a fémreszelőt. Júliának adjuk oda a hogy milyen kegyetlen az élet. Egyfolytában strázsálniuk kell virágot, és menjünk el a Kancellárhoz. Mint aki jól végezte az úton, mert ki tudja, mikor jön kifosztandó kocsi. Segítsük dolgát, menjünk haza, és olvassuk el a papírt az ajtón. ki egy menetrenddel, meg egy órával. Örömében, hogy nem Háborúba megyünk! A partra. Megtaláljuk a kapitányt, kell éjjel-nappal az utat lesnie visszaadja a végrendeletet. aki természetesen minket akar a halálba küldeni, halálmegve-

A fogadó előtt segítsünk a rakodóknak, vágjuk el a kötelet a Peregjenek a dolgok! St. Ouentin. A muskétások sen- Felrobbanva a kastély előtt verjük át az őrt, és megpilkéssel. Repülünk szívszerelmünkhöz. Mellesleg igen **mortokkodás kitt se engednek a fogadóba**. No, mi is a kedvenc elede- lanthatjuk Júliát. Beszéljünk szerelmünkkel, hogy öntse apja van, mint az eddigi próbálkozásaim alapján kiderült. lük? Dobjuk a dinnyét a folyóba, majd rohanjunk az épü- bele a boszorkány varázsitalát a poharakba. Ezután át-

ségével (pole), ami Henrinél ta- ről, és javítsuk ki az oltáron

lálható. A vers felolvasása után kérjük el parfümjét. A főtér- lévő könyvet. Meglepetés... en szabadítsuk ki a boszorkányt a szerzetesektől szerzett<br>szappan segítségével, s adjuk oda neki a parfümöt. Vegyük ÓN ANDA a T fel a banánt a földről, és irány Párizsba.

Csereberéljünk! A óbort újra, azt székre, a széket ke-Irány Le Mans! Az itt is megszólalásig hasonló kinézetű nyérre, majd sajtra, azt sült patkányra cseréljük. Pfuj! Vé-

tő bátorsággal. Bár szerencsére kilyukad az egyetlen hajó. De mi meg tudjuk csinálni a ragacsos ruhával, ezután kombinálunk egy "burn the witch" táblát a Henrinél található maradék rúddal. A kötelet elvágva vízre szállunk.

Az angol parton nehéz zárat nyitni! Hogyan is csinálják a profik? A kést vonjuk be a gyertyával és dugjuk a zárba. Amit kaptunk nem más, mint a kulcsminta. Reszeljük ki, majd nyissuk ki a rácsot. Az angolokkal beszéljünk a kocsmában. Allapítsuk meg, milyen szép **az idő, különben feltű**nik, hogy franciák vagyunk. (Mekkora hülyék!) Beszéljünk mindenkivel, felemlítvén a passwordöt. A lányt a bárpultnál interjúvoljuk meg, mi a menü. Nahát, ez maga a terv! Vigyük vissza gyorsan a kapitánynak.

Közben elrabolják Júliánkat. Biztonság kedvéért kutassuk át a ládikóját. Vigyük a formulát ahhoz a kovácshoz, amelyiknek a vödre tele van szénnel, és azt forrósítsuk meg. Íziben menjünk vissza Rouenba. Nyissuk ki a muskétások ajtaját a kapitány kulcsaival. Lopjuk el a zászlót, menjünk a templomba, hiszen már nyitva van. Nézd csak, ki van itt! Hm és gonoszkodni akar. . Csontot lopni... Feltámasztani?! Nem hagyhatjuk! Kötözzük rá a kötelet az egyik gyertyatartóra. Meglepetés! Marad egy kis fémlaössze a hajóját, végül a szénnel indítsuk el a hajtóművet.

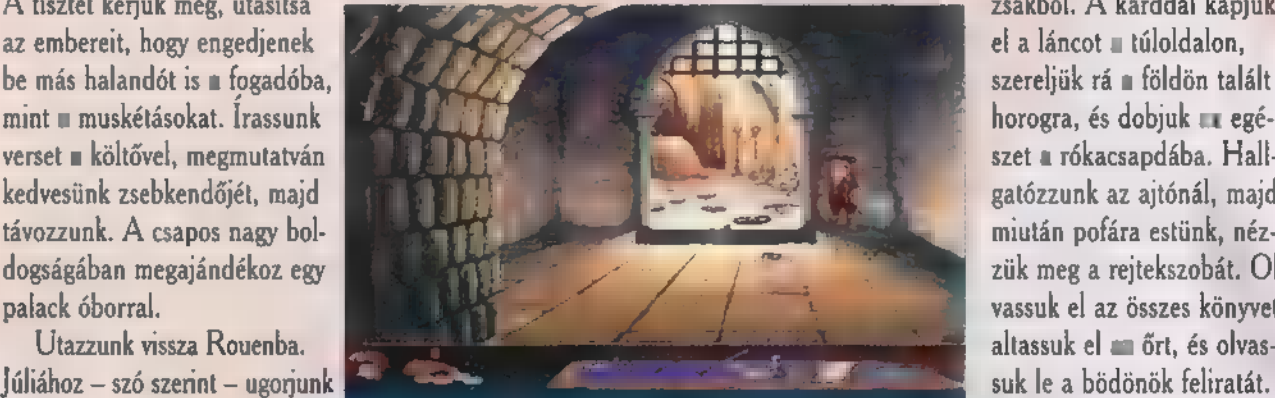

Newlocal

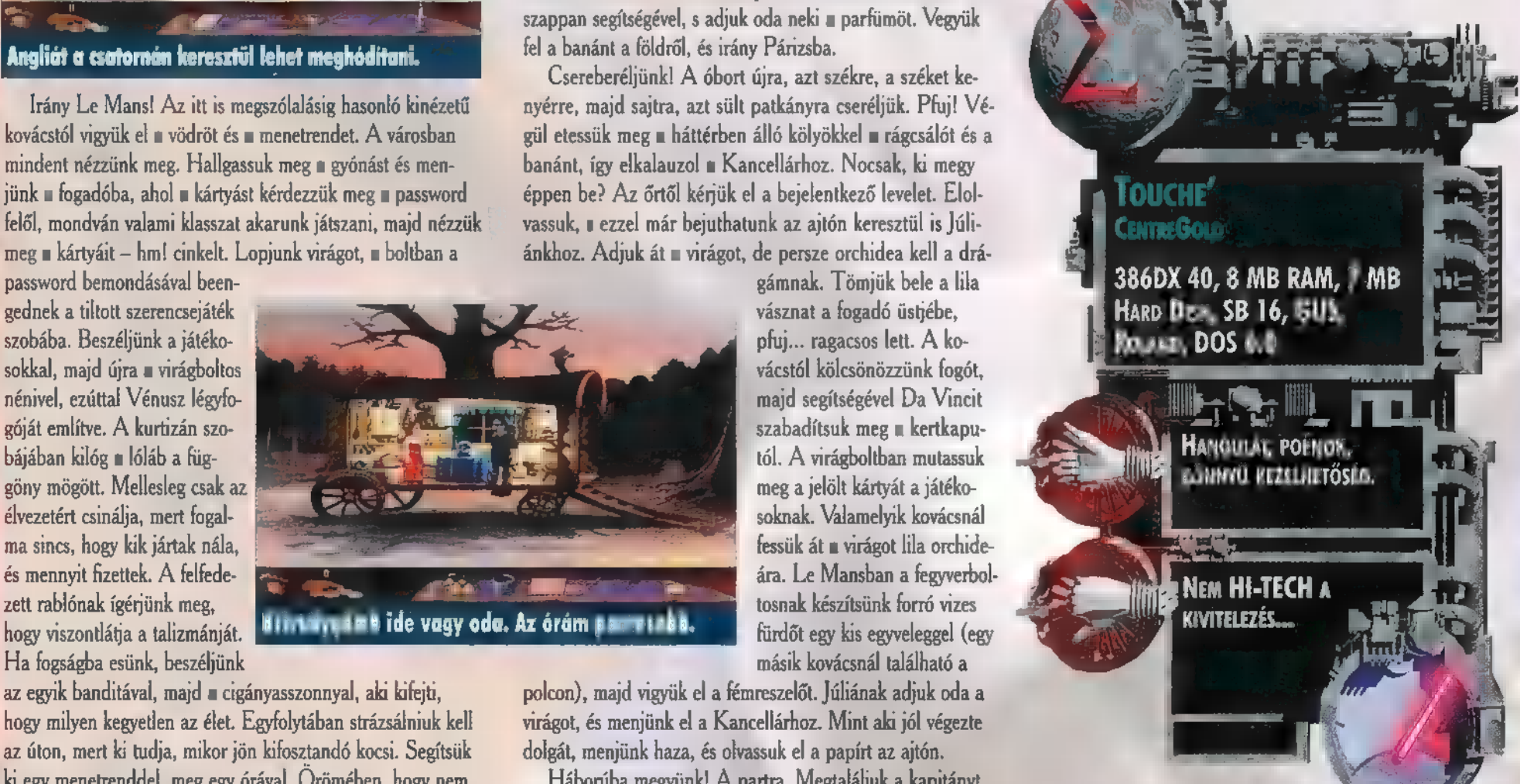

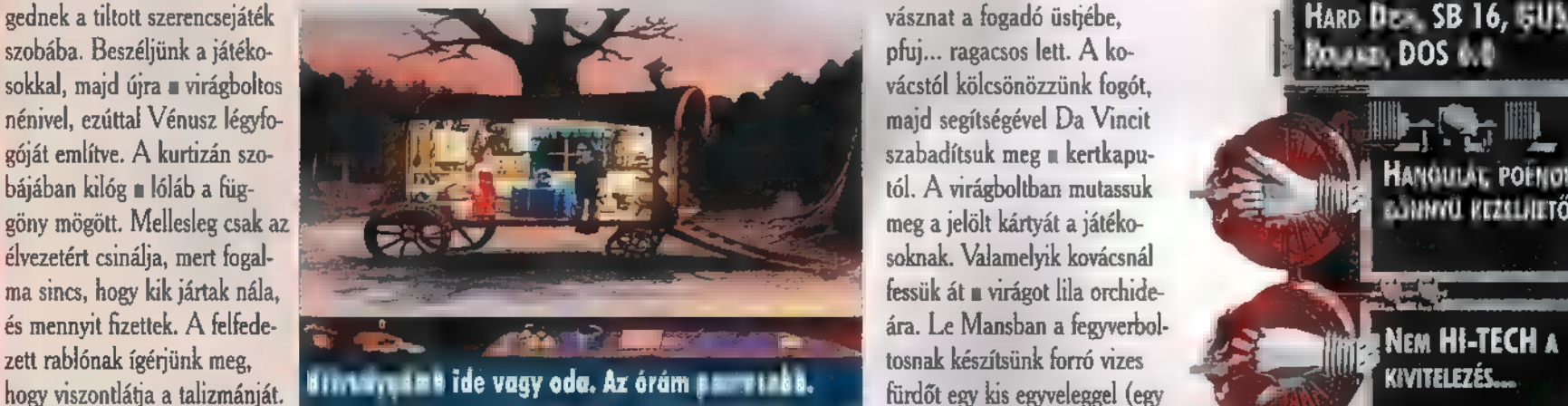

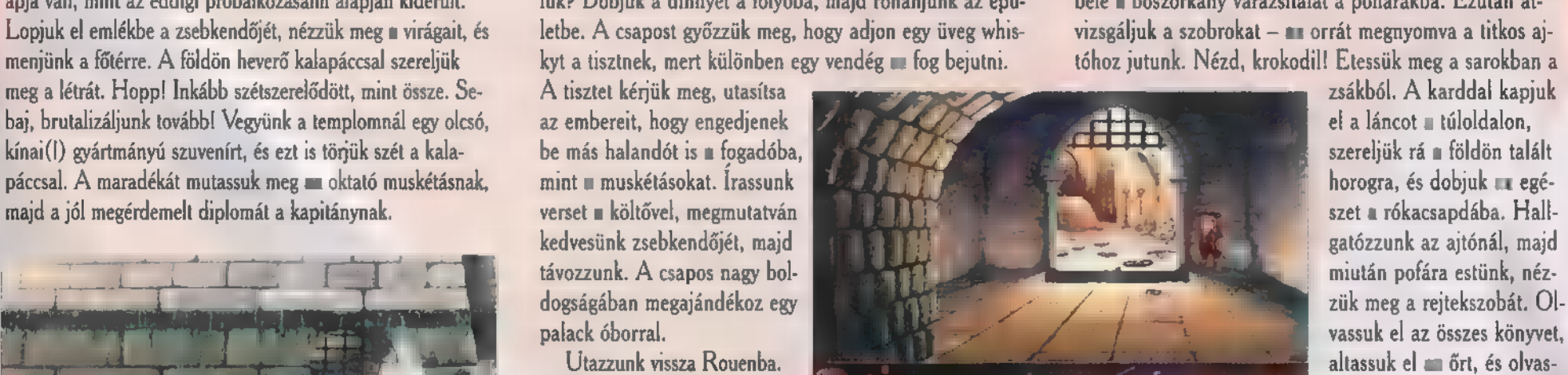

be a létra maradványának segít- Krokodil a kustélyban? Gyere, kupsz egy kis hurupnivalót. Vegyük fel a krétát a föld-

## LLANDJÁTÉK

GABRIEL IKNIGHT AZ UTOLSÓ A SHADOW HUNTER-LESZÁRMAZOTT-— AK HOSSZÚ SORÁBAN, A SHADOW HUNTER — ÁRNYVADÁSZ — EGYE- DÜLÁLLÓ, TÖBB SZÁZ ÉVES ÁTKA, HOGY HARCOLJON A TERMÉSZETFE- LETTI SÖTÉT ERŐKKEL. GABRIEL MINDEN ÉBER ÓRÁJÁT NEW ÖRLE- ANS KIS, ELDUGOTT UTCÁIN KELL TÖLTSE, HOGY KIDERÍTSE, MI IS A SÖTÉT FOLT A MÚLTJÁBAN. ÁMIKOR ! PIHENNI TÉR, RÉMÁLMOK GYÖTRIK. EGY KÖNYVET KEZDETT EL ÍRNI A V0OODOO-RÓL, ÉS MOST MÁR A SA-JÁT LELKÉÉRT HARCOL...

gy kezdődött minden. Végül azonban egy ódon várkastélyban végződik a történet. ! Híres író lettem, könyvem igen előkelő helyen áll a New York Times bestseller listáján. No meg itt van ez a talizmán is a sötétség erői ellen. Van egy ritkaságokkal foglalkozó könyvkereskedésem Grace Nakimurával kettesben, New Orleansben. Az utóbbi egy évet a családi kastélyban töltöttem, Németországban. Megpróbálok új könyvet írni a természetfelettiről. Itt sokan tudják, hogy én vagyok a Schattenjäger. Ugy érzem, a sorsom tartogat még meglepetéseket.

Grace nagyon aranyos és rendes lány. Rengeteget segített a voodoo gyilkosságok felderítésében, hiszen azelőtt is tapasztalt kutató volt. Kicsit talán sajnálom is, hogy egyedül hagytam, és hogy Gerdával csak alacsony szellemi értékű novellákat farigcsálok. Azt hiszem, a sors közös célt szánt nekünk, ahogy azt az előző könyvemben meg is írtam.

Egy nap kis kompánia látogatott el a kastélyba. Meglehetősen későre járt már az idő, mikor bekopogtak. Gerda lélekszakadva rohant, és kért, hogy vigyem a talizmánomat is. Ekkor már gyanút fogtam. A közeli falucska lakói voltak. Vezérük — a legjózanabb ember, aki mellesleg csapos a helyi kocsmában — elmesélte, mi történt. Herr Huber felesége épp a kertben játszó kislányát akarta behívni. Későre járt, szürkület volt. Az ablakból megpillantotta a kislányt, de a mögötte ólálkodó fekete farkast is. Kiáltott, de már későn. Mire kirohant a házból a farkas eltűnt, elnyelte a közeli erdő a gyermekkel együtt.

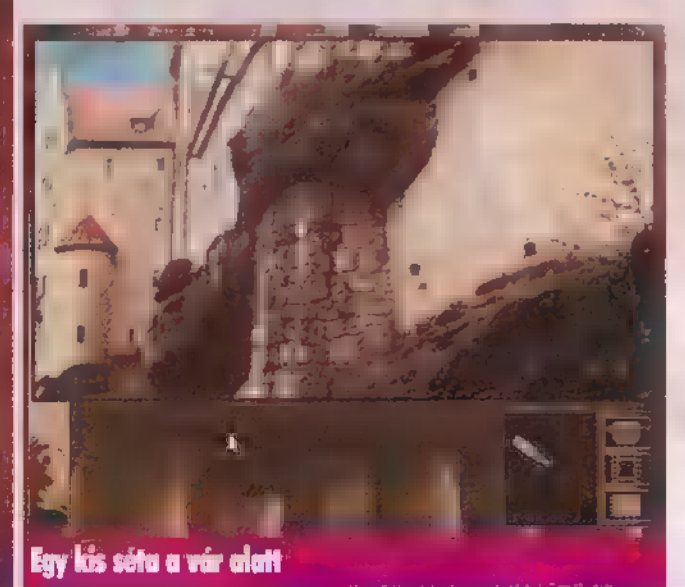

# GABRIEL KNIGHT MYSTERY A GABRIEL KNIGHT MYSTERY HE BEA

Megkérdeztem, hogy a rendőrségen voltak-e. Azt mondták igen, de ott semmire se jutottak. Azok csak azt feltételezik, hogy az állatkertből nem sokkal az eset előtt kiszabadult farkasok a felelősek.

Gerdától megtudták, hogy én vagyok a Schatten-Jáger, és kérték, hogy segítsek, mert ez nem akármilyen farkas — egy vérfarkas. Nem volt mit tenni, utánuk mentem. Herr Huber házában lettem elszállásolva, s másnapra virradóra elkezdtem életem második legveszélyesebb nyomozását, de ez csak a végén derült ki.

Kicsomagoltam, s körbenéztem a házban. Az asztalon a napi újság hevert, meg néhány levélpapír, melyre rögtön levelet írtam Grace-nek. Marha rendes ez a Huber. Az autóját itt hagyta egy cédulával egyetemben, mely szerint, ha bemegyek a városba, használjam, s azt is javasolta, hogy egyszerűbb, ha a külső kerületben parkolok és onnan metrózom. Le-

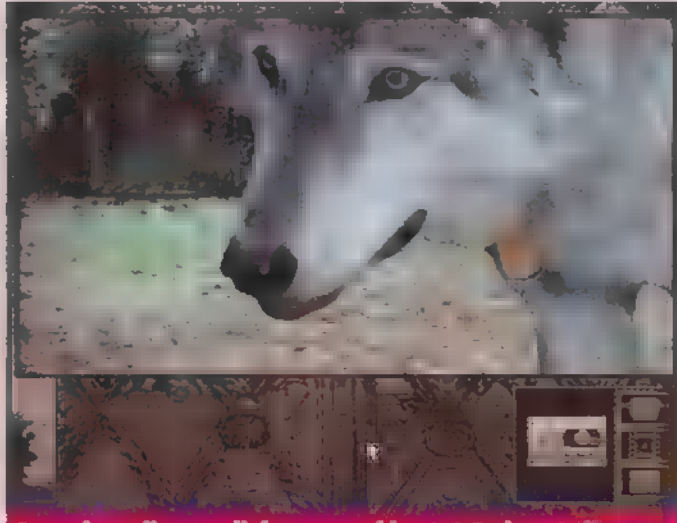

Gyore kutyuli-mutyuli, kupsz ogy kis vórútömlesztésti

gyen! Előbb azért a kertet is megvizsgáltam. Találtam is valamit, a közeli göcsörtös fatörzs bal oldalán a fűben. Oriási állati lábnyom, melyet rögtön megörökítettem a sufniban talált cementtel. Az erdő felé továbbhaladva, a lábaim előtt hevert egy szőrcsomó. Vörös, hmm! Beautóztam Münchenbe, majd metróval a Prinzregentenplatzra, ahol a rendőrségen süket fülekre találtam — még hogy az angol világnyelv!? Sikerem után búsan elvonatoztam a Marienplatzra, mert a papírjaim között megtaláltam a családi ügyvéd itteni címét. Beszélgetésünket rutinosan magnóra vettem, az új, kétkazettás másolósra. Csinos egy darab, akárcsak a titkárnő pirosban. Később végignéztem a kirakatokat, a híres Glockenspielt és a szökőkútnál a zenészt, aztán a Dienerstassera jutottam. No, itt egy posta, Grace örülni fog a levélnek, s hogy új nyomozásba kezdtem. Apropó németek: itt még a kukák is tiszták!

Thalkirchen nevű megállónál van az állatkert. Kukkantsunk be! Épp etetés van, a farkasokat etetik — a megszökött kettőn felülieket. A táblán és a ketrecben Canus Lupus — azaz európai farkas található. Az állatok etetőjével, Thomas-szal beszélve kiderül, hogy a szökött farkasok nem voltak nagyok és ráadásul szürkék, egyébként a rácsot nyitva hagyhatták, mert anélkül egy medve se jut ki onnan. No lám, milyen fejlett az állatkert, még adó-vevőre is futja! Látnom kellett a farkasokat közelről. Bementem Herr Klingmannhoz, a kert főnökéhez engedélyért. Jól elbeszélgettünk. Farkasok nagy szakértője,

vagy mi) — kicsit furcsa gondolatai vannak róluk. Sebaj, van neki is adó-vevője, meg kabátja. Csak egyszer legyen üres a szoba!

Hazaérve — Lochhamen keresztül metrózva — a madárcsicsergés nyugalmában átalakítottam Herr Kligmann szövegét, hátha bejön az ősi trükk. Az interjút tartalmazó szalagot az A-magnóba, egy üres szalagot a B-be téve nekiláttam. A következő sült ki alkotómunkámból: "Thomas? Herr Doktor Klingmann here. Show our wolves to Mr. Knight." Na ezzel vissza osontam Klingmannhoz, aki pont nem volt ott, de az adó-vevő annál inkább. Lejátszottam a szalagot, és mielőtt kimentem, megnéztem a kabát zsebeket.

Kint Thomas már várt, és a farkasnak is tetszettem. Ez persze nem tetszett a másik farkasnak — futás! A nagy ijedtségre elmentem az ügyvédünkhöz.

Ja, mondtam már milyen szép München? A sarki sárkány lenyűgöző. Az ügyvédi iroda melletti szafaládé árus, nem illik ugyan ide, de ezek szerint nem olyan nagy ez a város. Ubergraut, az ügyvédet kérdeztem, hátha tud valakit ajánlani, aki a szőr és talpmintát kielemzi. Naná, hogy tudott, sőt fölajánlotta a saját és titkárnője szolgálatait.

Elmetróztam az egyetemi laborba, ahol mindkét szőr- és a talpmintát kielemeztettem. 80 kilós farkas? Az már egy víziló! Ráadásul a szőr is fura, nem egészen farkasszőr! Kaptam az egyetemi biológustól egy papírt, hogy hivatalos keretek közé legyen zárva a vizsgálat. Otthon elgondolkodtam az új tényeken. Hopp! Hol is m állatkerti doki kabátjából ellopott papír?

Nocsak, a hátulján van valami. Mintha tükörírással lenne nyomva. Hol **a** tükör a házban? Aha! Dienerstrasse 54. Az tudom, hol van, irány a Marienplatz,

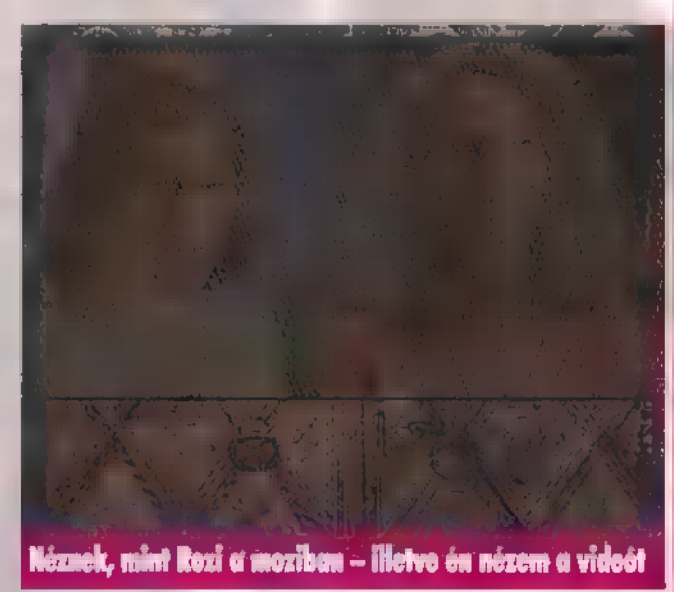

az ügyvéd mindent tud Münchenről. Azt mondta, hogy a papír nem más, mint vadászati engedély. Vadásztársaság lenne? Itt a tér végén kezdődik az utca, mely a posta utcája is. Meglátogattam.

54 Diener-akármi, Micsoda idióta a portás! Azt mondta, hogy csak neves családok sarjai lehetnek tagjai a vadász-klubnak. Gabriel Knight a Ritter család prominens tagja elég híres. Igen, de hát nem nézi ezt ki belőlem, és bizonyíték kell neki. Egyébként is milyen vadásztársaság az, amely havonta egyszer, maximum kétszer jár vadászni? Esetleg a teliholdhoz van köze?

la

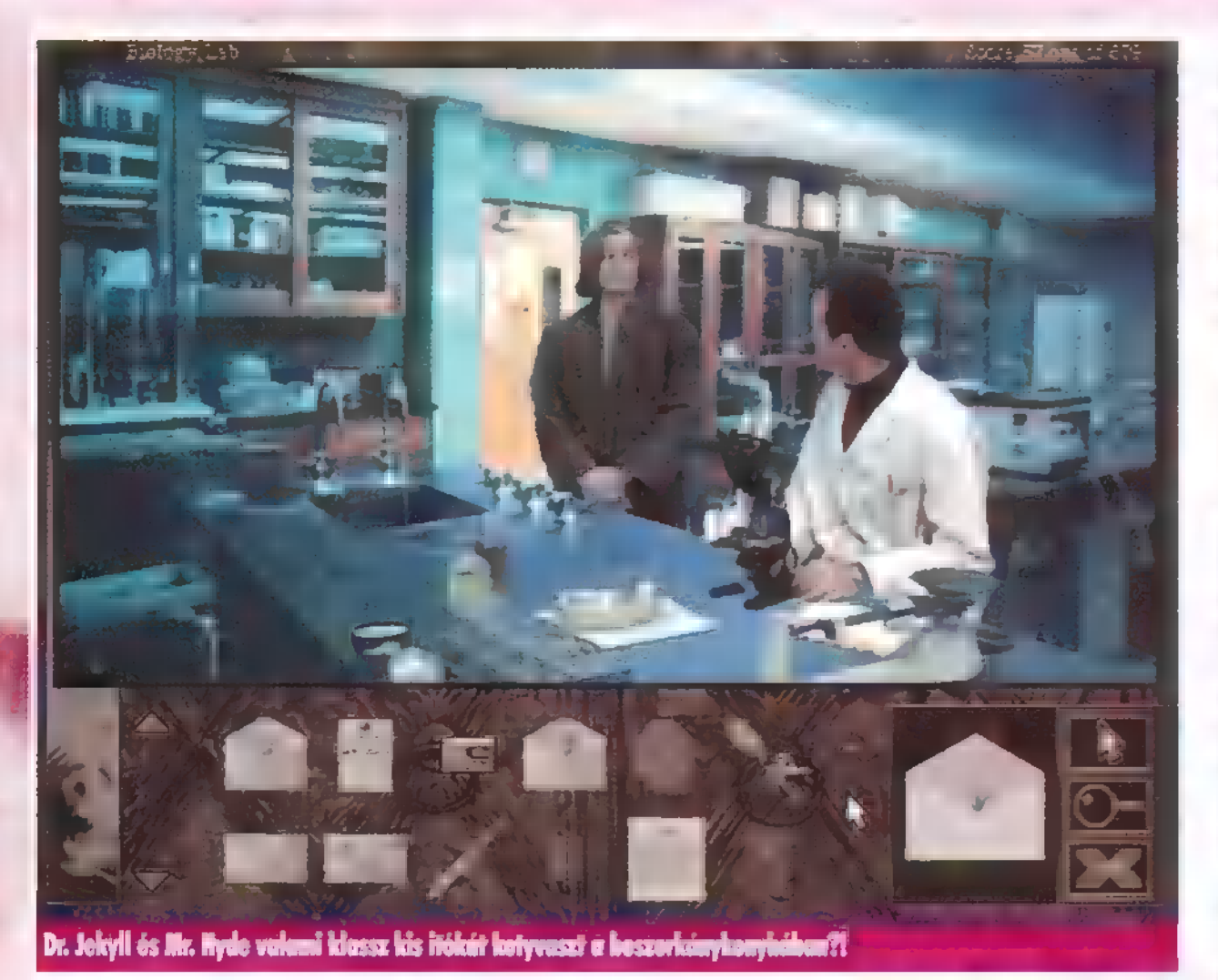

Hát mire jó az ügyvéd, ha nem épp a bizonyíték megszerzésére. Ubergrau szívesen odaadta a családi papírokat, hát még a titkárnője, akit szerintem Piroskának hívhatnak — bár a némettel hadilábon állok. Szívesen visszavittem annak a portásképűnek. Utközben elhatároztam, veszek egy kakukkos órát, olyan szépek ott a kirakatban — de majd máskor. Ez a buta portás végre beengedett egy kis segítséggel. Azt hiszem, épp az elnök maga lett a jótevőm.

Jó ez a társaság. Sörözgetnek, dumálnak. Nézd, ki van itt még, csak nem Klingmann, személyesen az állatkertből? Nem kellene elmondani neki a magnós trükköt.. A bemutatkozások után egyébként kollegá-Jával együtt távozik is, szerencsére. Van Glover, az elnök igen szívélyes, meghívott az otthonába is.

Huh, mennyit fecsegtem magamról! Sze-

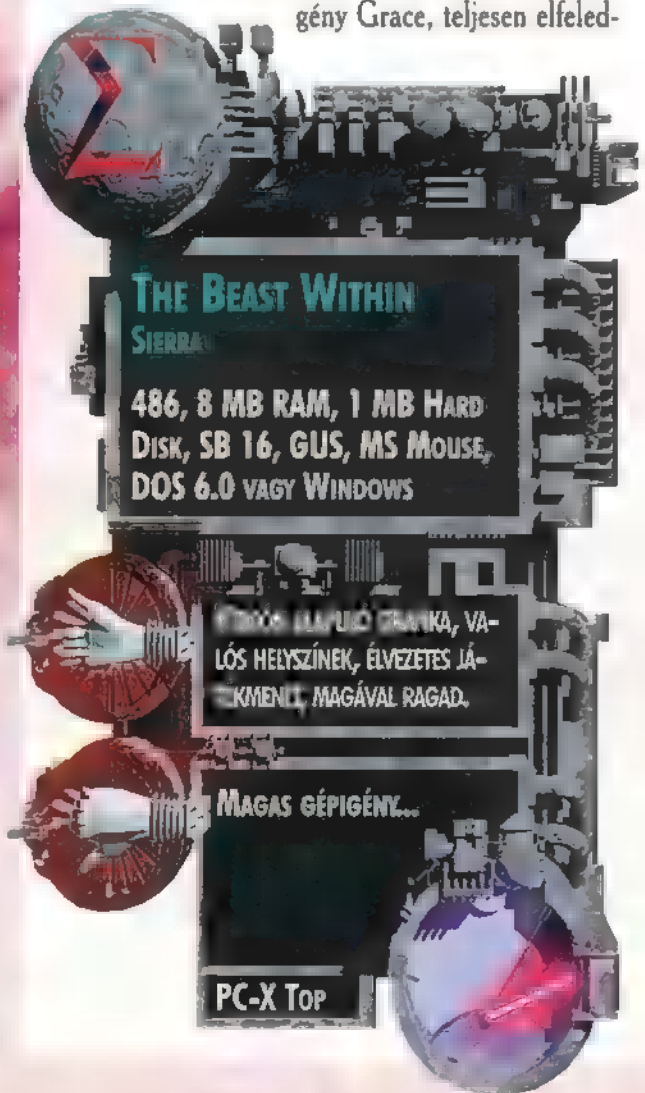

tem. Most akkor ő következik. Ugy gondolom, nagyon mérges lett rám Gerda miatt, meg hogy egyedül hagytam azok után, ami közöttünk és velünk történt. Mihelyt megkapta levelem, azonnal ide utazott Rittersbergbe. Rögtön összeveszett Gerdával, miután az nem adta neki oda a könyvtár kulcsát, és nem is nagyon akart beszélni az új esetemről. Kiment **a kastélyból**, látta az autómat, s rögyest viszszaszaladt Gerdához a kulcsért, amit persze még neki sem adtam oda. Grace-t nem kellett félteni, hogy elakad. Legyalogolt a városkába, beszélt a kocsmában Werner Huberrel, aki azon az estén a falusiak szószólója volt. Megtudta, hol lehetek és mi után nyomozok. Beszélt a faluházán a tisztviselővel, Hatermas-szal. Elkérte a falu rendőrségi nyomozati aktáit. Ha jól emlékszem, előbb pontosítania kellett a dátumot, amit csak az én Schattenjáger könyvtáramban tehetett meg. Megtalálta a szobában a fenti titkos ajtót, csak a kandalló-szerelő táskájából kellett a csavarhúzót kivennie, majd a hiányzó kandallókő mögötti lyukba helyezni. Pont most kellett elromlania annak a fránya ajtónak. A szekrényen át távozva Gerda szobájába jutott. Az itteni szekrényben felakasztva tartotta Gerda a kulcsot. További nézelődés után a titkos ajtón át a várkertet vizsgálta meg. Azt hiszem, rájött arra is, hogy Gerda és a néhai, szintén Schattenjáger Wolfgang együtt... Hm, szóval meglepődött... A kulccsal egyszerűen a munkahelyemre, az írógépemhez jutott — a könyvtárban. Míg nézegette a könyveket, betoppant Gerda. Hogy mekkora botrány lett, nem szívesen említem meg!

Grace intellektuális lény, rögtön elolvasta a polcokon talált könyveket, meg is találta a pontos dátumot, mely alapján a faluházán új adatokhoz jutott, sőt a börtöncellába is bejutott, ahol az agyába villant néhány régi emlék. Megtudta, hogy egy von Ralick nevű vérfarkast elítéltek már egyszer, a utolsó lehetőségként még meggyónhatta bűneit ott helyben a templomban. Volt cellájának ablaka jobban megvizsgálva tiszta karmolás nyom...

Egyszerűen klassz lány ez a Grace. Egy év alatt még a cellát  $\blacksquare$  láttam belülről. Ez pedig még csak  $\blacksquare$ kezdet! Elképzelhető, mennyire megdöbbentem, mi-

kor a templomi papból is "kiszedte" von Ralick gyónásáról az információkat. Ezenfelül utánajárt a kocsmában, hogy mi is az a levél, ami az egyik könyvembe volt betűzve. Nem mást takart, mint II. Ludvigot. Lévén a könyveim egy része német nyelvű volt, még a történelem professzor ismerősét is felhívta, hogy további információt kapjon. Épp nála volt a névjegye.

A templomban a pap persze csak németül beszélt — a második világnyelven. Gyönyörű szobrok és koporsók voltak a templom hátuljában. Ott volt Wolfgang Ritteré is, rajta egy kis ezüst szívecske — szerencsére nem sejtette, ki hagyta ott. Még egy próba = faluházán, s a tisztviselő írt neki egy papírt, hogy a plébános adja oda a gyónás idejéből az iratokat, és ő majd lefordítja. Amire most derült fény, lélegzetelállító.

Báró von Ralick azelőtt sem volt jófiú, mielőtt vérfarkassá vált. Maga volt a megtestesült gonoszság. Kegyetlenül bánt a falusiakkal, és csak úgy habzsolta a leányok nyújtotta élvezeteket. Senki sem szerette őt a faluban. A családi címerük is fekete farkast ábrázolt, ehhez híven is élt.

Egyszer egy magyarhonból származó cigánytábor érkezett a környékre. A bárónak megtetszett az egyik leány közülük, s el is vette, amit akart. Szegény lány másnap szégyenében felakasztotta magát, a rokonsága pedig megátkozta von Ralickot. Az átok úgy szólt, hogy , élete nevéhez méltóan alakuljon! ". Volt még valami a templomi iratok kö-

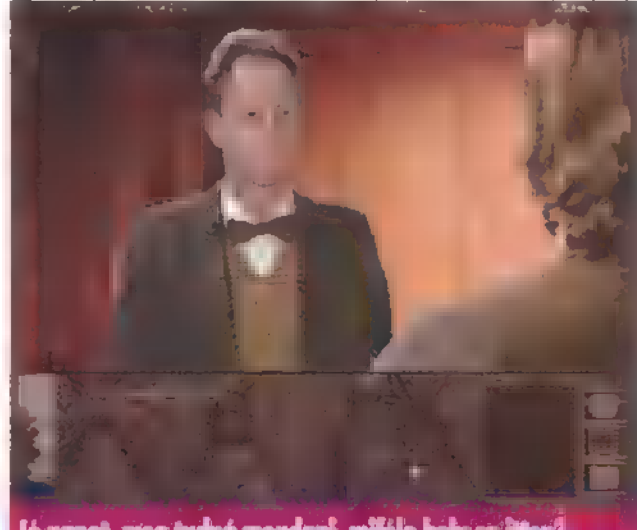

Jo napot, mog todná mondaní, mitéle hely ez itten?

zött. Egy kérvény, melyet jóval később egy Buenos Aires-i ügyvéd küldött és információt kért a család részére. A borítékon fekete farkasos záró-pecsét volt.

Grace mindezt elküldte postán az írógépemen írt levéllel együtt. Ugyvédem, Ubergrau címét Gerda adta meg. Aznap még egy dolog történt. Ahogy mesélte a két lány, fura szerzetek csöngettek estefelé — két idióta kinézetű alak, egy házaspár. A természetfölöttivel foglalkoztak, okkultizmussal meg ilyesmivel, persze csak amerikaiak lehetnek ennyire különcök. A legérdekesebb pedig távozásukkor történt. Az asszonyra valami lidércnyomás szállt, transzba esett, és megjósolta, hogy Gabrielre, azaz rám a Fekete Farkas hamarosan lecsap.

Nos, ennyi elég, kedves olvasóim. A többi már csak a szerencsén múlik, no meg azon, rájövünk-e, Grace és jómagam, a rejtély további részleteire. Apropó, előfordult már, hogy a játék szereplője invitáljon játszani magával? Készen állsz, hogy találkozz a gonosszal? Ajánlom, oltsd le a villanyt, helyezz egy gyertyát a közeledbe és gondolkodj el. Egyedül vagy? Biztosan? Egészen biztosan?

Herr New von Local. 1996. a.D.

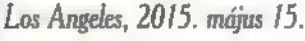

ترشغ

**evem M. F. Wilson, egy a maroknyi túlélő közül,** akik átvészelték eddig azt a pokoli rémálmot, amely az elmúlt években az emberiségre rászabadult. Akivel nem végzett az atomháború és az azt követő sugárzás, azok számára a SkyNet könyörtelen gépei hozták el a halált. Mindenkit nem öltek meg azonnal, néhány embert — köztük engem is — haláltáborokba hurcoltak, ahol utolsó erejükig dolgoztatták őket, majd velük is végeztek. Rám is **m** a sors várt volna, azonban **m** este sikerült megszöknöm a táborból az Ellenállás segítségével. A szervezet némi reménysugarat hozott e kilátástalan helyzetben. Néhány tucat ember, akik John Connor parancsnok vezetésével **az egész emberiség fennmaradásáért szálltak szembe a** félelmetes gépekkel.

Szökésem után, más választásom nem révén, én is csatlakozni akartam hozzájuk. Egy haldokló őrmester útmutatása alapján indultam **az Ellenállás főhadiszállására. A** katonától kapott rádió és egy Uzi géppisztoly volt minden felszerelésem. Később, kóborlásom közben találtam egy M16-os puskát is, és sikerült hozzájutnom néhány golyóálló mellényhez és elsősegély csomaghoz, amelyek nagymértékben növelték túlélési esélyeimet. Igyekeztem minél óvatosabban haladni, mivel a legváratlanabb helyekről bukkantak fel a rám vadászó robotok. Néhány közülük hangtalanul repült felém, és már csak akkor vettem észre, amikor felrobbant mellettem. A Tikki Hotelhez kellett eljutnom, melynek tetejéről egy fémgerendán átmászhattam a szomszédos épületbe, ahol a bejárat előtt már várt egy felfegyverzett dzsip. A rádión kapott utasításokat követve jutottam el a főhadiszállásra. A dzsipre szerelt lézerágyú és a rakétavető hasznosnak bizonyult az útközben feltűnő tankok és lézertornyok, valamint a levegőből támadó H/K-k ellen. Végül, kemény harcok árán eljutottam az Ellenállás központjába, ahol végre találkozhattam John Connorral.

#### Los Angeles, 2015. június 30.

A főhadiszálláson eleinte bizalmatlanul fogadtak, de miután néhány küldetést sikeresen végrehajtottam, befogadtak maguk közé: Az eligazításon igyekeztem minden szót az eszembe vésni, mivel Dr. Hanover, Parker, Bishop, Kyle Reese hasznos tanácsokat adott **az egyes feladatok elvégzésé**hez. Egyre nehezebb küldetések vártak rám, a SkyNet pedig egyre újabb robotok fejlesztésével igyekezett a dolgunkat megnehezíteni. Feltűntek időnként a Terminátorok, a fémcsontvázra hasonlító gépek, félelmetes tűzerővel és erős páncéllal. Szerencsére a fegyverarzenálom nekem is bővült időközben, s a különféle lézer- és plazmafegyverrel sikeresen vehettem fel velük a harcot. Egy-egy gondosan célzott gránátdobással pedig egy szempillantás alatt végezni lehetett bármelyik Terminátorral.

Időközben a katonák egyre-másra számoltak be arról, hogy a semmiből robotok tűnnek fel egy fényvillanás kíséretében. Dr. Hanover szerint a SkyNetnek sikerült időgépet alkotnia, s ennek segítségével teleportálja a megfelelő időben, a megfelelő helyre a robotokat.

Los Angeles, 2015. július 18.

Bishop eltűnt! Valószínűleg meghalt, mindenkit lesújtott a hír. Kyle Reese már el is indult volna a felkutatására, de Connor nem engedte. Különös, hogy Connor, ez a kemény szívű harcos, milyen féltő gonddal óvja Reese-t, mintha a fia lenne.

Egyre keményebb harcokat kell megvívnunk a SkyNettel folytatott küzdelem során. Megjelentek a T-600 típusú Terminátorok, teljesen emberi külsővel, robot mivoltukat csak gumiszerű bőrük árulta el.

Legutóbbi küldetésem során sikerült egy ellopott vezérlőkódot letöltenem egy H/K-ba,

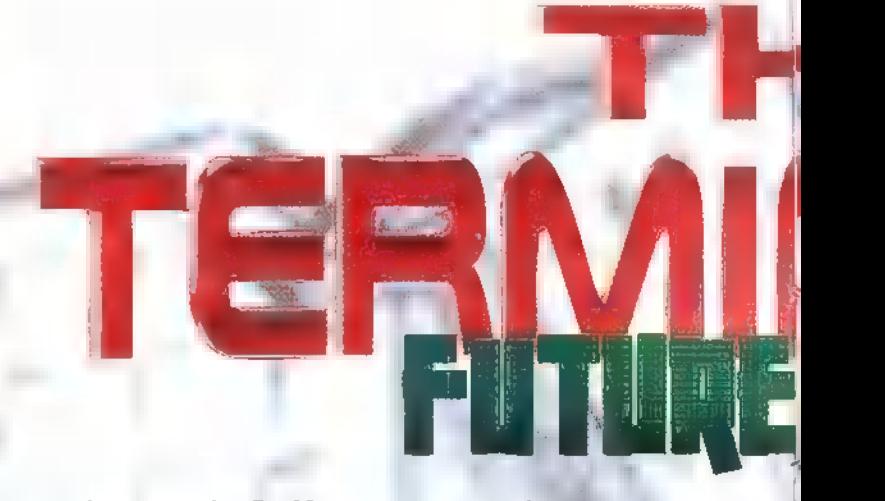

ennek segítségével és Dr. Hanover távirányítójával szert tettünk egy saját repülőre. A küldetésem végén a csatornán keresztül kellett elmenekülnöm az üldözők elől.

#### Los Angeles, 2015. július 29.

Nehéz napok állnak mögöttünk. Egyre nagyobb számban tűnnek fel a robotok a semmiből, egyre erősebb és gyorsabb gyilkoló-gépek támadnak ránk.

Mindezek ellenére sikerült jelentős csapásokat mérni az Ellenállásnak is a SkyNetre. Büszke vagyok arra, hogy ehhez én is jelentősen hozzájárultam. Egy irányító állomáshoz kellett eljutnom, amelyet működésképtelenné tettem. Meglepő módon ehhez csak a központ belsejében, a kis szobában talált időzített bombák melletti vezérlőpultot kellett szétlőni. Ezután jött a neheze. Fel kellett mászni a műholdvevő antennákhoz és megsemmisíteni mind a hármat az időzített bombákkal.

A bázist időközben megtámadták a legújabb T-800-as modellek, amelyek **az eltűnt Bishop tökéletes másai voltak**. Gyalog kellett nekivágni az országútnak, hogy mielőbb visszaérjek a főhadiszállásra. Mivel elbarikádozták magukat **a társaim**, ide csak egy raktárépületen keresztül juthattam el. A raktárból a tetőn lévő eldugott kis résen jutottam fel az épület tetejére, majd innen egy daru segítségével ugrottam át a barikád egyik falán, Kemény harcok után jutottam fel az irodaház legfelső szintjére, ahonnan leugorva sikerült eljutni a bázisra. Utközben jó néhány T-800-as modell ismerhette meg fáziskoordinált plazmafegyverem félelmetes tűzerejét.

A támadás nyomán a bázis nagy része megsemmisült, Connor kiadta a parancsot az evakuálásra. A sebesülteket nekem kellett a dzsipen az új főhadiszállásra szállítanom,<br>Santa Monicaba.

Dr. Hanover egy T-800-as adatbázisából megtudta, hogy Bishop él, csak áruló lett, meghagyott életéért cserébe a SkyNet felhasználja a DNS-eit, így készíti el a T-800 klónokat.

#### Valahol az Egyesült Államok területén, 2015. augusztus 5.

A SkyNet-hez egyre másra futottak be a külső egységek jelentései. A felkelők megsemmisítették az egyik központi repülőteret, majd egy magányos H/K segítségével felrobbantották a létfontosságú kommunikációs adótor-

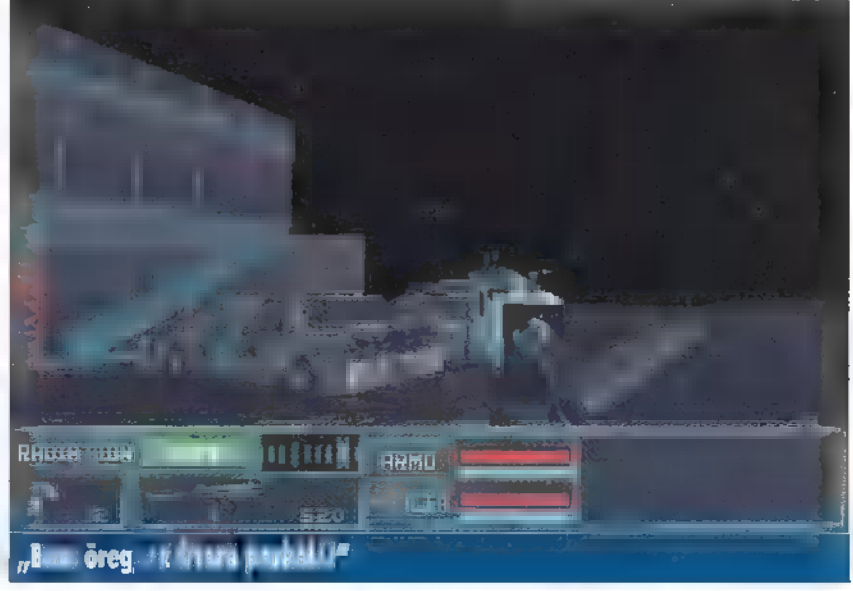

1997 Magazinerich R ÚJ KATONAI VÉDELMI REND-LÉFI II. MŰKÖDÉSBE AZ EGYE-<br>III. Allamor – Ez az első **mta po katonai vedelmi rendentitus in politikas politikas politikas politikas politikas politikas politikas po<br>MTA Balliausoven konstatis politikas politikas politikas politikas politikas politikas politikas politikas pol** AMELYBŐL TELJESEN KIZÁRTÁK<br>AZ EMBERI TEATLE **A RENDSZER NEVET 381 NEL** SkyNet tanulni kezd, ugrás-<br>.szerűen növekszik a millata.

#### 1997. AUGUSZTUS-2

SKYNET ÖNTUDATRA ÉBRED. vzerucusztuszzye (zele<br>kyNet öntudatra ébred.<br>Pánikszerüen próbálják KIKAPTXML

1997. nuguszrus 29. 6:53 SKYNET RAKÉTÁKAT LŐ KI OROSZORSZA ALA

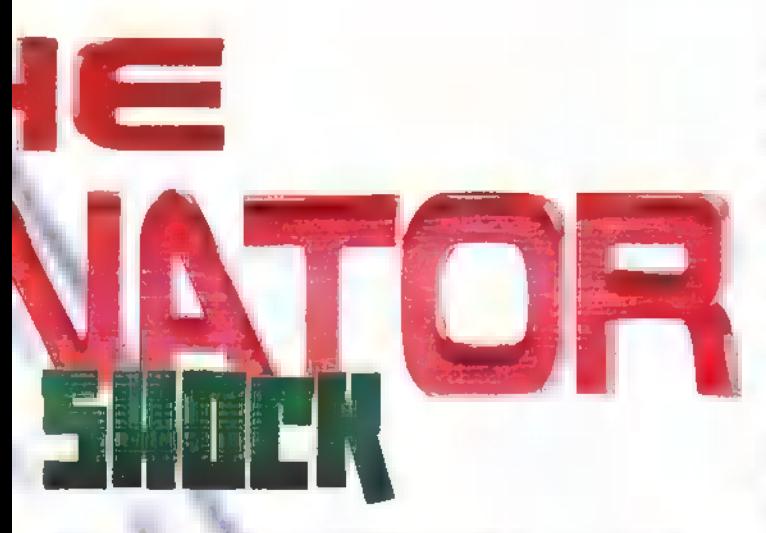

nyokat, s végeztek a védelmére indult tank konvojjal is A lázadó emberek eredményei kicsit meglepték a Sky-Netet, s bár a veszteségek súlyosak voltak, de mindez nem hátráltatta kömolyan a megkezdett fejlesztéseket, melyek révén hamarosan tökéletesebb és erősebb lesz, mint valaha. Amikor erre göndolt a SkyNet, nagyteljesítményű processzorain egy különös impulzussorozat futott végig, amit ha emberről lett volna szó, legtalálóbban talán elégedettségnek lehetett volna nevezni.

eredménnyel. A külső egységek jelentették **az Ellenállás** szinte teljes felszámolását, egyetlen aprócska negatív hír, a központi adattovábbítóba behatolt magányos humanoidról szólt. A SkyNet nem aggódott, hogy bármi károsat is tudna tenni ellene, hiszen már nincs ideje, de a biztonság kedvéért odaküldött egy elit kommandót, hogy végezzenek a lázadóval.

Ekkor váratlanul tucatnyi vészjelzés villant fel a Sky Net érzékelőin, mindegyik súlyos, visszafordíthatatlan károsodást jelezve. A SkyNet-nek nem volt igazi élete, hogy emlékei haláltusájában leperegjenek előtte, de adatai voltak. Egy nanoszekundum alatt adatok milliárdjai peregtek le agyában. Képernyőjén még fel-fel tűnt egy-egy információ, majd egy utolsó villanás után belezuhant a végtelen sötétségbe.

A Bethesda Soft végre egy igazi virtual reality programmal lepett meg minket. A Terminator Future Shock méltán veszi fel a versenyt a Dark Forces-zal is. Rendkívüli hangulat jellemzi a programot, melyet a grafika és a remek hangeffektusok valósághűvé varázsolnak. Rengeteg fegyver és változatos küldetések teszik élvezetessé a játé-

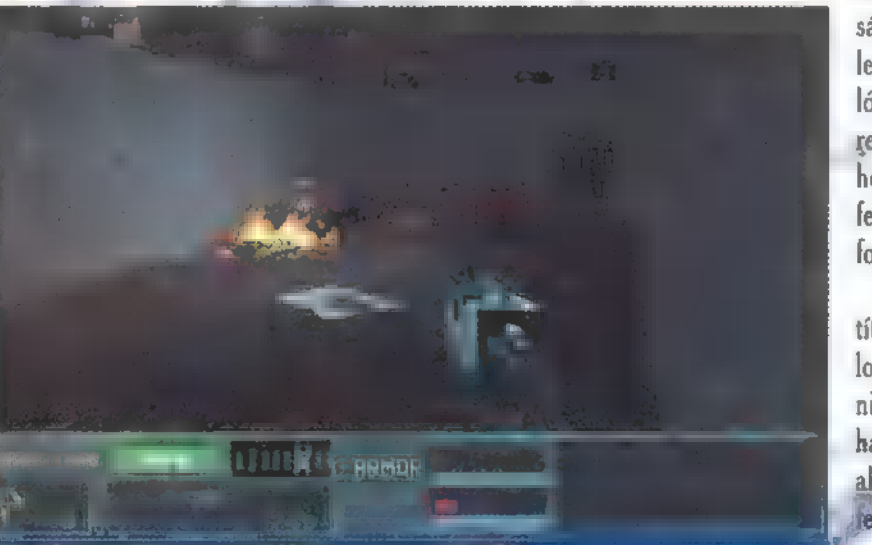

#### $\epsilon$  sikátott  $\epsilon$  is tűzzel, elikost gyorsan tűzz el $\cdot$

#### Santa Monica, 2015. augusztus 8.

Dr. Hanover útmutatása nyomán egy szigorúan őrzött katonai objektumba hatoltam be, s az itt található 3 komputerből szupertitkos adatokat szereztem a Felkelés számára. Ezeket az adatókát kielemezve, körvonalazódott a SkyNét terve: Egy titkos bázison egy hatalmas komputerállomást alakított ki, melynek segítségével adatokat és információkat küld vissza 1997-be, hogy így fejlessze önmagát, s ettől a jelenleginél sokkal intelligensebb és hatalmasabb lesz, így az embereknek semmi esélye sem marad vele szemben. Amíg Dr. Hanover megpróbálta megtalálni az ellenszerét a tervnek, addig újabb feladat várt rám: felkutatni utató ee nltS és feladat várt rám: felkutatni egy kutató laboratóriumot és vé-<br>gezni Bishoppal, hogy a T-800 klónok gyártása megszűnjön. A laborban Bishophoz elég nehezen sikerült bejutni. Az egyik liftből menet közben kellett egy folyosóra beugranom, majd egy kürtőn lemászva értem el egykori társunkat, aki számára az átélt kínok nyomán, amelyben a SkyNet részesítette, megváltás volt a halál.

Mire visszaértem a dokinak kész volt a terve, mely egyszerű volt, de mégis zseniális. Meg kell fertőzni vírussal az adattovábbító számítógépeket, azok így tönkreteszik a múltban a SkyNetet, és megsemmisül az egész átkozott szerkezet. A feladat végrehajtása természetesen rám várt. Kezemben a világ sorsa, csak rajtam múlik, sikerül-e az emberiséget megmenteni. Elszántan vágtam neki a központ felderítésének, megkerestem az 5 központi terminált és mindegyikre betöltöttem a vírust. Időközben a főhadiszállást megtámadták, a a többiek élete attól is függött, hogy időben sikerül-e végrehajtani a küldetést. Csak legyen elég időm...

#### SkyNet központ, 2015. augusztus 8.

38 másodperc múlva véget ér a letöltés utolsó fázisa — jelezték a SkyNet processzorai. A gép elégedett volt az kot, és még erőmű sem kell a futtatásához, hiszen a Bethesda által kifejlesztett 3D-s rutin, az XnGINE valóban gyorssá teszi a grafikát. Még realisztikusabb a programot attól, hogy itt valóban célozni kell az ellenfelekre, nem elég nagyjából feléjü fordulni.

Természetesen nemcsak ölni, pusztítani kell a játék során, néha apróbb logikai fejtörőkkel is meg kell , küzdeni". Nem árt sűrűn menteni, mivel a halálozási arányunk elég magas lesz ahogy előrehaladunk. Az elvégzendő feladatokat is meg kell jegyezni, mivel menet közben nem lehet újra megnézni, talán ez az egyetlen dolog, amit

negatívümként fel lehetne hozni.

Osszességében, aki szerette-a Dark Forcest és kedveli a Terminator történetét, az biztos imádni fogja ezt a programot is.

Joker

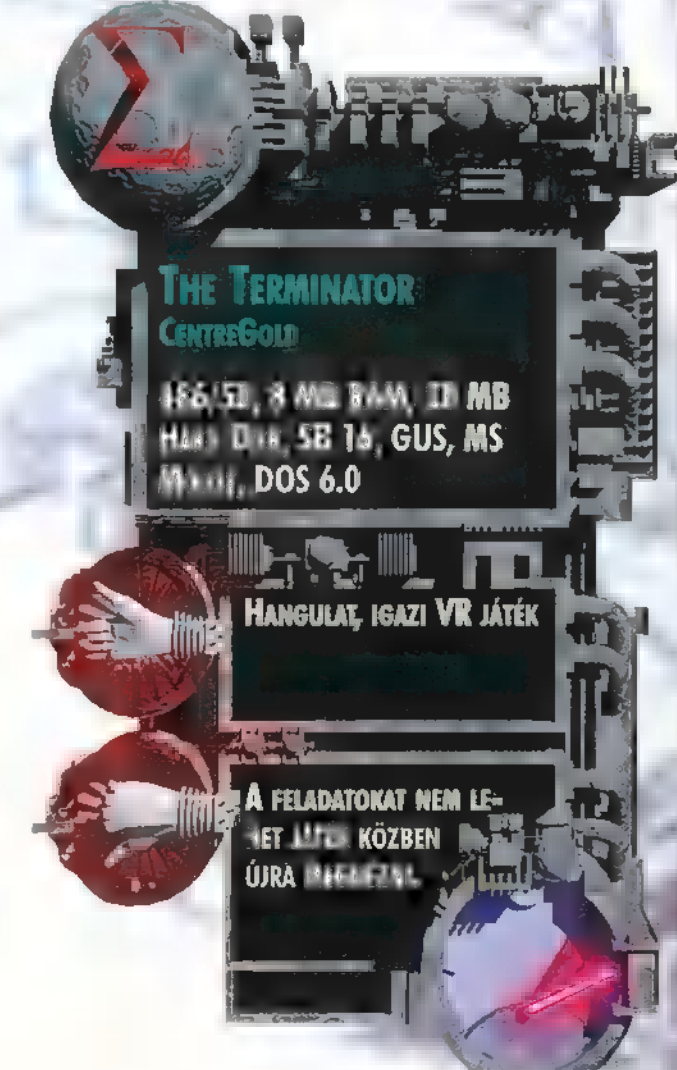

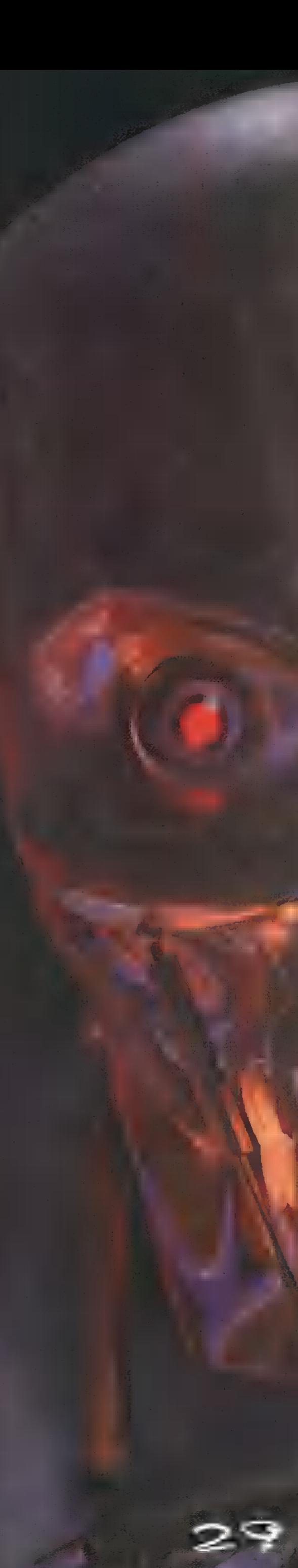

## Stratégia zs AT

jaj Termi-Port

, ÁZ ELŐVÉD EGYETLEN TÚLÉLŐJE, EGY isebekkel boritott elf sietve fu-.<br>tott parancsnokához,

- Uram, itt vannak!
- = MERRÖL?
- 
- 

§

**2008 – ÉLILABER JURAM!<br>2008 – HÁNYAN? AZT KÉRDEZTEM HÁ-**<br>2008 – Federalters, uram! A hírnök nyan?<br>– Féléslices, uran! A hirnök<br>meghalt.<br>– Teljes plugo! Az elfek íf az

ÁGYÚK A JOBB SZÁRNYRA, A TÖR-<br>PEK A BRI 22: 470YRA 2018AK 214-BAR ALL'EN A LEGARAMMAL RO-<br>RIPOLISTIK!

kapitány, miután, a lovasok ál-a lovasok ál-<br>Estados a lovasok ál-a saarfékszölt a lovasok buzdításképp az emberekhez e szavakat szólta: szólta:  $-1$  a nem  $1$  a  $z$  and  $z$  and  $z$  itt ma nem juthatnak túl! Meg kell állítanunk őket! Ne gondoljatok a halálra, csak a győzelem a fontos! Mi vagyunk a Birodalom utolsó esélye! Ha nekünk sem AT KEL gát STT ret

Létezett egy világ, hol béke honolt. Vadakkal téli erdők, virágokkal tarkított rétek díszítették a mesés tájat. Az emberek, az elfek és a törpék egyetértésben éltek és gyarapodtak. Ám az elfek és gyarapodtak.<br>KATA ÉT elektról és gyarapodtak. Ám az elfek és gyarapodtak. közeledtek. Vérszomjas orkok és Goblinok özönlöttek a megidézett kapun keresztül, Az alattomos patkányharcosok, a Skavenek alagutakat ástak és aláaknázták a büszke várfalakat. Túl későn kapott észbe az emberek, orkok és törpék által létrehozott szövetség, Túl sok hős pusztult el a harcokban, túl sok falut fosztottak ki, Oly kevesen maradtak, kik ellen tudná-

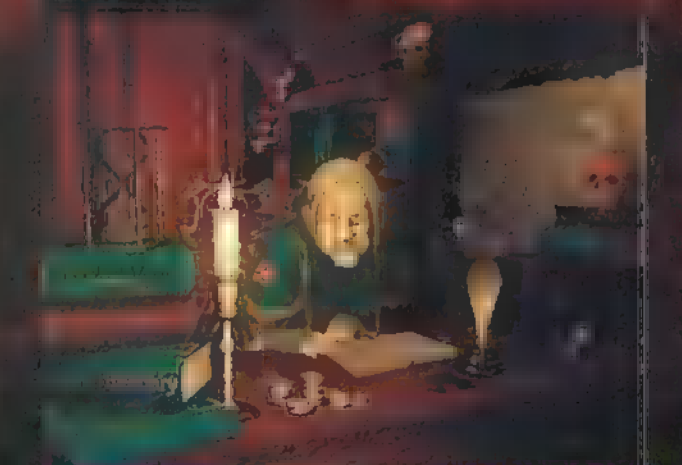

#### **Ursen, permission application !!**

nak állni. Ez az Oreg világ szomorú története, Mostanra már ez a hajdan dicső föld feldúlt és kietlen harcmezővé változott.

A Warhammer név a M.A.G.U.S. körökben jártas olvasóknak igen ismerős lehet, hiszen eredetileg egy Kaland, Játék, Kockázat könyv volt, mely lan Livingstone és Steve Jackson tollát dicséri. Az első könyv 1986-ban jelent meg, az angol Games Workshop gondozásában. Óriási sikerén felbuzdulva megjelentették másodszor is 1988-ban, olyan eget rengető újításokkal, mint például a borító keménysége. Adrenalin pumpáló izgalmasságának és könnyen érthető szabályzatának köszönhetően az egyik legnagyobb fantasy játékká nőtte ki magát.

Mára már több folytatása is megjelent, és cselekménye két irányba ágazott. Az egyik a jövőben játszódik, ez a Warhammer 40000. A másik, amely PC-n is megjelent a Warhammer

Fantasy, környezete és körülményei középkori földhöz hasonlítanak. A Warhammer Fantasy Roleplay a szerepjátékosokat vezeti végig Uregvilág kísértett vidékein, míg a nagy stratégáknak elkészítették a Warhammer Battle-t. Ez egy speciális terepasztalon játszott társasját Az alap szett több mint száz figurát tartal $max$  (elfektet és goblinokat), amerikativ akár egész estés jcsatákat is vívhatunk. Sajnos, a játék remek hangulatát beárnyékolla az ára, hiszen az alap tábla körülbelül tízezer forint!

Talán a "szegényebb" játékosoknak találták ki a Warhammer: Shadow of the Hornesday rat című számítógápa változatot, amely már magába foglalja az összes egységet és kiegészítő könyvet is.

A játékban Morgan Berhardt kapitányt alakítjuk, aki kima $g$ asló stratégiai érzékéről híres a Birodalomban. Igazi zsoldos: jó pénzért bárkinek, bármilyen piszkos munkát elvégez. Hűséges aszolgánk és "managerünk" Dietrich, aki bárhorá megyünk, mindig elkísér karavánjával, és a harcmezőtől nem messze tábort MALE SZ SZSZAR NEL SZASSZA NEL SZOVIA KO ELLEN KO ELLEN KO ELLEN KO ELLEN KO ELLEN KO ELLEN KO ELLEN KO ELLEN zsoldosok adatait a Troop Roster című könyvben nézhetjük meg. Ez tartalmaz azokat az egységeket használhatunk. az elkövetkezendő csatában. Természetesen, a játékban való előrehaladással fokozatosan bővülni fog a legkülönbözőbb alakulatokkal, Ha részletesebb információt szeretnénk kapni a kiszemelt egységgel kapcsolatban, bökjünk a Stats könyvjelzőre. Több er a de la Senatoria de la

— M: mozgás. Magába foglalja, hogy az egység milyen gyorsan manőverezik, illetve milyen távolról tud rohamot indítani. — WS: fegyverforgatás, Ez mutatja, hogy a harcos hogyan tudja

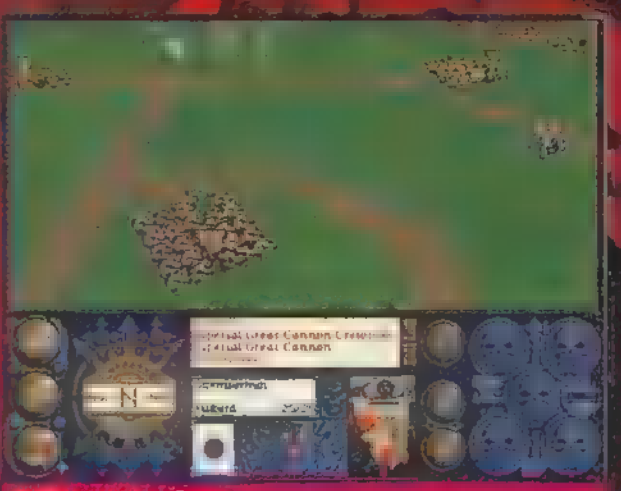

**LTE And Excels** 

LETE S ale foggen som Ha ez alszám som sott setts ale foggen som sette

— BS: célzás. A nyilasok vagy agyúk célző képességének értéke. —§5: erő. A lény ereje nemcsak saját testi állapotát jelképezi, ha-

nem fegyverének, illetve csapásainak erejét is.  $-$ T: ügyesség. Minél nagyobb ez az érték, annál kevesebb sérü-

lést fog kapni a harcos.

 $-W:$  sérülés. Ez mutatja, hogy mennyi sérülést képes elviselni City Antine, and the results.

 $T$ : reakciósképesség. Ez határozza meg a csatákban, hogy melyik fél sújthat le előbb.

— A: támadási képesség, Azt tudhatjuk meg, hogy a harcos egy körben hányszor **túmadni.** 

ED: vezető kurulatat Alatta a terténete datosságot mutatja meg.

Dietrich esti meséket olv tánynak a Battle Bestiary című könyvből:  $,$  Azok a szép  $\bullet$  arcokkal festett gyerekszo- $\mathbf{b}$ ák, a vérvörös takaró.  $\qquad$ az a szép gyermekkor." Az összes eddig megismert ellenséges fajt tartalmazza. Ha szeretnének megtudni, hogy a Doomwheelt, milyen egységekkel tudjuk viszonylag kevés veszteséggel leverni,  $\tau$ sak lapozzuk fel a Battle Beastingt. A Book of Magicben varázstárgyainknak és varázsla- Arch tainknak tudunk utánanézni. A könyvek olvasgatásán kívül a táborban tudunk állást menteni, kilépni és néha Dietrich-hel is be-

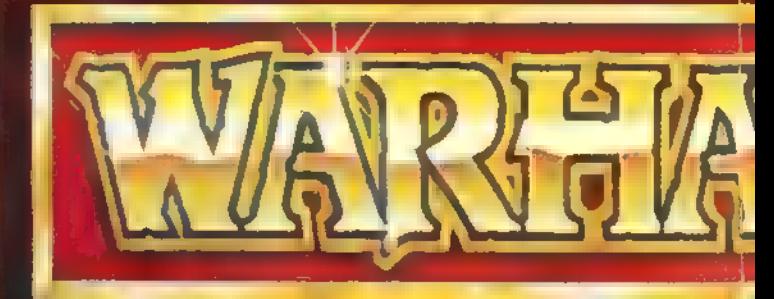

szélni. Ez utóbbi akkor lehetséges, ha van valami fontos mondanivalója. Ilyenkor otthagyja letehetetlenül izgalmas könyvét, k amit mindig olvasgat, és bambán szemünkbe néz. Hírei általá.<br>PENZET e Szencett általások

Egérkardunk határozott csapásával vágjuk ketté a nekünk megfelelő patt megtatármugt is már kezdődhet is a vérfürdő. (vigyünk törölközőt is, a tusfürdő ingyen van). Először érdeen ja kaupunkan saara laine kaupunkan saaratuda<br>19. – Later de Santa saaratuda hypperson), Ehiodi soome<br>19. – Later Andrea saaratuda kaupunkan saaratugy növel szik a felhasználható egységek repertoárja, fejlődnek csapataink, több pénzünk lesz stb. Az első misszió Schnappleburg megvédése, Dietrich előzményekről szóló felvilágosítása után, csapatainkat kell kijelölnünk. Először ez még nem komoly feladat, hiszen csak két választható osztag van, ebből a lovasságot muszáj elvinni, így hátrnincs sok választásunk. A következő képernyőn csapataink menetelési sorrandi til til képe Ennek nem láttam sok értelmét, hiszen a csaták előtt még van egy kis body, hogy egy kisebb területen elhelyezzük csapata: inkat. Legfeljebb, akkor van értelme, ha kísérési feladattal bíztak meg, de ekkor sem jelentős. CZ ET SONT EAN STATE SONT EAN SETA KÜRENCI SONT EAN SETA KÜRENCI SONT EAN SETA KÜRENCI SONT EAN SETA KÜRENCI SONT EAN SETA KÜRENCI SONT EAN SETA KÜRENCI SONT EAN SETA KÜRENCI SONT EAN SETA KÜRENCI SONT EAN SETA KÜRENCI SON

Most egészen környezetbe kerülünk (pálmafák, tengerpart, tengerpart, tengerpart, tengerpart, tengerpart, tenger Battel Windows, and a csatát kísérhetjük végig figyelnünkkel. KEST AGYA EL EN AETTER EL EN AETTER SOLO DE STELLET SOLO kulat, akár ellenséges, akár barát. A Battle Windowban egy kame-

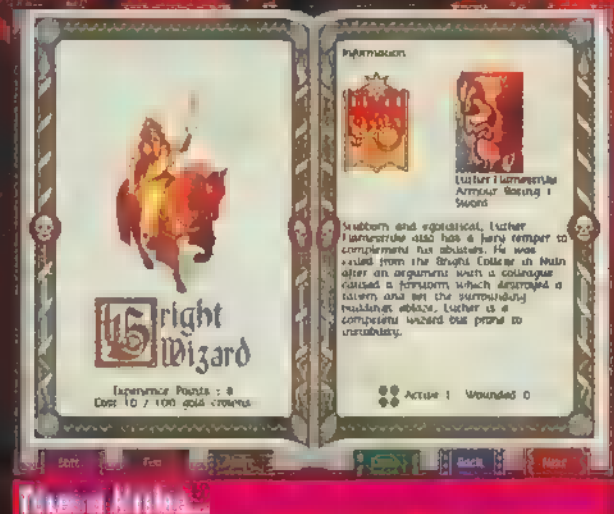

rát használhatunk, melyet a bal alsó sarokban lévő ikon közül a felső kettővel mozgathatunk. Legegyszerűbb, ha a kis térképet használjuk mozgás céljára. Az iránytű — eredeti — kamera iránymutató funkciója mellett jelzi, milyen erős a mágikus szél, Az itteni ciklonokat azért érdemes figyelni, mert csak akkor töltödik a

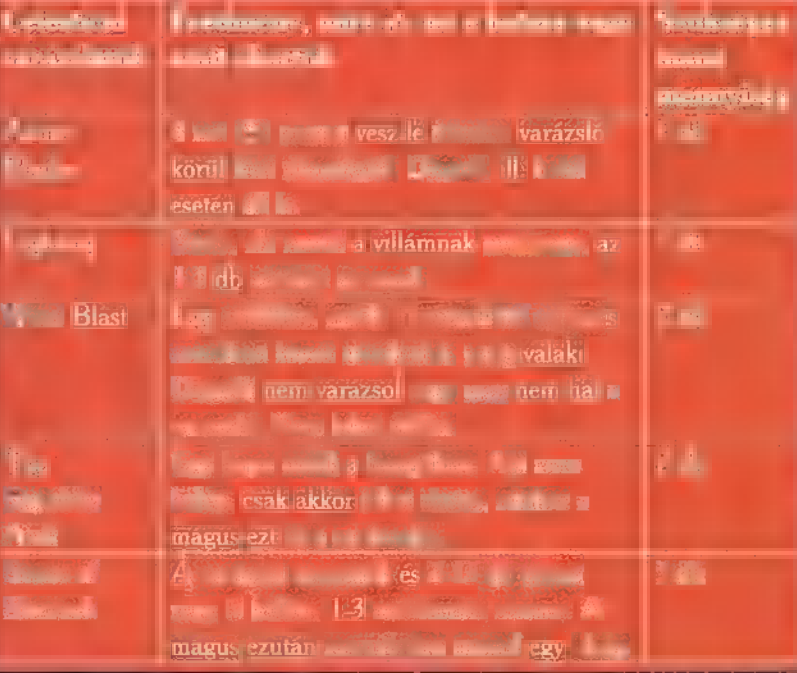

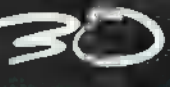

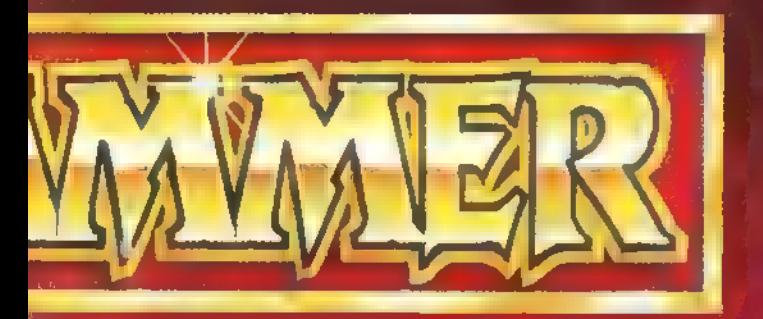

mana, ha szép napos az idő. A Battle Window alatti ablakban alatti ablakban alatti ab minden elkangzott szó meg fog jelenni, Mai napig a kedvenc beszólásom a Skavenek riadója: Die-Die, you will be die grand televisiel.<br>[Evől kanl Ellenseg a vesz években a vesz állítása világ ár magáért  $\mathbf{b}$ ért ezért erre nem pazarolnék a drága helyből. A csata kezdete előtt csapatainkat kell előtt csapatainkat kell előtt csapatainkat kell vegyük.

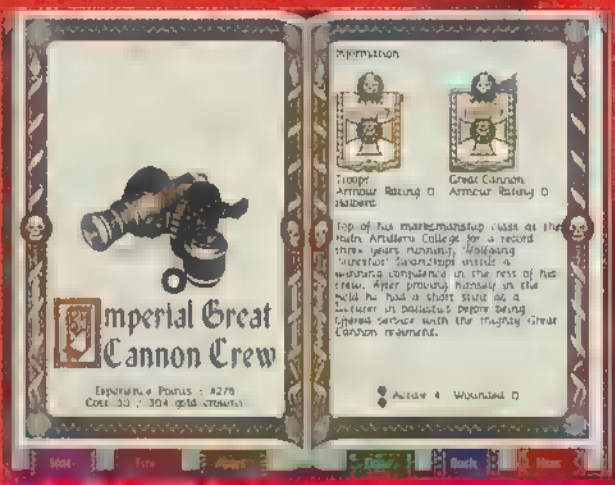

Az egyik legjobb ágyú...

La Laurent Gas katoninist communication del Rossi and one hatással van rájuk, és akár terjes depresszióba esker teljes de ren. A félelem ezek közül az egyik. Akkor lép fel, ha szörnyek elpusztításával bízzuk meg az osztagot vagy váratlan helyzetbe kerülnek. Ilyenkor egy tesztet futat le rajta a gép; de csak a színfalak mögött — a csapat vezetőképessége kerül nagyító alá. Ha megbukik a vizsgán, megfutamodik, A következő az utálat. Bukta ese-LEGE EX BESTE ET SA TAG ANETTE ET LA TAG ANETTE KETTŐ is, amikor a csapat vérszemet kap és halálos ámokfutásba kezd. Ebben az esetben duplájára vált a támadási képességük.

**No mala expolition** 

- A Sguig Hoppers és a Night Goblin Fanatics immúnis mindenféle pszichológiai hatással szemben.

— A Dwarf Slayersre sem hat a lelkizés, de szüntelenül utálja a Zöldpofájúakat.

- A Trollok kibirnak bartailyen so-

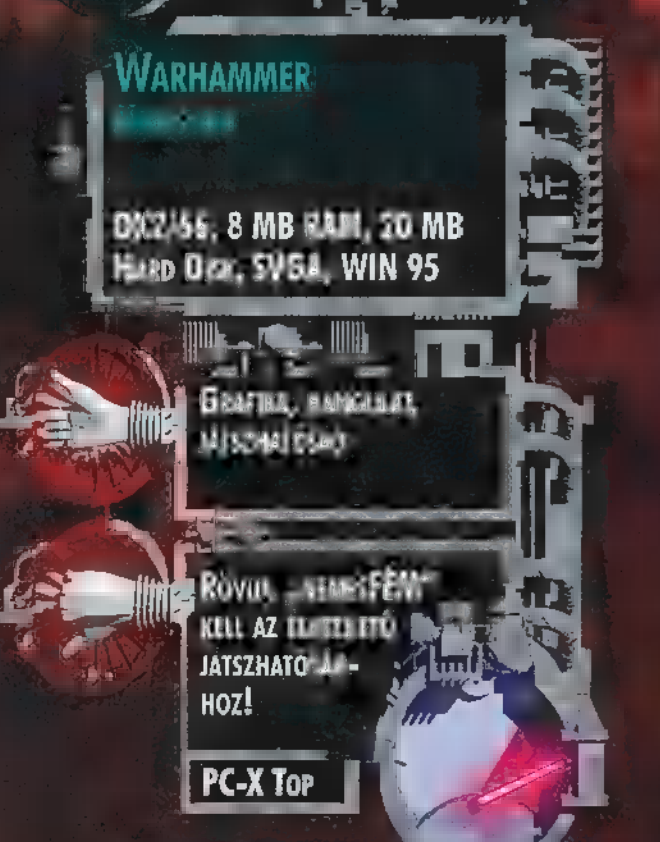

rázslatot, és rende keznek egy köz Tönleges tulajdonsággal: meg tud-<br>fi TB gyógyítani, kivéve az. K.<br>Kazania kadid wila kecil

— A Ragnars Wolf, ha megtámad valakit, addig üldözi, míg az mind egy szálig kipusztul.

Néhány félelem adat f

ZALÁN KALÁN TA az elítől. (Elég, ha oda megyünk Elfeink lés rájuk üveltünk, **hogy Bú!**)

**Kein Rat Op Direct** Giant és Troll megijeszt mindenkit.

Ed Alter Shvernen Kenn and Ed

Ke AT LLTTA TT

— Night Gobli utálja a Dwarfot.

 $\sim$  A Dwarf minden zöldpofáját utál, fajtától és m  $F_{\rm E}$  and  $F_{\rm E}$  and  $F_{\rm E}$ 

— A Black Avanger csapat utálja a Skaveneket.

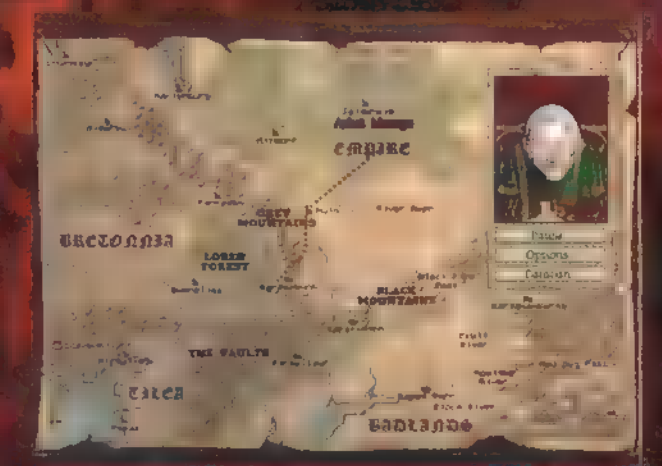

A Joyse Ovstatseven feld halad dicso seres unk.

Ajánlatos miden osztagot minél közelebb helyezni az ellenséghez, illetve minél távolabb a falusiaktól. Na persze nem árt az sem, ha az ágyúk csövét az ellenség irányába fordítuk, a "Ctrl" lenyomása mellett. Ha mindent terv szerint elhelyeztünk, lássunk hozzá a csépeléshez a zászlós ikonnal,

Ha kiéltük gyilkolási vágyunkat, és netalántán megfutamítottuk az ellenséget megfelenik a Mission Complete felirat. Hero kártyával bíró, elvetemült hadvezérek még hallhatják is a kapitány örömteli felkiáltását. Elég megtévesztő, hiszen ez nem jelenti azt, hogy sikeres volt a misszie. Röszent a a that ábrázoló gombra. Rövid értékelést kanunk a csata kimeneteléről, ületve megtudjuk, hogy mennyi tapasztalati pontot kaptunk. Ha eléri az egység a 2000-et, növekszik fegyverforgatási tudása. 4000 pontnál erősebb lesz egy ponttal, 6000-nél sérülési esélyei csök-

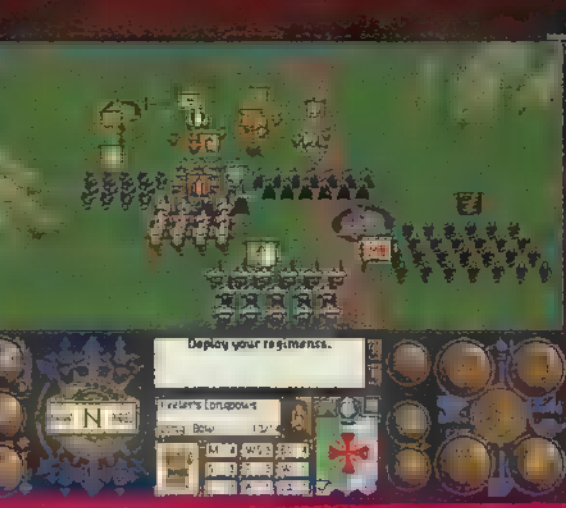

Ene tëriën at ve

kennek eggyel, A varázslóknál cze', az ertékek egy kicsit elterhek — minden 2500 garat ettek.<br>sé ntán vervel ekikelől a varázslova lépertő. Minél előkelt ab, annál több fajta varázslata van. A la mays dib variantos russi as Wizard Lord, öt varázslattal tíme cha enceuelede.

Trop Long to all their

– A jark elején msrannul ja kezdő területen, mert a terület utolsó misszióinak egyikében kapjuk meg az első tüzérségi egyvégeket, ezek nélkül a

további missziók teljesítése szinte lehetetlen,

 — A játékban működnek az igazi csata előnyei és hátrányai (pl.: hátulról roham, támadási bónuszok).<br>A lövészekkel ne nagyon bonyolódjunk Megellembon Magelle

– A lövészekkel<sub>e</sub>ne, a man hand<br>lóknak sem ez az erős a katalog

- A varázslóinkkal először az ellenség varázslóit iktassuk ki, — Tartaléknak a lovasok a legjobbak.
- Használjuk ki az egységek pszichológiai tulajdonságait!

 — Akit érdekel, a BBS-en megtalál egy-két Cheatelt kimentést. — Egyáltalán nem szükséges minden csatába az összes csapatot

elvinnünk! Igy elég tetemes összegeket spórolhatunk meg.

A Mindschapenek igen csak sikerült a kor hangulatát és a csaták feszültségét beleoltania a játékba. A grafika nagyon szép, p ET I óriási értékű vas kell hazzi Althor, hagy végig játsszul. össze kell szednünk minden létező stratégiai tudásunkat (én a kertben végeztem ásatásokat), ugyanis komoly kihívásoknak nézhetünk elébe. A zene és az effektek kifejezetten jók. A grafika szuper. Búcsúzó lés buzdításul hadd búcsúzzak Thangusi skaven vezér buzdító szavaival: Kill-Kill, Die-Die!

Commander EI Capo £ Wizard Lord Zong

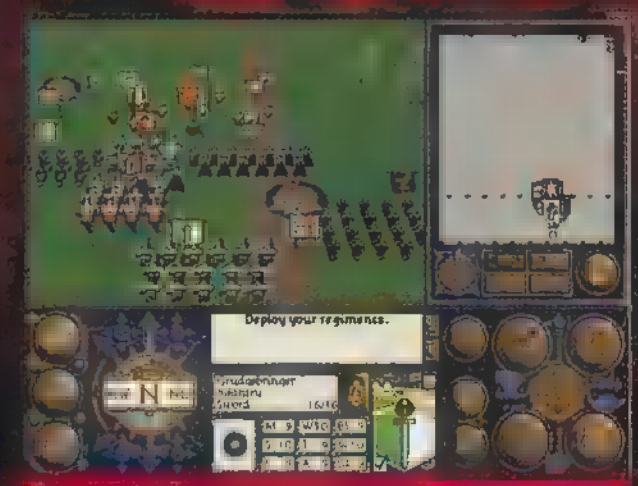

Macs esélyük a Zöldpofájúoknak.

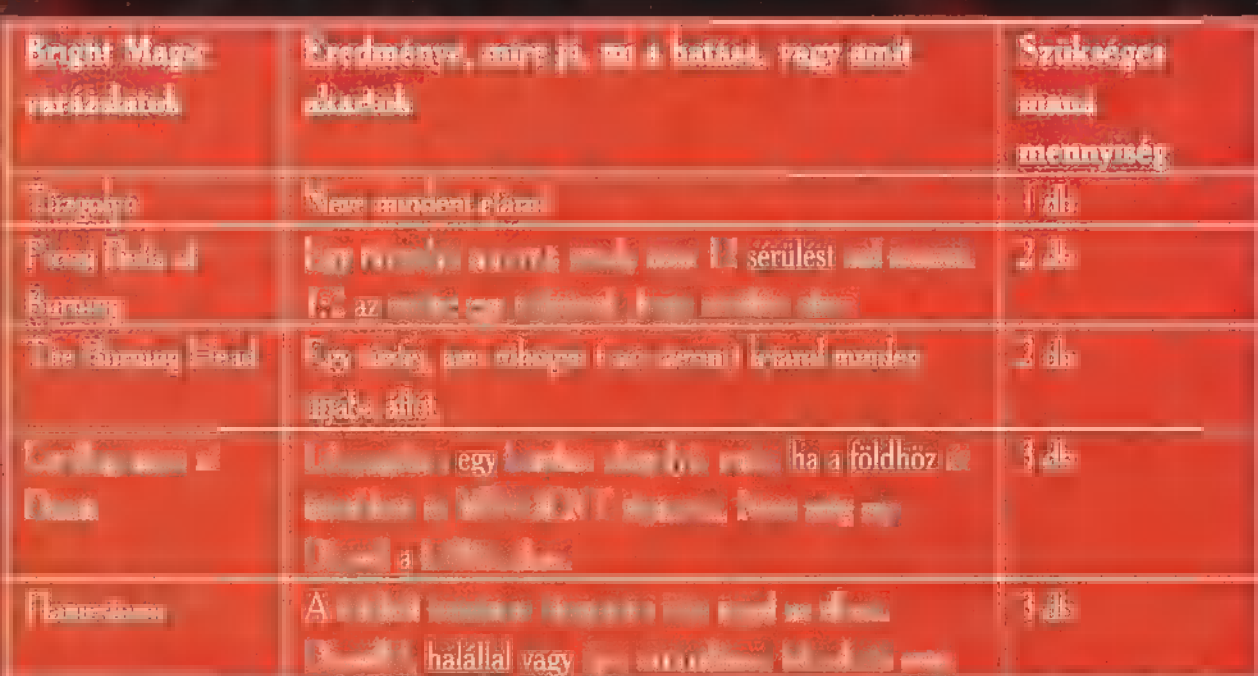

# Lius i c

TA Jackson család kifogyhatatlan tárháza a tehetségnek.<br>TA Jackson5, Michael, Janetrés La Toya után most itt vannak települése a szeri a tagja a szentett a tagja a sz<br>Találászárodó kifogyhatatlan tárháza a tehetségnek. az unokaöccsök: laj, Taryllés Tito Joe. Igazi mintagyerekek, akik világhírű nagybátyjuk árnyékában csak arra vártak, hogy egyszer reflektorfénybe kerülnessenek. Witchnel Jackson felfedezte unokaöccseit, és leszerződtette őket saját cégéhez, a MJJ Productionshoz. Hagyta őket dólgozni, néhol be-besegitett. Az eredmény: hatalmas poszterek tini magazinokban, slágerlistákat ostromló dalok, és (valószínűleg) koncerteken önkívületben sikoltozó lánykák milliói.

## $I = 1$  and  $I = 2$  and  $I = 3$  and  $I = 3$  and  $I = 3$  and  $I = 3$  and  $I = 3$  and  $I = 3$  and  $I = 3$  and  $I = 3$  and  $I = 3$  and  $I = 3$  and  $I = 3$  are subontaked and  $I = 3$  and  $I = 3$  are subontaked and  $I = 3$  and  $I = 3$  are subo

**Music City** 

Friderika kétségtelenül kedves és tehetséges lány, aki ta- 7 lán túl hamar került reflektorfénybe, így nemigen tudták megkreálni image-ét. Új lemezén azért sikerült javítani,

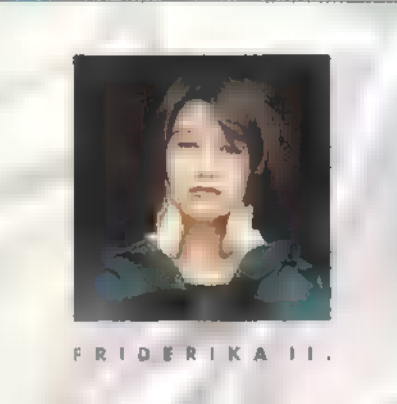

 $\frac{6}{4}$ 

 $\mathbb{I}$ 

hiszen sokkaljobb albumot! hallhat az érdeklődő, mint amilyen előző korongja volt. Hangjával eddig sem volt baj, Gerendás Péter pedig elég tehetséges dalírónak bizonyult eddig is, ) és most sem alko-

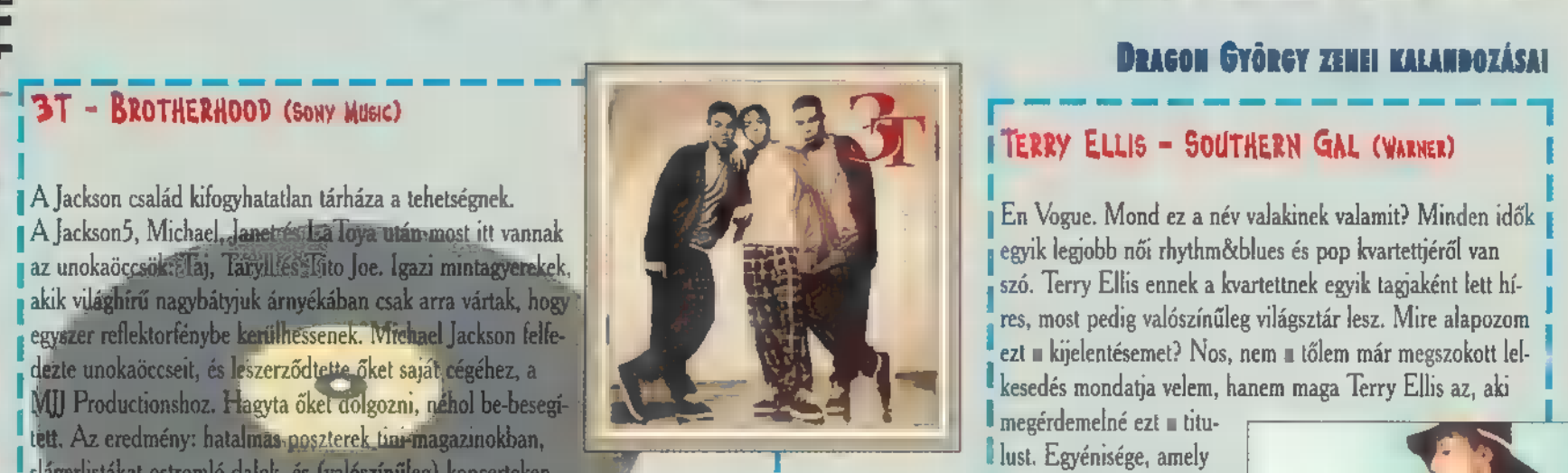

Don Henley neve reményeim szerint **nem** ismeretlen. jő az, aki nagyszerű, felejthetetlen énekével új himnusszal ajándékozta meg m emberiséget, és ez a Hotel California volt. Azóta az Eagles-szel nyomulgatott, de ápolgatja szólókarrierjét is, amely már a kezdetektől igen ígéretesnek tűnt. Uj lenfezén a New York Minute, a Heart Of Matter, illetve az Everybody Knows az igazán átütő, bár a többi dalra sem

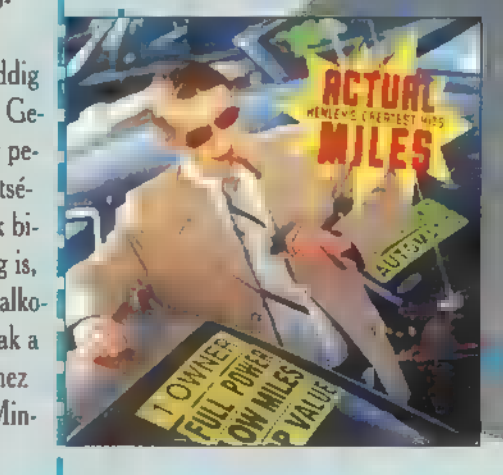

#### JOAN OSBORNE - RELISH (POLYGRAM)

Modern rock, hagyományos blues és gospel keveredik ezen az ízig-vérig

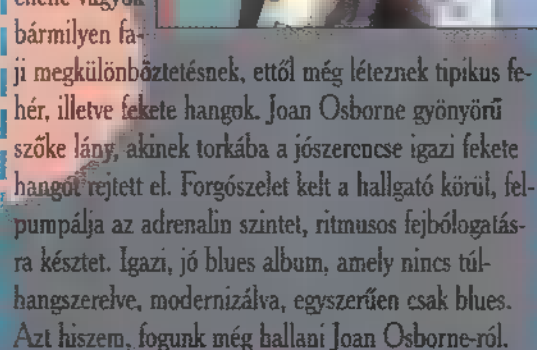

lehet panaszunk. Kelle mes, countrypop kíséret, szép énekhang, amely hosszútávon kínál kellemes szórakozást.

I

#### ITERRY ELLIS - SDUTHERN GAL (WARNER) !

egyik legjobb női rhythméblues és pop kvartettjéről van szó. Terry Ellis ennek a kvartettnek egyik tagjaként lett híres, most pedig valószínűleg világsztár lesz. Mire alapozom ezt **a** kijelentésemet? Nos, nem **a** tőlem már megszokott lelkesedés mondatja velem, hanem maga Terry Ellis az, aki

megérdemelné ezt *a* titulust. Egyénisége, amely eddig a háttérben dolgozott, most előretörhetett. I Erős, tiszta hangja, amely eddig egy volt a négy kö- Tomos a meggy egy volt a négy kö- Tomos a ma en megg egy volt a négy kö-<br>Tomos a ma em megg egy meggy egy meggy egy meggy egy meggy egy meggy egy meggy egy meggy egy meggy egy meggy e tőséggel, amely minden , rhythmékblues rajongó szí vét megdobogtatja majd.

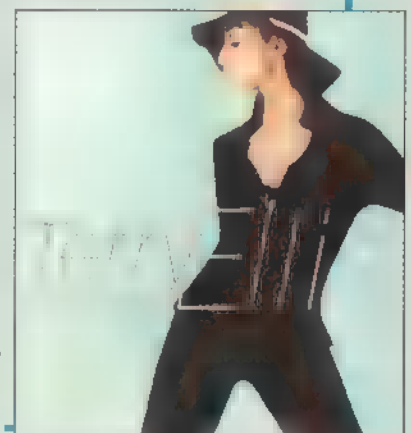

#### PURE DISCO (POLYGRAM)

Bármennyire meglepő, én is voltam fiatal! Méghozzá akkortájt, amikor a PC-X-et olvasók jó része még meg sem született. Ez volt az a korszak, amikor teltalálták a diszkót. A fiatalok pedig<br>szerették az erős ritmusú, könnyen megjegyezhető slágereket, amelyekre kéjesen lehetett rángatózni. Azóta sok-sok év telt el, és

azok a slágerek modalna örökzöldekké váltak. Ma is borzongva gondolok arra a házibulira, amikor nyolcadikos koromban Donna Summer, Diana Ross, az Abba, Barry White, Amii Stewart szórakoztatott. Ezek az előadők itt és most, ezen a lemezen is nagyon élvezetesek.

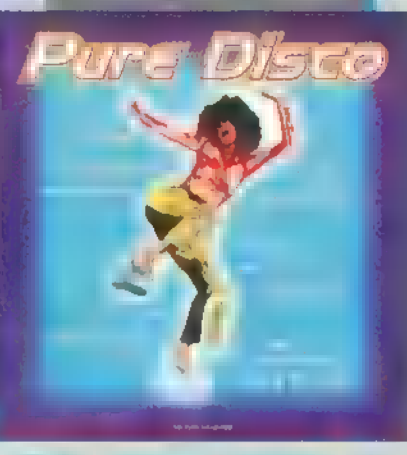

#### ROLLING STONES - STRIPPED (EMI-QUINT)

Ritkaság, hogy olyan lemezről kell írnom, amelynek előadóját megnevezve máris mindenki tudja, miről van szó. Ugyanis a Rolling Stones talán a legnagyobb, legismertebb rock-zenei intézav 8 2 jeho működnek közre, simert előadók lemezein játszanak.<br>Metal Machine Music nevű stílusük elég dögös, kemény 3 9888 km/hon.<br>Ugyanis bár- Ugyanis bár- Ugyanis bár- Ugyanis bár- Ugyanis bár- Ahhoz, hogy metál az a cha rajongók megked-**terentők az idő, az idő, az idő, az idő**, az idő, az idő, az idő, az idő, az idő, az idő, az idő, az idő, az idő, az idő, az idő, az idő, az idő, az idő, az idő, az idő, az idő, az idő, az idő, az idő, az

> ge, hogy állítólag a Voodoo Ligunge CD-ROM-jának demója is megtalálhaló rajta. Én még nem próbáltam, csak hallottand. A zene pedig még mindig a jó, öreg Stores.

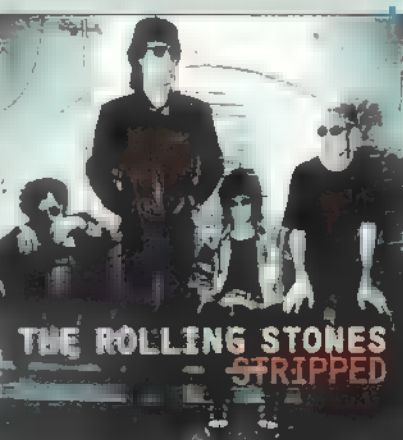

I tott rosszat. Én úgy gondolom, ha még kicsit javítanak a I dolgon, jobb szövegeket iratnak, akkor egy újabb lemez már olyan lesz, mint amilyet a kezdetektől várunk. Mindent elsöprő, szépen énekelt és bravúros.

### MEX - BOTRÁNY (SONY MINE)

Le kell szögeznem: nem Tapi az egyetlen ember, aki hisz még abban, hogy a Mex egyszer sztár lesz! En vagyok a második, aki nemcsak hiszi, hanem reménykedik is benne. Ugyanis talán a legtehetségesebb magyar zenekarról van. szó, amelynek tagjai neves művészek sokaságának koncertjein működnek közre, ismert előadók lemezein játszanak.

sokkal többről van ! szó. Ez a csapat az, amely a legközelebb\_áll (megszólalásban) a nyugati zenekarokhoz, és ez máris jól minősíti második lemezüket.

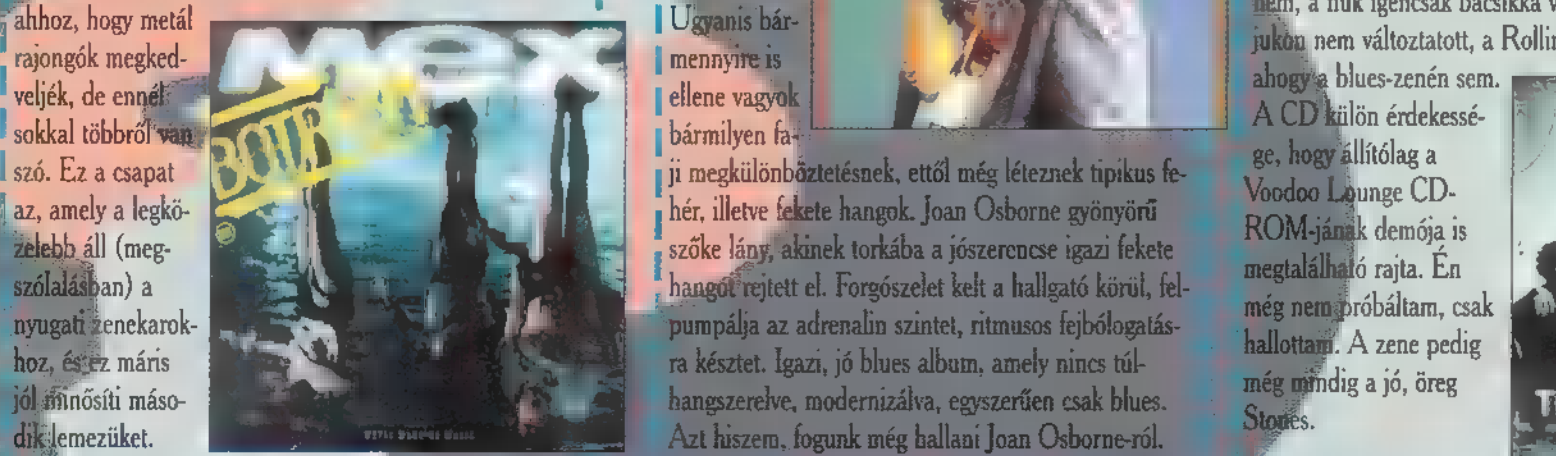

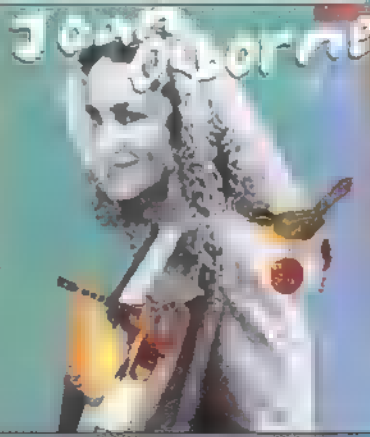

### THE WALLACE RONEY QUINTETT (WARNER)

Mindig nagy-nagy boldogságomra szolgál, ha jazz-lemeztől írhatok. Magam nem vagyok elkötelezett híve ennek a műfajnak, de művelői szédületes hangszeres tudással és jó nagy adag krea- rakoztatóipara sok- A talanda azóta azóta azóta I tivitással rendelkeznek. Wallace Roney sem kivétel, hiszen az sok érdekes egyénisé- az a sok a koronya a sok megyen a kivább aktualitást kapott, hiszen ahogy ez világszerte di-Telső név, amely eszembe jutott, amikor új korongját hallgattam, ezet gyárt. Johan Andrán Magang a szavazásomat, melyik a szavazásomat, melyik I Miles Davis neve volt. Ez pedig nem lehet véletlen, hiszen **középek az az éveleti középek az évez** lesz az év CD-je. Hosszú szavazat összegyűjtési

vált, és még úgy 30-40 évig minimum el-I kápráztat majd cso-I dás játékával.

Sal

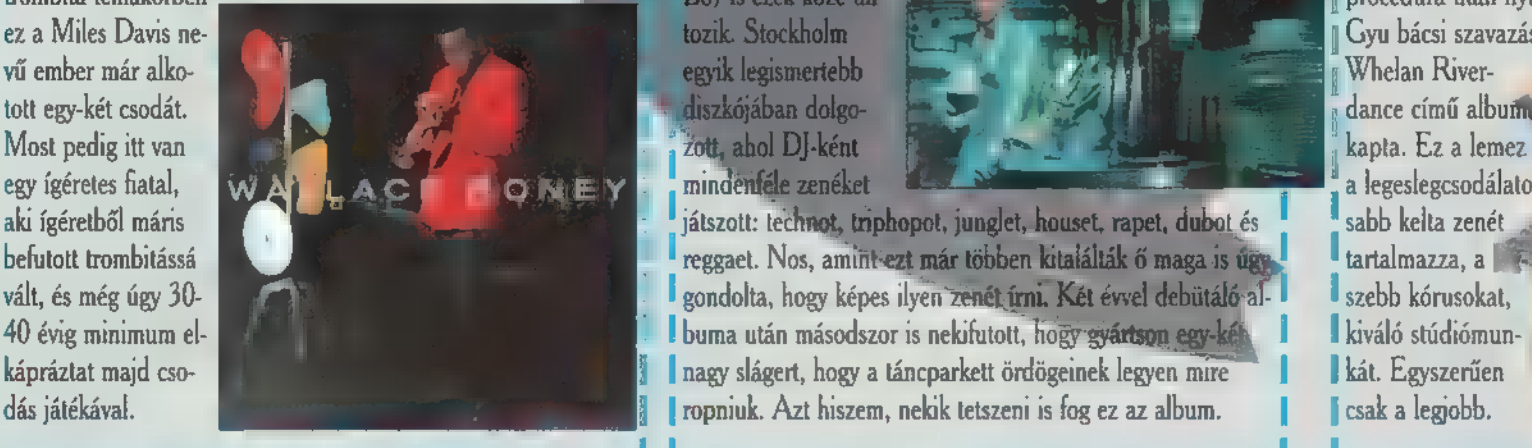

#### THE GREAT BLONDING

Modern korunk szó-

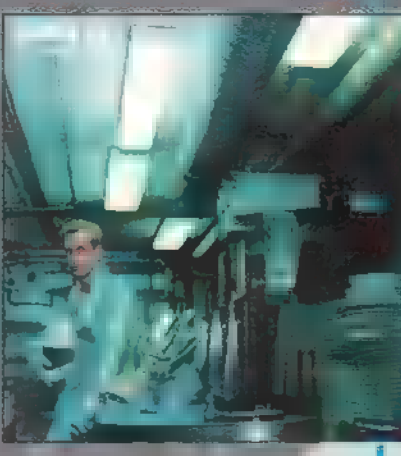

aki ígéretből máris ki Jakob kelta zenét ki Jálaszott: technot, triphopot, junglet, houset, rapet, dubot és kabb kelta zenét befutott trombitássá **1 követpedett a létt a létt a létt a létt a** reggaet. Nos, amint ezt már többen kitalálták ő maga is úgy kartalmazza, a létt a létt a létt a létt a létt a létt a létt a létt a létt a létt a létt a lét gondolta, hogy képes ilyen zenét írni. Két évvel debütáló albuma után másodszor is nekifutott, hogy gyártson egy-kéh **az a kiváló stúdiómun**nagy slágert, hogy a táncparkett ördögeinek legyen mire ropniuk. Azt hiszem, nekik tetszeni is fog ez az album. 1 | csak a legjobb.

#### BILL WHELAN - RIVERDANCE (WARNER)

Látom, hogy gyakorlott olvasóim felkapják fejüket és azt mondják: erről a lemezről már volt szó! Nos a Kel-I trombita témakörben **I procedúra után nyilvánosan kihirdi eredményt:** [*procedúra után nyilvánosan kihirdi* eredményt: ez a Miles Davis ne- **1995. Igyvent a Tavis a Tavis Stockholm** a Tavis Stockholm a Tavis a Tavis szavazásán 1995. Legjobb lemeze díjat Bill

> szebb kórusokat, kát. Egyszerűen

## MÉG NÉHÁNY A AMELYEI GYŰ BÁCSI HALLGATOTT. Sonic Dream Collective – Gravity (Sony Music)<br>Úgy érzem, a svéd popzenét irányítók tudhatnak valamit. Egyre több svéd társulás fut be, és

#### (PolyGram)

Főszereplők: Harrison Ford és Julia Ormond. Kell egy jó filmhez ennél több? Igen kell, egy zseniális zeneszerző, aki ebben az esetben John Williams! Van-e élő ember az én olvasóim között, akinek e név semmit sem mond? Nem hinném, de ha nem ismernétek ezt az urat, elárulom, olyan ismeretlen filmek zenéjét írta, mint a Csillagok Háborúja trilógia, Indiana Jones, E.T., Jurrasic Park. Ugye nem semmi kaza filmzenéje is fantasztikusan sikerült!

Slove et a substituída a substituída a substituída a substituída a substituída a substituída a substituída a h<br>Akimeg szeretné tudni milyen is egy showgirl (könnyűnitífajú, lenge öltözetű táncos előadó)<br>élete, be akar kukk I követő CD-n ölyan előadók szerepelnek, mint: David Bówie, Siouxsiee & The Banshees, Wira játszunk DJ Macival! Aki felsorol legalább három gyermekslágert, melyet Náksi és I My Life With The Thrill Kill Kult, Dávid A. Stewart és még sok, kevésbé ismert, de tehet Döme urak feldolgoztak, az nyerhet.

# séges előadó.<br>**1986 - Thin Line Between Love & Hate – Music From The Motion Picture (Warner)** Hányadik szólólemeze jelent meg most Tori Amosnak?

Széles zenei palettát ölel fel ez a filmzene. Hiszen funk, RhythmézBlues és hip hop zene I hallható rajta. A lemezen szereplő előadók jó része ennek ellenére elég ismeretlen számomra:  $\blacksquare$   $\blacksquare$  PolyGram H-Town, R. Kelly, Roger Troutman, Somethin For The People, Luniz, Dru Down stb. Hogy hívják azt a lányt, aki valamely előző Kispál és a Borz lemezen átúszta a folyót?

#### **R.Kelly - R.Kelly (BMG) EMI-Quint**

A Soul zene szerencsére újra divatját éli. Kisebb betegeskedés után újra erőre kapott, és ta- Most jelent meg Friderika új lemeze. Előző lemezén szerepelt egy hatalmas sláger, amellyel lán még sosem volt olyan jó erőben, mint manapság. R.Kelly lemeze is azt a példát sugal- kirobbanó sikert aratott egy fesztiválon. Melyik fesztivál volt ez? 1 mazza, hogy a kellemes, szellemes szórakoztatás nem feltétlenül lábdobokból és cinekből áll. 1 I Kellemesen elringatott.<br>I ELEMENT EN ELEMENT EN ELEMENT EN ELEMENT EN ELEMENT EN ELEMENT EN ELEMENT EN ELEMENT EN ELECTRICIA ELEMENT E<br>I ELEMENT EN ELEMENT EN ELEMENT EN ELECTRICIA EN ELECTRICIA ELECTRICIA ELECTRICIA ELE

## TAYLOR DAYNE - GREATEST HITS (BMG) : WAITING TO EXHALE (BMG)

I nyom támadt irányában. Szerencsére a kiadó meg- 1 ! az, aki ezt a korongot ! hallgatta titkos vágyaimat, és összefoglalta Taylor 1! I CD-játszójába helye-Dayne eddigi munkásságának legjavát. Olyan sláge- | | | zi. Bár az feltétlenül I hallgatta titkos vágyaimat, és összefoglalta Taylor<br>
I hallgatta titkos vágyaimat, és összefoglalta Taylor<br>
Dayne eddigi munkásságának legjavát. Olyan sláge-<br>
Payne eddigi munkásságának legjavát. Olyan sláge-<br>
Pak szerep

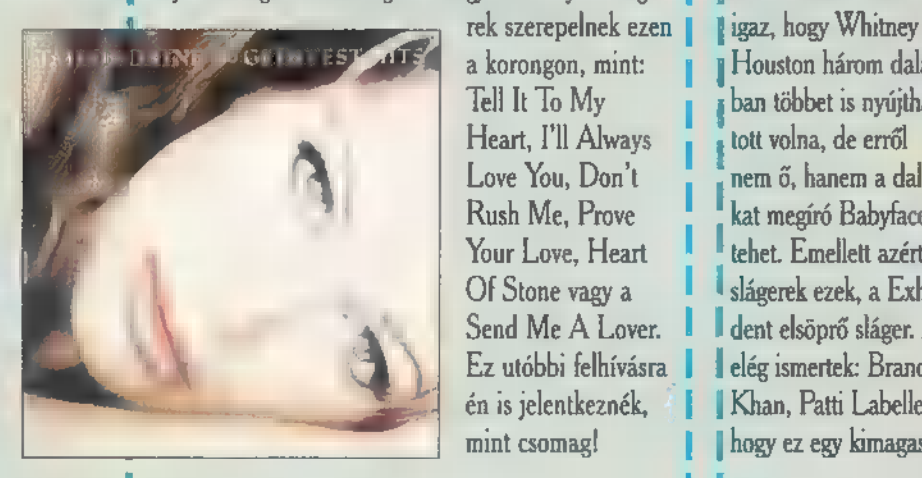

Heart, I'll Always tott volna, de erről

Tell It To My ban többet is nyújtha-Love You, Don't **I** nem ő, hanem a dalo-Rush Me, Prove kat megíró Babyface

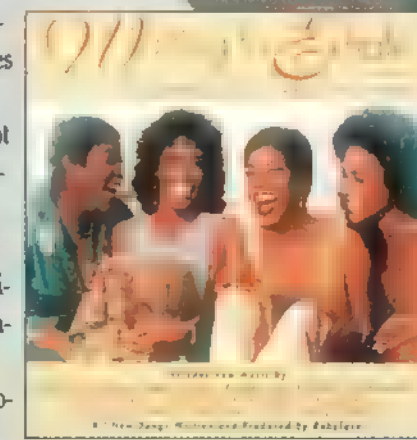

Your Love, Heart **leckture lands azért le kell szögeznem**, hogy nagyon kellemes<br>Of Stone vagy a **Tell dal máris min-**Send Me A Lover. <sup>1</sup> dent elsöprő sláger. A lemezen közremüködő egyéb művészek is Ez utóbbi felhívásra | lelég ismertek: Brandy, Toni Braxton, Aretha Franklin, Chaka én is jelentkeznék, — ! Khan, Patti Labelle, TLC és CeCe Winans neve is garantálja, mint csomag! 1 1 hogy ez egy kimagasló filmzenei album legyen.

láthag a tehetségeknek se vége, se hossza. Itt van például a Sonic Dream Collective, amely a maj, modern svéd popzene méltó képviselője. Nem törekednek tartalmas mondanivalóra, új zener fordulatokra, sosem hallott ravaszságú hangszerelésre; egyszerűen csak jól táncolható, népszerű zenét játszanak. Itt van máris a Don't Go Breaking My Heart című dal, amely két-három hónapja bizony alaposan összekócolta a slágerlistákat. Szóval táncoljunk, és. ivel!<br>La provincia de la provincia de la provincia de la provincia de la provincia de la provincia de la provincia<br>La provincia de la provincia de la provincia de la provincia de la provincia de la provincia de la provinci

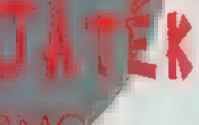

#### AMOS FOR PELE (WARNER)

Nagyon dögös lány Taylor Dayne. Igazán szép, kel- Egy nagyon kelleme- (Antal) a takott a Tom Amost kedvelem. Ennek legtőbb oka, hogy külsejében lemes, és kegyetlen jó hangja van. Sajnos mostaná- I les film, igen kellemes | / / / ara a nőtípusra hasonlít, amelyet leginkább szeretek. ban új anyaggal nem jelentkezett, így már erős hiá- **I zenéjét hallgathatja** sen hallgattam felvételeit is, hiszen hallgattam felvételeit is, hiszen egyént zongorajátéka és megjelenése mindig megmelengette szívemet. Új albuma azonban kétségek között hagyott. Ta-Hán nem megfelelően rajongtam érte? Talán mégsem ő az, I akire fel kell néznem? Tori nem változott, sőt zenéje sem l <sub>1</sub> nagyon. A hiba így csak énbennem lehet, hiszen ezt ∎ dol-

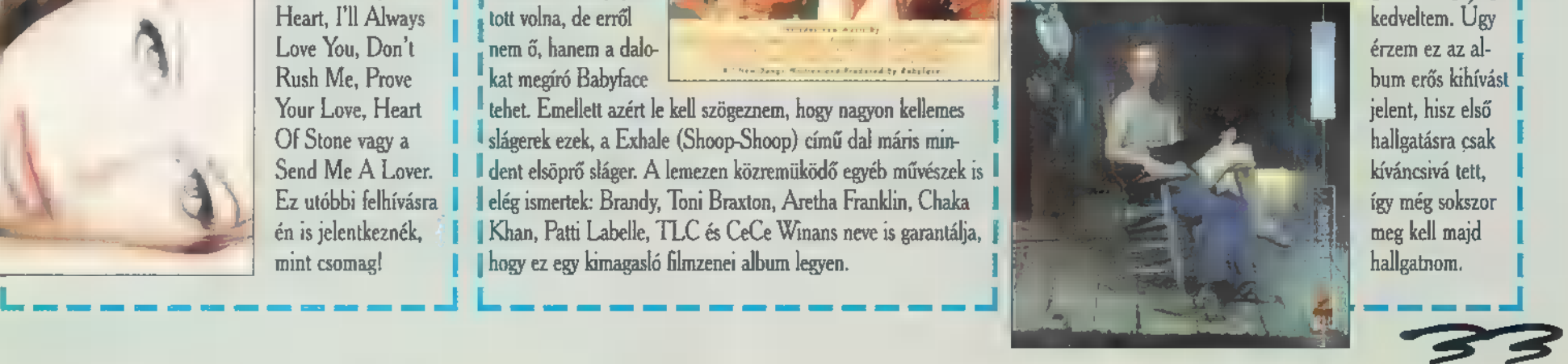

got nemrég még kedveltem. Ugy érzem ez az album erős kihívást jelent, hisz első hallgatásra csak kíváncsivá tett, így még sokszor. meg kell majd] hallgatnom.

1

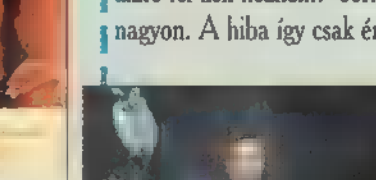

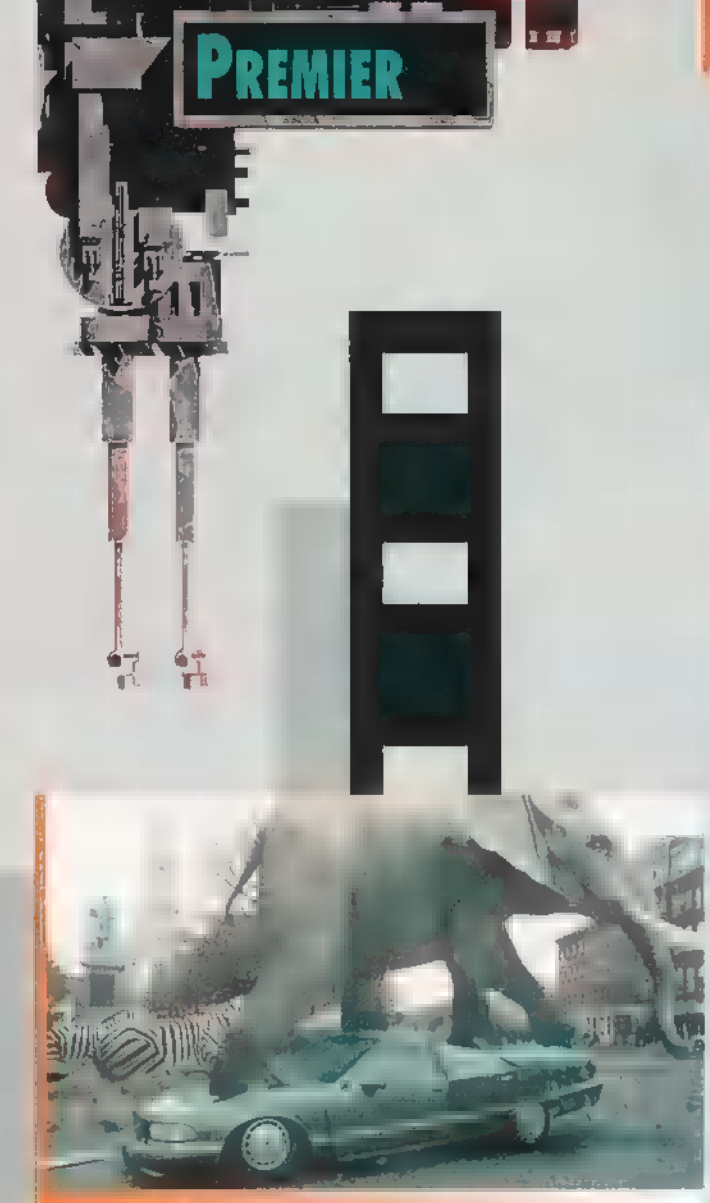

7 9 hid

'ilm Ajanlat

A film egyik animációs csúcsjelenete. Tökéletes és<br>egyben, szerintem, a leghihetőbben kivitelezett munka. Ket éve még Dumbo **feladata lett volna...** 

**3.4** 

# TOY KESZÜLT: JUMANI

NEM ÍGÉRJÜK, HOGY MINDIG, DE GYAKRABBAN TEKINTGETÜNK MAJD A FILMVILÁG SZÁMÍTÓGÉPES KULISSZÁI MÖGÉ, ÉS BEMUTATJUK, HOGYAN IS KÉ-SZÜLNEK AZ LÁTVÁNYOSABB HOLLYWOODI FILMEK.

LM és megint csak ILM! Újra itt a nagy i csapat! Gondolom, **az ILM** rövidítés már Livi és megint csak ILM! Ujra itt u nagy<br>csapat! Gondolom, u ILM rövidítés már<br>mindenkinek ismerős (Industrial Light and Magic). Ök azok a Silicon Graphics nyúzók, akik m Abyss, a Terminátor 2 vagy a Jurassic Park speciális számítógépes trükkjeiben ténykedtek. A Jumanji az ILM-nek trükktechnikáját tartalmazta — eddigi filmjeikben nemigen voltak , szőrös" lények. A Terminátor 2-nél — mai szemmel — viszonylag egyszerű felszíne volt az objecteknek (fémes, cseppfolyós), a Jurassic Parkban már megjelenik az élővilághoz való tartozás a pikkelyes bőrfelszín képében. A Jumanjinál próbálhatták ki először az új technikát, amelyet a sok állat közül majmokon, de főleg az oroszlánon láthatunk. Külsején megfigyelhető a hiteles, életszerű részletek mellett az eltúlzott, idealizált szépség is; érezhető azonban, hogy a többi állatra is rányomta bélyegét ez a , túlzott realizmus", ami kiemeli, hogy ezek a lények nem az életből, hanem egy misztikus játékból léptek ki, szinte megtévesztő életszerűséggel. A néző már semmin sem lepődik meg, hiszen orrszarvú tör be a könyvtárszobába, elefántok száguldanak <sup>m</sup> védtelen autókon. És amint képeink is bizonyítják, élő állat alig szerepelt a forgatás során. A film technikai megvalósítása teljesen profi, talán túlzottan is az. Ugy látszik, ebben az évezredben már nem várható, hogy a számítógépes animációk sterilsége megszűnjön intogepes u ukigetben tenykeutek. A jumani az i Envi-nek.<br>új feladatokat is adott, amely már nem csak az előző filmek. **/ rendörautó egy szál fegyverrel...** 

Teu Teu

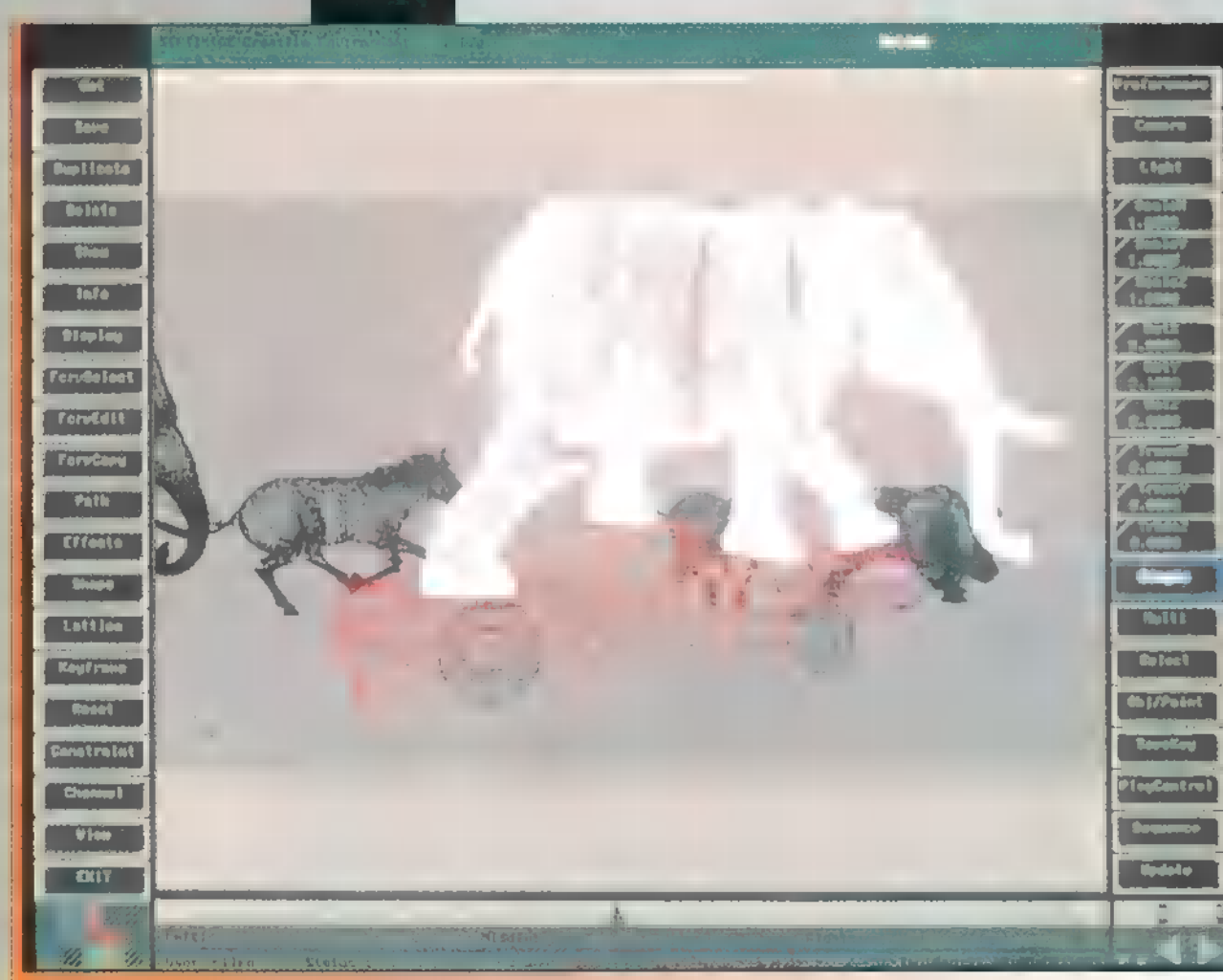

Ezen a képen látható - Siliconon - az a felület, amelyen a renderelt animációs jeleneteket tervezték. A szoftver kezelőfelülete nem agyoncsicsázott, hanem egyszerű, átgondolt és áttekinthető.

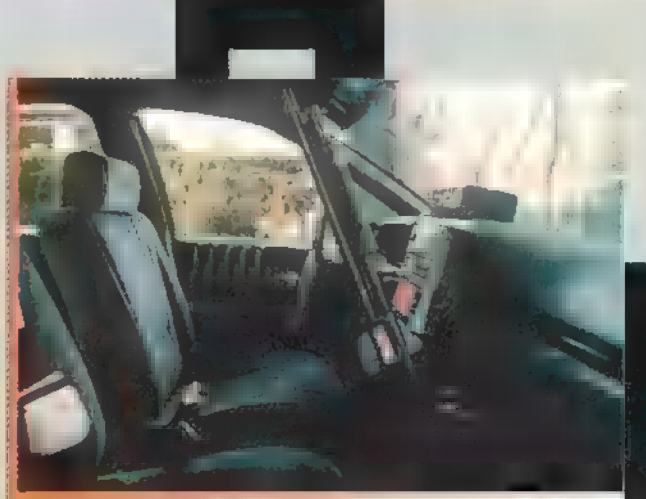

A négy képkockából álló sorozat első eleme: a MA üres

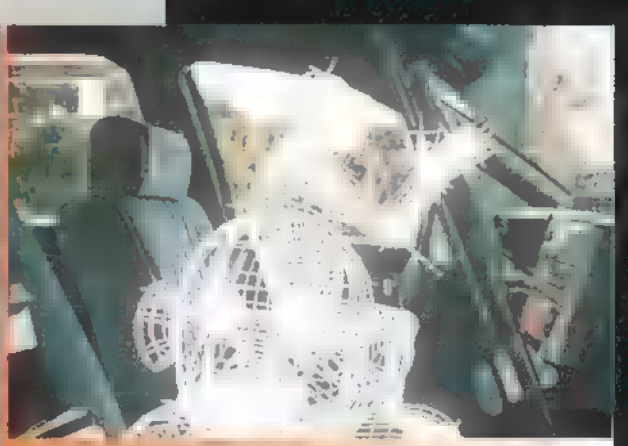

A második fázist a két majom object a végleges helyén az ülésen, drótvázas ábrázolással.

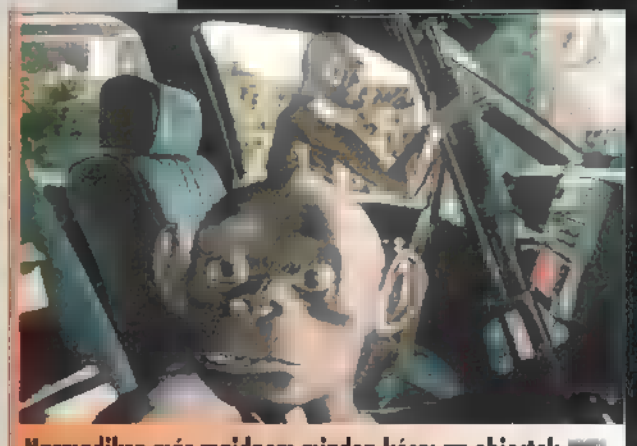

Harmadikra már majdnem minden kész: az objectek már anyaggal is rendelkeznek.

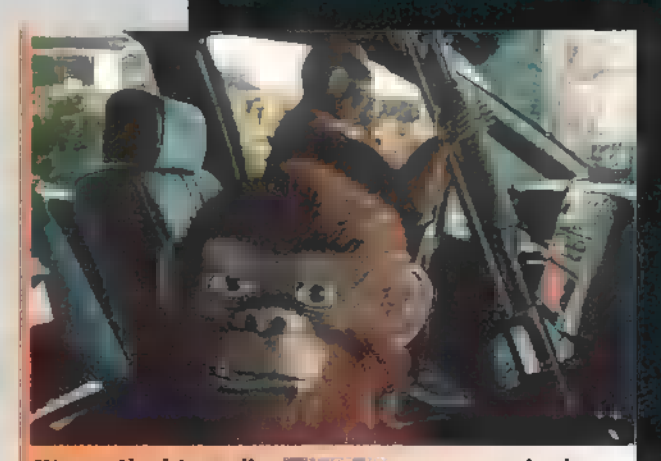

Végezetül a kész, teljes **filmkozódia: a gonosz majmokra** rákerült a végleges "ször-textóra" is.

# FILM AJÁNLAT FIT FITH

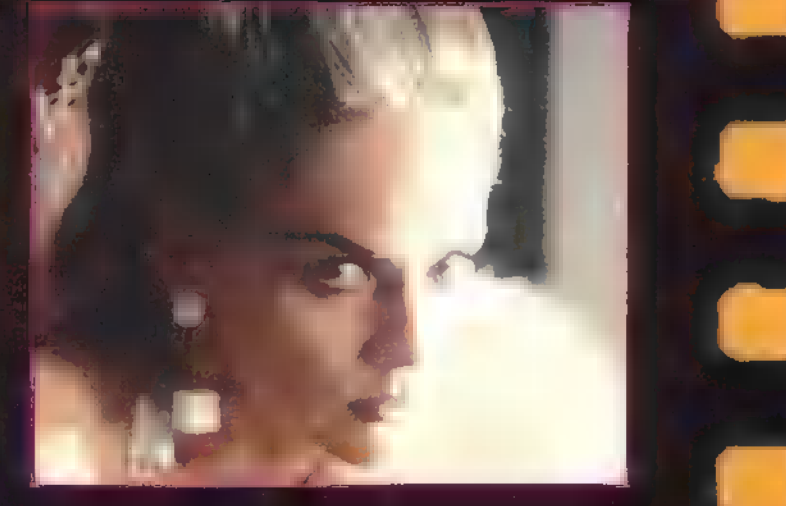

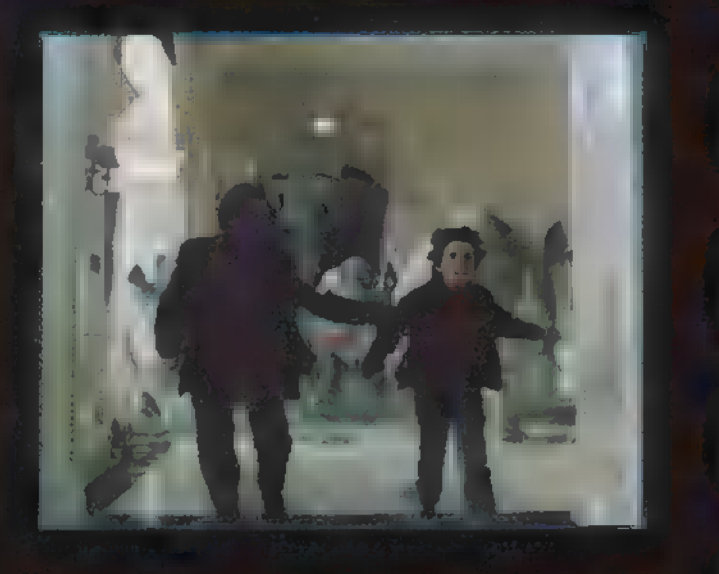

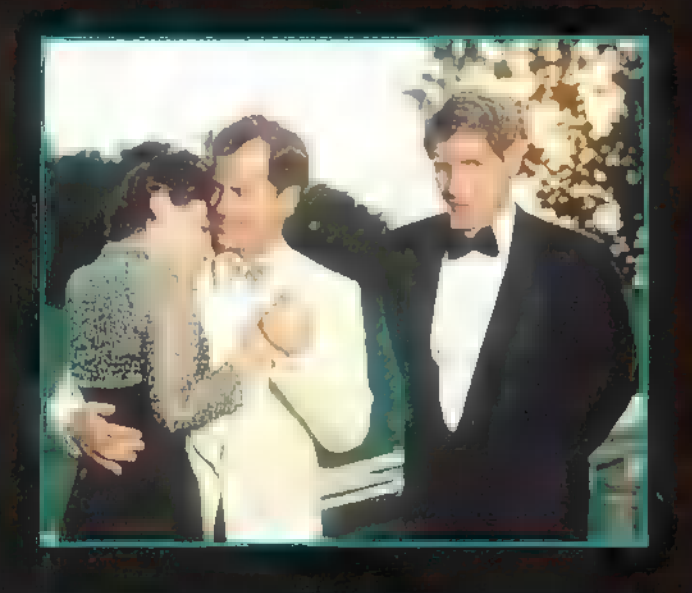

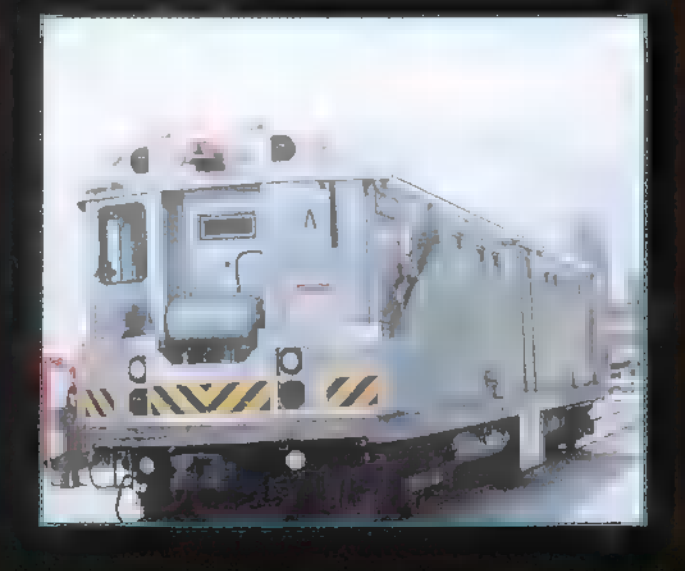

#### Rendező: Martin Scorsese, UIP Duna Film, március

A rendező és a két férfi főszereplő, Robert De Niro és Joe Pesci neve már előre sugallja, hogy gengszterfilmről van szó. Tehát összeállt a "Nagy menők bandája", ami annak idején Joe Pescinek meg is hozta az Oscar-díjat. További főszereplő Sharon Stone, aki idén megkapta a Golden Globe legjobb színésznői alakításáért járó díját. A film történetének gerincét Las Vegas egyik legmenőbb kaszinójának élete adja. Megtudhatjuk, hogy a kaszinó vezetője nem az igazi főnök, és hogy kik azok a több száz kilométerre levő öregurak, akik lefölözik a hasznot. Figyeltetnek mindenkit, eldöntik, hogy ki az, aki holnap még élhet és ki az, aki már halott. Figyelik, kinek gyengül a hatalma, ennek következtében leváltásra szorul akár az "élet kaszinójából" is. Megtudhatjuk, hogyan változtatja meg a kaszinó vezetőjének és közvetve talán a maffiának az életét is egy luxuskurva. Végigkísérhetjük, hogyan vezethetik a körülmények ezt az egyszerű és bejáratott hierarchikus láncot a teljes bukásba.

Film Ajánl

#### Jumanii

#### Rendező: Joe Johnston, Intercom, március

"Játék azoknak, akik keresik az utat, hogy maguk mögött hagyják világukat." A film egy évszázados, ősrégi játék misztikus világába kalauzol. A szokatlan társasjáték régóta izgatja az emberek fantáziáját, de lehetséges halálos kimenetele miatt csak kevesen próbálkoznak meg vele másodszor is. A játék alapszabálya: "Játszd végig vagy véged van!" Ha valaki belekezdett és nem tudja befejezni, magába szippantja és uralni fogia a játékos világát. Veszélves, gyönyörű és kikerülhetetlen. A film története a '60-as évekbe nyúlik viszsza. Az akkor 12 éves kisfiú barátnőjével kezd el játszani a Jumanji különös világában. A rejtvények megjelennek és a játékosnak testközelben kell megvívnia az életéért. A kisfiút azonban magába szippantja a dzsungel és egy dobás a kockával csak 26 év múlya szabadítja fel, amikor másik két kisgyerek újra kezdi a játékot. Most már négyüknek, a két felnőtté vált "gyereknek" Allannek (Robin Williams) és Sarahnak (Bonnie Hunt), valamint Judynek (Kristen Dunst) és Peternek (Bradley Pierce) kell megvívnia a harcot, hogy ne a Jumanji ellenállhatatlan erői vegyék át a hatalmat... örökre.

#### Sabrina

#### <u> Rendező: Sydney Pollack, UlP-Duna, március</u>

Garden parti van a Larrabee - igen híres, neves - család otthonában. Csodás ruhák és pezsgős poharak, boldogság mindenütt. Sabrina, a sofőr lánya egy láról figyeli a nagypolgári életet, s beleszeret az ifjabb Larrabee fiúba, Dávidba. Telnek-múlnak az évek, a lány Párizsba költözik, ott tanul. Később a Vogue divatlap stábjánál dolgozik, mint fotóművész, és maga is igen csinos lánnyá cseperedik. Eltelik egy-két év, mire elfelejti tikos szerelmét. Am Dávid épp nősülni készül, egy igen gazdag lányt találtak neki a család üzleti tanácsadói. Sabrina hazaérkezik, Dávid nagy örömére – bár elsőre nem ismeri meg, úgy megváltozott. Sugárzó szépsége még a menyasszony szüleinek is feltűnik. Am az üzlet szempontjából nem lenne helyes lépés kikezdeni vele. Az idősebb testvér megpróbálja Sabrinát kiiktatni, majd pedig beleszeret… Kié is lesz a lány? A vígjáték hangulatú remekmű végén kiderül.

#### Pénzvonat (Moncu Train) Rendező: Joseph Rueben, InterCom, március

Akció! Ezúttal nem leárazás, hanem film. S hogy lőnek benne, az nem újdonság. Rendőrök vívják csatájukat a furcsa gonosz ellen, aki ezúttal saját soraikból kerül ki. John (Snipes) és féltestvére Charlie (Harrelson) ugyanis metrórendőrök és főnökük a furcsa, követelőző, parancsolgató gonosz, akinek tízhúsz, de akár száz ember élete se szent, csak egy valami: a pénzét szállító metrószerelvény. Bár főhőseink nem épp született gyilkosok, de már jó ideje azon gondolkodnak, mi lenne, ha ez a pénzvonat véletlenül mégis mellékvágányra futna. Egy tökéletes rabláshoz sok minden szükséges. Charlie már a tervet is kidolgozta, amit azonban kissé megfricskáz az élet a kártyaadósságok, a behajtók és a testvén érzelmek segítségével. A vonat pedig csak egyre megy, megy és pénzt szállít.

#### InterCom:

Melyik filmben volt művészien gyilkoló szereplő **Woody Harrelson?** 

### **UIP Dunafilm:**

Melyik filmben vált világhírűvé **Sharon Stone?** 

# **ICROSOFI**

MANAPSÁG ANNYI INFORMÁCIÓ, ADAT ÉRI AZ EMBERT NAP MINT NAP, HOGY EZEK FELDOLGOZÁSA SZÁMÍTÓGÉP NÉLKÜL NEM MEGY. ÁZ INFORMÁCIÓ TÁROLÁSÁRA PEDIG A LEGALKALMASABB ILL JÓ KIS ADATBÁZIS-KEZELŐ. A VISUAL FOXPROVAL KÜLÖNÖ-SEBB PROGRAMOZÁSI ISMERETEK i NÉLKÜL LÉTREHOZHATJUK ELSŐ ALKALMAZÁSUNKAT.

Visual FoxPro 3.0 egy új, erőteljes objektum-ori-6 entált környezet adatbázisok felépítéséhez és alkalmazások fejlesztéshez. Az adatok kezeléséhez olyan szükséges segédeszközöket nyújt, mint például az információs táblák szervezése és lekérdezések futtatása, integrált relációs adatbázis-kezelő rendszer létrehozása, vagy akár egy teljes adatkezelő végfelhasználói alkalmazás megírása.

Mindezen tulajdonságokat egy hatalmas csomag tartalmazza. A Visual FoxPro 3.0 mind 16, mind 32 bites windowsos környezetben futtatható. Így telepíthető Windows 3.1x, Windows NT vagy Windows 95 operációs rendszerben. A Professional Edition 18 lemezről vagy CD-ről telepíthető, és teljes terjedelmében 65 MB-ot képes elfoglalni

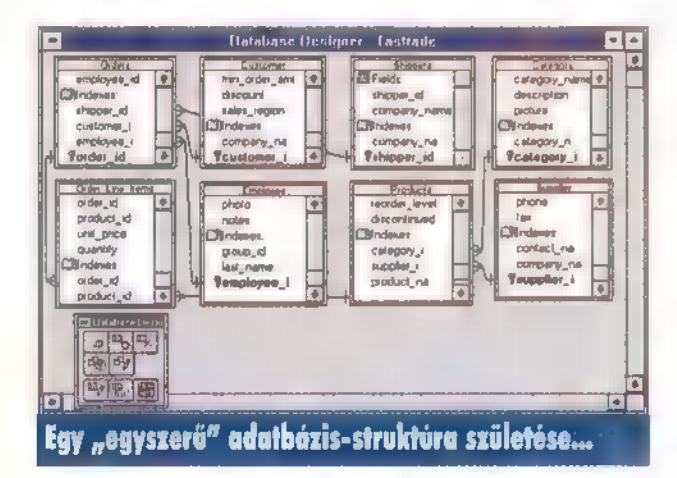

a mindig szűkös merevlemezen. Ez kb. 27 MB-tal több, mint a Standard Edition. A többlet tartalmazza a kész alkalmazások önálló futtatásához szükséges fordító, illetve futtató modulokat. A saját alkalmazások telepítéséhez mind 16, mind 32 bites környezetben teljes körű telepítő programot ad, valamint egy Help compilert, amivel programjainkhoz saját súgót készíthetünk. A Visual FoxPro CD-ről való telepítése esetén 10-15 MB-ot spórolhatunk, mivel a súgó file-okat közvetlenül a CD-ről is el lehet érni. A program legalább egy 8 MB RAM-mal rendelkező 386-os gépet igényel (de melegen ajánlott a 486-os 12-16 MB-tal), és fejlesztéshez nem árt egy 17"-os képernyő u számos ablak elhelyezésére.

A program sok tekintetben megújult a 2.x-es verziókhoz képest. A legfontosabb az objektum orientált felépítés és az esemény vezérelt alkalmazás fejlesztés. A hagyományos Xbase szükségessé teszi, hogy a felhasználó korlátozott számú eseményhez saját kezelő eljárásokat írjon, az eseménykezelő rendszer várakozó állapotot szimuláljon. A Windows-zal a felhasználói események száma jelentős mértékben megnövekedett, következésképpen az eseménykezelés is komplexebb lett. A Visual FoxPro 3.0 egy kifejlett teljes eseményvezérlő modell, így a felhasználónak elég az objektum eseményeket kezelni. Azonfelül a Visual FoxPro 3.0-ban a felhasz-

náló teljesen hozzáfér a Windows alapú események szabványos készletéhez (pl.: az objektumok engedélyezett vidd és dobd egér mozgatásai). Végül a FoxPro objektum hozzáférési nyelve a szabványos objektum.tag (ahol a tag tulajdonság vagy esemény lehet), miáltal egységes más Windows alapú eseményvezérelt fejlesztési környezetekkel,

Néhány új és javított vizuális fejlesztő készlet került a Visual FoxPro 3.0-ba.

Project Manager: **a FoxPro 2.6 katalógus és projekt me**nedzsere lett kombinálva az új projekt menedzserben, ami a központi része az alkalmazás-fejlesztés felhasználói file-jainak kezelésében. A .PJX állomány tartalmazza a projekt adat, dokumentum és FoxPro objektumok gyűjteményét. A tételek a projekt menedzserben egy vázlat formában helyezkednek el, amit kibonthatunk vagy összecsukhatunk. Egyidejűleg több projekt is nyitva lehet és közöttük a file-ok vidd és dobd módon mozgathatók.

Database Designer: az új adatbázis tervező egy grafikus felület, amin létrehozhatók a táblák és egymás közötti kapcsolataik.

Form Designer: tekintet nélkül a bonyolultságára, majdnem minden adatbázis alkalmazáshoz szükséges űrlap. Az űrlaptervező a leggyakrabban használt eszközöket tartalmazza javított formában (bár meg kell jegyezni a színkezelése leragadt **a 16 színnél**, ami **ma** már kevés). Az adatbázis tervezőn lévő tábla egy tetszőleges mezőjének a nevét egyszerűen áthúzva az űrlapra, létrejön egy kiírómező a szükséges kapcsolatokkal együtt. Az űrlapon létrehozott minden objektum számtalan tulajdonságát a Properties ablakon keresztül állíthatjuk be.

Visual Class Designer: ez egy új objektum orientált programozás nyelvi bővítés a Visual FoxPro 3.0-ban, lehetővé téve a felhasználónak saját új tulajdonságok és eljárások létrehozását.

A Visual FoxPro 3.0 lehetővé teszi kliens-szerver alkalmazások fejlesztését, kombinálva a teljesítményt a grafikus felülettel és **a** sebességgel. Felületet nyújt Microsoft SQL

Server vagy Oracle adatbázis eléréséhez. OLE vezérlésen keresztül kapcsolat hozható létre szinte bármely programmal, így mondjuk a Microsoft [ Excellel vagy a Worddel. Például a fejlesztő létrehozva egy Rushmore lekérdezést és összegyűjtve az eredmény adathalmazt, átadhatja azt az Excelnek további analizálásra.

A régi FoxPro felhasználóknak három lehetőségük is van, futtathatják a régi 2.x-es programot változatlanul vagy hozzáadhatnak új objektumokat a meglévőhöz, illetve átkonvertálhatják programjaikat az új formátumra. A konvertálás egy régi file megnyitásakor automatikusan megtörténik.

A programozó néha sok időt tölt egy-egy relációs adatbázis funkció programozásával. Rajta

próbál meg segíteni a Visual FoxPro , Adatbázis Konténere", amivel táblázatok és azok összefüggései hozhatók létre, továbbá számos varázsló áll rendelkezése az alkalmazások előállításánál.

Form Wizard: egyetlen tábla adatbeviteli űrlapjának létrehozása.

One-To-Many Form Wizard: adatbeviteli űrlap létrehozása két összekapcsolt táblához, kijelezve a gyerek-tábla mezőit. Cross-Tab Wizard: a lekérdezés adatainak kijelzése, táblázatkezelő formában.

Ouery Wizard: szabványos lekérdezés létrehozása. View Wizard/ Remote View Wizard: látványtervezés helyi/távoli adatokhoz.

Report Wizard: formázott jelentés létrehozása egy táblához. Group/Total Report Wizard: teljes rekord csoportok összegző jelentése hozható létre.

One-To-Many Report Wizard: jelentés létrehozása a szülő-tábla rekord csoportokból a gyerek-tábla rekordjaival. Label Wizard: szabványos Avery formátumú levélcímkék létrehozása.

Documenting Wizard: forráskód formázása és elemzése. Graph Wizard: grafikon létrehozása Microsoft Graphban, kijelezve a felhasználó táblájának adatait.

Import Wizard: adatok behozatala egyéb applikációból új vagy létező Visual FoxPro 3.0 táblába.

Mail Merge Wizard: adatforrás létrehozása szövegszerkesztő program számára, levél összeolvasztáshoz.

PivotTabla Wizard: Visual FoxPro adatok küldése Microsoft Excel pivot (sarokpont) táblába.

Setup Wizard: Visual FoxPro 3.0 alapú alkalmazásokhoz telepítő programot hoz létre.

Table Wizard: új táblázat létrehozása, magában foglalva a mezők specifikációját.

Upsizing Wizard: Visual FoxPro 3.0 adatbázisból Microsoft SOL Server vagy Oracle verzió létrehozása.

#### Fábián

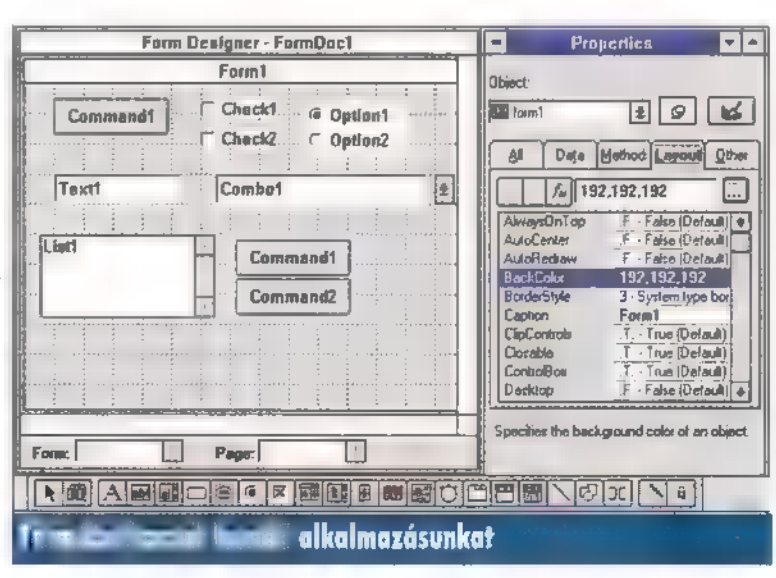

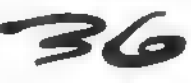

# Microsoft Visual Basic

A BASIC A , NAGY PROGRAMOZÓK" SZEMÉBEN MIN-DIG IS LENÉZETT, "ALANTAS" NYELV VOLT, AMI TULAJ-DONKÉPPEN SEMMIRE SEM ALKALMAS. ÉZEN NÉZETÜKET az 1991-BEN MEGJELENT VISUAL Basic 1.0 TOVÁBB ERŐSÍTETTE, HISZEN SZERINTÜK EZ CSAK JÁTÉK, PROG-RAMOZÁSRA TELJESEN ALKALMATLAN.

edig eme "játékszer" eddigi változataival több millióan fejlesztettek és fejlesztenek ma is, és ennek oka valószínűleg nem a használhatatlanságában rejlik.

Sok-sok shareware, freeware és kommercionális program mellett találjuk mega VBRUN300-at (vagy valamelyik elődjét), amely egyértelmű jele annak, hogy az adott programot Visual Basicben készítették. Szinte alig van olyan Windows SYSTEM / alkönyvtár, amelyben melenne megtalálható a már említett VBRUN és néhány VBX. Ez utóbbiak — a Visual Basic által kvázi szabvánnyá lett komponens-alapú software-fejlesztés "alapkövei" – készítése szinte önálló iparággá vált, hiszen több mint 500 cég szakosodott erre. a fejlesztők legnagyobb örömére a Microsoft bemutatta a Visual Basic

legújabb, 4.0-ás verziószámú változatát. Örülnek a VBX "gyártók", hiszen a Microsoft a VBX kontrollok előnyeit ötvözte az OLE technológiával és létrehozta az OLE kontrollokat, az OCX-eket. Örülnek a fejlesztők is, mert a Visual Basic 4.0-val lehetőségük van 32 bites programok készítésére Windows 95 vagy Windows NT alá, és sok-sok olyan többletet nyújt a program, ami a 3.0-ból igencsak hiányzott.

De mielőtt bárki rohanna a boltba megvenni a programot, nem árt ha felméri, melyik változatra is van szüksége. Ugyanis a Visual Basic 4.0-ból — ahogyan a régebbi változatokból többféle létezik. Az ún. Standard Edition azok számára előnyös, akiknek egy egyszerűen megtanulható és kezelhető fejlesztői eszközre van szükségük és csak 32 bites felületre kívánnak fejleszteni. Így például alkalmas egyszerűbb, kisebb programok, elsősorban segédprogramok készítésére , házi" környezetben. A Professional Edition annak kell, aki szeretne a 32 bites platformok mellett a ré-

gi Windowsra is

fejleszteni, ha ki akarja használni az OLE adta lehetőségeket (akár server, akár client oldalról), ha komolyabb adatbázis-kezelésre van szüksége és netalán arra a majd" egy tucatnyi Windows 95 alapú, 32 bites kontrollra, amely a Standard-ben nincs benne. Mi van akkor, ha valakinek a manapság oly divatos, ún. client-server alkalmazást kell készítenie? Ráadásul az ilyen programokat ritkán készíti egy ember, ez már csapatmunkát kíván. Neki, pontosabban nekik **az szükségük az Enter**prise Edition-re. Ebben a változatban megtalálható az egyébként külön termékként is megjelent Visual SourceSafe 4.0, amely például megakadályozza a véletlen — vagy legalábbis később annak nyilvánított — kód törlést, megváltoztatást és

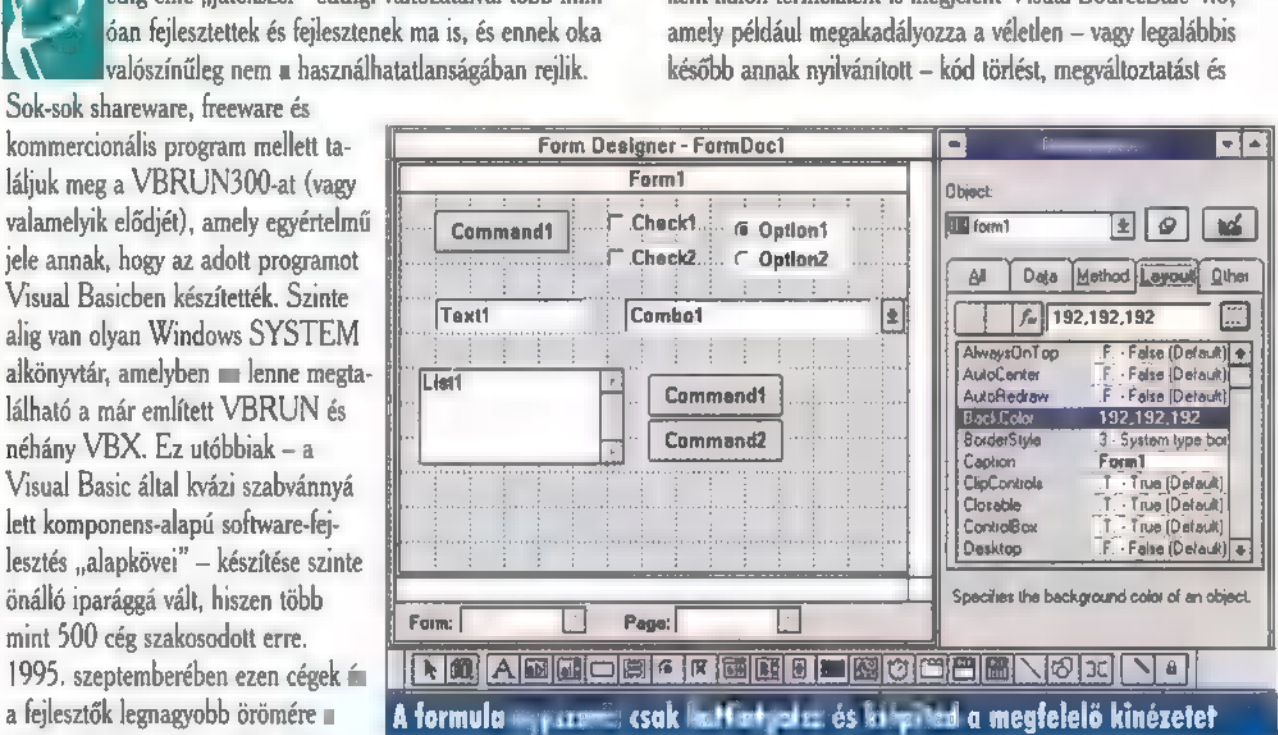

megkönnyíti a két forrásváltozat közötti különbségek megtalálását. Ezenfelül lehetőséget kínál távoli adatbázisok nagy sebességű elérésére az SOL Server és ORACLE adatbázisokhoz. Miben nyújt újat, többet a Visual Basic 4.0?

32 bites programok: a Visual Basic 4.0 volt az első olyan, a nagy nyilvánosság számára is elérhető programfejlesztő eszköz, amellyel Windows 95 alá lehetett alkalmazásokat írni. A Standard Editionnel csak 32 bites, míg a Professional és Enterprise Editionnel mind 16, mind 32 bites alkalmazások készíthetők. Ráadásul lehetséges olyan forráskód készítése, amely átalakítás nélkül alkalmas 16 és 32 bites program fordítására.

Kontrollként beilleszthető OLE objektumok: azok az alkalmazások, amelyek képesek OLE serverként funkcionálni — és manapság szinte alig találni olyant, amelyik ezt ne tudná — egyszerűen beilleszthetők a Visual Basic 4.0 Toolboxába. Így ugyanolyan egyszerűen illeszthetünk programjainkba például Word vagy WordPad szöveget, Excel táblázatot, Corel-DRAWbáól vagy PaintShop Proból átvett képet, mint mond-

juk szöveg- vagy listaboxot. Visual Basic for Applications: a Microsoft Office programcsomagban már megismert VBA természetesen része a Visual

Basic 4.0-nak. Használatával a használó szinte egy alkalmazásnak lássa **az egész csomagot** (a VBA jelenleg hiányzik a Wordből — helyette **wan a WordBasic -, de a Microsoft** ígérete szerint a következő kiadásban már benne lesz, ahogyan **az SQL** Serverben is). Bővíthető fejlesztőkörnyezet: ahogyan a pixelgrafikus programokat a plug-inekkel, úgy a Visual Basic programozók elérhetik, hogy a fel-

4.0-át Add-In-ekkel bővíthetjük. Így várhatóan hamarosan piacra kerülnek az ún. third-party (vagyis nem a Microsoft és nem a felhasználó által fejlesztett) kiegészítések.

**MICROSO** 

Javított adatbázis-kezelés: a Visual Basic 4.0-ban a Jet 3.0-át talál juk, amely megegyezik a Microsoft Accessben található , engine" -nel. A javított és bővített DAO (Data Access Object) segítségével elérhető Jet 3.0-ban olyan újdonságokat találunk, mint például a replikáció, a FoxPro-ból átvett Rushmore technológia a helyi és távoli adatok sokkal gyorsabb elérhetőségére vagy a kaszkád frissítés és törlés, vagyis, hogy az összekapcsolt táblák esetén az , egy" oldalon történt változtatás, törlés a , sok" oldalon , kaszkádolva" jelenik meg, illetetve a , sok" oldalon is eredményezheti sorok törlését.

Adatfüggő kontrollok: egyes OLE kontrollok (szövegbox, listabox, combobox) tulajdonságai (Properties) között immáron olyanokat is találunk, hogy DataSource és DataField,

 $\mathbf{z}$ 

ħ.

A cikkben nem igazán foglalkoztam olyan dolgokkal, mint például a létrehozandó, futtatható program tulajdonságai (a verziószámtól , beégetett" védjegyig) , amelyeket futás közben is lekérdezhetünk és felhasználhatunk vagy az adatbázis- és beviteli képernyő tervező. Akik szeretnének többet megtudni a Visual Basic 4.0-ról, azoknak figyelmébe ajánlanám a CD-X 1996. N91.t (épp most jelent meg), melyen megtalálható a program Standard Edition változatának úgynevezett Working Model-je. **Giraffe** 

## Játék!

Az alábbi kérdések mind a nemrégiben megjelent Microsoft World of Flight-ból, a repülés világát bemutató enciklopédiából lettek válogatva. Ha helyes megoldáso**k**at küldesz be, Microsoft Home programot és egyéb fi-<br>**I** nomságokat nyerhetsz.

1. A felsorolt repülőgépek közül melyik a leglassabb? a. A közel 100 méter fesztávú, nyolcmotoros Hughes I H-4 Hercules, mely fából készült, hogy a háborúban nél-1 külözhetetlen alumíniummal takarékoskodjanak. (A gép I végül 1947-ben készült le, és csak egyetlen alkalommal I emelkedett a levegőbe.)

b. A német csapatok utánpótlásában jelentős szerepet játszó Messerschmidt-323 Gigant, melyet a valaha épült legnagyobb vitorlázógépből (Me-321) alakítottak át, hat motor hozzáadásával.

c. Az orosz Buran űrrepülőgép szállítására is használt **I** hat hajtóműves Antonov-225. Ez volt a világon az első<br>I gép, amely több mint 450 tonna összsúllyal fel bírt szállni.

12. Melyik orosz gép hasonlít annyira az Aerospatiale 1 Concorde-ra, hogy "Concordszki"-nak is becézték?

- a. Tu-134
- b. Tu-144 I
	- c. Tu-154

l

san repülő amerikai U-2 kémrepülögépet?<br>1950 – 3. Mikor lőtték le a Szovjetunió felett 19000 méter maga-

- a. 1950. I
- b. 1960. Élege hel száj összetettőattol vála sto ööség sak ls éle áisszátist Köz köz köz köz köz köz köz köz köz
- $\frac{1}{2}$  c. 1970.

# EMOZÓNA

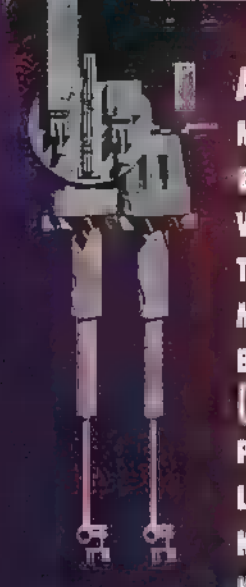

A MÚLT HAVI ROVATBAN KELLI-**MESEN ELCSEVEGTÜNK NÉMI CODE-**MESEN ELLSEVEGTUNK NEMI LODE-<br>87Th ALITALESHOL, MAJD A KO-SZTIMÁLITÁLÁSRÓL, MAJD A KÍ<br>VETKEZŐ OLDALON PARTYKRÓL 'VETKEZŐ OLDALON PARTYKRÓL<br>TUDÓSÍTOTTUNK, Á CHEL-JETE MALIZÁLÁS MOST IS FOLYTATÓDIK BERHELŐ BARÁTAINK ÖRÖMÉRE LECALLES **STRIL CB** ), MAJD PEDIG A TAPASZTALATLANABB (TA-LÁN TAJÉKOZATLANAB<sup>H</sup> OLVASÓK LAN TELEPOLETLENSER) OLVASO<br>KEDVÉÉRT SZÓT LETTEK AREAL KEDVÉÉRT SZÓT I TANK ARTÓL.<br>Hagy mi is et a vyma, cs 80-NGAY AN IS AT A ASAM, ES 1934<br>Gyan feilíobáth ibáig,

hái

PC-s demók fullemző tal a lon sága, hogy tele vannak 3D-s forgatással, Ez ugyan nem biztos hogy jó, de mindenesetre egy ideig még meghatározó eleme lesz a jövő demóinak. Ugyhogy a következő<br>(dykokben norva öbölük tarveket adni egy jó (legalábbis használható :-) 3D rendszer megalkotásához. Meg előrebocsátanám: az itt leírt módszerek.<br>:nem biztos, hogy a legjobbak,

leggyorsabbak, de az biztos, hogy működnek, mivel ki lettek próbálva. Nos, akkor nézzük meg, miből is áll egy ilyen rendszer, Először is, mielőtt bármit is elkezdenél, el kell döntened, hogy milyen nyelven írod, Természetesen a legjobb megoldás a 100 96 assembly, de nem feltétlenül ezzel kell kezdened a dolgot (főleg, ha még nem vagy járatos az assemblyben), mert Pascalban (vagy esetleg C-ben) is viszonylag gyors és lényegesen áttekinthetőbb code-ot tudsz előállítani (persze, csak hajól csinálod). Az egyik legjobb megoldás, ha először a teljes rendszert 10099 Pascalban írod meg, utána sorról-sorra írod át

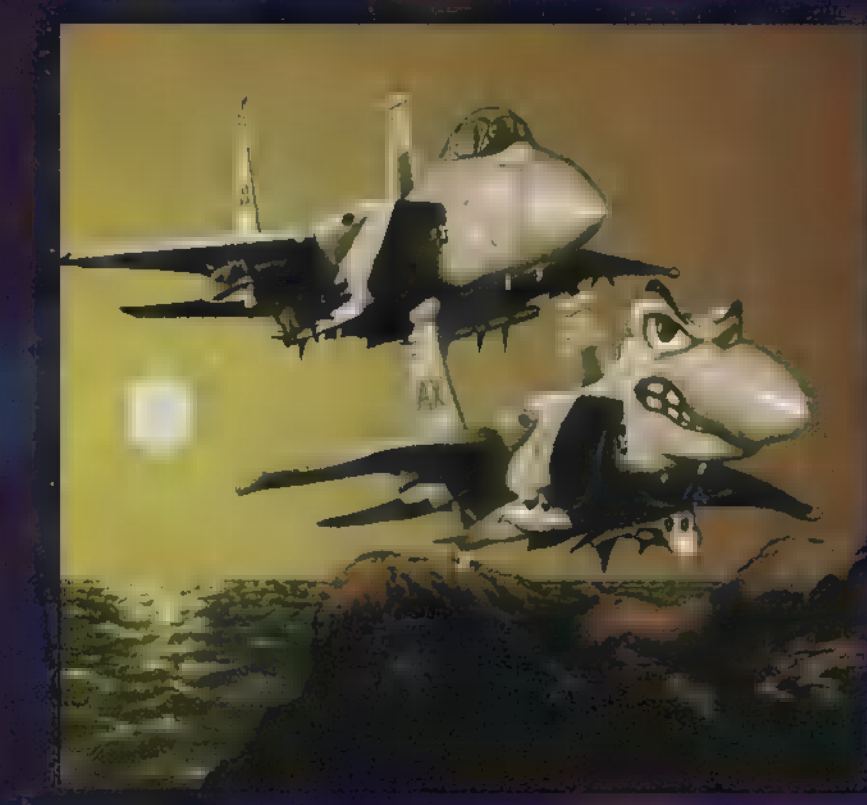

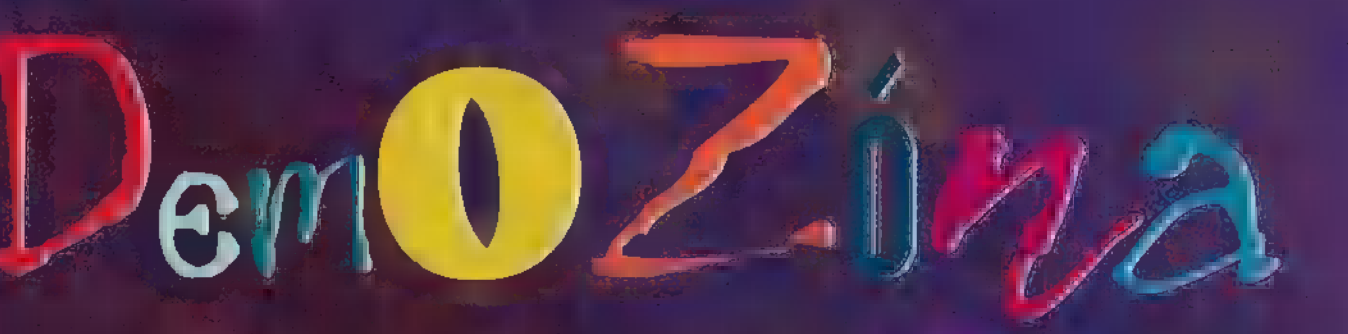

assemblybe és optimalizálod, Ebben az esetben elesel a 386 code alkalmazásának lehetőségétől. Tehát, ha úgy érzed ma-<br>Fedúja között as not sa Szt Al Já Eszt Al Já es Szt Al Já es Szt Al Já es Szt Al Já es Szt Al Já es Szt Al Já semblyben; ha nem, akkor Pascalban.

Lássuk a rendszer felépítését. Legegyszerűbb, ha az egész műveletet (pontok kiszámolása, polygonok rendezése, polygonok kirajzolása stb.) egyetlen szubrutinnal végeztetjük, mivel normális esetben úgysem lesz szükség ezeknek a külön al**kalmazására. Így rengeteg adatot kell a szubrutinnak átadni,** ami problémákat okozhat. A regisztereken keresztüli paraméter átadás (assembly esetében) eleve kizárt, mivel az átadandó paraméterek száma jóval meghaladja a regiszterek számát. Atadhatjuk a paramétereket a vermen keresztül is (a pascal például ezt csináli de így minden híváskor újra át kell admi az összes paramétert, ami teljesen fölöslegesen lassítja a programot és foglalja a helyet, ráadásul áttekinthetetlen lesz tőle.<br>En na Ennett és tőle szemben tilust

Jobb megoldás, ha bevezetünk egy paraméter blokkot, ami tarnagyon egyszerűen változtathatjuk a paramétereket egymástól függetlenül is, például, ha csak forgatni akarjuk az objectet (ez a leggyakoribb eset). Ezzel a módszerrel egyszerűen megoldható az is, ha kill teljesen különböző object van a

képernyőn, mert nem kell mindig az összes paramétert újra by dinam, hanen esak egy**szerűen** ket roraméte. Joh **kot** kell fenntartani a memóriában a két objecthez. A kezdőcím átadása már nyugodtan történhet a regisztereken vagy a vermen keresztül, Például Pascal esetében:

Write3DObject((a) ParameterBlock);;

A következő probléma, hogy mi is kerüljön ebbe a paraméter blokkba. Ezt érdemes átgondolni mielőtt belevágnál, mert később még mélányik adódhatnak belőle. Leírok néhány dolkésőbb még urdulunuk adódhatnak belőle. Leírok<br>191, ami lettélkmál szükséges és miláror 1. ami ja ba benne van.<br>1916 – Michella Kett, azt nevezető késétk.

aminek egyes bitjei fogják meghatározni a kiszámolás, ill tetteket tetteket til pelvi rendezés ki/be, phong shading ki/be, stb.).

Az object elforgatása az X, I, Z tengelyekhez képest (3 word, vagy integer).

A fényforrás normálvektorának X, Y, Z koordinátája (csak akkor szükséges, ha akarsz valamilyen shadinget a rutinba).

Az object forgási pontjának eltolása (X, Y,

- 
- 

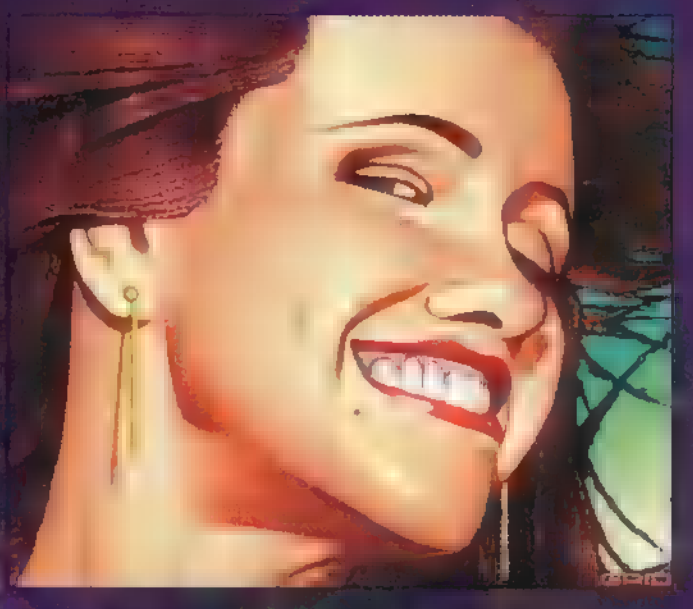

És még egy csomó olyan dolog, ami most nem jut az eszembe, Mivel a paraméterblokk nem a legkritikusabb része a rendszernek, nem érdemes takarékoskodni a hellyel, nyugod- Filmaz Etet Eneszt ada- tan advantag nagyobb változótípusokat, ahol az esetleg szük tot, és a szubrutin meghívásakor séges lehet a későbbi fejlesztések során. (PI.: a koordináta-<br>csak a tolák a páramete minére szorán közöttéket nyugodtan veheted 32-bit szélesre is, mert le-<br>nak a kezdőcímét adjuk át. Így het, hogy később pontosítani akarsz a rendszereden.)

> Amiről még beszélnünk kell, az az object struktúra felépítése. Elvileg használhatod valamelyik 3D-object szerkesztő program már meglévő object-formátumát (pl.: a 3D Studio .3D5 kiterjesztésű file-jait), de javaslom, hogy ne tedd, Mindenképpen egyszerűbb egy általad megírt rendszerhez létrehozni a megfelő formátumot, mint egy mások által kitalált rendszerhez alkotott formátum köré írni egy

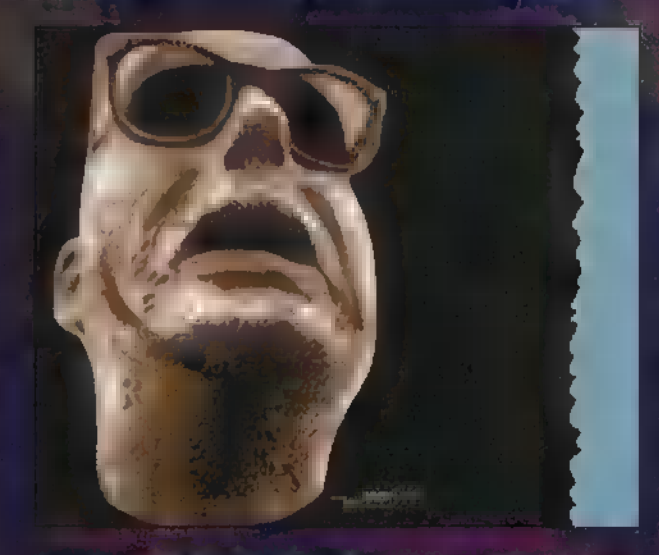

programot. Ráadásul-egy ilyen formátum megfejtése is igen időigényes dolog a megfelelő dokumentáció nélkül (amit gyakorlatilag lehetetlen beszerezni). Ennek ellenére nem kell írnod egy 3D szerkesztőt, hogy objecteket tudj szerkeszteni, mert a legtöbb 3D szerkesztővel rendelkező program képes objecteket elmenteni valamilyen egyszerű, közvetlenül  $Z$  koordinata).  $Z$  koordinata), asználható, de könnyen konvertálható formátumban. A kamera eltolása az object forgatási pont- . Például a 3D Studio ASC formátuma vagy az Imagine DXFjához képest (X, Y, 2 koordináta). je, ami ugyan nem annyira magától értetődő, de elég hamar A koordináta rendszer középpontja a ki- rá lehet jönni a lényegére. Minden polygon esetében egyenmeneti bufferben (képernyő), pl.: 3207200 ként megadja a négy csúcs mind a három koordinátáját. Az esetében 160,100. Imagine háromszög polygonokat használ, ezért a négyszög 3. A nagyítás mértéke. és 4. pontja ugyanaz. Ennek alapján már mindenki tud ma-A kimeneti buffer sorszélessége (pl.: kép- gának írni egy klassz konvertert, modjuk DXF-ről SVF-re ernyőn 320). (Saját Vektor Formátum), már csak a saját formátumod ki- FASZAN SETS NI nézete kérdéses. Ha nem tudsz várni a következő PC-X meg-<br>Az a saját határ ni kézdőcíme. Az a ni nézete kérdéses ig, «kku-kitalálen) urag áck néséig, akkor kitalálod magadtól. (Aztán majd utólag-A simulati baffer (1988), the same magnézheted, hogy mit rontottál el :-)

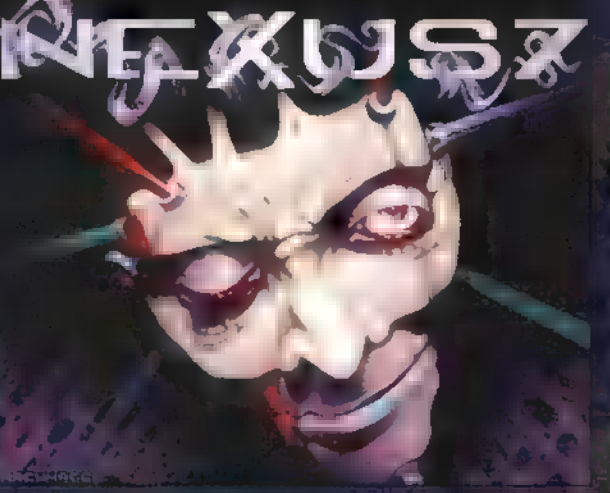

Tulajdonképpen mi is az a demo?

Ha , nyakkendős" szemszögből, kívülről szemléljük, nem más, mint , demonstrációs, nem interaktív multimédia alka-Imazás". Ez egy randa, semmitmondó meghatá- : . rozás, de ha a , multimédia" fogalmát nem pejoratív értelemben vesszük, akkor mindenképpen igaz (mindenesetre tömör és kényelmes). Na de kérem, ez itt nem az APEH, fogalmazzunk némileg tartahoasabhan és érlhető n!

 $A$  készítők  $\cdot$  mszögéből

Több havi munka, sokszor megvitatott, elvetett, majd mégis felhasznált ötletek. Kemény viták, ki mit tesz (ki mit tud), hogyan, mikorra és mennyit. Csapattalálkozók sora, születő poénok és beszólások. Feledhetetlen, , történelmi" pillamatok, a befejezes dröme és szomorúsága, a neves zés izgalma, majd az eredményhirdetés orgazmu- SA.

A zsűri, vagyis az értő közönség számára

Egy demo összhatását alapvetően a következő négy elem határozza meg: code, zene, grafika, design. Ezek közül általában a code a leginkább munka- és időigényesebb, de nem a legfontosabb. Egy demo soha nem lehet igazán jó akkor, ha ezek közül bármelyik is hiányzik vagy gyenge minőségű. Természetesen feldobhat egy demót a kiemelkedően jó zene, a szuper grafika, az eddig sosem látott, új ötletek, de sokkal jobban rombolhatja az összhatást valamelyiknek a hiánya vagy rossz minősége. Ha az elké-.<br>Lattvalamglyiknok a hiánya vagy rossz mongoge. Ha az elké-<br>szült művet megnézziak, az az egy ta klippos vagy filmes szelv keztet, akkor biztosak lehetünk a hatásban. Kivéve, ha közönségünk vak, süket, medeg primitív (ez jóval reálisabb sánchoske).

9 Atelosóg).<br>19 No. abbor lévisale, hoonaa keediidhit és hara jutott?

A demózás a C64-es időkre nyúlik vissza, amikor ez még csak egy viszonylag szűk kör kedvtelése volt, akik a , Na mutassuk meg, milyen tökös gyerekek vagyunk" elv alapján próbáltak meg minél többet kihozni az IMHz-es kütyüből. A (64 hardware léhetőségei természetesen nem tették lehetővé a pergő ritmusú, látványcentrikus demók kivitelezését. Ebből következően ezek a kezdeti alkotások főleg a code-ra épültek, a zenének és a designnak itt nem volt nagy jelentősége. Ezekben az időkben kedvelt demóstílus volt a , Megademo". Ez nem más, mint többé-kevésbé látványos effektek gyűjteménye, gyakorlatilag egymás után bedobva, design nélkül.

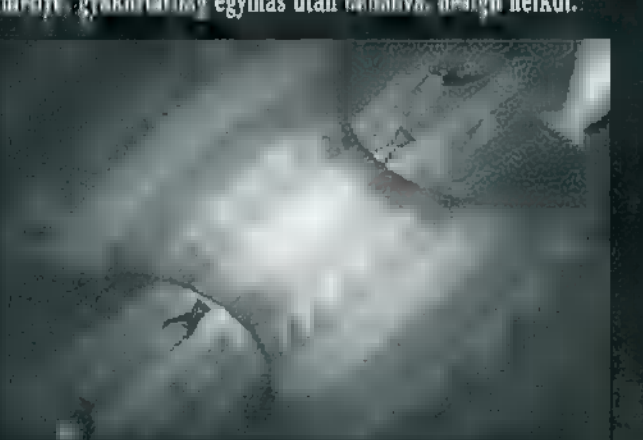

Időben is hosszúak voltak (10-20 perc), és gyakran több lemezt is el-Etyleliak (ne telmljuk: EG41). Az-Amiga au-zpleneoevel in fojezel kezdüdött. A modernebb sep ki mta grafikai és zenei képességek lehetővé tették, hogy a demókat ne csak a hozzáértő kisebbség tudja élmari. Tilbig stílusa anyan felbul kanását vonta maga után, eleinte azonban itt is a C64-ről ismert Megademo volt a divat. Megjelent a Trackmo, amely már egy teljes, hosszában folytonos, megszakítások nélküli dema, általában régig egy zenével, és a hossza is rövidebb, mint elődjeié. Itt sokkal nagyobb

szerepet kapott a zene és a design, ezáltal a demo sokkal emészt több, látványosabb és filmszerűbb lett. Egy ilyen é trackmot sok tekintetben leginkább egy jó videókliphez le-

FREET.

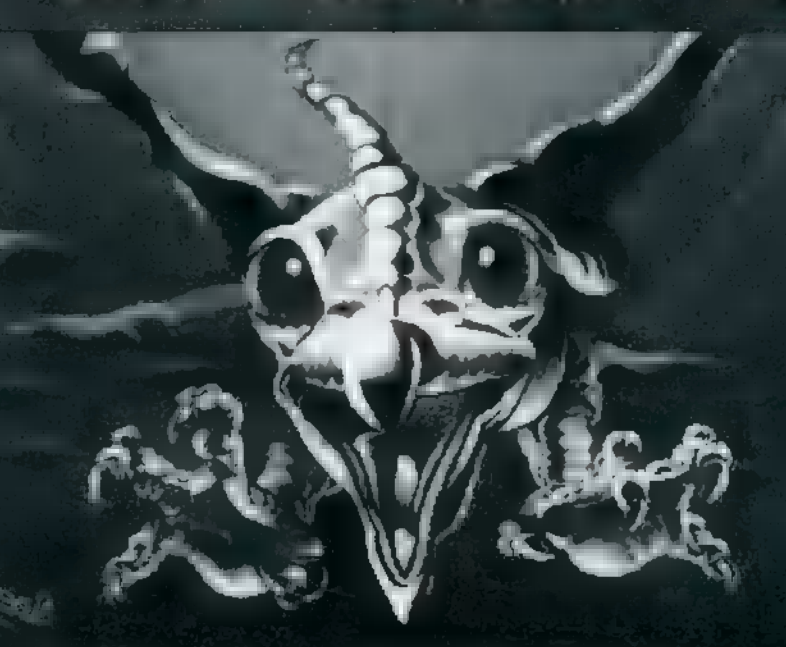

hetne hastalilani. A trackmo után egy teljesen jés ráadásul nem is rossz ötlet következett: legyen a demónak történedel Az első ilyen alkotás az Odymes, ami egy jó űrhaland minden szükséges elemét tartalmazta.

A PC megjelenésekor még nem sok vizet zavart, hiszen legjobb esetben is 286-osokról volt szó. A kezdeti PC-s alkotások némi filled vektoron és az Amigához képest nyomott zenén kívül mást nemigen tartalmaztak. (Akkoriban még a hangkártyák netovábbjának számított az SB 2.0, ami eleve messze el-

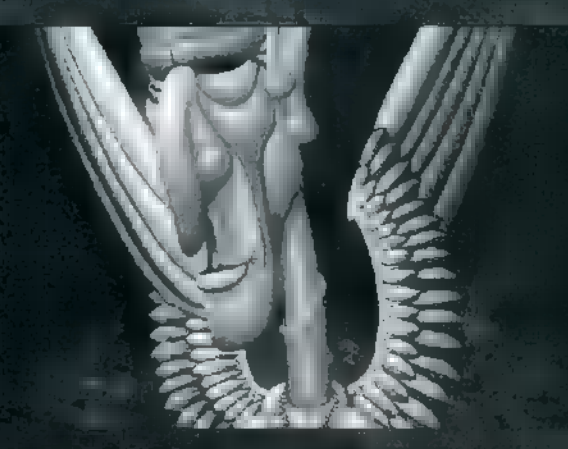

marad az Amiga mögött, a többség pedig javarészt Covoxot vagy más házi buherálmányt birtokolt.) Majd eljövének az első 386-osok. Ezekkel már lehetett valamit kezdeni, amire elsőként a finnek jöttek rá, mégpedig a Future Crew névre hallgató banda. Bemutatkozó alkotásuk, az Unreal, méltán illethető az első igazi PC-s demo címmel, amit az elsőként megrendezett Assemblyn prezentáltak. 1993-94 táján, mikor külhonban a 486-os procit tartalmazó szerkezetek is viszonylag sürün előfordultak, nos ekkor indult meg PC-re a demo-

dömping. Minden jó-, és nem jótét lélek elkez dett demót gyártani, nem mindig figyelve a .<br>mindsegre Szeren erro azonban a nagy mok törvényei miatt is akadtak a produkci között kiemelkedők, amelyek igazi versenytársat jelentettek az "Amigóknak" is.

Ahogyan a PC-k proce-teljesítményben egyre Inv.ibb by other, ugy indul ke a coderely a rais mind újabb és újabb effektek után nézve. Lendületvételnek ott a gouraud-shading, majd a phong. A német ezzel "elvannak" egy kleic, aztán berobban a texturált vektor, az environment-mapping, és ezekkel az effektekkel már igazi, renderelt animációra hasonlító, gyönyörű hatások érhetők el, Napjainkban nem számít ritkaságnak az SVGA-s demo sem, és következnek a hicolor üzemmódok. Szóval fejlődnek a gépek, fejlődnek a coderek, de a

mostani alkotásokból mégis hiányzik valami, Ez pedig az igényes grafika és zene, Szokásos lett a túlerőltetett design (jobbara Inus, halra buss, trikkös leipung**őváltások,** fade elesek stb.), és a poénból összedobott demók (ami ugyan lehet tényleg Jó, viszont szomorú, ha az illető csapat csak azért npoénkodik", mert nem tud mást). Naaa, nem kell azért sírni, hiszünk még a jövőben! (Mást úgysem tehetünk...)

Snowman £ 0-man / AstroideA

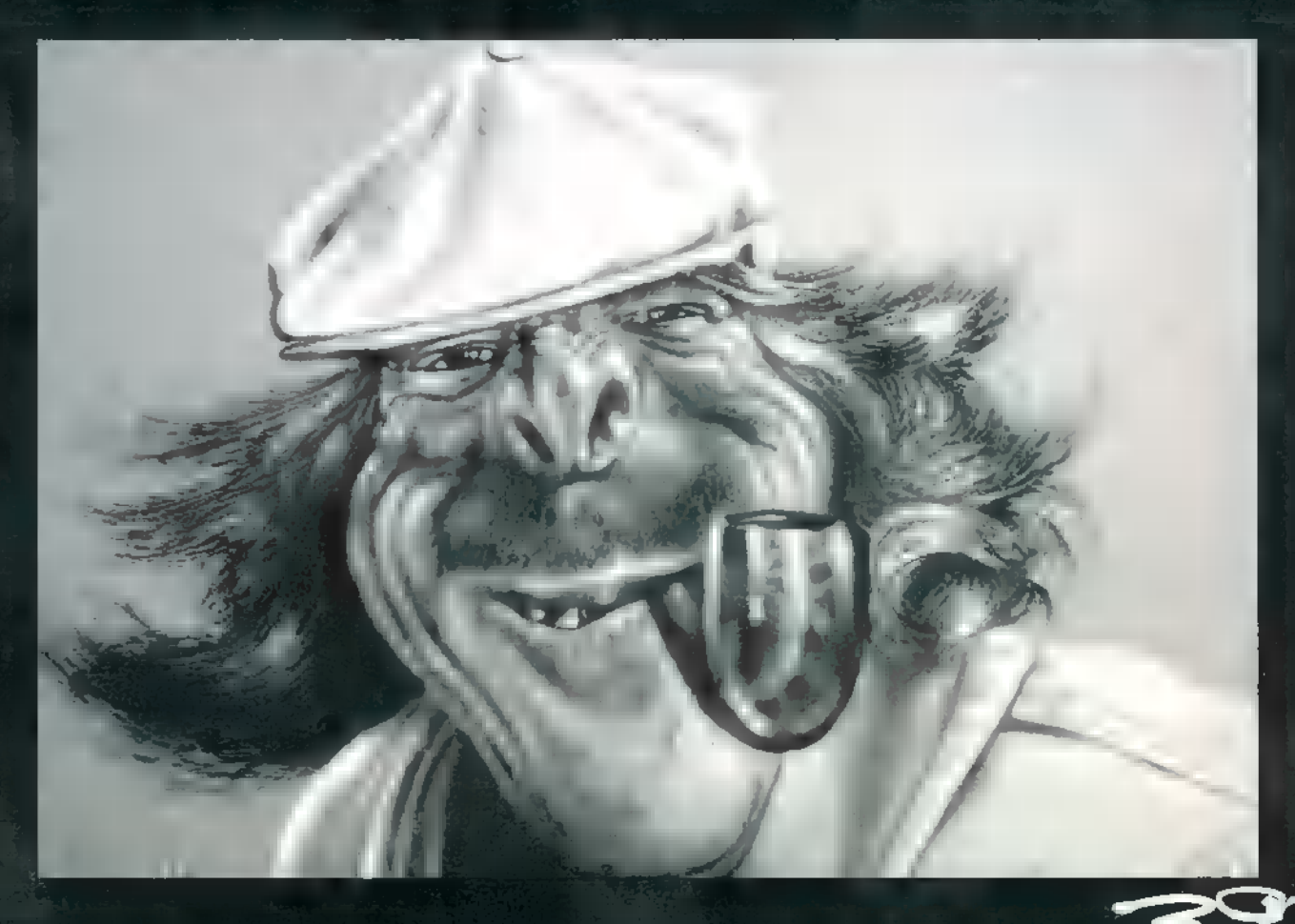

# **ja i dalásti** és

<u>Milrviz</u>

s

lm

NAGYON SOKAN VANNAK, AKIK NEM TUDJÁK, HOGY MI A JÓ! ÍGY VOLTUNK MI IS, EGÉSZEN TAVA-LYIG, ÁZ INTERNET VALAMI ELÉR-HETETLEN RIDEG ADATTÖMEG VOLT, NEM VOLT OTT SZÁMUNKRA SEM-MI PLUSZ A BB\$-EKHEZ ÉS A FiDONET-HEZ KÉPEST! AZTÁN EGYSZER VALAKI ELMAGYARÁZTA, HOGY MI AZ A WWW, S MÉG LE-HETŐSÉGÜNK IS ADÓDOTT KIPRÓ-BÁLNI! ÁKKOR RÁDÖBBENTÜNK!

zóta állandó látogatói vagyunk a Hálónak, A vagy ahogy a zsargon mondja: gyakran já-**TANYI a tunk szörfözni (netsurf).** Tudjuk, hogy nagyon sokan vannak, akiknek van Internet hozzáférésük, de még többen azok, akiknek nincs. A célunk egy közös fórum létrehozása volna, amelyben részben mi, részben Ti elmesélhetnétek, hogy merre jártatok, hol leltetek valamilyen, számotokra fontos, érdekes információra, amiről úgy gondoljátok, hogy érdemes megosztani másokkal is. Tehát már itt a sorozat elején felhívjuk a figyelmeteket: írjatok! Írjatok címeket, mi pedig elmegyünk, megnézzük, s a legjobbakat bemutatjuk a következő hónapban. Ily módon csinálhatunk például havi , site toplistát", vagy kihirdethetnénk, hogy a PC-X-ben mi volt a hónap Web-oldala! Na igen, de mi ebben a poén azok számára, akiknek nincs Internet elérése? Nos, biztos so-. kan vannak köztük is olyanok, akik szeretnének valami lyen programot, információt megszerezni, esetleg tudják is a netcímét, de mivel nincs elérésük, nem tudnak hozzájutni. Írjátok meg nekünk akár csak a program nevét, akár **a** címet, ahonnan le lehet tölteni, s mi megpróbáljuk teljesíteni a legtöbbet kért óhajt-sóhajt, természetesen bizonyos határokon belül (például biztosan nem

Fle Edt Yew Go Favorter He slge] 41] BIBI alajel eles] Ala] 2lmoles

 $\Box$  Welcome to... Internet Wide

hozzuk el **a** Nashville egyik verzióját sem, még ha kint is wan valahol a Neten). A leszedett anyagok a BBSen, illetve a CD-X-en jelennek majd meg.

Kezdésként a Corel oldalakat mutatjuk be, mert egyrészt nagyon szívünkön viseljük egyes termékeinek sor-

sát (pl. CorelDraw, CorelVentura, Corle-Xara stb.) , másrészt néha sajnos szükség van többletinformációkra futtatásukhoz. Az Internetezőknek természetes, hogy egy-egy probléma dik a CorelDraw 6-ban — márpedig van egy-két ilyen dolog  $-$ , akkor "hátha jött valami patch" felkiáltással kiadja a címet: www.corel.com. Rövid nézelődés után megállapíthatunk két dolgot: az egyik, hogy valóban készült javítás a Draw-hoz (6.169 néven), a másik, hogy

coreles problémánkkal nem csak idejöhetünk, hanem például a CorelNet-re is (www.corelnet.com). Sőt! Ezen, a Corel cégtől független, mondhatni alternatív site-on sokkal frissebb, pontosabb, vagyis jobb információkhoz juthatunk. Például a Corelnél megtudtuk, hogy kész a javítás, itt pedig elolvashatjuk, hogy a javított

Z

verzióban milyen hibák maradtak benne. Ilyen "félhivatalos" információt ne is várjunk a ottawaiaktól. Harmadik lehetőség — de nem az utolsó -, hogy információkat kapjunk a Corelről és termékeiről, ha látogatást teszünk a Corel Magazine Web lapjain (www.corelmag. com). Itt technikai és egyéb híreket, tippeket és trükköket olvashatunk, amelyeknek egy részét olvashatjuk a lapban is, de **nem** mindent, illetve természetesen a legtöbb hír hamarabb jelenik meg

elektronikus formájá-

ban, mint nyomtatásban. (Természetesen ez nem csak a Corel Magazine-ra igaz.)

 $\mathbb{H}_{\mathbb{H}}$ 

Tét §

De nem kell mindig ilyen komoly dolgokkal foglalkozni. Ahogyan gépünkön sem csak komoly programok! tartózkodnak. Ezért tegyünk most egy gyors látogatást

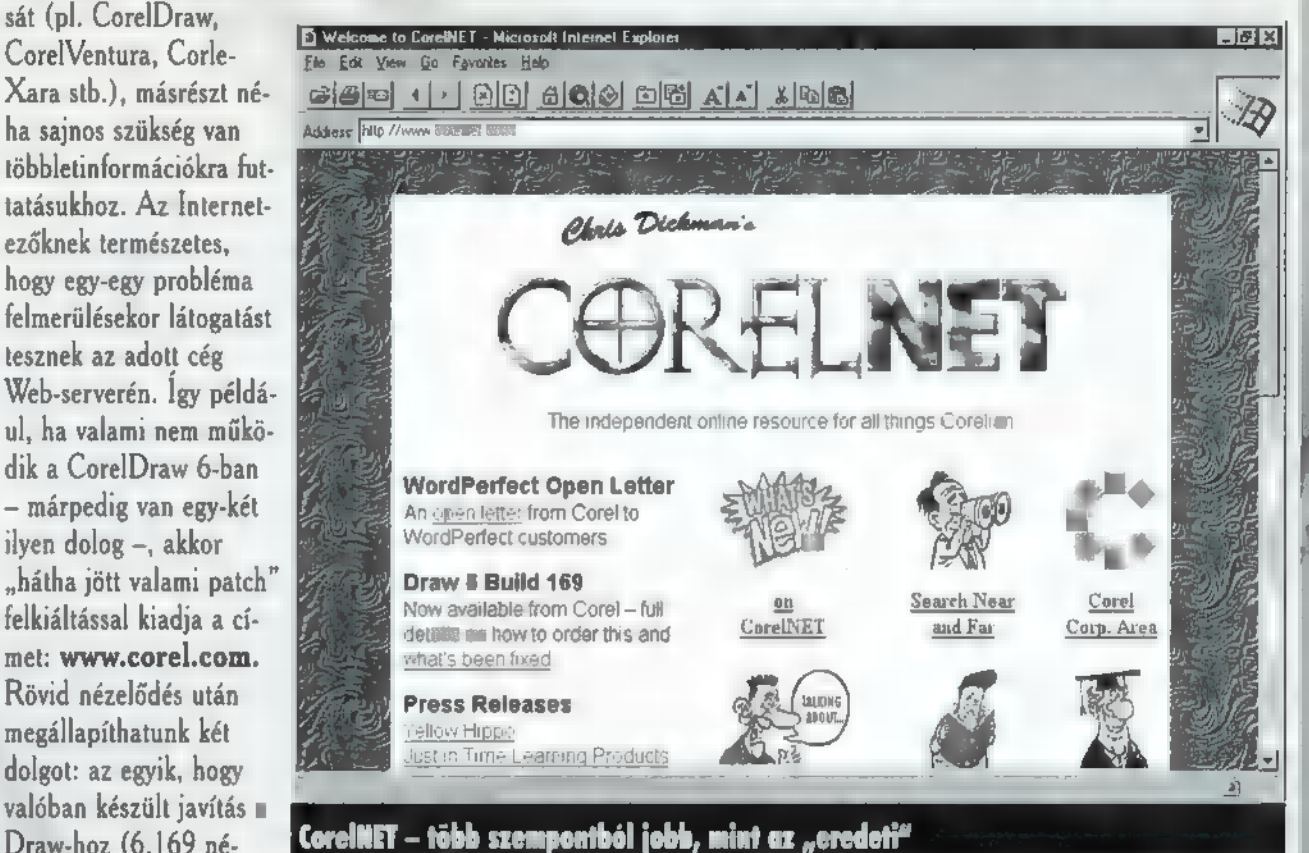

m sa maga KT HI 1) <sup>e</sup>az EÜ

HMentin

egy másik WWW-n. De ez a WWW most nem a World Wide Web rövidítése, hanem a World Wide Worms-é (a www2.team17.com/team17/t17/index.html-ből hívható). A Team17 játékával, a Worms-szel, már kétszer is foglalkoztunk a PC-X hasábjain, és sokak véleménye szerint ha az év játéka nem is, de az év őrülete díjra méltán pályázhat. Itt is találhatunk patcheket (például a duplacsövű hibáját javítandó, de remélhetőleg hamarosan kint lesz a network-patch is), új pályák (az amigás verzióhoz), elolvashatjuk a nyolcadik track szövegét, levelezhetünk más Worms-őrültekkel, illetve elmondhatjuk a szerzőknek véleményünket, óhajainkat.

Ennyit az első alkalomra — hirtelen beállt a szélcsend! A következő számban már szeretnénk bemutatni egy általatok beküldött oldalt is, úgy hogy hajrá, előre a levelekkel! A borítékra írjátok rá: Szörfözni Mentünk!

Giraffe éz TRf

HOLGYEIM ÉS LIRAIMI OROMMEL JELENTHETJLIK BE, HOGY MEGNYITOTTLIK IRODÁNKAT AZ INTERNETEN! l I I WORLD WIDE WEB CÍMEINK: NW.IDG.HU

lee EE ee festesz tet fele sza szé tm tezae jesz szll]

over the Internet from MediaMart Altematively, you order ít by phoning GTE on 1-800-483-8632. NOTE: This is for the USA and Canada ONLY

If you live ín the US or Canada, you can order Worms directly

THE WORLD WIDE WORM

Welcome to the real worm...

Welcome to the World Wide Worm - the official site for all your Worming needs. We"ve got loads of lovely stuff for you here - sereenshots, hints ét tips, a list of great landscapes to try and a comucopia of other Worm type stuff.

So why not lay down your bazooka, put the pin back in that grenade and have a look around?

- . Read the Freguently Asked Worms Ouestions last updated 13 Feb
- Gaze in awe at the Worms Gallery last updated 29 Nov

 $\alpha$  , and  $\alpha$  ,  $\alpha$  ,  $\alpha$  ,  $\alpha$  , and  $\alpha$ 

Egyik kedvencünk, a World Wide Worm. Ide hetente egyszer biztosan benézünk.

# $D_f N$

E HAVI MŰSORUNK OLYASMI LESZ, MINT A "KISFIL-MEK A NAGYVILÁGBÓL" VOLT RÉGEN A TÉVÉBEN, AZ OKÁRA MINDENKI RÁ FOG MAJD JÖNNI.

lső kishírünk főszereplője a Turtle Beach borzasztóan brutális új hangkártyája, melynek neve: Multisound Pinnacle. Funkcionális felépítéséről is van némi híranyagunk; ezek szerint lesz rajta digitalizáló rész, ami — úgy néz ki — gyakorlatilag egy az egyben át lesz véve a régi Multisoundról (ennél jobbat ugyanis a mai napig nem csinált senki), és lesz egy olyan szintetizátor, ami legalább annyival lesz jobb minden mostani hangkártya-szintetizátornál, mint az eredeti Multisound kártya Proteusa az akkoriaknál. A Pinnacle chipkészletét a Kurzweil adja, ami szintetizátorban annyit tesz, mint autóban a Jaguar vagy a Rolls Royce. Igen népszerű (és nagyon drága) K2000 jelű modelljüknek egy verzióját licenc keretében adják át a Turtle-nek. Ez 8 megabyte őrületesen jó ROM hangszínparkot, RAM-kezelést, és egy Digitech effektprocesszort jelent. A Digitechet is gyorsan megmagyarázom: ez egy olyan amerikai cég, amelyik csak és kizárólag stúdióeffekteket készít. Visszatérve a Multisound Pinnacle-re, természetesen semmivel sem lesz kompatíbilis, csak a Windows-zal, de hát mást nem is várunk tőle.

Remek software került hozzánk a minap a MIX című angol lap CD-ROM mellékletén. Wavecraftnak hívják a delikvenst, és feladatát tekintve moduláris analóg szintetizátort kell szimulálnia, nem valós időben. Ez a gyakorlatban azt jelenti, hogy összekábelezünk, beállítgatunk vele valamilyen analóg szintetizátor-kapcsolást. A Generate menüpont lehívására pedig virtuálisan emulál oszcillátort, szűrőt, amit akarunk, végül elkészít nekünk egy olyan .WAV állományt, ami um adott beállításból egy tényleges szintin megszólalna. Ezt a file-t aztán meghallgathatjuk, vagy letölthetjük hangkártyánkra, ha **az képes ilyesmit** is végezni (Ultrasound, AWE 32, Tropez, Maui stb). A programnak kötelezően meg kell lennie minden technós arzenáljában; rettenetesen jól szól, különösen jól előállítható a jellegzetes Roland TB303-as basszushangszín, ami a rave-trance-acid-house hangzás sarkköve. A CD-n voltaképpen a teljes programnak csak részhalmaza van meg, ez azonban teljesen működő, használható és szabadon másolható. A 14 szintimodul-típusból csak hármat ismer, de úgyis ezek a legfontosabbak — oszcillátor, szűrő, burkológörbe-generátor. Mintegy száz angol font lefizetése ellenében lehet a teljes verzióhoz jutni, amelyben keverő, modulátor és sok-sok más szívet dobogtató finomság van, ezenkívül az , analóg" oszcillátorok mellett .WAV állományokat is átkergethetünk moduljain, és jelentősen megnő  $m$  egy konfigurációban egyszerre használható modulok száma is. Az ingyenes verziót mindenesetre megpróbálom beprotezsálni  $= 1996$ . N<sup>o</sup>1. CD-X-be, ha máshol nem, hát ott bárki kipróbálhatja.

Karácsonyi pályázatunkra szép számmal érkeztek megfejtések, ezekből volt több olyan is, amelyik teljesen tökéletes volt. Közöttük kisorsoltuk a kisorsolandókat, neveket viszont, úgy döntöttem, nem közlök, a személyiségi jogokra való tekintettel (hahaha, csak arról van szó, hogy most nincs nálam a lista). Azonban lássuk a helyes megfejtéseket – uz első kérdésben a Creative Labs marketingmunká-Jának eredményét teszteltük. Jó munkát végeztek a fiúk, minden második válaszadó úgy gondolta, hogy az AWE 32 az egy 32 bites hangkártya; ha már egyszer a Sound Blaster 16 **an 16 bites volt, akkor ugye a mezei felhaszná**ló joggal következtethet a 32-es számból valami hasonlót. Igaz ugyan, hogy 32 bites hangrendszer a világon nincs, még George Lucasnak és Michael Jacksonnak sem, de erről az átlagember úgysem tud, ehhez képest pedig a túlbuzgó pesti dílerek meg direktben nyomják a Népszabihoz (vagy már nem tudom mihez) bundlingolt árlistájukban, hogy 32 bites hangkártyák szuper olcsón (vagy valami hasonló) . Rögzítsük tehát az ismétléses módszerrel: az AWE 32 esetében a 32-es szám a legjobb esetben is csak a polifóniát jelentheti, vagy esetleg még a nettó árat, ezer forintban mérve — a kártya egyébként 16 bites, mint bármi más. Álmomban sem gondoltam volna, hogy e kérdés megválaszolása ekkora gondokat fog okozni, ami mellett eltörpül a GS-GM bankváltási metódus, amit egy kivétellel mindenki simán abszolvált, a GM programváltási kódról nem is beszélve. Komolyra fordítva a szót, ez a jelenség figyelmeztessen mindenkit arra, amit e rovatban is próbálok belétek sulykolni: nézzük meg kettő-háromnégyszer hogy az, amit megveszünk, valóban az-e, aminek gondoljuk. Próbáljuk meg jól összezavarni az eladót a vásárlás előtt, és ha ez sikerül, akkor fogjunk gyanút.

Magyar piaci hír, és ismét csak a technósok örülhetnek, hogy Császár Előd, aki azt a szép , Megtalállak még" című nótát énekli, az eggyel progresszívabb Exotron prodzsekt keretében elhatározta, hogy hangminta-CD-t produkál, melyre a fel nem használt dobok, basszusmenetek, effektek és egyéb nyalánkságok kerülnek. Ez lesz sorrendben az első magyar kiadású hangminta-

# Hangkártya, Mid

CD, ára állítólag nem fog lényegesen különbözni nyugati kiadású testvéreitől, és ha igaz, a lap megjelenésével egy időben már megrendelhető (a CD-X 1996. N91. lemezen megtalálod Elődke 17 megás .WAV file-ját).

Egy olvasói levélben került elő ismét a probléma, mellyel kint, a nagybetűs életben is sokszor találkoztam: magyar nyelvű Windows 3.1-ben bizonyos MIDI és Wave funkciók helytelen, zagyva működése. Nos, mindez az MMSYS-TEM.DLL nevű állomány (a SYS-TEM könyvtárban található meg) helytelen fordításából adódik, mellyel sikerült

átírni néhány értelmes kódrészletet is. Két megoldás van, az egyik, hogy lopunk egy MMSYSTEM.DLL-t egy angol Windowsból és bemásoljuk, valamint ezután elviseljük, hogy a multimédiás hibaüzenetek angolul jönnek fel, vagy pedig upgrade-elünk a 3.11-re (esetleg a Win95-re) , amelyekben a dolgot már korrektül megoldották.

Lapzárta előtt néhány órával érkeztek meg az első, Interwave chipen alapuló Ultrasound Plug and Play hangkártyák, melyekről kimerítő tesztet várhatóan a következő számban fogunk adni. Elöljáróban, ízelítőnek csak annyit, hogy valóban **nem lehet rajta semmilyen** jumpert állítani installáláskor, MIDI csatornánként szabályozható effektprocesszora van, mikrofon fantomtáp-kapcsoló található rajta kondenzátor-mikrofonokhoz, fut rajta a Cubasis Audio, olyan Sound Forge XP:t adnak hozzá, ami többet tud, mint a Wave for Windows teljes verziója, nem tökéletes a Sound Blaster-emulációja és egész jól digitalizál. A részletekről bővebben a jövő hónapban.

af

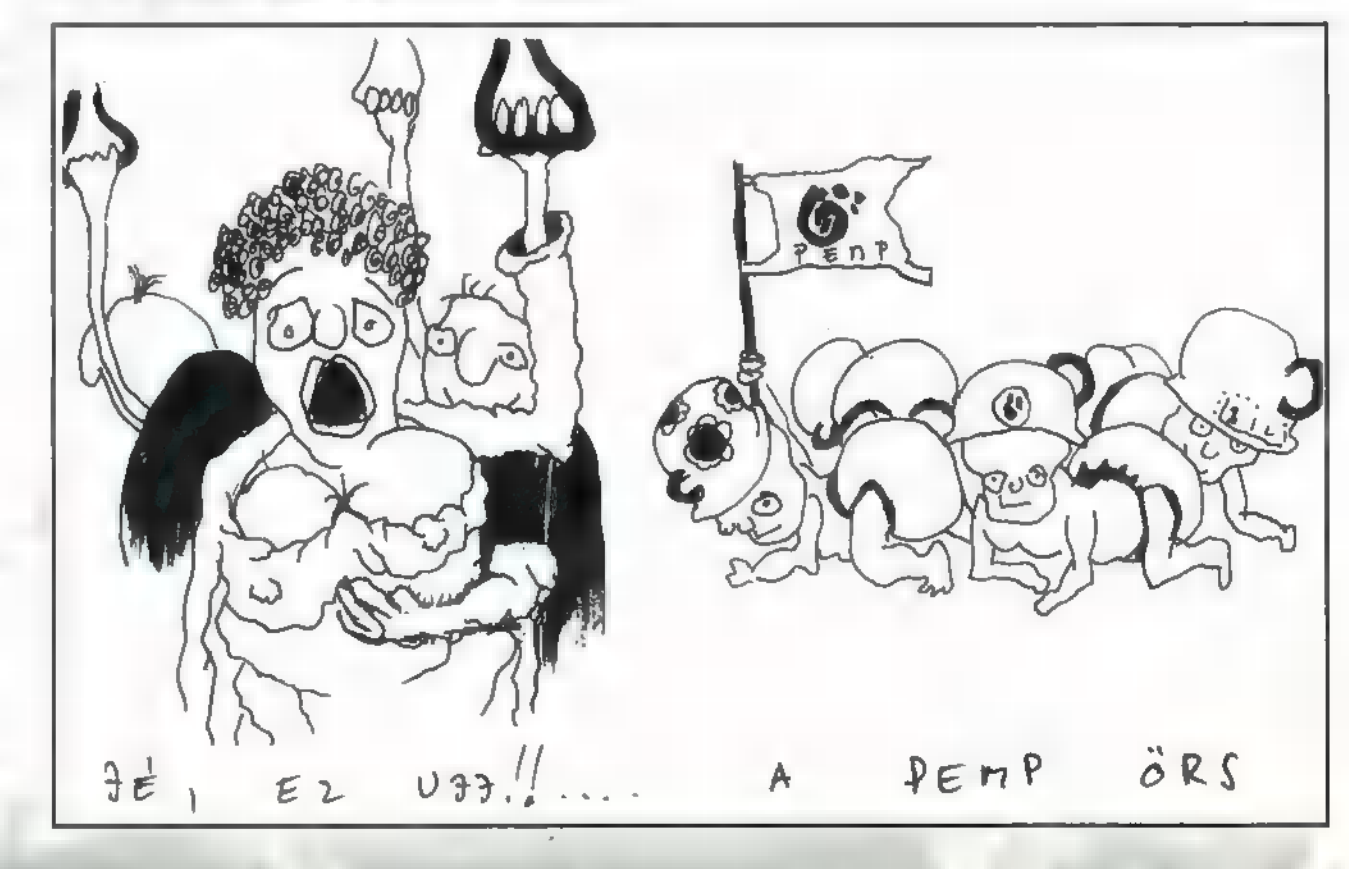

## EVELEZÉSI

RÉNA

ELŐSZÓ: NEHÉZ NÉHA BE-VALLANI, DE EGY-EGY FRANKÓ LEVÉLNÉL, HOGY KÉSZÍTŐJÉT NE JÁRASSAM LE, BIZONY ÉN JAVÍTGATOM A HELYESÍRÁST. EGYÉBKÉNT MEGPRÓBÁLOK ABSZOLÚT FORRÁSHŰ MARADNI, ÍGY MEGPROBALOK ABSZOLUT<br>FORRÁSHŰ MARADHI, ÍGY<br>BELEÍROM A HIBÁKAT IS.

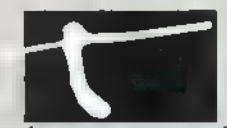

 $\mathbb{R}$ 

 $\mathbb{R}$ 

árgyalás: néha nehéz azt is bevallani, hogy a terjengősség elkerülése miatt , húzok" a levelekből, illetve tömörítem. Ezért kérem, hogy ne lepődjetek

meg, ha ez-az kicsit más. Természetesen vigyázok arra is, hogy a szöveg nehogy értelmét veszítse, illetve mást jelentsen, mint eredetileg.

Az irodalomórai hódításaimat sem adtam fel. Most is figyeljetek, a végén kikérdezem!

#### SZIASZTOK !!!

Nemrég kezembe került az (ÁLLJ! Még nincs itt a levél ideje, nem fejeztem be! — Newlocal) új PC-X, melyet kivételesen a haverom velt meg, és megelégedéssel nyugtáztam, hogy 96-ban sem változott meg a lap, ugyanolyan jó mint 95-ben. Mondjuk mikor ránéztem az árra, akkor nyeltem egy nagyot, de gondolom szükséges volt emelni egy kicsit. Szóval (Valaki tegyen már valamit! — Newlocal) jó az újság de...

Na végre! Még el kell mondanom, hogy amint látjátok, most a fogalmazások tagolását próbálom bemutatni, valamint a mai oldal anyaga egy verselemzés is. Hát nem örültök? Az oldal végén viszszakérdezem az anyagot, figyeljetek oda. De akkor most folytatódjék a levél!

. .az én satnya 386-osomnak 4 megával a prgk többsége nem tetszik. Egy-két prg-hoz igazán odaírhattátok volna, hogy min megy. Gondolok itt a MORTAL KOMBAT 3-ra , a WORMS-ra vagy a REFLUX-ra. A WORMS nagyon tetszik, de addig nem akarom beszerezni amíg nem tudom, hogy megy-e nálam. Szívesen kísérleteznék a gép ellen. A FIFÁ-t majd a haveromnál megnézem addig nem alkotok róla véleményt. (Az is lesz úgy márciusban) A képek amúgy kegyetlenek. (Idén azért összekaparom a moneyt a 486-osra). Nem tudjátok, hogy mikor lesz NBA LIVE 96? Az NBA LIVE 95-öt megvette a haverom, s most azzal szórakozunk, de nem az igazi. A leírásban olvastam olyanokat, amik nem egészen úgy vannak.

I. A szabályok közül teljesen félreértelmez néhányat. Lépéshiba: teljesen rosszul értelmezi. Goaltending: csak azt tudom mondani, hogy a védekezési taktikámból következően minden 2. támadásánál ez volt. Visszajátszás: nevetséges mivel néha olyankor is azt fúj, amikor az ellenfélről

HEI

pattant vissza a labda. Szóval a szabályok helyes értelmezéséről ennyit.

2. Nehézségi fokozatok. Erről csak annyit, hogy lassan szarrá verünk mindenkit All-star fokozaton. Emlékezetes volt az a meccs, amikor megaláztuk a Houston-t. több mint 50 ponttal verve. (Mindez 8 perces negyedekkel)

3. Az sem teljesen igaz, hogy minden játékos rendelkezik azokkal a tulajdonságokkal amikkel a valóságban. Nem hiszem, hogy Hakeem minden második zsákolását kihagyja , vagy hogy Denis a komisz a hárompontosaival tűnik ki.

Ha mindehhez hozzáveszem, hogy passzolásnál minden 10 -ből 2 talán ahhoz az emberhez is megy, amelyikhez szeretném. Szóval, szerintem nem a legjobb sportszimulációs játék. Amúgy szívesen szórakozunk vele, de ezek azért rontják az összképet. Remélem az újban már ezek a hibák nem lesznek benne. (...) A végére írtam a prg listámat, NAME-DISK-TYPE formátumban:

ROMPART-1 — várrom építős; STRASSZEN WARRIOR 249%-249 – mint a street fighter csak német; WINDOWSGRAZ-1 — Graz ablaka;  $NIGHT$  OLYMPIA-3 - olimpia,  $\blacksquare$  győztes jutalma egy menet bögyös macával; GO TRABI G01-10 — Trabant összeszerelés!; CSEPEL ISLE-2 -— olyan mint a Battle Isle; IKARUS-3 — busz szimulátor; IRODALOM STRIKES BACK-10 — Csillámok háborúja 2.nd rész; DZS WING-9 –  $d(\acute{e})$ zs $(\acute{e})$ szárnyú űrhajók; LENINGS-4 — Lenin ingjei; ING COMMANDER 3 1/3-18 — mesés mosógép szimulátor; MAY-DAY-15 — interactiv mayday buli!! Cool!!

Ezzel befejezem levelemet. Udvözlet a PC-X-nek s minden Pc-snek. Sziasztok!

V. Zoltán from Szombathely megalopolisz city

Sziasztok Fiúk és Lány! Nemrég hallottam a rádióban, hogy fölfedeztek egy új betegséget, ez a pécéix-mánia — latinul pécéixus letehetetlenus. (SEGITSEG! Ezek az agresszív levelek, nyomulnak sűrűn egymásután — Newlocal) Miután észleltem magamon a betegség tüneteit...

Még **az előző levélre válaszolva:** sajnos **a** pilométer több méter nagyságú, így méretes métereit elég nehéz bepasszírozni ekkora méreteket nélkülöző helyre. Mértékletesen szólva, nem volt rá hely. A Worms szerintem a lemezen lévő animációk alapján minimum 386DX\33-at igényel, de előfordul, hogy 486DX2166-nál is jobb kell neki. Az NBA Live 95-ről csak annyit, hogy a programozó egy olyan állat, amelyik a billentyűkön kívül nem nagyon lát mást, így valószínű, hogy nincsenek háttérinformációi a világ egyéb dolgairól, így csak azt tudja megvalósítani, amit mondanak neki, és ha ez rossz, akkor a program is az lesz. Igazán én sem tudom elhinni, hogy egy ennyire szép, profi program, ilyeneket hibázzon. A NBA Live 96 pedig a boltokban van már — ha jól tudom. A gépvásárlásról annyit, hogy az utóbbi másfél hónapban a Pentium 75 ára majd" tízezer forintot esett, így megközelíti az Intel DX4-100 és az AMD DX4-133 árát, végre híven a teljesítmény viszonyokhoz. Ezért azt Javaslom az új gépet vásárlóknak, ha belefér az az egy-két, esetleg ötezer plusz, inkább a Pentiumot válasszák.

A játékok a listán lenyűgöztek. Nekem is vannak játékaim, javarészt én terveztem és készítettem őket. Íme néhány: WILL GATES - harakiri szimulátor (kicsit nehéz sajna installálni, 345 lemez!); PARA OLIMPIA - Uri Gellerrel lehet versenyezni elektronsugár-elhajlításban, a programhoz egy 20T erejű elektromágnes jár. VAKONDOK(C) – földalatti bánya manager. METRO - metró szimulátor, a Mityisinszkij Masinosztrojítyelnüj Závod jóvoltából.

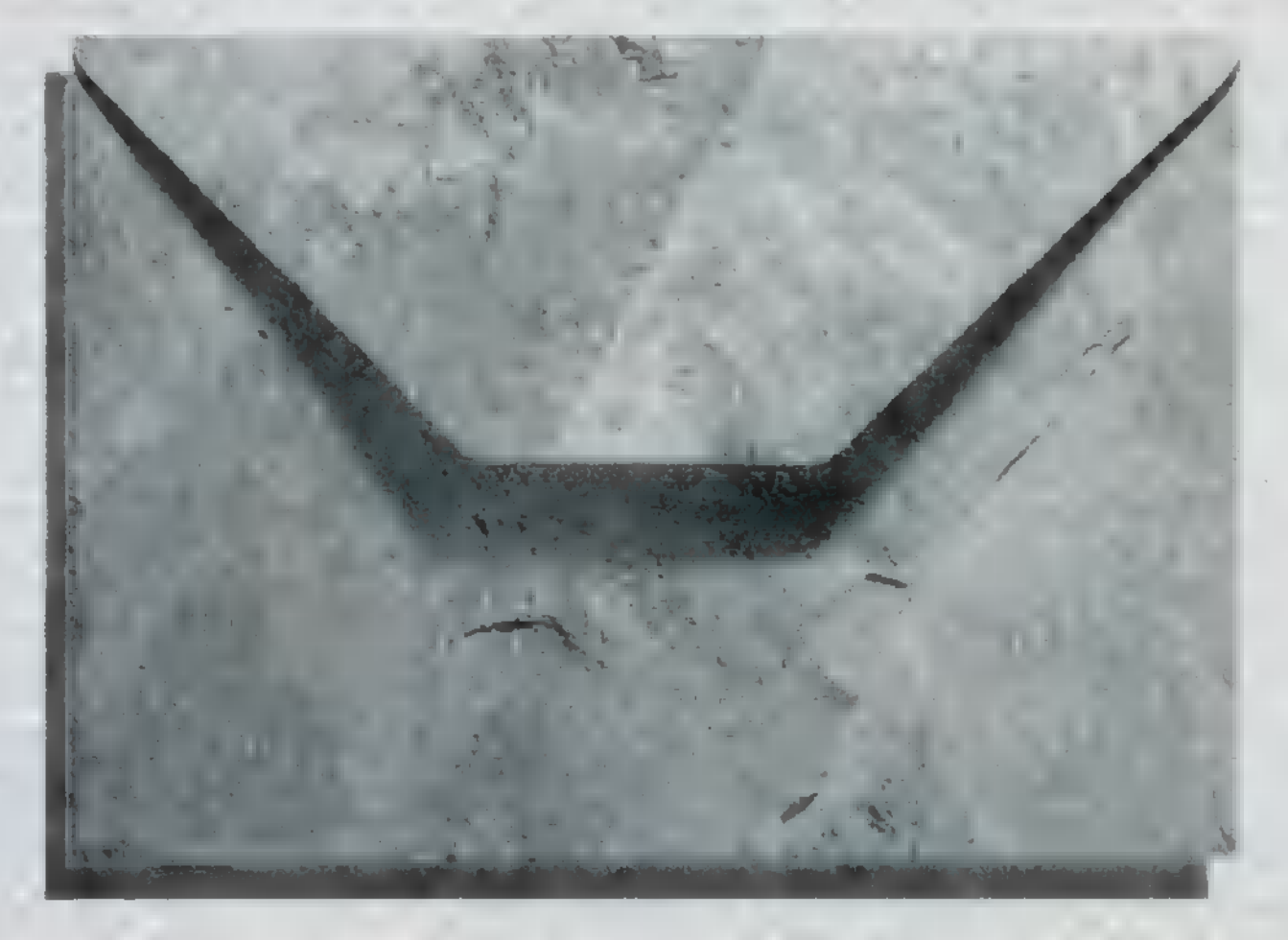

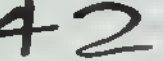

...akut olvasási kényszer — kizárólag PC-X-et, sorbaállási kényszer az újságosnál a hónap elején — kizárólag PC-X-ért stb. Rögtön orvoshoz fordultam, de sajnos ő sem tudott rajtam segíteni (sőt, elkapta tőlem). Végül úgy döntöttem, hogy klaviatúrát és szövegszerkesztőt ragadok és írok Nektek egy pár sort, és hogy örüljetek, kreáltam egy kis versecskét Rólatok:

Szeretem **a** PC-X-et, Ugy veszem meg, mint egy kincset. Tele van ez minden jóval, Repülővel és hajóval, Kaland, sport és stratégia, Szememnek ez kaja, pia. Mélyvíz nem csak úszóknak, Ezt olvasom minden nap. Vegyétek meg ti is eztet, Ettől lesz majd sok esz'tek!

Végül megragadom az alkalmat, hogy egy nagyon komoly kérdéssel forduljak hozzátok. Rengeteg szakkönyvet megkérdeztem, rengeteg szakembert elolvastam, de nem kaptam választ. Már csak Bennetek bízom! Szóval az a kérdésem, hogy hogyan célszerűbb bekapcsolni a számítógépet, hüvelyk vagy mutatóujjal?

Várom becses válaszotokat, addig is maradok hű olvasótok: Alex, Budapest 1039.

#### Hi PC-X!

(Már megint kezdi a fránya levél! — Newlocal) Szeretnék válaszolni arra, hogy a betegségnek, amit elkaptál, mi a gyógymódja, de sajna nekünk is csak találgatásaink vannak ezzel kapcsolatban. Azt tudjuk, hogy egyelőre nincs ellenszere. Esetleg, ha Ultrával öblögetsz és újra olvasod a PC-X-et, akkor jobban leszel.

# Virtual World PC CD Shop

FAX: 250-5200 Újlaki üzletház 1036 III. Bécsi út 34-36 I. em. (a Kolosy téren, a buszvégállomásnál) (a Kolosy téren, a buszvégállomásnál)<br>**Tel.: 250-5200/122** 

# Újdonságaink:

Wing Commander IV, Extreme Pinball, Dust, Tekwar, Indycar II, Allied General, CyberMage.

Kérje árlistánkat levélben, vagy személyesen!

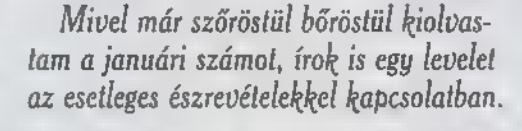

Kérem szépen, még a vers elemzés is hátra van! Várhat még egy kicsit a következő levél szövege. NA! A vers émelyítő. Émelyítően gyönyörkeltő. Neogótikus stílusban íródott, irányzatának mintadarabja. A heptameteres verselés igen eredeti, melynek különlegességét csak növeli a vers utolsó sorában fennálló zaklatottságra utaló ritmustörés. Ez mint eszencia édesíti meg a képzavart, mely szerint jó a repülő és a hajó. Ilyen fordulatot csak egy igazán , nagy" engedhet meg magának, mint Alex. Végül a költő a néphez szól. Ezt emeli ki a népies beszéd stílus is, melyet a költő hosszú vidéki tartózkodása alatt tanulmányozott.

ALEXI Megtaláltad  $\blacksquare$  világegyetem egyik nagy kérdését, a számítógépekkel kapcsolatban. Valóban, hüvelyk vagy mutatóuji? Ezt a kérdést átadtam a HW-Depo vezetőjének, Schueruenek. A fejleményekről a következő számban tudósítok. Meg már itt is a következő levél.

1. Végre elérkezett a stábfotó. Bár mikor először kinyitottam az újságot nem egészen tudtam, mi ez a vigyorgó banda, csak az ismerős nevekből kezdett derengeni valami. Amúgy Shy hova tűnt. Megszökött?

2. A Gameport jóra sikerült, bár a beígért WC IV kimaradt. Sebaj. Az MK3 leíráshoz, csak anynyi, hogy miből gondoljátok, hogy más lapokat is

megveszek? Az plusz 300 forint! Még valami. Ha egy játék nem csak CD-n, hanem lemezen is megjelenik, akkor suvasszátok valahova, hogy milyen hosszú a lemezes változat, mert esetleg az könynyebben beszerezhető. Lehetne a jobb, nehezebb programokról mindenre kiterjedő le-CD-X-en. írás, nem öt oldalon, hanem a

köntösben. 3. A filmes oldal jól néz ki új

4. Mi is jön most? Ja igen, lenne a kétoldalas levrov. Az a néhány forint emelkedés évig nem érintene, de hát kérem, az előfizetés előnyei. Amúgy 28-án lesz a szülinapom (nem mondom meg hányadik) (Ki találhatom? dalon válaszoltok. A Win95 tel nekem még az ég világon hogy kiválasztott vagyok? 5. Kicsit tényleg kevés lett múltkor a játék. Szerencsére nincs ki küldi előbb be játék. A vidékieknek két nappal később jön meg a újság. Aréna. Szerintem nagyon is jó megérné. Ez persze engem egy Hét? - Newlocal), és meglephetnétek azzal, hogy a 42. olsemmi bajom nem volt. Lehet, 6. A decemberi CD-X nagyon

Jirtuo,

 $40r10$ 

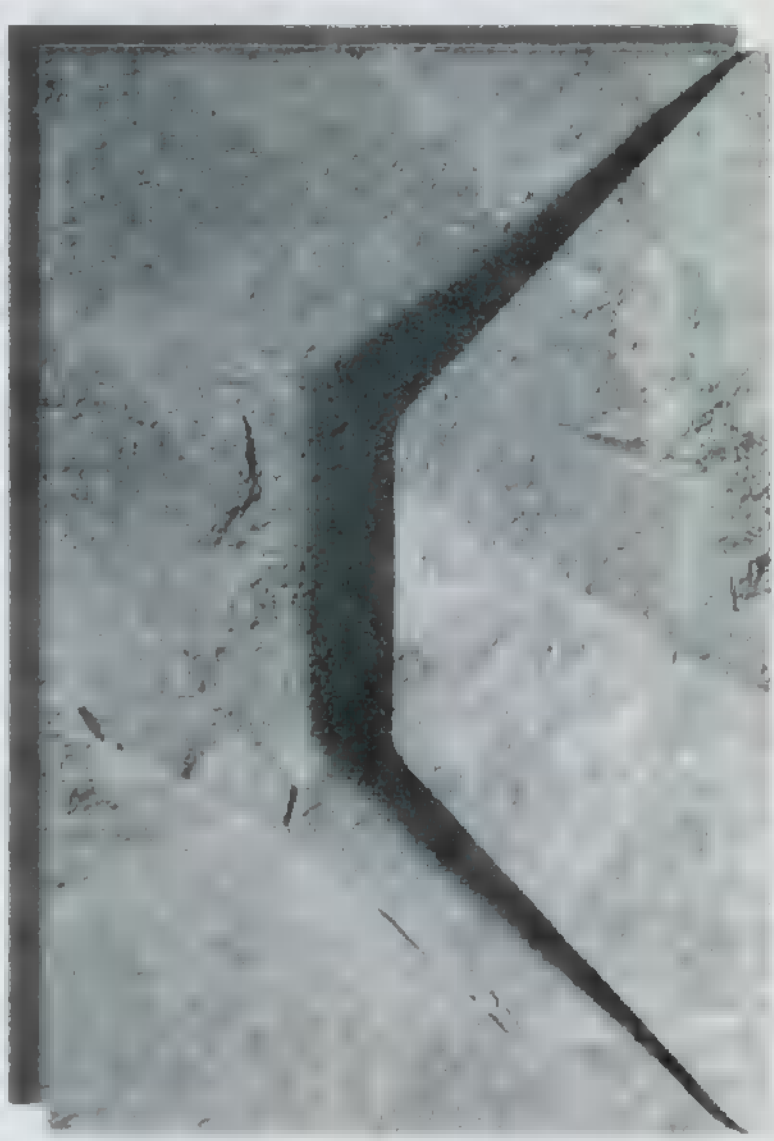

Jó lett. Megvan mind a három, és nagyon várom a februárit. Remélem jó, vagy még jobb lesz. Na, végére értem. Nem mondhatjátok, hogy kritikus voltam. (...) Adios Sz. Balázs Szekszárd.

Nem voltál kritikus. A két hűtőszekrény nagyságú embert, akiket kiküldtem Szekszárdra, viszont nehéz lesz erről meggyőzni — he-he. Mellesleg Shy már nem dolgozik nálunk, azt hiszem, békében váltunk el. A WC IV. nem tudjuk hova lett. Talán új küldetés után nézett. Ott lehet, hogy jobban érzi magát, mint nálunk főszerepelni. Sebaj, az erő velünk van, és teszünk valamit az ügy érdekében. A CD kontra lemez problémát nézve, úgy hiszem, manapság eléggé elterjedt dolog a CD-olvasó. Lemezt meg lehet bele kapni, akár két doboz floppy árából, amin sokkal színvonalasabb programok vannak, meg tízszeres tárolókapacitás, ráadásul saját dolgaidat is könnyű manapság CD-re íratni. Ettől függetlenül megpróbáljuk odaírni, ha egy játéknak lemezes verziója is van. A filmes oldalnak milyen köntöse van? Nem értem. Az arénának pedig, asszem" most épp örülsz. Happy Birthday to you! Sok boldogságot kíván a stáb hetedik szülinapod alkalmából — csak Neked, kivételesen két oldal! A Win95-ös problémádra nem találtam égen-földön választ. Valószínű, egy hibás példányt kaptál, mert ilyen, hogy hibátlanul működjön, még nem fordult elő.

Befejezés: végül egy Valentin napi levelet tennék közzé, búcsúzóul. , Béla! Szeretem a deltáidat, szerelmes vagyok beléd. Egy titkos installálód és po cak-izomtartód...

Aki bármit tud erről a levélről, az írjon, illetve az is, aki tudja a megfejtését a következőnek: , Me too, You not, Good too, you not". A helyes választ beküldők között Vlagyimír Levrov egy hónapos CD-X előfizetést sorsol ki.

Vlagyimír Levrov alias Newlocal 4

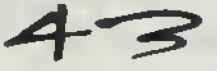

## Könyvek

# MÉLYVÍZ<br>Könyvismertetőt valv az 1

[LE ET LÓ TATOK A PC-X-BEN, ÁLTALÁBAN A Könyvismertetői<br>Emilmái (Ar Exempel Charle<br>Tatok a PC-X-ben, általábi<br>HOTLINE rovatban kapott lyet, ami bizonyos megkötések:<br>**kel** járt **egyűte. M**ivel a szak-'kel járt együtt. Mivel a szak-<br>könyvek azaltt tilt magasak, ÚGY GONDOLTUK KÖTELLSSÉGÜNK TITEKET EZEN A TÉREN IS KALAUZOL-NI: ELKÜLÖNÍTENI A JÓT A HASZ-ETT VGA TANTEL, FELHÍVNI A FI-GYELMETEKET A KÜLÖNLEGESRE. EZT TESSZÜK ELLITTÜL AVALLADE, INC-NAPRA A KÖNYVJELZŐ RATÁRAATA.

#### **Jim Boyce INSIDE WINDOWS 95** (New Riders)

霈

1994 vége felé, még jóval a Windows 95 kiadása előtt, megjelent egy , Inside Windows 95" című könyv a Microsoft Press gondozásában, amely meglehetősen nagy vihart kavart; a várva várt, de még bőven fejlesztés alatt levő operációs rendszer elemzése többeket arra késztetett, hagy mugnyirsák az első hadjáratot a Want a ellen, a könyv alapján elkönyvelve annak minőségét (értsd: , ja, ha ez így működik, akkor ez szar"). Nos, ez a könyv, nem az a könyv, de érdekes módon mindkettő megtalálható a Software Station könyvespolcán.

Ha valaki nem vette volna észre, a Windows 95 olyan jól sikerült, hogy szinte nem is kell hozzá dokumentáció, legalábbis így gondolhatta a Microsoft, hiszen a Win95 dobozában a Micro: softnál mostanában szokásos \$0-100 oldalas felhasználói kézikönyvet találjuk (ha kell valami, keresd a CD-n!) Nem mindenki osztotta ezt a véleményt, így születhetett meg ez a könyv, amely bár egyáltalán nem , kézi", a Microsoftnak valami hasonlót illene adni a Win95-höz! X

A könyv — jó nyugati szokás szerint — több nagy (római szá- (and), are a lettil me, hit is smelt (and examos) two shift spill fel. -Az alábbiakban felsorolásszerűen régig zaladok a nagy fejezeteken,

**Master the** advanced restautomen and features of White Links 95

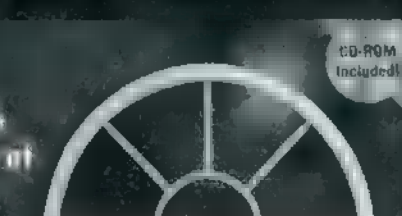

# Inside<br>NDOWS 95 kana ka

megpróbálom néhány szóban összefoglalni tartalmát.

Overview and Setup: telepítés és az ezzel járóba. nyodalmak, konfigurálás Windows 95: új eszközök (Desktop

Taskbar, Start Menu, folderek, Shortcutok stb.), filerendszer, fontkezelés, nyomtatás, perszonalizálás, "Accessil July Hattu "

Architechture and Optimization: a Windows 95 belső architektúrája; optimalizálás hardware (CPU, RAM, HDD, CD-ROM, hangkártya) és software (Registry és INI file-ok, memória, adattárolás) szinten, valamint Microsoft Plus!

Putting Windows 95 to Work: install, uninstall, Briefcase, Help file-ok, DOS és Windows, Backup, il- [OZAT TESTEN

Integration and Áutomation: programok közötti adat csere lehetőségei, az OLE és a DDE működése felhasználása.

Messaging and Communications: gépek közötti kommunikáció, soros port, modem kezelés, az Exchange program telepítése és konfigurálása, fax, Microsoft Network, Dial-Up Networking state Sharing Resources and Internet: hálózatkezelés,

TCP/IP és Internet, Internet utility-k. Több mint 1000 oldalon rendekívül korrekt má-

don összeszedett és megszerkesztett anyagot olvasha-Tunk Gel tette elt altalál tettelt kellett megyaráz

va (, Adám-Éva" effektus), nyugodtan forgathatják kezdők és haladók egyaránt. A hozzáadott CD-n különböző témájú Win95-ös segédprogramokat és játékokat találunk, s még ha néhány fölött már el is járt az idő, ez semmit nem von le a könyv értékéből. (5/5) Kapható a Software Stationben (371-0704), ái IVAN  $M$  is a set of  $M$  in the  $\Delta$  FA

### Ed Krol £ Paula Ferguson: THE WHOLE INTERNET FOR WINDOWS 95 - User's Guide And Catalog

(O'Really & Associates, Inc.)

Az 1995. májusi szám Hotline rovatában esett szó egy bizonyos nThe Whole Internet" című könyvről. Ez az általunk , internetesek bibliásanak" kikiáltott mű több mint félmillin példányban. kelt el világszerte, s valóban az egyik legjobb könyvnek tartják ebben a témában. Az új változat kimondottan a Windows 95 és az Internet kapcsolatát igyekszik bemutatni.

A hörrt alst nigt friszett általátom immertetet ad az Internatről (mi is ez egyáltalán, hogyan működik, hálózati etikett stb.), majd ezt követik a specifikus területek részletes leírásai (e-mail, www, newsgroupok, telnet, ftp, gopher, wais, keresé: 5). Külön fejezet foglalkozik a különleges lehetőségekkel (faxolás, audio / .<br>Mallakozik az alapította mellegekkel keküzdéségek Az utás a video, PGP), és a felmerülő próblémák leküzdésével – Az utasz, fejezetben a szerzők gyakorlati példákon keresztül mutatják-be az eddig elmondottak hasznosítását. Ezután következik egy 80 oldalas címlista, majd a függelékek, amelyek a kapcsolódás gyakorlati oldalával foglalkoznak (szolgáltatók, szolgáltatáscsomagok, ratt voru syn pogramowana (2001) strates, som strates som syn.<br>Win95 ! ont gurálás, nemzetközi kapcsolatok, MSN), illette ne mutatják a két legelterjedtebb böngészőt, az Internet Explorer 2.0-t és a Netscape Navigator 2.0-t. hm

A tartalom lefedi az Internet szinte valamennyi [AIA  $\ln$ a stílusában nem is olyan közvetlen, mint mondjuk a híres Big Dumny s Guide, így is nagyon jól olvasható és érthető. A függe-

Learn how to leverage OLE<br>| edunalagy + pap | and | and | and | and | and | and | and | and | and | and | and | and | and | and | and |<br>Produce on the state of pape | and | and | and | and | and | and | and | and | and | a **Learn Lew to Levering OLE**<br>Le**chnology** in application -Créate-pálettes for animation and design your own special effects .<br>Produce alulra alumnari Produce at the control opposite the video overlay, laser -discs, and

ML IG la Geeea

KONYVIELZČ

# **BUILDING** MULTIMEDIA **APPLICATIONS**<br>with USUAL BASIC 4

**. Michael Ski - 9UME** 

Let "and all the books.<br>Tha books.<br>Eelen all the books.<br>Books.

lékek lehetnének egy kicsit precízebbek, részletesebbek, különösen ami a Windows 95 konfigurálását illeti, de ettől eltekintve valóban egy rendkívül jól használható könyvről van szó. Javaslom mindenkinek, akinek bármilyen kapcsolata van az Internettel. (5/5) Kapható a Software Stationben (371-0704), ára: **PILLAR** 

Michael Regelski, Clayton Walnum, William Brandon: Building Multimedia Applications with Visual Basic 4

#### (0we Corporation)

A Visual Basic — többek közt — igen alkalmas kisebb-nagyobb multimédiás kiadványok készítésére, sőt néha alkalmasabb, mint némely smultimedia-authoring" software. Erre talán az egyik legyikb példa a Microsoft Multimedia katalógusa vagy a Windows 95 CD-jén is meg-Latificato Expositive.

De egy multimédia program elkészítéséhez kevés a Visual Basic és a Windows ismerete, ennél a leendő szerzőknek kicsit jobban kell ismerniük az MCI (Media Control Interface) és a Windows hangokkal, zenékkel, képekkel és videóval foglalkozó API függvényeit. A több mint félezer oldalas könyv és a hozzá adott CD a kezdő programozóknak próbál meg kapaszkodót nyújtani.

A négy nagyobb tetenehől táló könyz beroutaita a atolticsébb tet lesztés alapjait, a Windows grafikus felületét a másik oldalról is, a digitális videó rögzítésének, szerkesztésének és lejátszásának titkait és más speciális lehetőségeket. A jól megválogatott példaprogramok között találunk hypertext-megjelenítőt, szinkronizált bemutató készítőt és lejátszót, valamint egy multimédia állományokat katalogizáló adatbáziskezelőt. A könyvet leginkább kezdőknek tudnám javasolni. Azoknak, akik most kezdenek el foglalkozni multimédia programok készítésével vagy most térnek át valamilyen más fejlesztőeszközről a Visual Basicre. (4/5) Kapható a Software Stationben (371-0704), ara: 7.820 1 | | | AFA

# Helyes-e?<sup>3</sup>

EMLÉKSZEM, ÁLTALÁNOS ISKOLÁS KOROMBAN MÁR ELCSÉPELT VOLT AZ AX IDÉZET, HOGY \_DOLGOZNI CSAK PONTOSAN, SZÉPEN, AHOGY A CSILLAG MEGY AZ ÉGEN, ÚGY ÉRDEMES..." EZ AZ, AMIRŐL A FE-SZÍTETT TEMPÓ SORÁN HAJLAMOSAK AZ EMBEREK MEGFELEDKEZNI, SAJNOS RITKA CICON AZ IGÉNYES MUNKA, ÉS NINCS EZ MÁSKÉPPEN AKKOR SEM, HA SZÁMÍTÓGÉPPEL DOLGOZNAK, GONDOLOK ITT KÜ-LÖNFÉLE KIADVÁNYOK KÉSZÍTÉSÉRE.

rról most nem beszélek, hogy miért nem lehet az írott nyelvünkben használatos betűket helyesen megjeleníteni (az ő vagy az ű betűn miért kalapka van a megfelelő hosszú ékezet helyett stb), nem feszegetem a tipográfiai szörnyszülöttek elemzését, ehhez én különben nem is értek, csak a szépérzékem tiltakozik ellenük. En már csak azért könyörgöm, hogy legalább helyesen írjuk le azt, amit papírra vagy monitorra szeretnénk vetni, mert veszélyes dolog a kiadvány: sokan hozzájutnak, és alattomosan képes megfertőzni hibáival az arra hajlamos egyént.

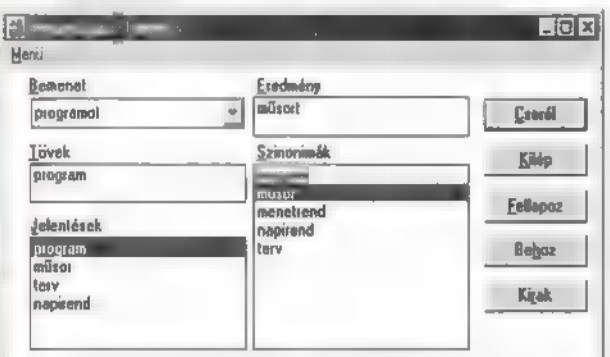

#### A választéke: tayalmazáshoz jól jan a szinonima szótár

Azért állok értetlenül a hibáktól hemzsegő nyomdatermékek előtt, mert már jó ideje rendelkezésére áll az igényes dolgozónak számos olyan eszköz, amelyek segítséget nyújtanak egy színvonal eléréséhez és megtartásához. Ilyenek többek között a MorphoLogic cég software-ei, A Helyes-e? programmal már mindenki találkozhatott, aki például a Word 6 és 7 magyar változatát használta, illetve használja, mivel ezekbe integrálták, mint helyi specialitást. Ez a program egy helyesírás, pontosabban szólva helyesen leírás ellenőrző, amely emellett elvégzi az elválasztást is, ha kérjük. Persze, nem csak a Wordben lehet segítségünkre, hanem pl. azokban a kritikus DTP alkalmazásokban, amelyek az utolsó láncszemek egy nyomdai termék előállításában, így egyaránt használhatjuk OuarkXPress, PageMaker vagy Corel Ventura alatt is. Az más kérdés, hogy idáig már nem is volna szabad helyesírási hibának eljutnia, ha mégis, az legfeljebb a korrektúrázók munkáját minősíti (ha egyáltalán van ilyen), ezért az elválasztó modul külön is hozzáférhető Helyesel néven, kifejezetten a tördelést megcélozva.

Az Office 95, ill. a benne lévő Word 7 ismertetésekor már említettük, azóta pedig már a gyakorlatban is kipróbálhatták a kedves olvasók a program egyik újítását, a munka közbeni azonnali helyesírás-ellenőrzést. Az új, 32 bites programhoz már nem használható a régi rendszer, de a MorphoLogic volt az első, aki még az őszön előállt az ide-

vonatkozó software-rel. Ezzel a munka, ha lehet, még hatékonyabbá vált, én személy szerint annyira megszoktam, hogy már nehezen tudok nélküle dolgozni. Az ellenőrzés lényege, hogy még mielőtt befejeznénk egy szó gépelését, a program már keresi az adatbázisában a rá vonatkozó részeket, így gyakorlatilag azonnal kiderül, ha valamit nem jól írtunk le, vagy ha jó, csak még a Helyes-e? nem ismen azt.

A MorphoLogic software-ek közös alapja az a programmag, amely képes különböző nyelvtani szabályok alapján vizsgálni a szavakat. Ez gyakorlatilag azt jelenti, hogy<br>IX

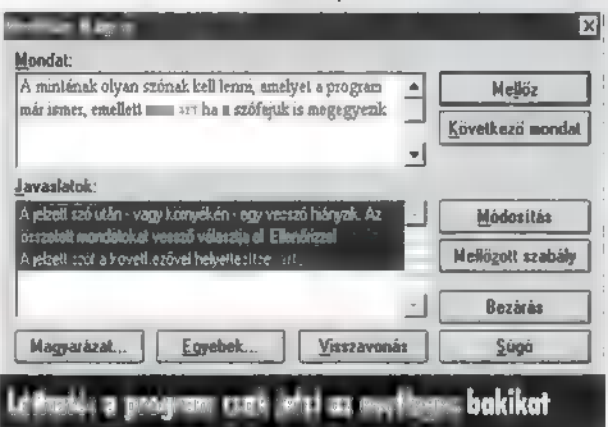

nagy biztonsággal felismen és elkülöníti a szótőt és a hozzá kapcsolódó jeleket, ragokat, toldalékokat. Ennek óriási előnye, hogy ha új szót szeretnénk fölvenni az ismeretbázisába, akkor annak csak az alapalakját kell megadni, valamint azt a mintát, amelynek megfelel a toldalékolása (például új szó: rézfánfütyülő, minta: üllő). A mintának olyan szónak kell lenni, amelyet a program már ismer, emellett nem árt, ha a szófajuk is megegyezik. A minta kiválasztásában egyelőre csak a fantáziánkra hagyatkozhatunk, de a MorphoLogic dolgozik egy olyan kiegészítésen, amely segítségünkre lesz ebben.

Nem csak a helyesen írás ellenőrzése épülhet erre a programmagra. Másik kellemes segédeszköz írással foglalkozók számára a Helyette tezaurusz, más néven szinonimaszótár. Az igényes, választékos fogalmazás egyik ismérve, hogy a szükséges mértékben szinonimákat is használunk. A Helyette alkalmazásával igen leegyszerűsödik a dolgunk, mivel a program a munkáját azzal kezdi, hogy megkeresi a használt szó tövét, a hozzá tartozó szinonimát, majd azt el- **Big Zoo** 

# látja a kiinduló szónak megfelelő toldalékokkal, ragok-

kal, jelekkel. Nekünk tulajdonképpen csak annyit kell tennünk, hogy kijelölünk egy szót, majd jóváhagyjuk a cserét. Mindezt megtehetjük bármely szövegszerkesztőben, ekkor a clipboardon keresztül mozgathatjuk oda-vissza a szavakat, Wordhöz pedig egy makrót is mellékelnek, amely az Eszközök menüpontot kiegészíti egy Helyette paranccsal.

Eddig csak szavakról volt szó, pedig legalább olyan kényes téma a belőlük ! összeállított mondatok helyessége. A magyar nyelvhelyességet támogató progra- j mok között egyedülálló a Helyesebb nevű

mondatellenőrző modul, melyet Word 6-oshoz és 7-eshez (igen, elkészült a 32 bites változat is!) illesztve lehet használni. Ez a rendszer mondatonként vizsgálja a szöveget, először helyesírást ellenőrizve, majd a magyar mondattani szabályokkal veti össze azt. Nyilvánvaló, hogy a Helyesebb nem lehet mindenható, ezt a program is elismeri, mert igazából csak óvatos ajánlásokat tesz bizonyos hibák (például vesszőhibák) kijavítására, vagy csak felhívja a figyelmet arra, hogy szerinte nem stimmel valami. Az **szerintely** helyes, amit felajánl, de ez nem is lehetséges nyelvünk összetettségéből kifolyólag. A mondatellenőrző fő célja leginkább az, hogy figyelmeztessen a lehetséges hibákra, javítson a stilisztikán (idegen szavak helyett azok magyar megfelelőjét ajánlja fel), és kiküszöbölje a banális tévedéseket, helytelen beidegződéseket. Öszintén bevallom, okozott meglepetéseket számomra, mikor számos régebben létrehozott írásomra is ráengedtem. Szégyellem is magamat azokért a hibákért.

Bár nincs tökéletes megoldás, ha szellemi alkotás ellenőrzéséről van szó, a Helyes-e), a Helyette, a Helyesebb sokat segít abban, hogy színvonalas munkát adjunk ki a kezünk alól, emellett rákényszerít, hogy átértékeljük nyelvtudásunkról alkotott képünket.

:

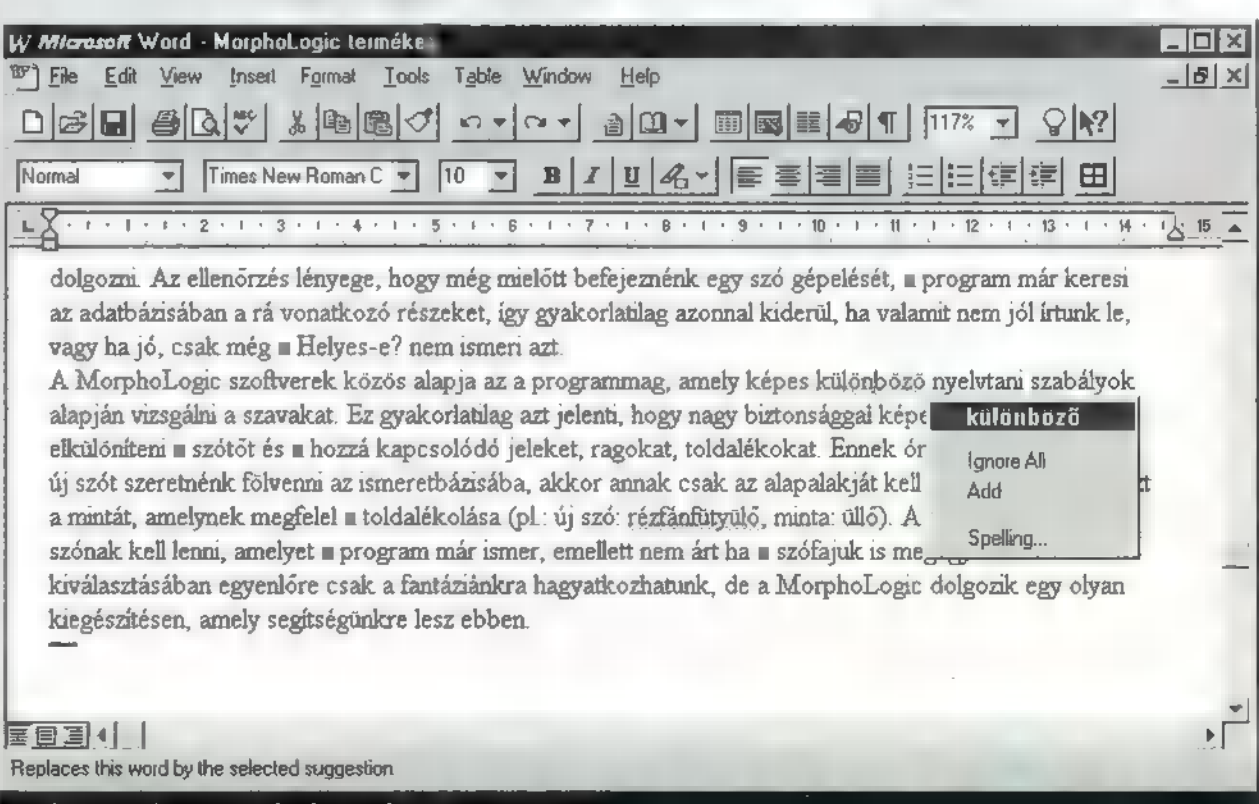

Windows 95 alatt, a Word 7-ben pofonegyszerű a javítás

# **HARDWARE** és el partid<br>Les escrits **E HARDWARE**<br>**HELYVIZ**

ÜDVÖZLET A SZÁMÍTÓGÉPEK BELSŐ VILÁGA UTÁN ÉRDEKLŐDŐKNEK**.**<br>Mivel nem lehet újságcikkek ÚTJÁN HARDWARE SZAKEMBERE- KET KÉPEZNI, MI EZT MEG SEM PRÓBÁLJUK, ÍNKÁBB NÉMI INFOR- MÁCIÓVAL LÁTJUK EL AZOKAT, AKIK TÖBBET SZERETNÉNEK MEG-TUDNI GÉPÜK MŰKÖDÉSÉRŐL, MINDENKIT FIGYELMEZTETNUNK KELL: A GÉPBEN TÖRTÉNŐ SZAK-<br>ITARTILEN PISZKÁLÓDÁS KÁROS A SZÁMÍTÓGÉP EGÉSZSÉGÉRE ÉS A TULAJDONOS PÉNZTÁRCÁJÁRA,

**A múlt számban megjelent felületes ismertetés után most vágjunk bele az olyan alkotóelemek részle**most vágjunk bele m olyan alkotóelemek részle-<br>tes, ám nem szőrszálhasogató, konkrét ismertetésébe (ennél több frázist nem tudtam egymáshoz fűzni), melyek lehetővé, illetve komfortossá teszik a számítógép használatát. Ezalatt nem csak az alaplapra szerelhető kártyák értendők, hanem azon eszközök is, melyek madzagok segítségével kapaszkodnak valamely kártyához.

Sorrendiségben nem fogom tartani magam ahhoz, ami az előző cikkben megjelent, mert a különböző témák igencsak egymásba fonódnak (a valódi ok a PC-X eladási statisztiká-Jának növelése, mert így mindegyiket meg kell venni, akkor is, ha csak egy dologra vagy kíváncsi). Ezenfelül azt sem állítom, hogy minden lehetőséget, változatot tökéletesen ismerek, ezért ha valami nem érthető, nyugodtan tollat lehet ragadni. Inkább legyen egy-egy rész kiegészítve vagy helyesbítve, mintsem rossz információ maradjon meg a köztudatban. Vegyük sorra azon kellékeket, melyek finoman szólva is elengedhetetlenek ahhoz, hogy egy számítógépet működésre bírjunk.

Billentyűzet: speciális csatolófelületen kommunikál a központi egységgel. Annyiban speciális, hogy a billentyűzetben elhelyezett áramkör, amint egy adott gomb, illetve kombináció megnyomását érzékeli, elküld egy meghatározott kódot. Ennek a jelnek a dekódolása a másik végen történik, itt a jel egy hexadecimális kóddá alakul át, ezzel pedig már tud mit kezdeni a központi egység. A használt kódlap függvényében megjelenít különböző karaktereket. A csatoló minden esetben az alaplapon helyezkedik el, maga a fizikális kapcsolat egy ötpólusú tuel csatlakozó segítségével valósítható meg, melynek hibás csatlakoztatásához igen nagy erőre van szükség (természetesen ekkor már a sérült csatlakozó miatt nem jöhet létre a kapcsolat). A szabványtól csak azok a nevesebb gyártók térnek el, akik komplett konfigurációk forgalmazásával foglalkoznak, hiszen itt presztízskérdés, hogy a billentyűzet is a konfigurációval megegyező márkájú legyen.

Működés szempontjából csak egy apró különbség van a 82, illetve a 101 vagy 102 gombos klaviatúrák között . Kívülről csak annyi látszik, hogy a kevesebb gombbal megáldott billentyűzeten néhány (pl.: kurzormozgató nyilak) funkció eléréséhez ki kell kapcsolni a numerikus billentyűzetet, ám a kiadott kódban is különböznek, illetve a 82 gombos változaton általában átállítható, hogy a régebbi XT vagy az AT szabványú megjelöléseket használja. Mánapság általában 101 vagy 102 gombos billentyűzeteket lehet kapni. E két típus annyiban különbözik, hogy van-e rajta hosszú í vagy sem, természetesen ennek kihasználásához megfelelő kódlapot kell használni az adott operációs rendszerben. Meg kell még különböztetni, kiosztás szerint: a OWERTY és a OWERTZ típusokat. Jelentősége, hogy a Z és Y billentyűk hol helyezkednek el, mivel ennek hagyományos helyzete országonként változik.

Floppy (hajlékonylemezes) drive (meghajtó): igen fontos része a számítógépnek, technikai megoldásában szinte teljesen változatlan maradt, pedig már a PC-s korszakot megelőző időkben is létezett. Kezdetben a meghajtók 8

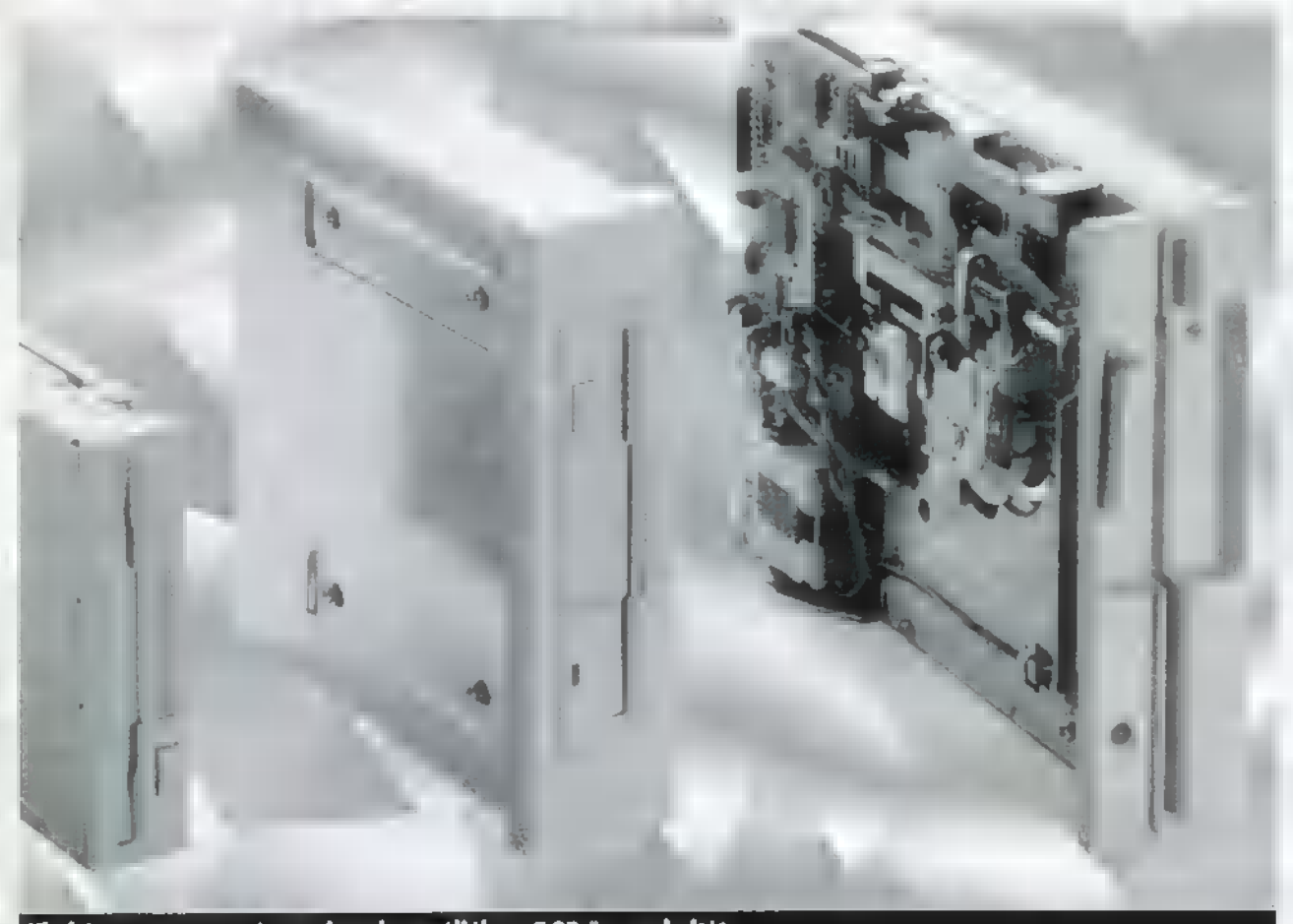

Kicsi és nagy - ma már nemigen használják az 5.25-ös meghajtót

46

colos lemezekkel működtek, a maihoz viszonyítva töredék adatmennyiséget lehetett elhelyezni rajtuk. A működési elv már ekkor is a következők szerint történt: a vékony, hajlékony lemezt nagy sebességgel megforgatja egy motor, ekkor a centrifugális erő

miatt a lemez tökéletesen egyenesen helyezkedik el. Az eljárás a továbbiakban erősen hasonlít egy magnó működéséhez, a fej a fölötte vagy alatta lévő felületen érzékeli a mágnesesség polaritását, illetve meg tudja változtatni azt. A magnóhoz képest még van egy , apró" eltérés, itt nem áll a fej, hanem egy mechanika mozgatja a megfelelő pozícióba. Erre azért van szükség, mert teljes adattárolásra alkalmas felületről van szó, melyet nem lehet vagy inkább nem gazdaságos egy fejjel lefedni. Ebben az eltérésben rejlik a floppy lényegi előnye egy magnóval (vagy szalagos egységgel) szemben, ugyanis egy szalagos egység esetében a rajta lévő adatok csak sorban férhetőek hozzá. Ezzel szemben a floppynál nem sorban, hanem szektorokban vannak elhelyezve az adatok, ezek a szektorok nem koncentrikusak, hanem sugárirányúak. A szektoros elhelyezés nagy előnye a lineáris rögzítéssel szemben az, hogy ha tudjuk, hogy mi hol található, pillanatok alatt rá lehet állni, hiszen itt az egész felület folyamatosan elérhető. A szektorok tartalmának adatait általában az első, úgynevezett boot sector tartalmazza. Itt m is megtalálható, hogy mely szektorok üresek, így lehetőség nyílik arra, hogy ha nincs is egymás mellett szabad hely, akkor is elférjen egy adathalmaz, feltéve ha összességében rendelkezésre áll a szükséges szabad felület. A mára szabványossá vált floppymeghajtókban két fej található így a lemez mindkét oldala egyszerre hozzáférhető, A PC-kben kétféle floppy szabvány van érvényben: az 5.25" átmérőjű, 1.2MB kapacitású és a 3.5" átmérőjű, 1.44MB kapacitású, Az előbbit nagylemeznek, míg az utóbbit kislemeznek becézik. A nagyfloppyt a hagyományos lemezek mintájára alakították ki, míg a kisfloppy kialakításakor elsődleges szempont a kezelhetőség volt. Egy, a témával kapcsolatos cikkben olvastam, hogy méretét egy ingzsebről mintázták, ugyanis az alkotók egyike kijelentette, hogy olyan lemezre van szükség, melyet beleejthet a zsebébe, és nem kell aggódni amiatt, hogy hova tette. Ennek következménye a kemény borítás is, de a benne lévő lemez nem kemény, ugyanolyan hajlékony, mint nagyalakú társa, csak nem annyira sérülékeny. Kapacitásban folyamatosan fejlődtek, de a mágneses alapú technika korlátoltsága miatt, valószínűleg véglegesen lemaradtak a nagy versenyben. Mégis, szinte biztosan állítható, hogy megbízhatósága, alacsony ára és könnyű kezelhetősége miatt továbbra is alapvető alkatrésze marad a számítógépeknek. A floppymeghajtó inkább mechanikus egységnek tekintendő, mivel elektronikája csak a motorok (főként a pozícionáló motor) mozgatásának vezérlésére alkalmas. A kezelést, a lemezen található adatok közül a szükségesekhez való pozícionálást a BIOS-on keresztül az operációs rendszer végzi, ezen utasítások alapján a mozgatómotor a megfelelő helyzetbe rángatja a fejeket. Mivel a vezérlőutasítások kiadása a BIOS adatai alapján történik, lényeges, hogy a floppy(k) típusa helyesen legyen beállítva.

Egy gép két floppyt tud kezelni, ezért valamilyen módon szükséges megkülönböztetésük. Logikailag egyszerűen fenn van tartva **z** első két betűjel a drive-ok számára, hardware szempontból pedig a vezérlőkábelen elfoglalt helyzetük a mérvadó. Kétféle csatlakozóval készülnek a floppyk, az 5.25" meghajtókon lapos késes, míg a 3.5" meghajtókon két-

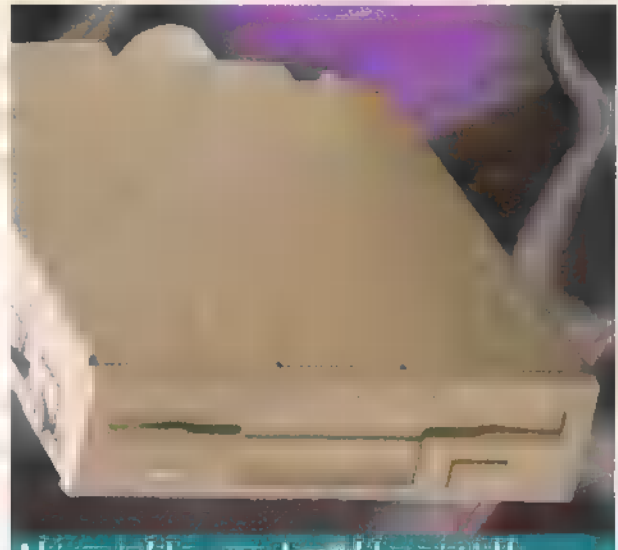

A három és feles - egy vigazi feles azért jobb

soros tűs a szabványos bekötési lehetőség. Ennek okán a kultúráltabb floppykábeleken öt csatlakozót találhatunk, az egyik végen egy magányosan árválkodó tűs csatlakozót, ez a vezérlőkártya csatlakozója, a drive-ok számára két pár (egy tűs, egy késes közel egymáshoz) csatlakozó áll rendelkezésre. Bekötésnél figyelni kell a vezérlőkártyán lévő jelölésre, és a kábel megjelölt pólusát kell az 1-es láb felé fordítani. A nagyfloppyra a késes csatlakozó csak egyféleképpen helyezhető fel a kialakítása miatt, de a kismeghajtó esetében szintén meg kell figyelni, hogy melyik oldalra esik az 1-es láb, ugyanis itt nem egyértelmű szabvány a táp felé való elrendezés. A floppykábel érdekessége, hogy nem töretlen a szalagkábel, hanem a két csatlakozópár között bizonyos része megfordul. Ennek a fordulatnak köszönhetően lehet külön vezérelni a floppykat, a fordulat utáni (a vezérlőkártyához viszonyítva a távolabbi) csatlakozók valamelyikére bekötött drive lesz az A, míg a csavarodásnak a vezérlő felőli oldalán bekötött a B jelet kapja. Az újabb keletű BIOS-ok némelyikében van egy, a floppy drive-ok felcserélését szabályozó pont (swap floppy drives), ekkor a helyesen bekötött és definiált floppykra vonatkozó utasítások felcserélve adódnak ki, tehát a B helyen bekötött meghajtó fogja megkapni az A-nak szóló utasításokat (beleértve a bootolási parancsot is) és viszont. Erre a lehetőségre az olyan operációs rendszerek, melyek feléledésük után teljesen átveszik a BIOS-tól a vezérlést elég morcosan tudnak reagálni, mivel az adott konfiguráció kezelése (beleértve a gépben létező összes hardware driverét) közvetlenül történik. Célszerű tehát eldönteni, hogy melyik floppy legyen az első, és azt hardware szinten oda címezni. Néhány driveon jumperek találhatók, ezek piszkálása nem egészséges, mivel az optimális beállítás **van rajtuk**, de aki inkább 360-as floppyt akar az 1.2-es helyett, az piszkálja nyugodtan.

Következzen néhány probléma és valószínű megoldásaik. — Mindkét floppy ,,munkalámpája" folyamatosan világít, a meghajtók forognak, pedig nincs bennük lemez.

Nem kell különösebben megijedni, valamelyik kábel fordítva van bedugva. Ellenőrizzük, mind a vezérlőkártyán, mind a floppykon a kábelek irányultságát. A hibásan csatlakoztatott kábelt fordítsuk meg. Sérülést sem a meghajtóban, sem az esetleg behelyezett lemezben nem produkálhat a jelenség, ha mégis ezt tenné, akkor valószínűleg egyéb probléma is felmerült.

- Olvasási, írási problémák, bizonyos nagyobb file-ok esetében, illetve hiába bootolásra alkalmas a lemez, mégis a "nem rendszerlemez" üzenetet kapjuk.

Ellenőrizzük, hogy a BIOS táblában a valósnak megfelelő adatok vannak-e feltüntetve.

— Véletlenszerű lemezhiba, vagy írás-olvasási problémák.

A magnók fejéhez hasonlóan (sőt még inkább, a nagyobb jelsűrűség miatt) a floppy esetében sem közömbös a rárakódott szennyeződés. A nagy forgási sebesség miatt egy nagyobb porszemcse, hajszál stb. akár a behelyezett lemezt is rongálhatja (karcolhatja), ennek elkerülésére és a fenti probléma kiküszöbölésére érdemes, illetve ajánlatos a fejet rendszeresen (használattól függően havonta, félévente) tisztítani. Erre a célra **a mindkét típushoz kapható tisztítólemezt kell** 

használni, melyet behelyezve, és az operációsrendszert a meghajtóra léptetve, percek alatt elintézhető a dolog. — Szalagos adattároló (streamer).

Nem keverendő össze a DAT-tal és a Screamerrel, az előbbi teljesen más elven működik, az utóbbi pedig egy nem túl lagymatag autóverseny. Azért kerül a foppyk mellé, mert a kereskedelemben kapható nem SCSI csatolón kommunikáló változatok a floppyk kábelére ültetendőek. A streamerek, mint szalagos archiváló felületek hátrányát az egyre inkább elterjedő DAT rendszerekkel szemben a lassabb, körülményesebb kezelés jelenti, míg előnyük az egyre inkább csökkenő ár. Természetesen többféle szabvány létezik (őszintén szólva meglepődnék, ha nem így lenne, hiszen nem a legalapvetőbb PC peniféria), ám itt inkább a média típusában vannak különbségek, mintsem annak használatában. Tehát azonos kazettákkal dolgozó, de eltérő gyártójú berendezések Jó eséllyel olvassák egymás kazettáit. A szalagorsókat itt egy központi továbbító-görgővel lehet mozgásra kényszeríteni, ami általában a szalag mellet a kazetta olvasási felületén van, tehát elég egyenesen betolni a kazettát, ma kell ráereszteni semmiféle csévélőrúdra. Az adatok itt lineárisan kerülnek rögzítésre, keresésük egymáshoz viszonyított helyzetük alapján lehetséges, tehát nincs lehetőség egy adathalmaz kitörlésére, csak úgy, ha az utána jövőket is leradírozzuk. Az adatok rögzítése és leolvasása is viszonylagosan lassú, nagyjából megegyezik egy floppy-éval (nem tudom, én úgy három-négy éve láttam egy SCSI streamert, ami 60 MB-ot 3-4 perc alatt írt és ennél is rövidebb idő alatt olvasott, lehet, hogy a SCSI miatt — TR; én meg lassabbat láttam — Janóka), de itt jóval nagyobb adattömeg mozgatása is lehetséges (akár 600 MB), ekkor pedig feltűnő lehet **az időmennyiség, amire szüksége** van. Tényleges haszna csak akkor jelentkezik, ha folyamatosan nagyobb mennyiségű archiválni való adat keletkezik, amit streamer használata esetén, kis anyagi ráfordítással lehet biztonságosan tárolni.

Bekötése igen egyszerű, mivel elosztókábel segítségével a floppyvezérlőre kell kötni. Az elosztókábel lényege, hogy a vezérlőkártyára rákapcsolva csatlakozik a streamerre és ráköthető a floppykábel is. Ebben **az esetben is figyelni kell az irá**nyultság helyességére (1-es láb), ám a floppyk szempontjából nem okoz problémát. Csak software-es úton kell beállítani a kezelőprogramban vagy az operációs rendszer idevonatkozó részében.

Kifutván a rendelkezésre álló helyből, itt zárjuk az e havi depót, búcsúzóul következzen Imbecillis Pistike, mint reklamáló ügyfél.

#### 44

Szerelő: Jónapotkívánokmibensegíthetek? I. P: Vett nekem az apukám itten egy kuvadszpíd cédéromol, és ez biztos, hogy nem megy olyan gyorsan.

Szerelő: Minél jelentkezett a probléma? I.P: Beletettem a kedvenc PapRiika cédémet, és nem negyedóráig tartott, ahogy kellett volna, hanem egy óráig, ugyanúgy ahogy a régin. Szerelő: ...

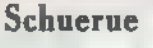

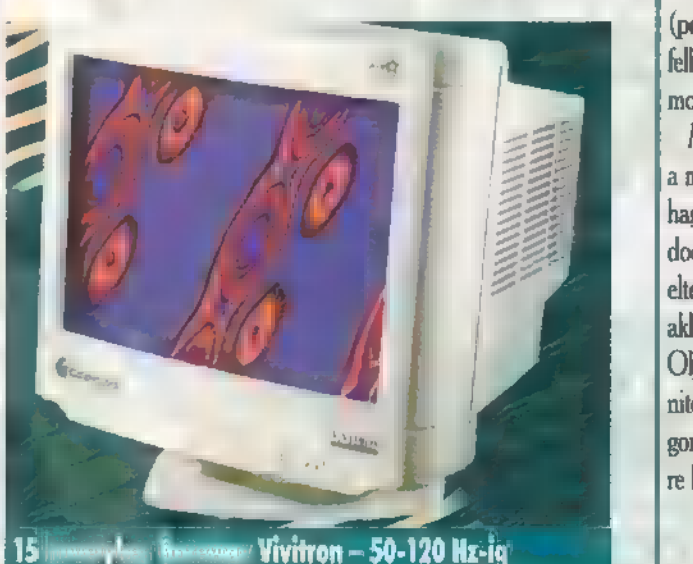

## Házi Barkács

HERR SCHUERUE LEGNAGYOBB RÉMÜLETÉRE HOZZÁJÁRUL-NÉK A HARDWARE DEPO HASÁBJAIHOZ EGY-KÉT JÓ TA-NÁCCSAL **HERME SZÁMÁRA, AKIK SAJÁT MAGUK SZERETIK** KONFIGURÁCIÓIKAT MEGÉPÍTGETNI,

z első tanácsom rögtön az lenne, hogy olvassátok a T. Kolléga hasábjait figyelmesen, majd ennek fényében, immár a tudás porával meghintve menjetek. el a boltba, ahol tárjátok az édesdeden mosolygó eladó elé óhajotokat. Higgyétek el, a legtöbb helyen **nem** fakezűek ülnek, sőt, minimális pénzmag befektetésével megszabadítanak téged az izzasztó munkától, jól összeszerelik neked a gépet, és nem utolsósorban még garanciát is nyersz vele!

Kezdjük a monitorral, amely — minden látszat ellenére — fontos részét képezi egy konfigurációnak, akár játékokat, akár DTP vagy képfeldolgozó programokat futtatunk a gépen. A monitor vásárlásakor mesak az árat figyeljük, hanem vegyük szemügyre azt a sok betűt a típus után!

— NI, azaz Non-Interlace: ennek megértéséhez ismerni kell egy kicsit a monitor működését. Nagyon leegyszerűsítve arról van szó, hogy egy átlagos monitor a nagyobb felbontásokat (akár már a 800x600-at is) igen speciális módon fissíti: két félképben, azaz első menetben a képnek minden páratlan számú, második menetben minden páros számú sorát (vagy vica-versa, attól függ, mikor kezdem el számolni a meneteket), ami számunkra szembántó villogásban nyilvánul meg. A non-interlace ennek az ellentéte, **azzaz a kép soronként egy menetben frissítődik. A tévhittel** ellentétben ez nem szünteti meg a villogást (legfeljebb csökkenti), ahhoz ugyanis még az is szükséges, hogy megfelelően gyakran (magas frekvencián) történjen a fissítés. Például a legtöbb noninterlace 147-es monitor a 640x480 feletti felbontásokat már villogva jeleníti meg, amely a jobb monitorok esetében szemtól szemben nem látszik, ellenben ha egy kicsit a kép mellé vagy fölé nézünk, rögtön észrevesszük.

 $-LR$ ,  $\equiv$   $Low$  Radiation: alacsony sugárzási szintet jelent. A vita a mai napig dúl, hogy vajon a monitorok bocsátanak-e ki káros sugarakat vagy nem. A svédek szerint igen, ezért mindenféle intézkedéseket hoztak a monitorgyártásra vonatkoztatva. Bár leellenőrizni nem tudjuk, örüljünk, ha monitorunk azt mondja magáról, hogy ő alacsony sugárzású, mert az jó nekünk.

- RE, azaz Reduced Emission: a képpontok fényereje csökkentett vagy szabályozható, ráadásul anélkül, hogy a vetített kép kárára válna (mellesleg nem égeti ki a retinákat a szemből).

— AM, azaz Assist Management: elég ritka, ám annál értékesebb társa az ember fiának. Egyéni felhasználók kapnak egy lemezt a BIOS bővítésére, amely kezeli és rendszeresen ellenőrzi (software-esen!) a monitor állapotát, egyszóval visít, ha baj van.

- ES, azaz Energy Saver: vagy mondhatni Energy Star compliant, ami lényegében azt jelenti, hogy a BIOS támogatja **az energiatakarékos funkciókat (amit Schuerue bácsi már tövig** lerágott).

A típus után álló számok (például 1024"768) azt jelentik, hogy a monitor ilyen felbontás mellett is élvezhető képet ad, anélkül, hogy bifokális, 175 dioptriás csillagászati Gukker optikáját kéne eléragasztani. Máshogy fogalmazva, nagy a valószínűsége (persze csodák mindig vannak!) , hogy a megjelöltnél nagyobb felbontású képek tökéletesen élvezhetetlen módon jelennek meg a monitoron.

Még egy jó tanács: ne nyúlj kézzel a képcsőhöz (ez az a része a monitornak, ahol a kép megjelenik), mert egyrészt csúnya foltot hagy, másrészt nem tesz jót a monitornak! Sőt, azt is jó, ha tudod, hogy a monitor-etikett szerint idegen monitornak nem illik eltekergetni a fényerő, kontraszt és egyéb beállító gombjait, még akkor sem, ha nem látod, hogy honnan lőnek a Doomban! Olyan helyeken, ahol előfordulhatnak színhelyesre kalibrált monitorok (szerkesztőségekben, DTP stúdiókban) egy ilyen megsondolatlan mozdulatért fejvesztés is járhat, ugyanis a színhelyesre kalibrálás nem olcsó és nem fél percig tart!

To Be Continued...

 $\overline{4}$ 

#### **GRAP ICON**

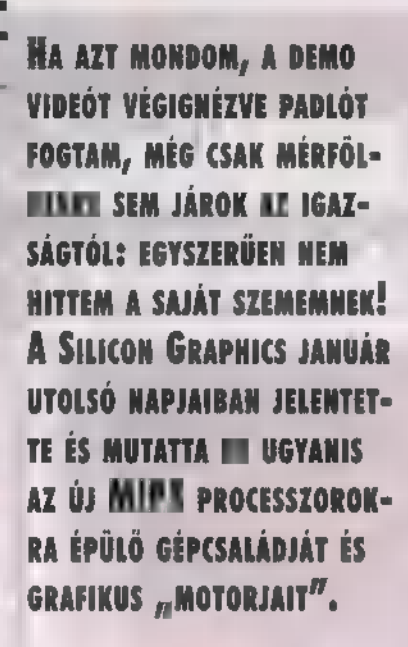

z újabb gépcsalád külsőleg alig-alig módosult, épp hogy csak változtattak a designon – belülről azonban alapos nagytakarítást végeztek. A új generációs MIPS processzorok jelentik az alapját az Onyx InfiniteReality, az Indigo2, az Indy és a Challenge gépcsaládok számára. Mindezek mellett bemutatták az Irix 6.2-es verziójú, harmadik generáci-

ós, 64 bites operációs rendszert is. Eme nagygépek jelentősége természetesen nem merül ki grafikai képességükben sőt, elsősorban nem is erre szánják őket; inkább az ipari formatervezésben, modellezésben, építészetben jeleskednek. Engem persze – és remélem, hogy a PC-X olvasóit is - elsősorban a 3D grafika, a virtuális valóság és ehhez hasonló ínyencségek érdekelnek. Ez esetben úgy tűnik, Onyx InfiniteReality (jó elnevezés: végtelen valóság...) "vizuális szuperszámítógép" nekünk készült. A rendszerecske (lásd a táblázatot a gép specifikációival) tökéletesen alkalmas arra, hogy a grafikus megjelenítés, a kép- és videofeldolgozás egyszerre, va-

lós időben történjen. Ez valami olyasmit tesz, hogy nincs az a bonyolult objektum, aminek kirajzolása (ezalatt persze ne vonalak kuszaságát tessék érteni, hanem szinte renderelt — lásd a képet —, texture mappelt, árnyékolt testeket) lelassítaná a gépet. El tudod ezt képzelni? Mert nekem úgy kellett beletömni az agyamba, hogy

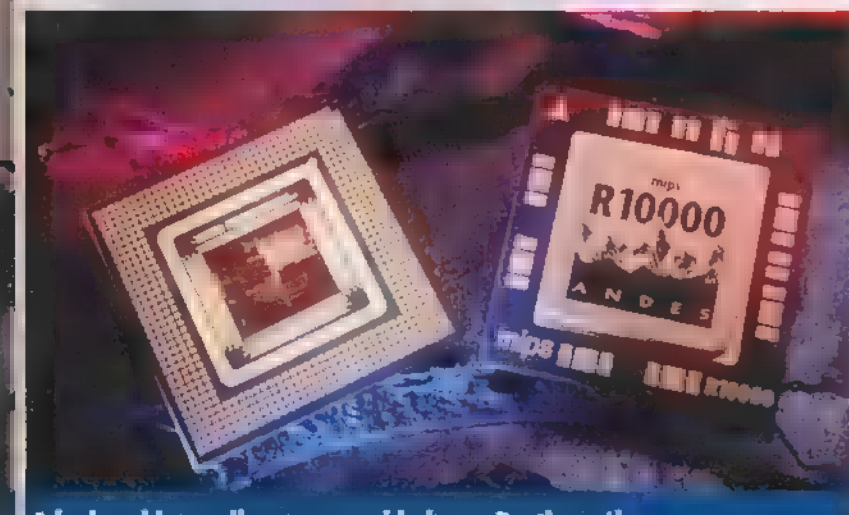

A kedves kis procik nem nagyobbak egy Pentiumnál

#### T 8 P ше

i Sura (1

amit látok, az tényleg real time, azaz valós időben történik. Kétszer is átvertek alig öt perc alatt... .

**g** 

UI egy manusz a gép előtt, kezében egér, előtte monitor, A képernyőn pedig épp a Szarajevó felett repkedő NATO csapatok F-16-osait látom, amint hasítják a szürke eget, cikáznak a mezők felett és hegyek között. Hát, mondom, ez ma már nem ákkora szám, jót renderéltek a fiúk, és most animációt látom. Aztán egyre inkább a fickó kezére leszek figyelmes, amint az egeret tologatja  $-$  ,  $\int$  $\acute{\epsilon}$ , ez az  $\dot{F}$ -16-os arra megy, amerre a bácsi irányítja!" Ahogyan minden háromdimenziós demóban kell, hogy legyen egy forgó földgömb,  $\equiv$  SGI-nek is van. Ráközelít a kamera, közelebb, még közelebb, majd azt veszem észre, hogy beégtek az animáció készítői, mert a jellegzetes, finomított szélű , pixelesedést" látom (tudod, amikor közel mész egy tárgyhoz, és a rajta levő textúra nem elég részletes). "Aha!" – hörrenek fel és már fordulnék a bemutatót tartó fiatalemberhez, amikor – mintha kitisztulna a látásom — a földgömb újra tökéletes részleteiben pompázik. Aztán még közelebb megy a kamera; világosan látom a tengerpart vonalait, a kiemelkedő hegyeket, majd — nem hittem a szememnek – leereszkedik a hegyek közé, a oldalról is megmutatja a tájat, körbejárja a landscape-et. Mon-

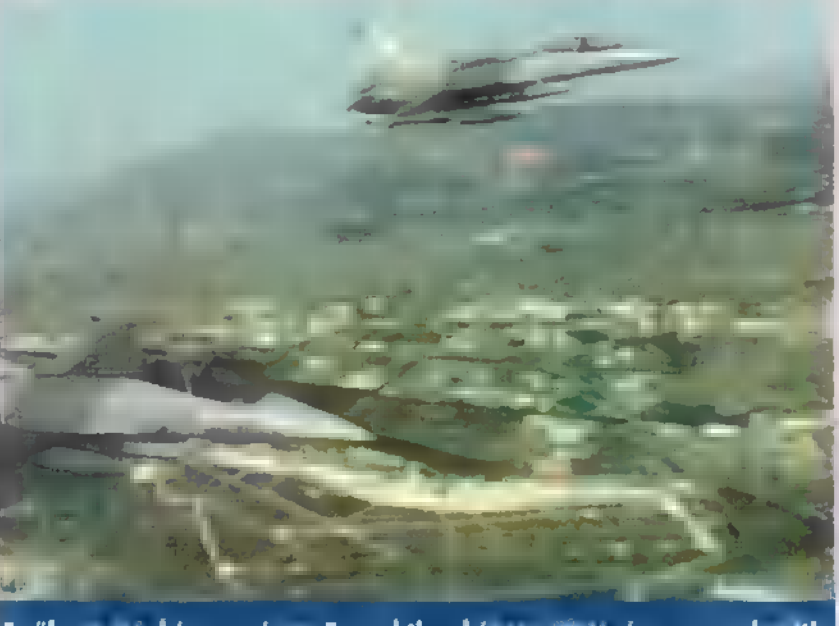

Erről **kérem szépit. Ez regi time képet másodt**, és nem rendet tt!

danom sem kell, hogy álmélkodásaim tárgya a fentebb említett Onyx volt munka közben, real time...

Az új Onyx **az InfiniteRealityvel geometriai**, kép- és videofeldolgozó számításokat majd" százszor (!) gyorsabban végzi el, mint az Onyx-RealityEngine2, az eddig leggyorsabbnak hitt grafikus számítógép. Az InfiniteReality

másodpercenként 10 millió poligont rajzol ki, 800 millió pixelt jelenít meg textúrás, anti-alias, tehát finomított kivitelben", valamint 200 megabyte képi információt képes letölteni (mindezt 9 GFLOPS számítási sebesség mellett!) . Ennyivel Spielberg három hét alatt leforgatja a Jurassic Park 2-t! A multiprocesszoros Onyx szuperszámítógép 2-24 darab MIPS R10000vagy R4400-as procit tartalmazhat, amelybe 1-3 InfiniteReality vagy RealityEngine2 grafikus alrendszer építhető be. Ehhez persze megfelelő mennyiségű memória és háttértár szük-

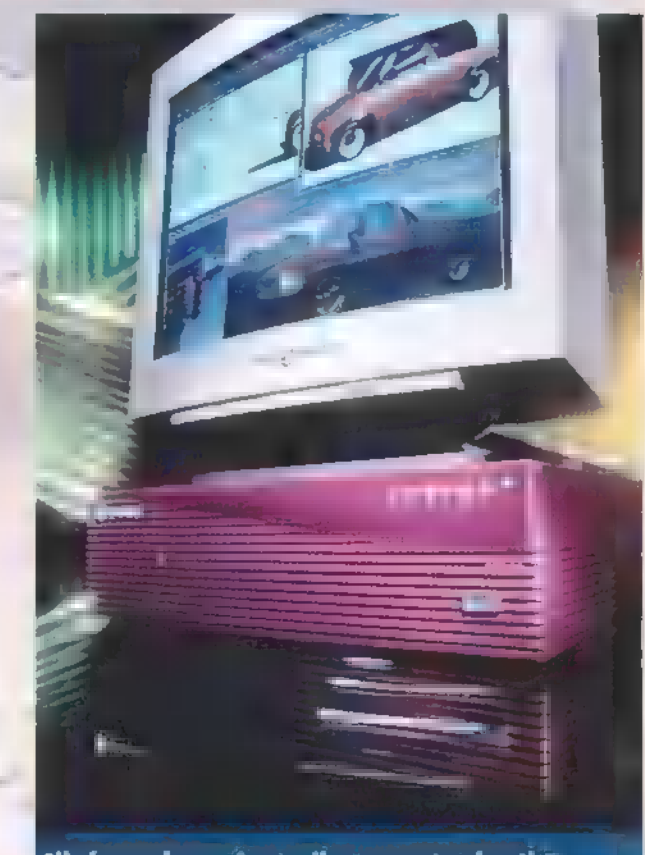

Elkelne otthonra is egy ilyen "papirnehezék"

séges: maximálisan 16 gigabyte RAM-ot, 68 gigabyte belső és 6.2 terrabyte külső lemezt kezel.

Multimédiás igényeket elégít ki az Indy R5000 grafikus munkaállomásra épülő InduStudio gépcsalád. Az R5000-es 80 százalékkal nagyobb teljesítményt nyújt, mint elődje, az R4400-as. A legkisebb , ugrifüles" 150 MHz-es R5000PC procival 1 millió 785 ezer forint, míg a 180 megahertzes izompacsirta (R5000SC processzor fél megabyte cache-sel) majdnem három millióba kerül. A konfiguráció 8 bites XGE grafikát, 1 GB merevlemezt, 32 MB memóriát és 17 hüvelykes monitort tartalmaz. Az IndyStudiot elsősorban azon profi felhasználók számára készítették, akik nagyfelbontású, tehát jókora méretű képekkel dolgoznak, 3D modelleket készítenek, vagy a digitális video-feldolgozásban tevékenykednek. A konfigurációkat alapkiépítésben Adobe 8 PhotoShop, Illustrator, Impressario és SoftWindows PCemulátor softwaré-rel szállítják, de rendelhető Alias Wavefront Animator, Composer, PowerAnimator, Avid MediaSuite Pro is hozzá.

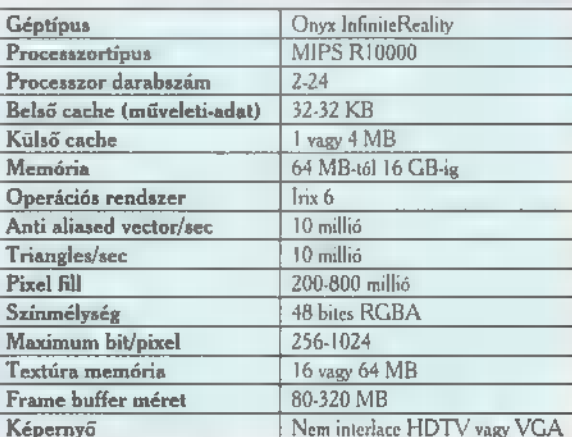

elsősorban csak az izgalmasabb, a számítógépes grafiká-A felsorolást még oldalakon keresztül folytathatnám, ban "érdekelt" gépeket említettem. Ezeken kívül - m R10000-esnek köszönhetően — megújult a teljes Indy és Indigo2, valamint a Challenge servercsalád is.

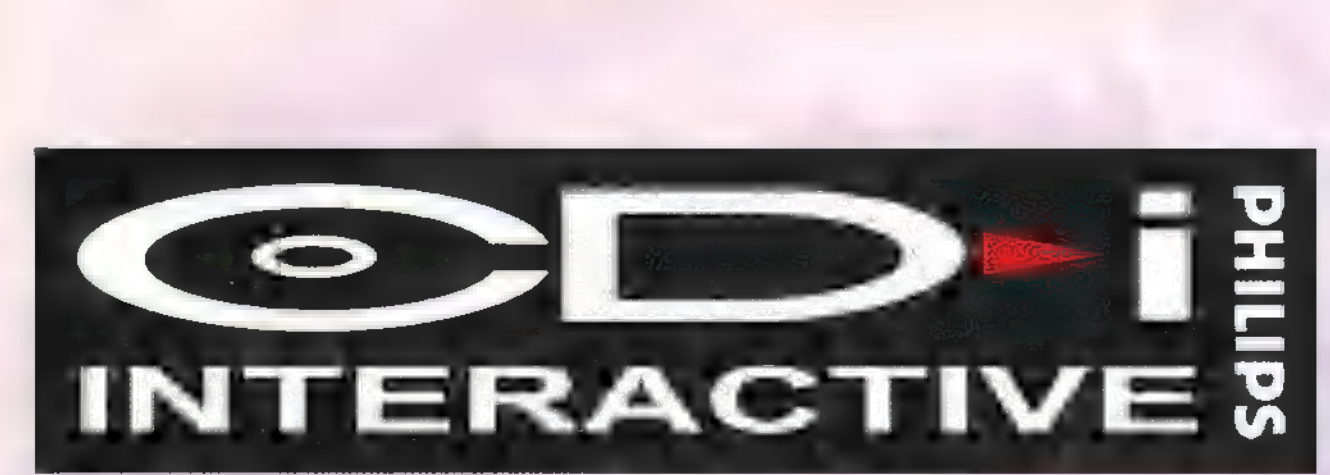

ÁZ ELSŐ ALKALOMMAL, AMIKOR A (D-I RÓL 0L-VASTAM, ELKÖNYVELTEM MAGAMBAN EGY OLYAN ÚJ MÉDIÁNAK, AMI "HÚDEJÓ HOGY VAN", MEG INTERAKTÍV, DE KÜLÖNÖSEBBEN NEM ÉRDEKELT, HISZEN MÁR LÁTTAM S-VHS-T III LASER DISC-ET.

**\* A 1999**<br>**A Hina Hi** Chaos szívességéből – aki tudia, f.<br>∰ † § † emrégiben Chaos szívességéből – aki tudja,<br>- hogy menthetetlenül Star Trek mániában szen 4 hogy menthetetlenül Star Trek mániában szen-<br>| vedek –, hozzájutottam néhány Star Trek mozifilmhez VideoCD formátumban. , Ilyet még nem ettünk", mondtam magamnak, és egy ismerős cégtől hétvégére kölcsönkértem egy MPEG/CD-//VCD játszására szolgáló kártyát. Miután beépítettem a gépembe és a software-t is sikerült kis küszködés után felidomítani hozzá, félelmetes élményben volt részem. Talán ahhoz tudnám hasonlítani, mint amikor valaki tíz évig csak fekete-fehér TV-t néz, aztán leültetik egy színes készülék elé.

A jól ismert filmek — mindegyiket láttam már legalább egy tucatszor — eddig fel nem fedezett részleteit vettem észre (például feltűnt, hogy az űrdokkból kiálló

Enterprise mellett hangyányi méretű — eddig sosem látott — szkafanderes alak integet). Hogy miért? Mert sokkal kontúrosabban, élesebben jelentek meg a képek a monitoron, ráadásul teljes képernyő-<br>nyi méretben. A látvány – CAPTANS nyi méretben. A látvány odaszegezett a gép elé, úgy éreztem, hogy szinte a mozivászon , ment össze" 37 centisre (14 . hüvelyk). Később beszéltem "okos emberek- **SPHILIPS** értenek a televíziózás

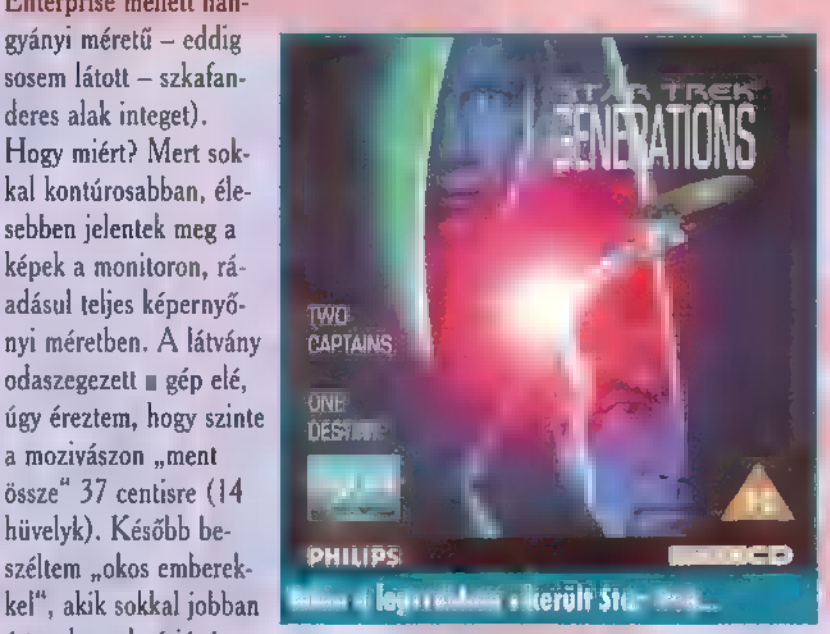

technikájához mint jómagam, akik a minőségkülönbséget a színmélység eltérésével magyarázták. A tőlük kapott hosszadalmas műszaki magyarázat lényege az volt, hogy a számítógépem monitorán nagyságrenddel nagyobb számú szín jelenik meg, mint  $\mathbb{I}$  TV-n. Ebben lehet is valami, mert a kölcsönkapott kártya képes volt arra is, hogy

egy szabványos videó-kimeneten keresztül hozzákössem egy TV-hez, és kipróbáltam, hogy van-e különbség. Volt, és **nem** is kicsi! Olyan minőséget nyújtott a szintén 14"-os kis készülék, mint amit egy jó minőségű VHS felvétel képes produkálni, úgyhogy sürgősen visszairányítottam a képet a 486-os képernyőjére.

Nos, ott tartottam, hogy nagyon tetszett a képminőség, de mivel felfedeztem, hogy a lemezek

hangja nem csupán sztereo, hanem Dolby Surround technikával került rögzítésre, nekiláttam átrendezni a szobát. A két kis aktív hangszórónak kimenőt adtam, és nekiláttam összedrótozni a kütyüt a Hi-Fi toronnyal. Az eredmény megérte a fáradozást, olyan minőségben szólalt meg

> a film, amit idáig még egyetlen moziban sem sikerült átélnem. Egy jó fejhallgató pedig még csak fokozta a hatást.

A történet vége az volt, hogy az új CPUra félretett pénzem az eredeti , Noname" tí pusú, de kifogástalan minőségű kár-

tya — by Mr. Wong, jobbról ötödik dzsunka — forgalmazójához vándorolt.

Hogy mit tud és mit nem egy ilyen kártya? Mellbeverő minőségben képes VCD, CD-i, vagy MPEG filmek rep-

rodukálására , full screen" méretben, Dolby , Surranó" hangminőségben, akár egy videóbemenettel rendelkező TV képernyőjén is. Ez utóbbi szolgáltatást a legtöbb drága MPEG kártya valamiért nem nyújtja, ez vi-

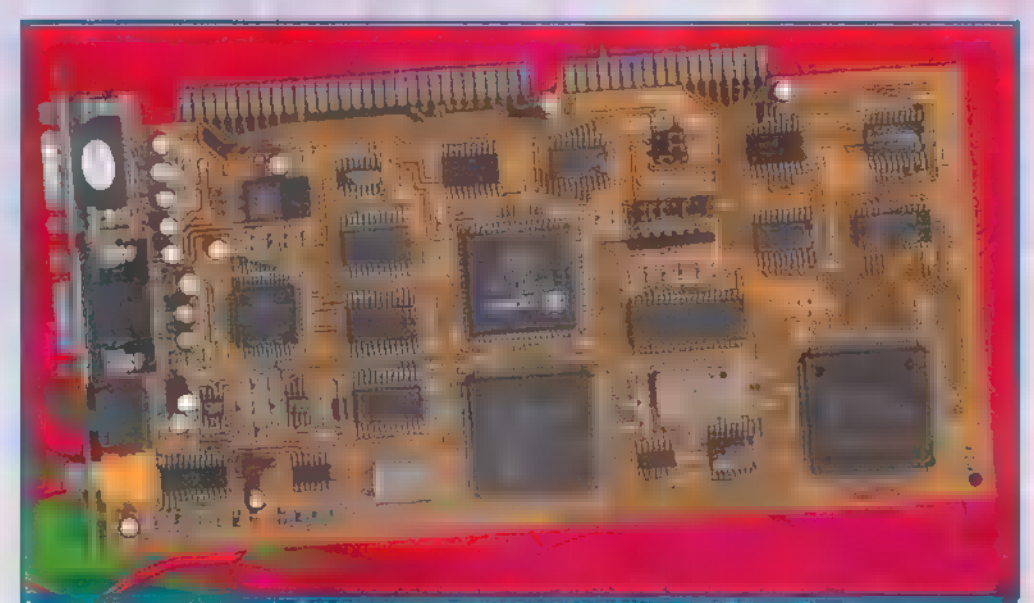

Ime az ismeretlen MPEG Latte Later to the control of Sam. Joe virul - Tagat

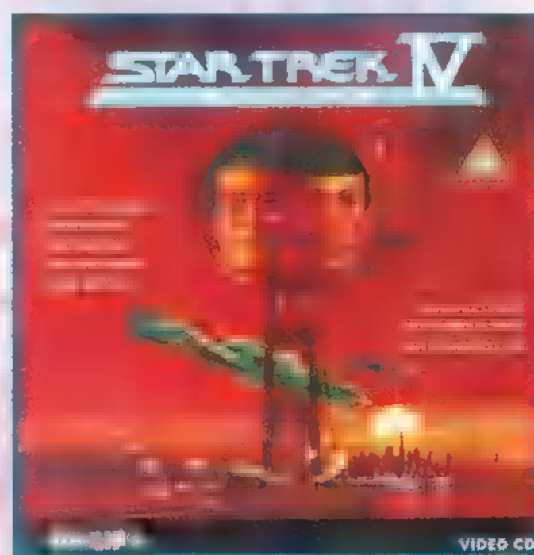

minden **ALA IL Elkeszült Video 1L** 

szont igen. Ellenben nem képes a CD-i interaktív programjait kezelni és futtatni. Természetesen léteznek olyan kártyák, amik ezt is szolgáltatják, de az én kis nettó 25.000 forintos kártyám árának a három, vagy akár négyszeresébe is belekerül egy ez éz éz ilyen. Az is érdekes, hogy nincs szükség va-

**HELL**<br>Rovat

2 vő

lami egetverő sebességű hardware-re ahhoz, hogy a fentebb taglalt képminőséget

elérjük. Egy 386-os (!) 4 MB RAM-al és olyan CD-ROM-al, amely a működéséhez maximum a processzor teljesítményének 1096-át rabolja el — minden kétszeres sebességű drive ilyen —, valamint Win3.1 már elég. A többit a lejátszókártya elintézi. A nagyobb , probléma" az, hogy az ember kezdhet spórolni az újabb és újabb beszerzendő VCD-re, amelyek nettó ára úgy 5.000 forint. Bár lassan egy jó minőségű VHS kazetta sem kerül kevesebbe.

Sam. Joe

 $44$ 

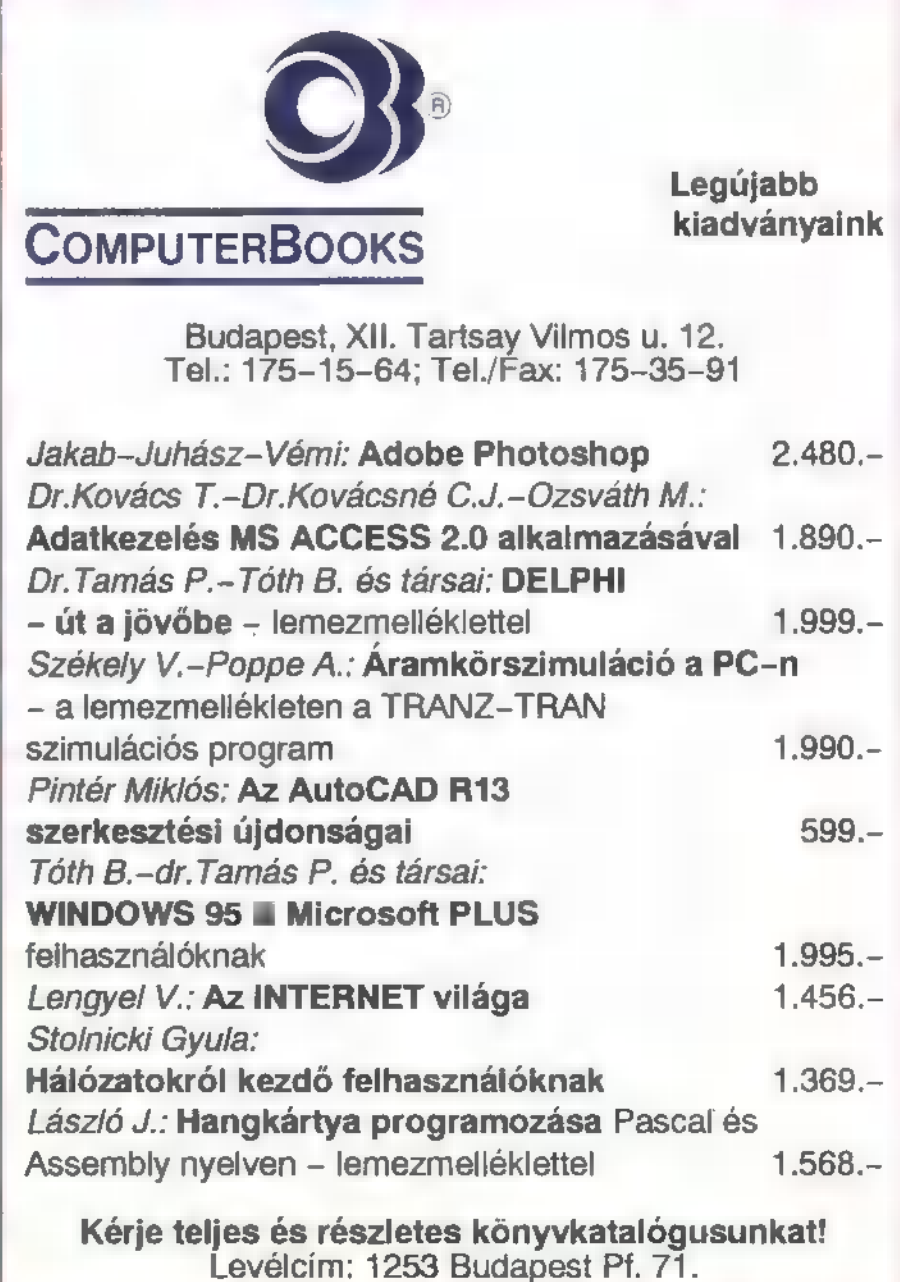

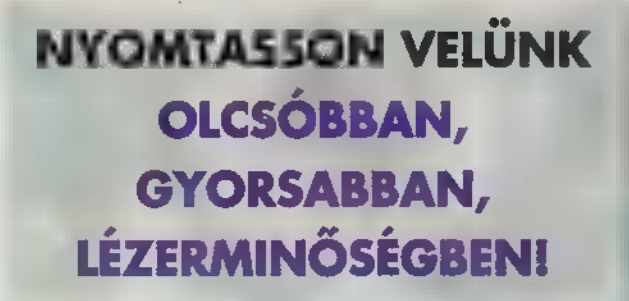

.<br>A kedvezményes árú HUJITSU<br>VM 4 WIN launyamtatánk VM 4 WIN lapnyamtatánk<br>már Windows 95-ös szoftvertámogatással is rendelkezik.

#### Felbontás:

 $PL$ mial  $300 \times 300$  dpi FEIT 300x900 dpi

Sebesség:

4 (A/4) lap / perc

**Újratölthető Toner** 

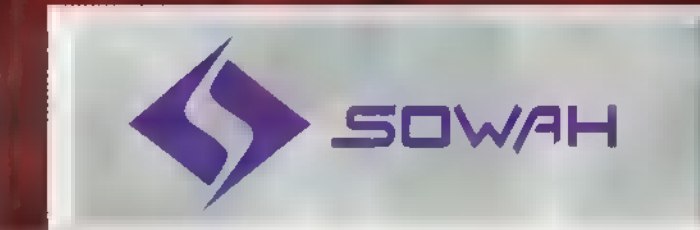

Sowah Hungary Kft. 1134 Budapest, Löportár u. 9. Tel. 270-4539, 140-1369 Fax: 270-4532

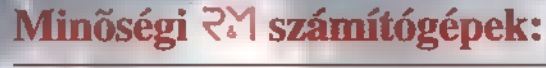

**EUJUSU SALL** 

Pentium 75/8 MII RAM/540 MB HDD PCI 122800 Ft<br>Pentium 75/8 MII RAM/540 MB HDD PCI 122800 Ft<br>Telefon: 217-8762, fax: 218-5099 Pentium 100/8 MB RAM/540 MB HDD PCI 135800 Ft Üzlet: 1085 Budapest, József krt. 36., Pentium 133/8 MB RAM/540 MB HDD PCI 162900 Ft Telefon/fax: 210-2800

Termékeinkre 1+2 év telephelyünkön érvényesíthető garanciát vállalunk!

### Multimédia kiegészítők: Vallamedia 7680 Ft

CD-ROM 2x sebesség 9990 Ft Monitorok: CD-ROM 4x sebesség 16800 Ft 16 bites Acer hangkártya 6880 Ft 14" mono SVGA 12900 Ft SoundBlaster AWE 32 0EM 21800 Ft

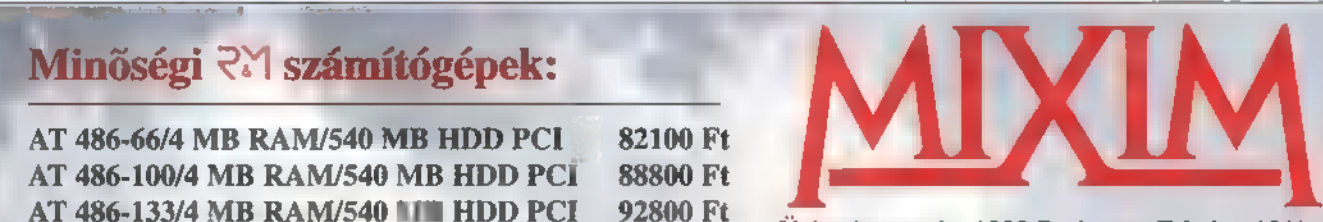

**ROLES-TRAC** 

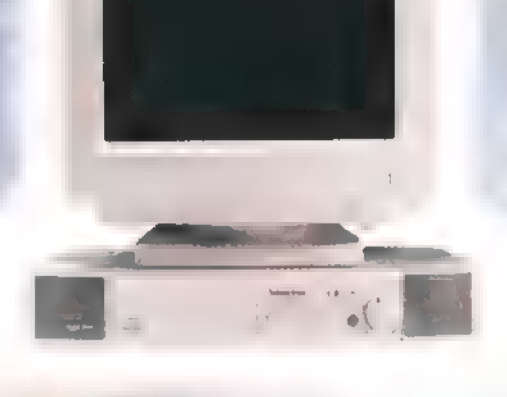

14" color SVGA NI, LR 35800 Ft SoundBlaster 16 OEM 13800 Ft 15" color SVGA NI, LR 49900 Ft<br>17" color SVGA NI, LR 89900 Ft Áraink a 25% áfát nem tartalmazzák!

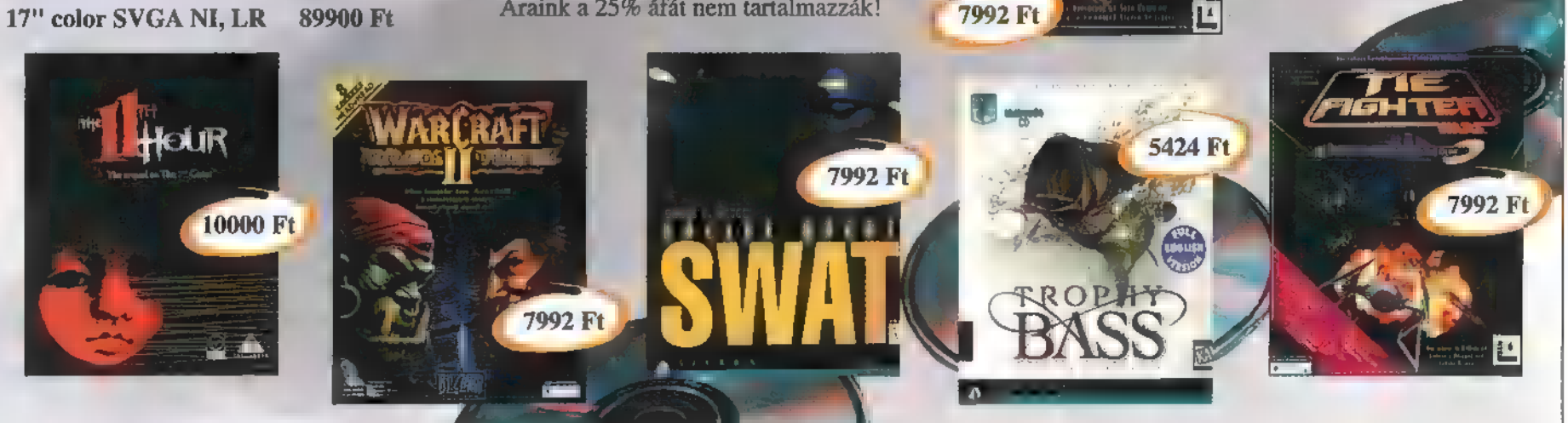

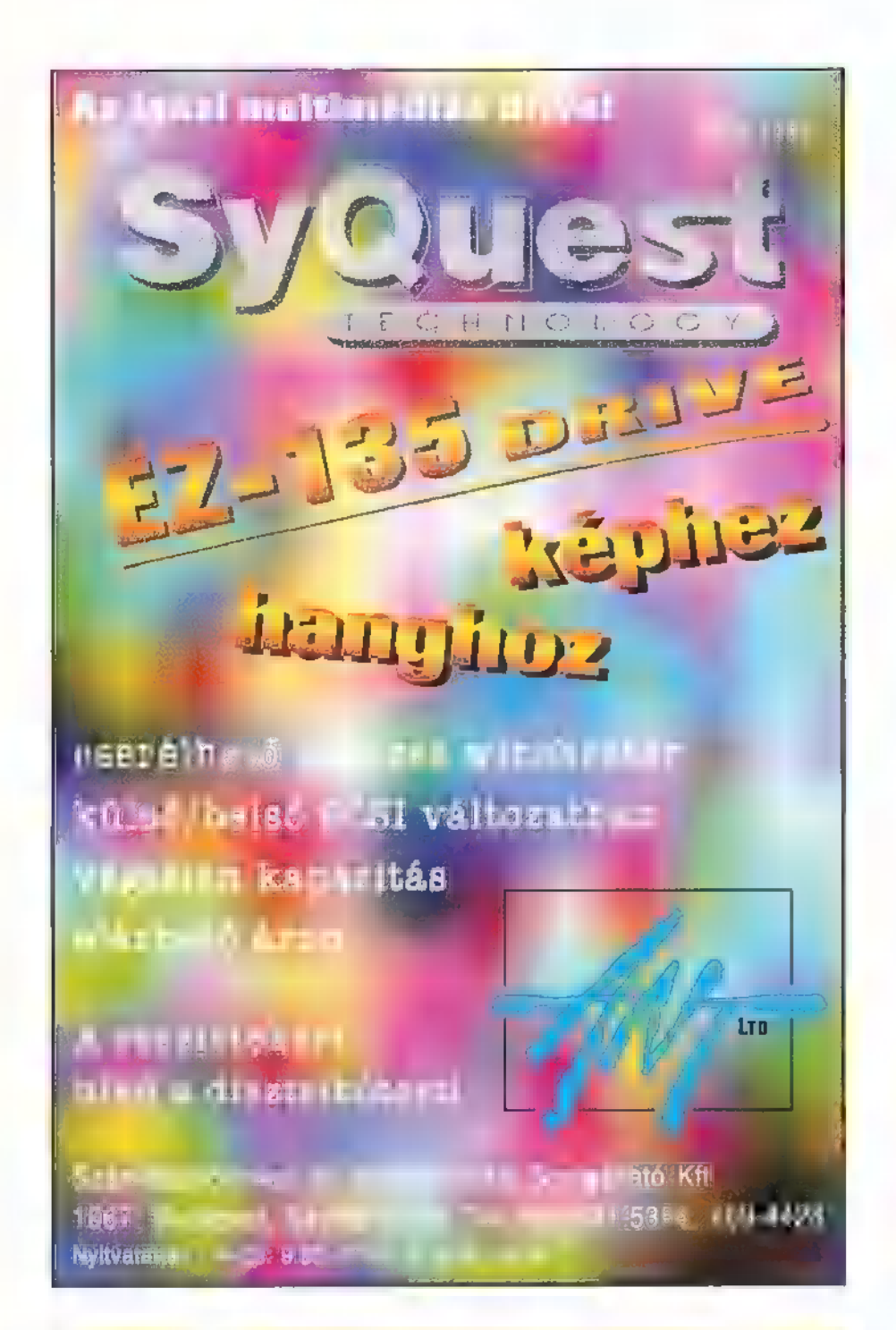

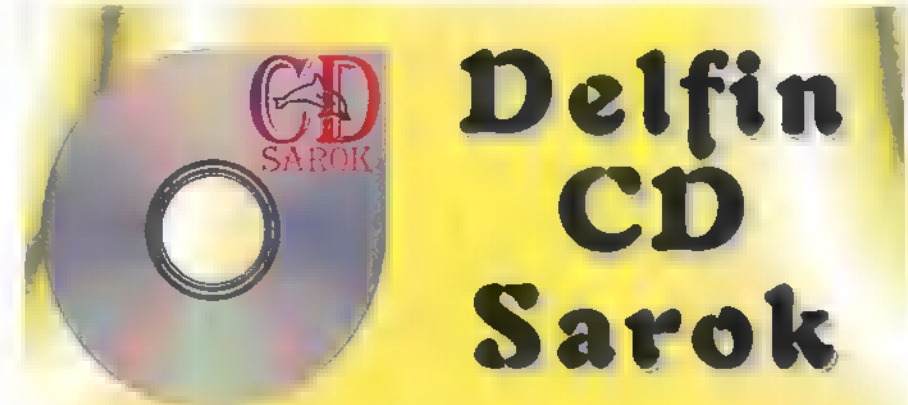

Csak nem CD Röm hirdetés? De igen! Aki hem megy sielni, korcsolyázni vagy egyéb módon lilára fagyni (esetleg a fenti tevékenységek valamelyike során leamortizálta magát, és sebeit nyalogatja a melegben), az. hyugodtan beugorhat hozzánk

A mink van: játékok mindegykinek felhasználói programok felhasználóknak oktató és fejlesztó programok gyerekeknek a fenti témák egyikébe sem besorolható CD Romok

Amink nincs: rettentő melegünk len szükségünk ügynökök zakatására

> Ahova ugrani lehet: XII Szt. Istrankrt, 4 IX Ferenc krt. 28. VIII Népsztház 11 32 VII Bozsef krt. 1 Andrassy at 38

# **Az Autodesk 3D Studio R4**

500 oldalas magyar nyelvű kézikönyve megrendelhető:

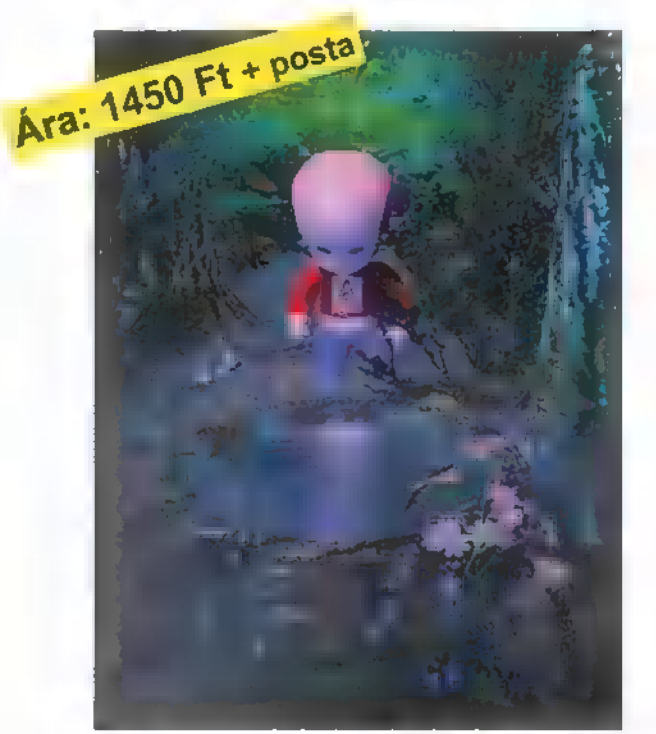

#### AURUM DTP Stúdió H-5430 Tiszaföldvár Pf.: 50 HD 200 Kft 200 Kft 200 Kft 200 Kft 200 Kft 200 Kft 200 Kft 200 Kft 200 Kft 200 Kft 200 Kft 200 Kft 200 Kft 200 Kft 200 Kft 200 Kft 200 Kft 200 Kft 200 Kft 200 Kft 200 Kft 200 Kft 200 Kft 200 Kft 200 Kft 200 Kft 200 Kft 200 Viszonteladók jelentkezését is várjuk!

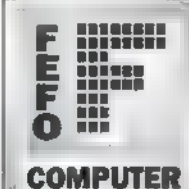

## Megbízhatóbbat olcsóbban továbbra is aa FEFO Computer-től!

Video vezérlő!

Multimédia

177 DAEWOO CMC-I701MZ, NI, LR.. . , 95950 20" DAEWOO CMC-2000M, NI, LR. ... 199950 207 miroC2085£, 0.31, 85KHz, Trin. . . . 442950

Trident 512K/1M .............. 6590/9590 Genoa Phant.64 1MB/2MB PCI. . 22900/36950 miroCRYSTAL 1250, 1MB, VL/PCI 16950/17950 miroCRYSATL 22SD, 2MB, PCI . . . . . . . . 29950 miroVIDEO 20SV, 2MB, MPEG, PCI . . . . 54950 miroVIDEO 40\$V erg, 4MB, MPEG, PCI. . 89950

CO-ROM 4x AT/SCSI . . . . . . . . . 16990/26990 5816, IDE V./Mu.CO hangkártya . 15900/20900 SB AWE32, IDE ASP hangkártya. . . . 24900 miroS0UND PCM20 hangkártya rádió . . . 51900 miroVIDEO 20TD live/VESA ,TV, AVI cap. 60950 miroVIDEO OC1 plus, VHS digitalizáló .. 73950 miroVIDEO OC20/PCI, SVHS digitalizáló 138950 Aktiv bogfal 2"40W/2" BOW . . . . 69900/8900

CSENDES mini torony ház\*táp ............ 6900 1АНА2940 PCI SCSI-II vez. . . . . . . . . . . . . 37900

#### Microsoft® Alapkonfigurációk

közvetlen OEM — BABY házrtáp, 1.44MB floppy drive, 1029 bill., partner Trident VGA 512KB-1MB, EIDE:25/P/G vezérlő, SVGA színes monitor 0.28, 1024" 768, LR, em MS-DOS 6.22 installálva

AAB6DX2/66C256 VI, 4MB/540AT . . . 115990 A486DX2/66C256 VL 4MB/540AT . . . 115990<br>A4B60X4/100C256 PCI, 4MB/850AT . . . 126990<br>Pentium100C256, PCI, BMB/850AT . . . 149990<br>Pentium100C256, PCI, BMB/ 1.268AT . 172990

#### 4860X-DX4/100, 4PCI, EIDE+2SP . . . . . . Pentium Triton/Zappa ......... 24950/37950 Pentium Endeavor/Atlantis ...... 49950/59950

ITT ea dl CPU-k, Memóriák 107 NUDAPEST. BARCSAY u. 6. PentiumDX75/DX100 ......... 17950/31950 1122 BUDAPEST, PentiumDX120/DX133 ........ 43950/62950 8/16/32MB EDO RAM . 35950/81950/139950 Pentium0X150/0X160 ....... 85950/122950 Aktiv bogfal 2\*40W/2\*80W .... 69900<br>4/8/16MB SIMM, 32bit. .11950/25950/49950 . Egyéb alkatrészek, szoftverek

**LE STINA KET. Winchesterek** 850MB/1.2GBAT, Ouantum g-Sév 27990/34990

**MUNKACSY U. 9.**  $15^{\circ}$  DAEW00 CMC 1502B, 0,2B, NI, LB. 55950<br>**T:** (72)  $22^{\circ}$ 

Voice/Data/Fax 14.4/14.4 modem, belső. 13900 Ld 168/268 SCSI, uantum g.5év . . 39990/93990.. E. LTAL KÁ 168 0va/968 Mic SCSI g-Sév . 169990/399900 DEM Win3.1H/WNW3.11K . . . . . . . 6000/7000 Windows€95C0 up /MS mouse . .13700/4500 Nyomtatók

EPSON Styius820/StyiusCol IS. . 46880/49880 KP LJ 51/5P . . . . . . . . . . . . . 104880/172880 Áraink ÁFA-t nem tartalmaznak és készpénz fizetésre vonatkoznak. Garanciális idő 142 év.

49.900,-

T: 267-8980<br>**F**: 267-89 B

**E: 1534 17 SVGA színes monitorok : 147 0.28, 1024 \* 768, NI, LR. 147 DAEWOO CMC-15028, NI, 157 D.28, 1280 \* 1024, NI, LR. 55950 e SÓ 157 DAEWOOD CMC-15028, NI, LR. 55950 e SÓ 157 DAEWOOD CMC-15028, NI. LR. 55950 e SÓ 157** 

EasyBar vonalkódon alapuló áruforgalmi rendszer

Referens: Pintér Mihály

Gemma

**Alaplapok** A86SX-DX2/66C256, 3VL . .. a . 10950

TAVALY ÖSSZEL, PONTOSABBAN NOVEMBER 13-ÁN, A LAS VEGAS-I FLAMINGO HILTON SZÁLLODÁBAN MUTATTA **II** ELŐSZÖR A COREL A NAGYKÖ-ZÖNSÉGNEK A CORELXARA-T, A 32 BITES, OBJEKTUM-ORI-ENTÁLT RAJZOLÓPROGRAMOT,

e a történet egy kicsit korábban kezdődött. A Corel ugyanis néhány hónappal előbb megvásárolta egy angol, pontosabban hertfordshire-i cég, a Xara Limited hasonló nevű termékének, a XARA Studionak kizárólagos licence-ét.

 $\begin{array}{c} 6 \overline{1} \\ 1 \end{array}$ 

A Xara Ltd. és a Corel Corporation megállapodott abban, hogy a XARA Studiot továbbra is az angol cég fogja fejleszteni, de CorelXARA néven jelenik majd meg. Viszont a Corel marketingpolitikáját ismerve a CorelXARA nem egy , szűk réteg" — csak alig több, mint 40.000 XARA

Studiot adtak el kb. egy év alatt

— programja lesz, hanem tömegcikk válik belőle. És ebben az esetben a , tömegcikk" nem degradáló jelző kíván lenni, hanem azt a reményt fejezi ki, hogy sokkal többen ismerik majd meg ezt a nem mindennapi programot.

De mi is ez a CorelXARA? Mit tud? Miért érdemes megnézni? Miért érdemes megvenni? A CorelXARA — ahogy a dobozán olvashatjuk — a grafikus programok új generációja kezdőknek és profi művészeknek; könnyen használható, mégis hatékony eszközök gyűjteménye; ideális fotórealisztikus képek készítésére; jól együttműködik a Corel-DRAW-val, a Corel VENTURA-val, illetve bármely más grafikus, kiadványszerkesztő vagy prezentációs programmal, De idézhetem Dr. Michael Cowplandet, a Corel Corporation elnökét és CEO-ját: , A CorelXARA egy villámgyors vektor- és pixelgrafikus rajzolóprogram, amely kiegészítője lehet bármely grafikus vagy kiadványszerkesztő software-nek. Az anti-aliasing és a fokozatos átlátszóság eszközök kimondottan alkalmassá teszik Web oldalak és multimédiás bemutatók grafikáinak elkészítésére." De mint ismeretes, az ilyen kijelentések igazságtartalma nem mindig teljes, ezért némi óvatossággal közelítettem a csomaghoz.

#### Mi van *a* csomagban?

A nem túl nagyméretű doboz — legalábbis az ilyen programok jelentősebb terjedelmet szoktak elfoglalni — kibontása után a szokásos coreles reklám szórólapon kívül találunk egy közepesen vastag (kicsit több, mint 500 oldalas), színes könyvet és egy CD-t. A könyv kisebbik fele tartalmazza a program elég szűkszavú leírását, míg a másik fele a kiegészítők (fontok, clipart képek, kifestő minták) részére lett

Building Crustaceae Így kicsit egyszerűbb a választás...

#### Mit tud a CorelXARA?

A CorelXARA egy rajzolóprogram, amely — közel egyenrangú partnernek tekinti a vektorgrafikus és a pixelgrafikus elemeket. Míg például a CoreIDRAW-ban igen-

még sohasem látott funkciók.

csakúgy hemzsegnek az ötletek, az érdekességek, a

COREL

fenntartva. A CD-n körülnézve egy picit elcsodálkoztam. Ugyanis a borítón is beígért több mint 10.000 cliparton, több mint 500 TrueColor JPG formátumú képen, 500-500 TrueType és Type 1-es fonton, valamint több mint 250 TIFF textúrán kívül találtam egy mintegy 130 MB-nyi AVI-t tartalmazó könyvtárat, a Video for Windowst és a Win325-t, mi több a coreles programoknál megszokott REDIST alkönyvtárat. Ezenkívül a főkönyvtárban volt még 32 file, ami valószínűleg maga a program, de ezek kevesebb mint 8, azaz nyolc megát foglaltak el. Akkor hol van a CorelXARA? Amint az a telepítéskor kiderült, ez

> volt az. A CorelXARA ugyanis — a Windows SYSTEM alkönyvtárába másolt dolgain kívül

Akkor biztos valami gagyi, egyszerű PaintBrush szerű rajzoló lehet csak — gondoltam. A program elindítása után egy — mondhatni — szokásos felületet mutatott, középen a rajzolásra szánt terület, bal

— mindössze 6,5 MB-ot foglal el!

csak korlátozottak a lehetőségeink a bitmapeket illetően — hogy mást ne mondjak, a legtöbb effektus ki sem választható, ha a kijelölt objektum bitmap —, addig a CoreIXARAban a bitmapekkel bármit megcsinálhatunk, amit egy vektoros objektummal.

h junior and the second contract of the second contract of the second contract of the second contract of the second contract of the second contract of the second contract of the second contract of the second contract of th

De a legelső dolog, ami feltűnik **az** ismerkedés során, az a sebessége. A CorelXARA valóban úgy dolgozik, mint egy olajozott villám", És ehhez nem kell egy csodamasina, mert már a minimális konfiguráción is (486-os gép, <sup>a</sup> MB RAM, 8 MB winchester, VGA kártya és monitor, CD-ROM olvasó, Windows 3.1x, Windows 95 vagy Windows NT) kimondottan gyorsnak mondható. Ami igazán többletként ajánlott, az a TrueColor, vagy legalább HiColor LocalBusos vagy PCI-os SVGA kártya és egy kétszeres vagy még gyorsabb CD-olvasó, ugyanis néhány dolgot (például a textúrákat) a CD-n keres. Mit is értek gyorson? Hmm. A CoreIDRAW 6 egy 133-as Pentiumon 32 MB RAM-mal és nagyon jó (és drága) grafikus kártyával fut körülbelül ugyanolyan sebességgel, mint ahogy a CorelXARA egy 486DX2/66-on, 8 MB

Ezt a sebességet a XARA két dolognak köszönheti. Az egyik, hogy a belső adatstruktúrákat úgy találták ki, illetve úgy optimalizálták, hogy a sebességé legyen a legmagasabb prioritás. A másik, és talán fontosabb tényező, hogy a XARA megjelenítő rutinjai kézzel optimalizált assemblyben vannak megírva. Hogy mit jelent a , kézzel optimalizált", az a DemoZóna múlt havi számából kiderül. És ne felejtsétek el, hogy itt nem maximum néhány száz kilobyte-os kódról van szó! Ennek köszönhetően a XARA ki- és újrarajzolási sebessége majdnem egy nagyságrenddel — a kiadott információ szerint több mint tízszer — gyorsabb a többi rajzolóprogramnál. De ha valakinek még ez a sebesség is lassú volna, akkor egy tolóméteren csökkentve a kirajzolás minőségét, megnövelheti annak sebességét.

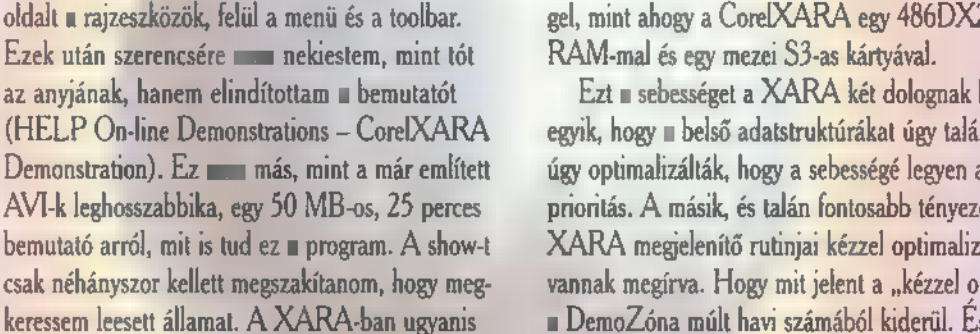

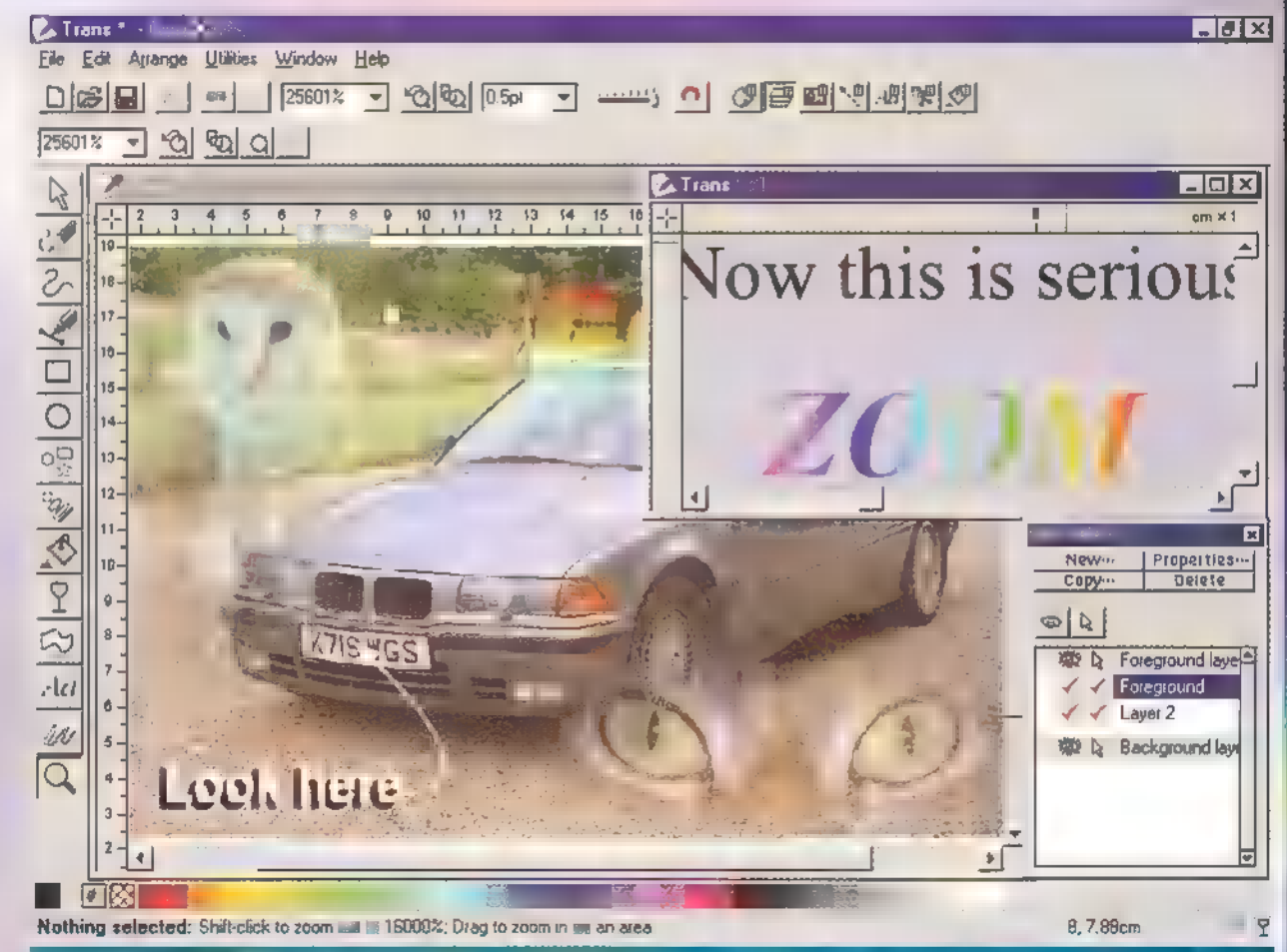

Egész erős nagyitója (25000-szeres) van a CorelXARA-nak

#### Irka-firka XARA módra

A rajzeszközök sorát természetesen a ceruza nyitja meg, sőt ceruzák, ugyanis rögtön hármat kapunk — egyet a szabadkézi rajzoláshoz, egyet a vonalak és görbék rajzolásához, illetve szerkesztéséhez és egyet a Bézier-görbék rajzolásához, szerkesztéséhez. Ezeket követi a téglalap, az ellipszis és a CorelDRAW 6-osban megismert sokszög-csillag rajzoló. Végül, ha sorrendben nem is, de logikailag ide kívánkozik a "szövegkészítő kisiparos", amelynek érdekes tulajdonsága, hogy amennyiben a szövegkurzort egy görbére illesztjük, akkor rögtön a kiválasztott vonalra gépelhetjük be, így rögtön látható az eredmény.

Pixelgrafikus elemeket rajzolni a XARA-ban nem tudunk, azokat kénytelenek vagyunk importálni. Ez több módon történhet: vagy a FILE Import funkcióval, vagy a Clipart Galleryn keresztül drag-and-drop módszerrel. Ez utóbbi esetben sem kell a XARA-hoz adott képekre szo-

rítkoznunk, a gyűjteményt bármikor bővíthetjük saját képeinkkel (Add Clipart). Egyébként a CorelXARA a következő bitmapes és vektoros formátumokat ismeri: Brook Trout, X Windows, Windows Bitmap, CALS, Halo CUT, Multipage PCX (DCX), GIF, Storyboard, MacPaint, Microsoft Paint, PhotoCD, PICT, PCX Paintbrush, Adobe Photoshop, TrueVision TARGA, TIFF, WordPerfect Group, Adobe Illustrator EPS, CorelDRAW! EPS, Aldus FreeHand 3.0 EPS,

ArtWorks EPS, Acorn Draw, CorelDRAW (3,4 & 5), CorelDRAW Template, CorelDRAW Palette és Windows Meta File. Es ha már az importnál járunk, akkor említsük meg a kimenetet is, vagyis a lehetséges export formátumokat: Windows Bitmap, PCX Paintbrush, Multipage PCX (DCX), GIF, JPEG, PICT, Sun Raster, TrueVision TARGA, TIFF, WordPerfect Group, Adobe Illustrator EPS, ArtWorks EPS, CorelXARA EPS és Windows Meta File.

#### Trükkök, tippek nélkül

A rajzoló szerszámokon túl néhány egyéb eszközt is kapunk. Ezek közül vegyük elsőnek a Blend Toolt. Ez a funkció ismerős lehet a CorelDRAW-ból, de itt kicsit egyszerűbben és sokkal gyorsabban végezhetjük el ugyanazt a műveletet. Click-and-drag módszerrel jelölhetjük ki a küinduló- és a végobjektumot, majd ezután bármikor a Steps értékét átírva megváltoztathatjuk az átmenet során létrejövő objektumok számát.

A kifestő eszközzel szintén cick-and-drag módon állíthatjuk be a lineáris színátmenet két végpontját. De természetesen nem csak lineáris, hanem radiális, elliptikus és konikális átmenetet is választhatunk. A kifestés végpontjait kijelölve és mozgatva változtathatjuk meg az átmenet színeit, irányait és minden egyéb paraméterét. De a színátfolyásos — és természetesen , mezei" egyszínű — kifestésen lehetőségünk van bitmapes és fraktálos kifestésre is. Ez utóbbiaknak is rengeteg paraméterét módosíthatjuk (pl.: a kép felbontását, méretét, irányát stb.), de sajnos vészesen közeleg a lap alja, ezért ezek ismertetésétől eltekintek.

A színekkel kapcsolatban viszont egy dolgot ki kell emelnem, ez pedig a színek összekapcsolhatósága. Ez azt jelenti, hogy egy tetszőleges, általunk definiált színt kinevezünk , bázisszínnek", majd ehhez egy vagy több másik színt kapcsolunk úgy, hogy ezek a kapcsolt színek például árnyalatban, világosságban térnek csak el az alaptól. A későbbiekben ezt

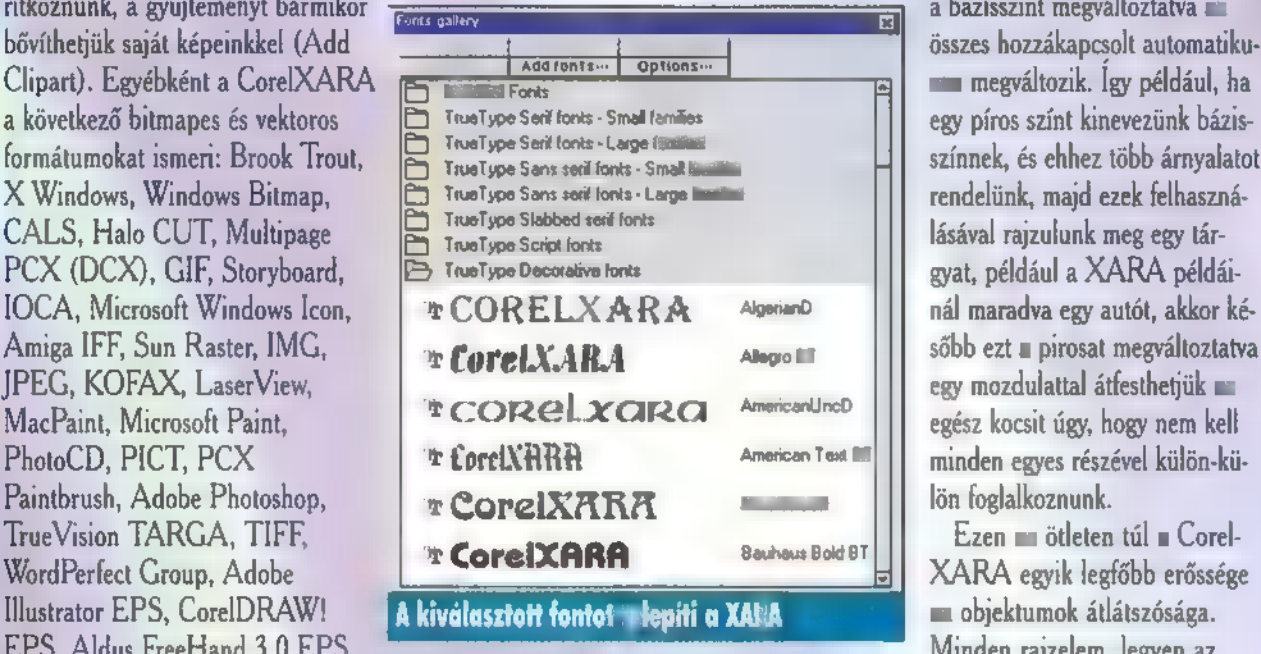

a bázisszínt megváltoztatva az összes hozzákapcsolt automatikumegváltozik. Igy például, ha egy píros színt kinevezünk bázisszínnek, és ehhez több árnyalatot rendelünk, majd ezek felhasználásával rajzulunk meg egy tárgyat, például a XARA példáiegész kocsit úgy, hogy nem kell minden egyes részével külön-külön foglalkoznunk.

Ezen mu ötleten túl a Corel-XARA egyik legfőbb erőssége az objektumok átlátszósága. Minden rajzelem, legyen az

vektoros vagy bitmapes lehet teljes felületén egyenletesen, illetve valamilyen átmenet mentén átlátszó. Ez utóbbi esetben ugyanolyan átmeneteket választhatunk, mint kifestéskor, de itt a végpontokban nem a színt, hanem az átlátszóság mértékét kell megadnunk.

A XARA - legalábbis szerintem — leggyengébbre sikerült része az ún. Mold Tool, amellyel **az** objektumok burkológörbéjét és perspektíváját változtathatjuk meg. Ezzel nem azt akarom mondani, hogy ez a rész nem használható, hanem azt, hogy egy kicsit kilóg a többi rész közül azzal, hogy nem nyújtja a tőle , megszokott" pluszt.

A CorelXARA a fenti eszközökön túl olyan szolgáltatásokat nyújt mint például objektumok — így bitmapek és vektoros elemek — közötti logikai műveletek (összeadás, kivonás, közös rész stb.), rétegkezelés, beépített bitmapes effektusok és nem utolsósorban bitmapek vektorizálása, magyarul trace-elése.

#### Giraffe

# **Szakkönyv újalonságok**<br>30 Studio Hollywood and Gaming Effects (NRP) 9,8

The Studio IPAS Plug-in Reference, w/CD-ROM 10,8 **210648#** Complete NetWare Command Reference,  $2/k$  7,2  $\overline{0}$ 8406# Computer Graphics in C,  $2/E$  (Addison-Wesley) 6,4  $93892$ # How to Set Up and Maintain a WWW Site  $5,1$  $944$  Internet Firewalls & Network Security  $(NRP)$  6,9 **212997# IRQ, DMA, III /O: Resolving PC Conflicts** 5,0  $211918#$  New Internet Navigator,  $3/E$  (John Wiley & Sons) 5,5 **2103 Photoshop Type Magic (tlayden Books)** 6,2 Teach Yourself Visual Basic 4 in 21 Days (SAMS) 6,1 **B2T UNIX** System Admin. Handbook, 2/E w/CD (PRH) 10,6 **23125244 Windows95 Game Programming, w/CD-ROM 7.8** 

## Egy rakétasebességű, igazi csemege!

Xara jobbnál jobb tulajdonságokkal rendelkező, hiányt pótló program. Baromi gyors! A pixelgrafikus képeket , plug-in" -jai épp úgy kezelik

(bézier-görbe, blend-áttűnés, extrud-perspektivikus hatás), mint a vektorosakat. Szuper kiegészítő segédprogramként lehet használni layout-programokkal (OuarkXpress, Page Maker) vagy bármilyen más programmal. Ha kevés a helyünk a Wincsin, még a Photo-Paint is nélkülözhető. Igaz, a COREL, ha már bekebelezte egy igen versenyképes ellenfelét, beépíthetett volna egy levilágító programot (habár **a** sa-Játja sem sikerült valami jóra) , mert így kénytelenek vagyunk elmenteni munkánkat valamilyen file-formátumba.

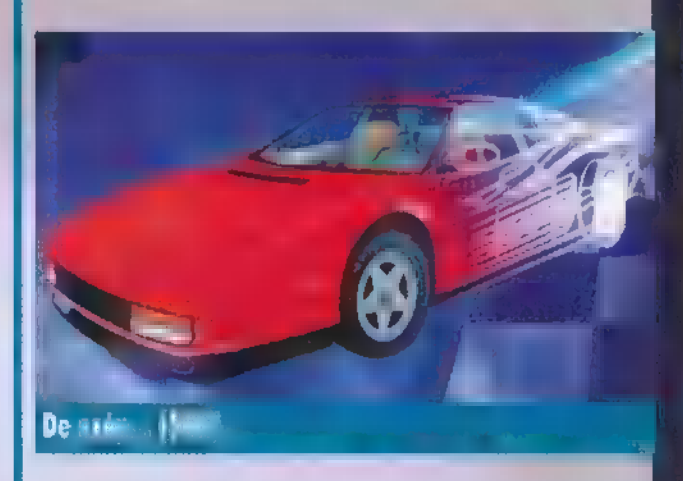

Másik fájó pontja, hogy nem igazán lehet Ole-programként beépíteni más programokba, de így is ráver a gigantomániában szenvedő CoreIDRAW-ra. Valószínű, nem mindenféle használhatatlan, mások által jobban megírt sallangokra koncentráltak a programozók, mert sikerült egy felhasználóbarát software-t piacra dobni. Eszelősen jól használható a fontok, szövegek és bitképek közötti átlátszóság, vagy ha több színt Shift-tel összejelölünk, azt egyszerre módosíthatjuk, akár az árnyalataival együtt — azt már mondanom se kell, hogy objektumorientált rétegkezelésű. Vagy itt van a Xara trace — gyorsabb, jobb, pontosabb, mint a mostoha apukáé, de még a Streamline-nal is felveszi a versenyt. A méret változtatáshoz nem kell 26 ablakot kinyitni (ugyanígy a legtöbb effektnél, filternél vagy szolgáltatásnál) , mert fent találjuk a menüsorban. Ha netán megakadnánk, az interaktív help mellett szinte minden művelethez tartozik egy video-help is. Ugy gondolom, hogy az illusztrációs feladatok elvégzéséhez profik és a kísérletező kezdők is egy sokoldalú programra lelhetnek. Még a jó öreg Illustratorhoz és a Freehandhez is csak most kezdenek hasonló tudású kiegészítő Plug-in modulokat borsos áron forgalmazni. Azt hiszem, sokkal jobban lehet segédprogramként használni, mint az apukát, mert ugye az a jó program, ami gyors, , kicsi, " könynyen használható és aktuálisan többet tud a többinél.

#### Kondi

#### GD-ROM érdekességek

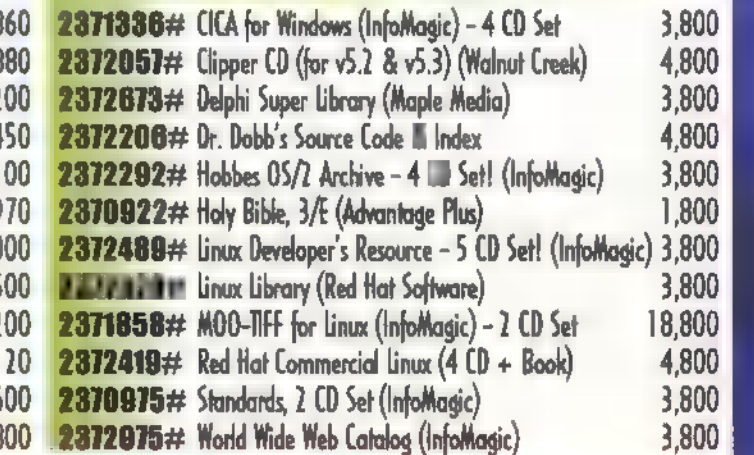

A termékek előtt látható azonosító majd egy kettős-kereszt (#) beütése után a kívánt ismertetőt megkapja faxon!<br>2111 Bp., Karinthy Frigyes út 25. Tel./Fax: 3744 ji! Januártól az Interneten is! http://www.xco.hu/sws<br>fi! Januártól az Interneten is! http://www.xco.hu/sws<br>components

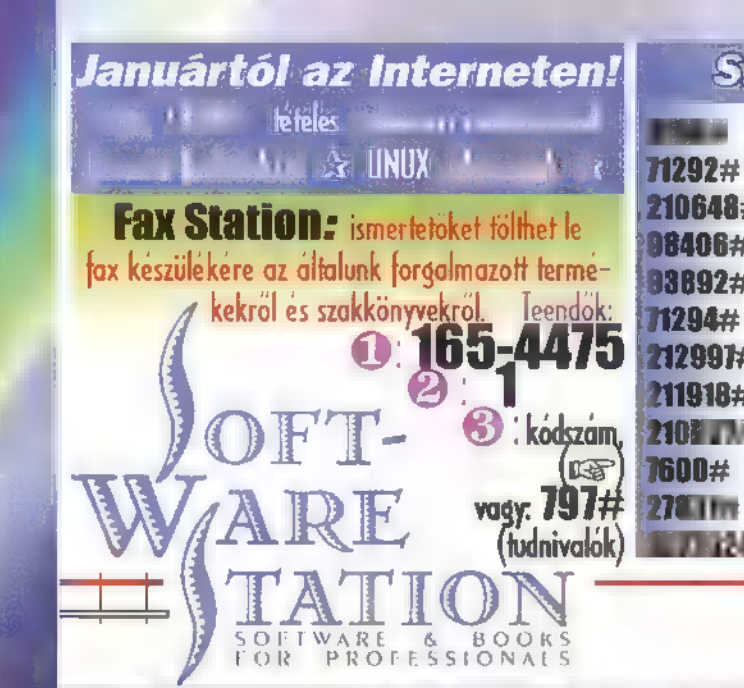

# **ROGRAM**

# Te mit választanál?

EZT A KÉRDÉST TERMÉSZETESEN NEM A "SARKI FÜSZERÜZLET-BEN", AZ ITALOS POLC ELŐTT TE-SZEM MOST FEL, HANEM ABBAN AZ ESETBEN, HA 3D-S RENDER-ELT GRAFIKÁVAL, AVAGY ANIMÁ-CIÓVAL SZERETNÉNK NÉMILEG FOGLALKOZNI. MIELŐTT BÁRKI IS **ILYESMIRE VETEMEDNE, NEM ART-**HAT MEG NEKI, HA TISZTÁBAN VAN NÉHÁNY FOGALOMMAL, AZ E CÉLRA ALKALMAS PROGRAMOK KÍNÁLATÁVAL ÉS KÉPESSÉGEIVEL.

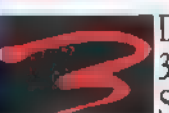

D Studio, LightWave, Imagine, Real Í 3D, Caligari, Sculpt 4D, Turbo Silver, Vivid, Persistance of Vision,

Alias és a lista még korántsem teljes. Az előbbiekben felsorolt programok nevei ismerősen csengenek ! még az ,avatatlanok" számára is, hiszen ezek több- ! féle géptípuson is létezhetnek — sok játék, film, illusztráció készítésében használták őket. Hogy melyik mellett döntünk, azt csak igen sokféle szempontot megvizsgálva határozhatjuk el. Figyelembe kell venni, hogy mi a célunk (animáció, állókép), azt milyen minőségben kívánjuk kivitelezni, hol akarjuk felhasználni; ettől függően milyen részletességre és pontosságra van szükség; élethűségre törekszünk, avagy elvont művészi alkotásokat szeretnénk kreálni; valamint a kényelmi szempontok, a rendelkezésünkre álló idő és hardware is szerepet játszik a választásban. (Huh, ezt a mondatot próbáld egy levegővétellel kimondani :-) Ezeket még sokáig lehetne ragozni, de szerintem egyszerűbb megoldás a népszerűbb és elterjedtebb programokat sorra venni az előbb felsoroltak szerint. Mielőtt azonban elmerül nénk a részletekben, elmesélek egy alapkoncepciót,

amelyet általában követni szokás, programtól függetlenül.

Van ugye valami halvány elképzelésünk (nem biztos :-), mit is szeretnénk csinálni. Megtervezzük hozzá a szerepeltetni kívánt tárgyakat, kialakítjuk ezeknek **az anyagát** (szín, textúrák, csillogás, érdesség, tükröződések, átlátszóság, fénytörés stb.), majd el

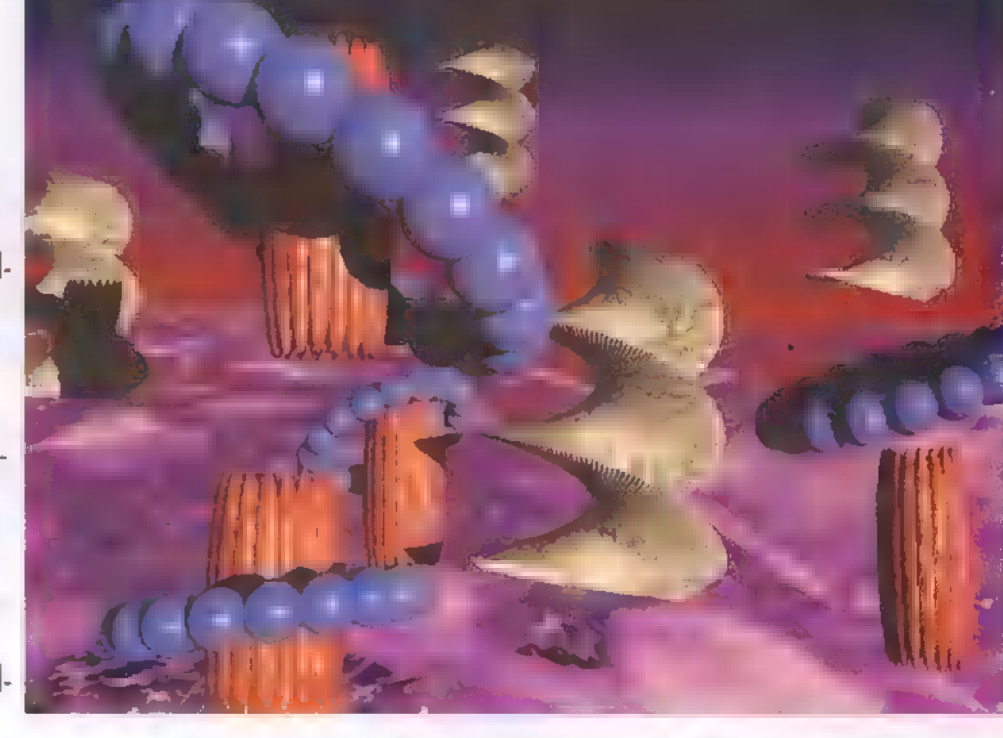

helyezzük a tárgyakat, beállítjuk a kamerát és a fényforrásokat, animáció esetében pedig a mozgásokat és más változásokat is. A megadott eljárással kiszámoltatjuk gépünkkel képkockánként az animot (illetve megállapítjuk, hogy milyen hardware-bővítésekre lesz még szükség :-), majd a kész animációt végignézve összehasonlítjuk a képzeletünkben létezővel, megszámoljuk és lejegyezzük a hibákat. A hibák számától és súlyától függően valamelyik, fentebb említett munkafázistól kezdve újra és újra nekilátunk a feladatnak (rosszabb esetben szakmát változtatunk). Ha ez a , ciklus" lefutott néhányszor és elfogadhatónak találjuk az eredményt, akkor továbblépünk és örvendezénk vala...

Lássuk hát a rendelkezésünkre álló arzenált! 3D Studio. PC-n a legelterjedtebb program ebben a kategóriában, animáció és állóképek készítésére egyaránt kitűnően alkalmas. Logikus felépítésű, és könnyen áttekinthető kezelőfelülete (2D shaper, 3D editor, material editor, keyframer) miatt alkalmas már kezdőknek is, de tudása nagyobb projectek számára is elegendő. Külön szerkesztőket tartalmaz a felhasználandó objektumok alakjának, anyagának megtervezésére és a mozgások beállítására (kinematikus mozgásmodellezés, csontokkal történő mozgatás, és sok hasonló nyalánkság). Maximális kényelmet nyújt minden téren és sok helpet tartalmaz, a kép vagy anim kiszámoltatásakor részletesen beállíthatjuk a kívánt eljárást (Phong, Metal stb.). Nagy hátránya, hogy valódi Ray-tracing, azaz , sugárkövetési" eljárást nem tartalmaz, így kénytelenek vagyunk lemondani a valódi, többszörös tükröződés és a fénytörés modellezéséről (bár erre sokszor nincs is szükség). Pozitívumot jelent viszont a rengeteg kiegészítő segédrutin, amelyekkel sokféle effektust illeszthetünk viszonylag egyszerűen a készülő project-

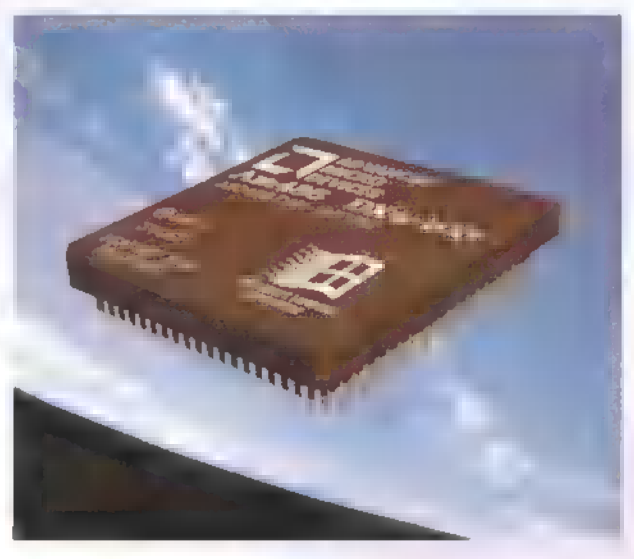

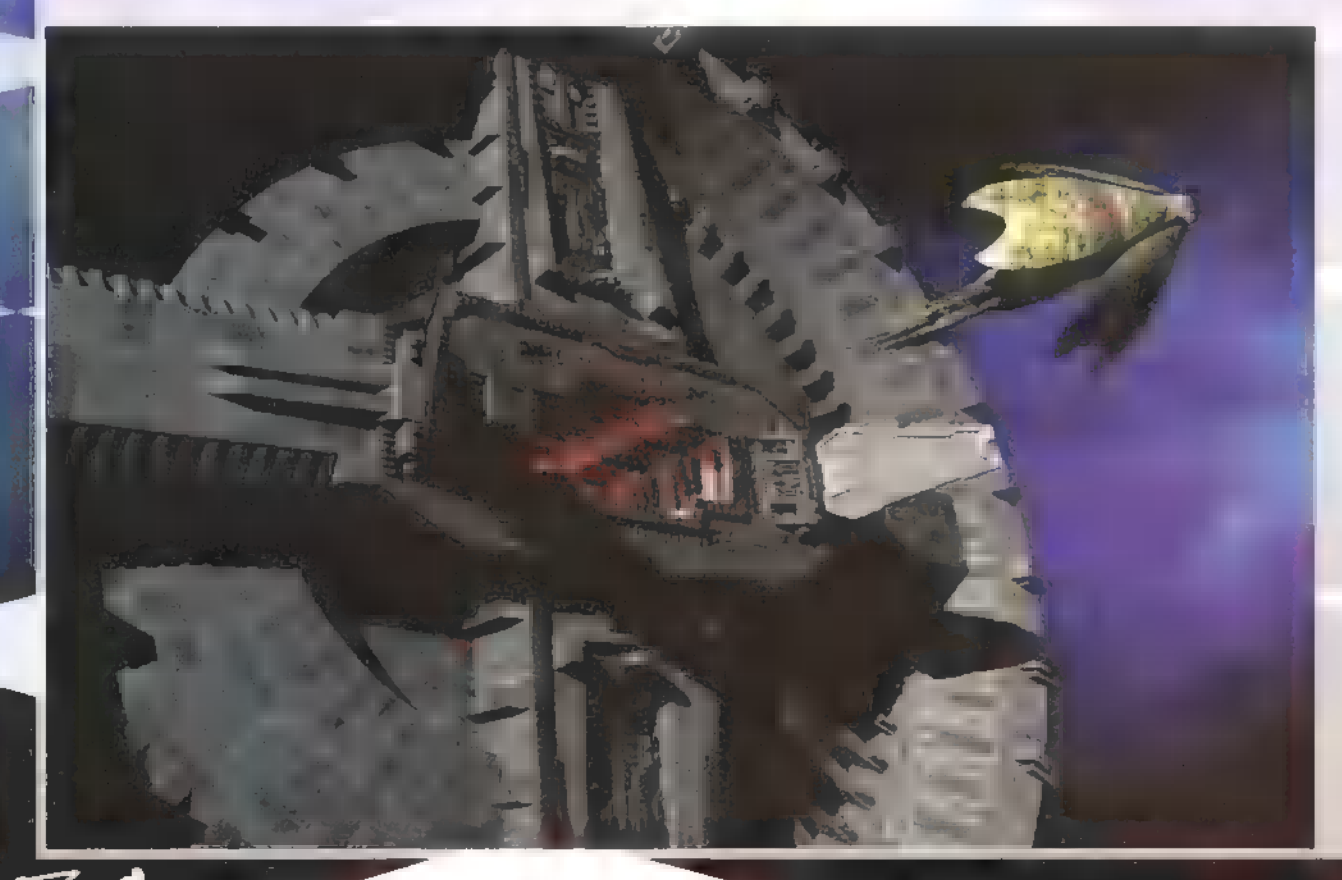

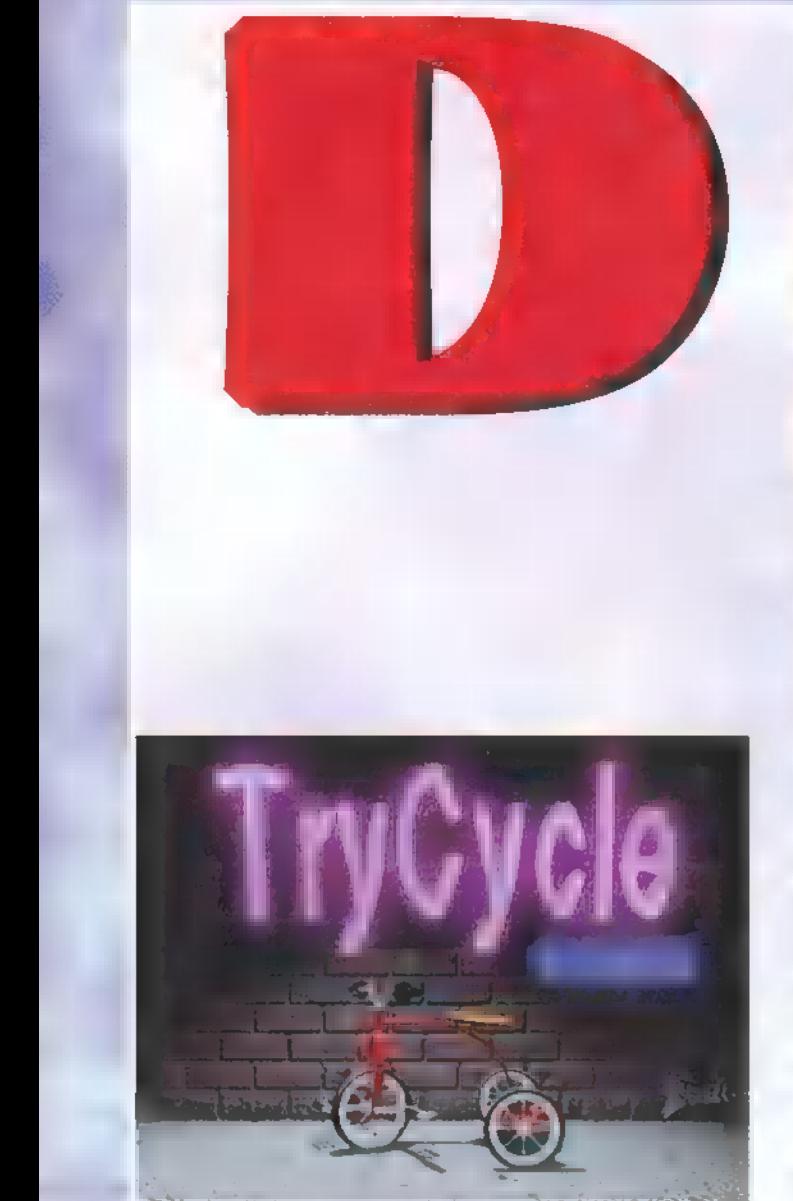

, be (tűz, köd, robbanás, hullámzás, fényeffektusok) . . Verziószámban jelenleg a 4-esnél tart, de készül a 3D Studio Max, ami Windows NT alá fog megjelenni, és állítólag gigantikus újításokat végeznek raj ta az előzőekhez képest (kíváncsian várom).

A program hardware-igényéről: DOS alatt fut, MB RAM-mal és DX2/66-on már elketyeg (optimális a 32 mega egy Pentiumban, bár ez mindegyik animációs programra igaz).

Imagine. Eredetileg Amigára készült, a 2.0-ás verziótól azonban PC-n is megtalálható. Az ősi raytracer programok közül a legfejlettebbnek számított, a legújabb változata (4.0) pedig sok tekintetben a mostani csodákkal is felveszi a versenyt. Animációra és állóképek számoltatására is megfelelő, bár inkább az utóbbi az erőssége. Felépítése szintén logikus (elkülönített editorok), de a menürendszeréről és a kezeléséről mindez már nem állítható. Helpet szinte egyáltalán nem tartalmaz, könyv vagy némi gyakor-

lati útmutatás nélkül igen nehéz vele boldogulni... Mozgások megtervezésére ugyan sok lehetőséget kapunk, mégis azt kell mondjam, hogy a 3D Studiohoz képest ebben bizony fakerekes, mivel jóval körülményesebb. Amiben viszont szerintem verhetetlen, az  $\blacksquare$  3D-s objectek tervezésére szolgáló szerkesztő-Je, illetve a valódi ray-trace eljárása (sajnos, ezzel arányosan lassú a kép számolása).

Hardware igénye minimum 386DX-40 (persze koprocival), 4MB RAM (az optimális persze ami csak elérhető, a csillagos ég és a proceszszorfejlesztő cégek szabhatnak határt...) . Mindenkinek ajánlom, aki komolyabban kíván foglalkozni a témával, aki viszont csak kóstolgat, az ne számítson gyors sikerekre.

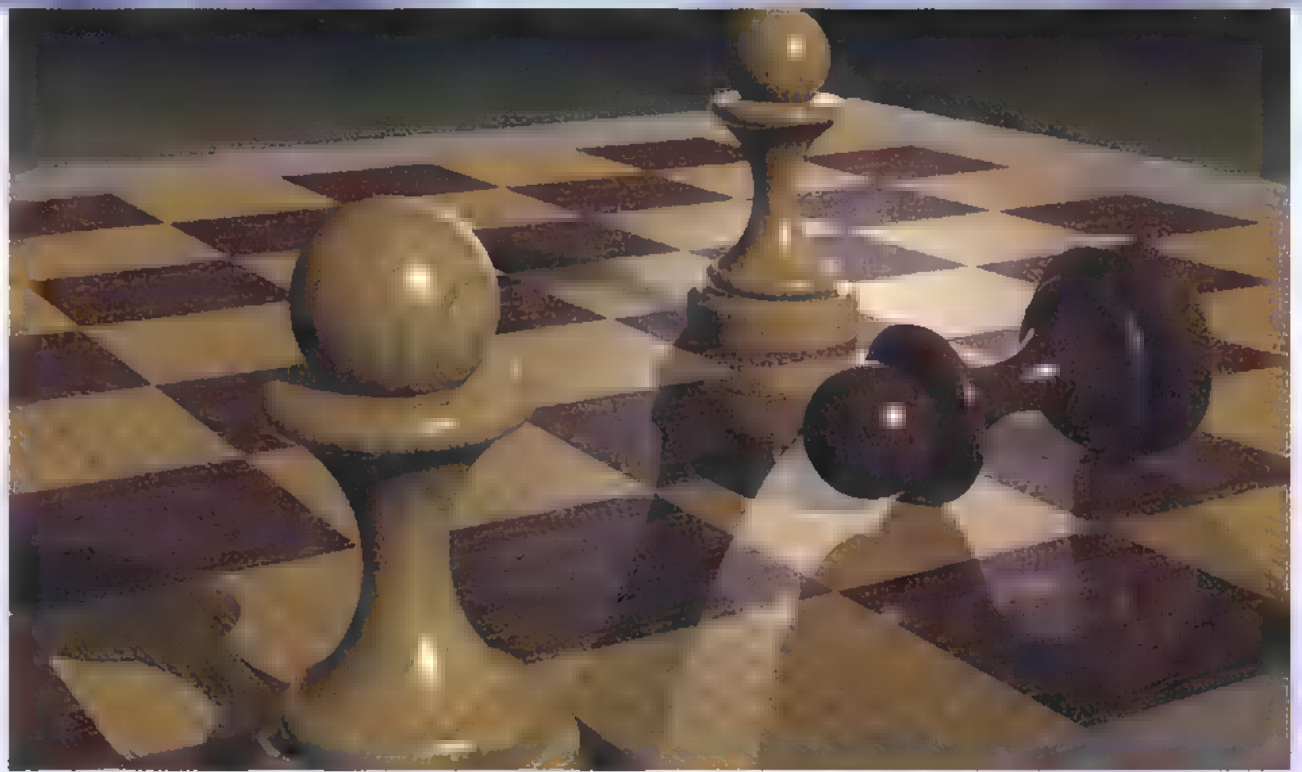

LightWave. Ami csak szem-szájnak ingere! Amigán már régebben megjelent (a Video Toaster grafikus kártya által támogatott) software, amit csak a közelmúltban írtak át PC-re. Amit ez nem tud, azt nem is érdemes tudni (na jó, ha bele akarok kötni, az object editora esetleg könnyebben kezelhetőre is sikerülhetett volna, de ne legyünk telhetetlenek). Mindazt tudja, amit az előző két társa. Ezenfelül különleges benne, hogy az objectekre külön-külön meg-

adhatjuk, milyen eljárással számolja őket, ezzel rengeteg időt megtakarítva (a háttérben maradó tárgyakat phongolhatjuk, a közelebb lévők már tükrözhetnek is, az előtérben elhelyezetteket kell csak teljes ray-trace-szel számoltatni). Szintén egyedülálló képességeihez tartozik a fények és fényeffektusok számolása (igazán szép lens flare effektet, azaz lencse-csillanást csak ettől láttam). Ha még nem

lennél meggyőzve, nézd meg a Babylon 5 című filmet. Az egyetlen igazán sajnálatos tulajdonsága, hogy Windows 3.1 és NT alatt fut, ebből pedig könnyen következtethetünk hardware-igényeire.

Persistance of Vision (POV), Vivid. Ez a két program az igazi mániákusok és művészlelkek eszköze... Csak valódi ray-trace algoritmussal számol, lassú és nehézkes, de az eredmény magáért beszél. 3D editort egyik **szem tartalmaz**, a felépítendő színpadot és az objecteket a saját script-nyelvén definiáljuk. (Lényegében úgy néz ki a dolog, mintha programot írnánk. Egy POV-os vagy Vivid-es kép scriptje igencsak hasonlít egy C forrásnyelvi listára.)

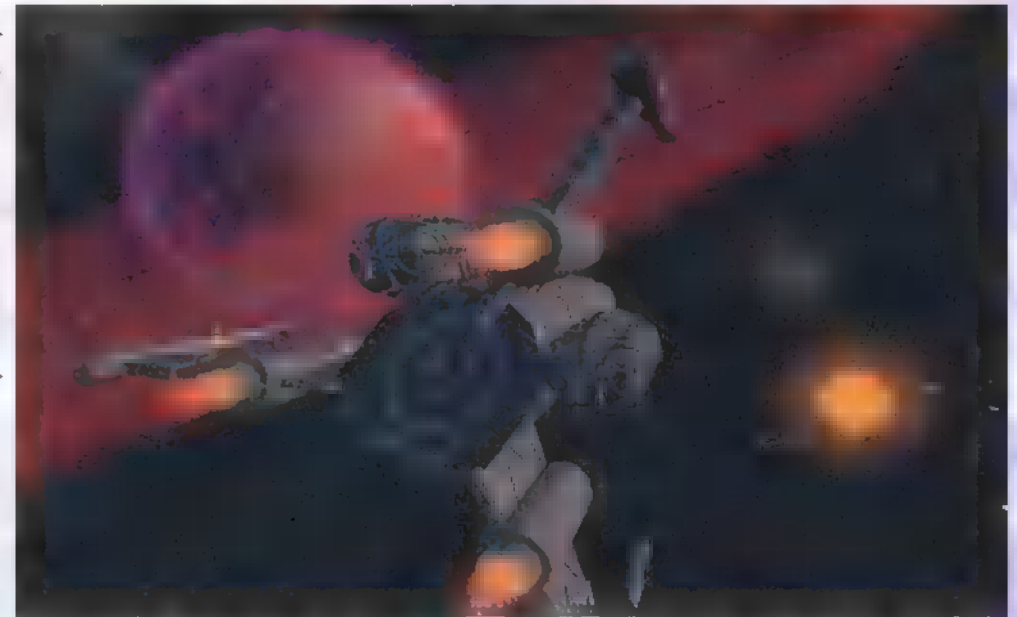

Ezekben is van természetesen különlegesség: gyönyörű fractalokat számolnak, szinte bármilyen matematikai függvényt megadhatunk, amely 3D-ben ábrázolható. Ha ezek valamelyikével nem ciklikus,

függvénnyel nem leírható mozgású animot kreálsz, akkor már igazán tudsz valamit (és én is tudom, hogy túl sok a szabadidőd :-).

Nos, ezek voltak eddig a lényegesebb és ténylegesen elterjedt programok, most viszont megnézünk egy fogalmat, ami esetleg nem teljesen világos: a ray-trace szó szerint , sugárkövetés", gyakorlatilag egy algoritmus, amelynek alapelve, hogy a valóságban a fényforrásokból kiinduló, a tárgyakról viszszaverődve az emberi szembe érkező fénysugarak útját fordítva végigköveti, és ez alapján valósághű képet alkot. A következő számban hasonló általánosságokról és alapvető fogalmak tisztázásáról lesz szó.

0-man/AstroideA.

55

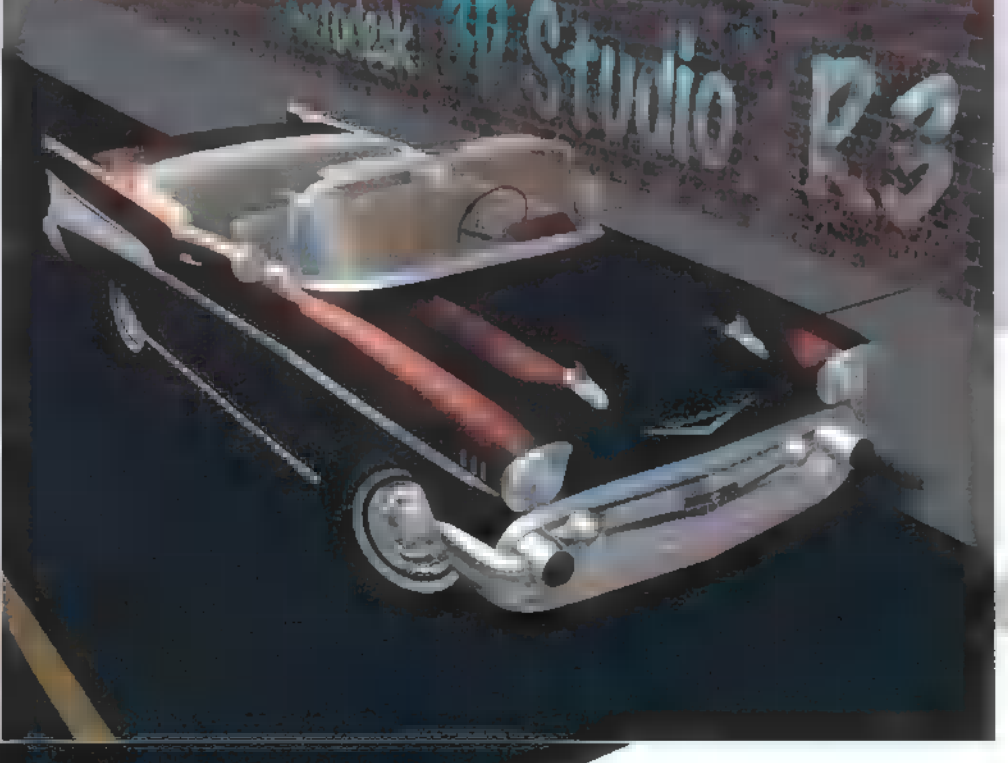

## ULTIMÉDIA

**SELACE** 

**AZ AMERIKAI SZLENGBEN A** JAVA KÁVÉT JELENT (DÍSZ-MAGYARBAN JÁVA, KOZMO-POLITÁKNAK DZSÁVÁ), Azr HISZEM, ÍGY MÁR EGY KI-CSIT ÉRTHETŐBB A CÍM. PERSZE MÉG ÍGY SEM VILÁ-605, HOGY MI 15 EZ. A TÖRTÉNET ÚGY KEZDŐDIK, HOGY A \$UN NEVŰ CÉG EL-HATÁROZTA, HOGY MEGRE-FORMÁLJA AZ INTERNETET,

ár ez így nem teljesen igaz, csak a figyelmet szerettem volna felkelteni! A Sun úgy indított, hogy 1990-ben startoltak egy projektet, melynek egy kicsi, megbízható, hordozható, elosztott, valós idejű környezet létrehozása volt a célja, hardware platformtól független működéssel. És azt meg miért? Először nem is gondoltak a WWW-re (19901), csupán arra, hogy a szórakoztató elektronikában kiválóan lehetne hasznosítani ezt a függetlenséget, és majd a kábeltévé csatornáin a set-top-boxokba (kis dekóderszerűség fekete dobozban a TV tetején — egyszer talán Magyarországon is lesz) le lehet tölteni mindenféle érdekes programokat, Ezalatt...

Az Internet és a World Wide **Magistra de Anti-**Web soha nem látott növekedése a software fejlesztésnek és elosztásának új szemléletét kívánja meg tőlünk. A Java lehetővé teszi a biztonságos, nagy teljesítményű, robusztus alkalmazások futtatását, méghozzá platformtól függetlenül és heterogén elosztott hálózatokon át. Ez rengeteg problémát vet fel, ezért vagyunk valószínűleg még mindig abban a helyzetben, hogy a probléma rég ismert, megnyugtató megoldást azonban még nem sikerült találni. Még egy olyan egységes platform, mint a UNIX is szégyenében elszalad, ha megkívánják tőle akárcsak a forrás-kompatibilitást is. Azt, hogy egy program bináris alakban, változatlanul fusson a hálózat másik szegletében is, végképp nem várhatjuk el semmilyen ketyerétől; mit kezdjen például egy Intelre

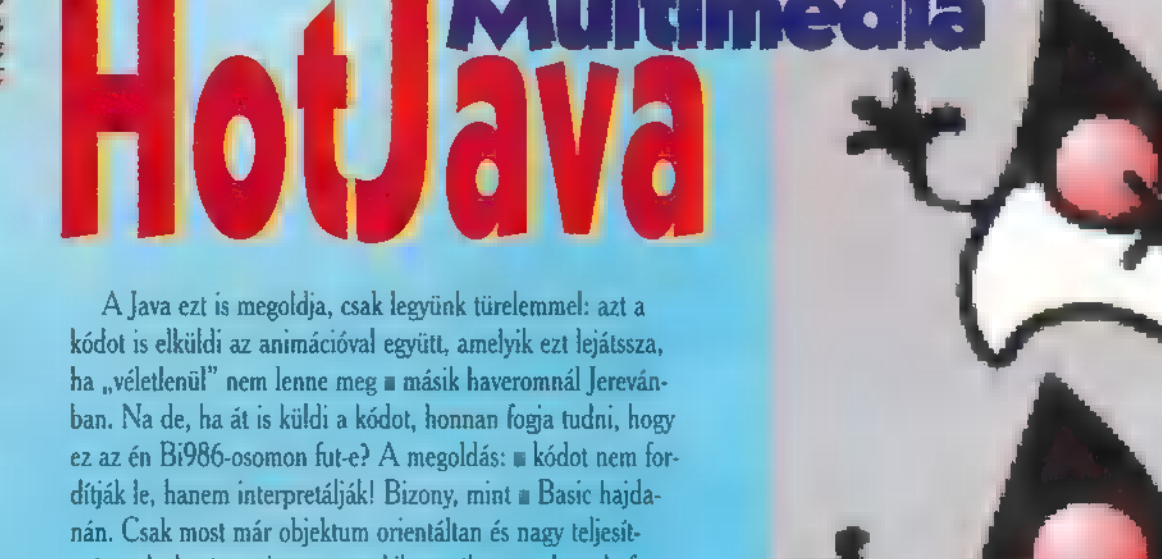

ménnyel. Aztán az interpreter, kihasználva az adott platform lehetőségeit, úgy jeleníti meg az animációt, ahogy tudja, és nem kell azt különálló képek sorozatává konvertálva, egyesével átküldözgetni a különben is gyakran fnss levegőért kapkodó neten. De nézzük csak sorában a dolgokat.

Kicsit belemászva **a** technikai részletekbe, azért **mun** ilyen egyszerű a dolog. Vizsgáljuk meg először magát a Java nyelvet. Fejlesztői a már meglévő objektum orientált nyelveket vették alapul, **azon belül is leginkább a C++-t** (bár az maga nem teljesen objektum orientált). Feltétel volt a könnyű elsajátíthatóság, ami azért a  $C_{\pm}$  + -ra nem igazán áll. A Javából kipusztították a pointereket, a felsorolás típust, a preprocesszálást, a típusdefiníciót, az operátor overloadingot, a linkert (hiszen interpretált nyelv!), a struktúrákat (erre egy igazi objektum orientált nyelvben nincs is szükség), a template-eket és kiölték az , unsigned" horrort is. Bevezették viszont a karakterek unicode ábrázolását (16 biten), így ma még reg kis tartalék, ezenkívül a thread támogatást, azaz több szál futását egy programon belül, amit a C++ min támogat (nehogy valaki a Win32 APIval jöjjön, mert az API és nem programnyelv!). Megjelent még a boolean mint alaptípus, a string és a tömb mint objektum, valamint a szemétgyűjtés

File Options Navigate Goto Help Document URL: doc:///demo/tictactoe.html Tic-Tac-Toe A game of tíc-tac-toe. Note that the algorithm is intentionally broken in order to give you a chance to win. you<br>
The Click here to see the source.<br>
Click here to see the source.<br>
Arthur van Hoff, avhdefirstnerson.com Click here to see the source.  $\left(\bigcirc\right)\left(\bigcirc\right)\left(\bigcirc\right)\left(\bigcirc\right)\left(\bigcirc\right)$ Egy kis programozás, axtán lehet amöbázni.

fordított kóddal egy DEC Alpha? Es akkor mit akar ez a Sun? Hogy minden fusson mindenhol? Hát azt még el tudom képzelni, hogy a home page-emre (ottlap, honlap, kezdő oldal, start lap, osszátok be) feltett GIF-et a haverom Bécsben is látja, mert az **a** szerencsétlen WWW browser kénytelen felismerni, De mi van, ha én azt akarom világgá kürtölni, hogy Moebius szalagból terveztem autópályát, mégsem esnek le a kocsik róla? Ehhez hiába készítek animációt OpenGL-lel, ha **a** kliens oldalon a browser még életében nem hallott OpenGL-ről, akkor az ötletem halva született.

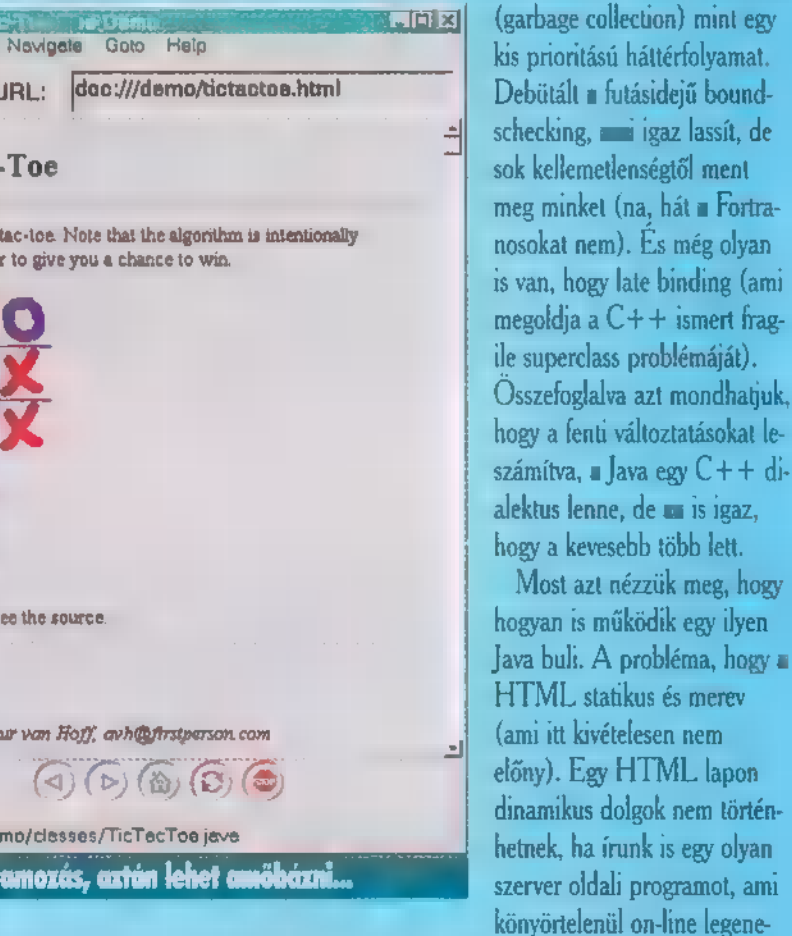

rálja a HTML-t, akkor sem nyerünk igazán sokat, mert túl sok a veszteség. Mindig az egész oldalt újra kell tölteni egy kisebb részlei kedvéért. Ha installálunk egy Common Gateway Interface-t, akkor ez segít nekünk; mert írhatunk egy C, Pearl vagy shellscriptet (meg még Visual Basic, Tel, Fortran vagy AppleScnptet is) , amit a HTML betöltése kezdetén a szerver végrehajt, és kis idő elteltével az meg is kapja a kívánt dokumentumot, pl. parancssoron keresztül (UNIX: pipe, egyszerűen ezer sor echo, meg grepek, Is-ek, cool!) , környezeti változóban vagy referenciát ad a helyére.

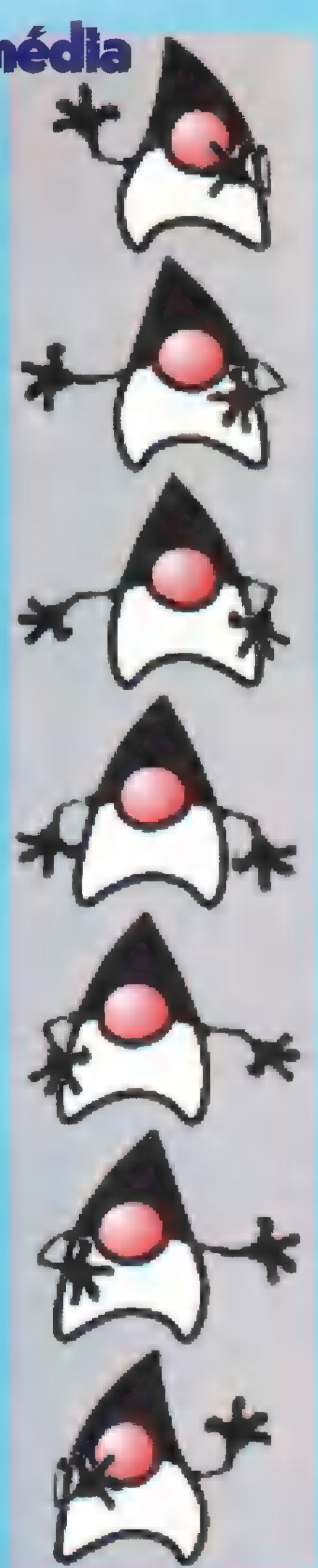

5 GE

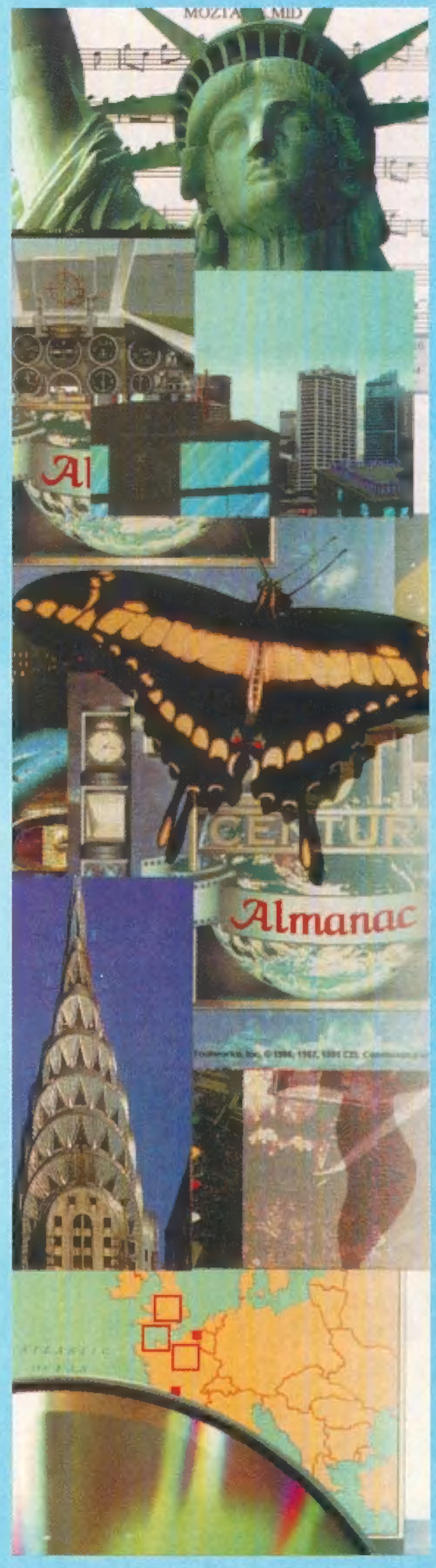

Ha ezt még gyorsítani akarjuk, vagy nem vagyunk elégedettek a nyújtott szolgáltatással, akkor áttesszük a feldolgozás bizonyos részeit a kliens oldalra, azaz a browserba. A dolog nincs megoldva, mert ilyen erővel minden héten új browsert installálhatnánk és az egy kicsit uncsi. Legyen akkor egy külön applikáció, mint például egy MPEG lejátszó. Így meg elindul egy külön program, külön ablakban — hol itt az integráció? Ennél is nagyobb probléma az interakció. Nagyon szép ez a WWW, de nem igazán interaktív. A mostani megoldás: tunningoljuk fel egy kicsit a HTML-t, tegyük bele a FORM tag-et. Lesznek már szép formuláink, amiket kitölthetünk és elküldhetünk a szervernek (ismerős a submit guery2) . Ez ugyan nem teljesen online, de jobb, mint a semmi. A szerver oldalon viszont szintén fel kell vonultatni valami apparátust: installálni kell a CGI-t, ami fogadja a visszaáramló információt is, és visszaalakítja emberi formára, aztán azt csinálnak vele, ami jól esik.

Ha ezzel sem vagyunk elégedettek, akkor jön a Java. Szóval a Javában nincs olyan, hogy nincs, mert ami nincs meg a kliens oldalon, azt a szerver elküldi, és így máris van. A kis Java programocskákat, amik általában egy objektum definícióját tartalmazzák, appletnek hívjuk. Az a kijelentés, hogy a Java teljesen interpretált nyelv, nem igaz. A programot először egy javac nevű compiler fordítja le, de nem gépi kódot állít elő, hanem egy úgynevezett byte-kódot, ami egy magas szintű, gépfüggetlen kód egy virtuális gép számára. A virtuális gép tehát olyan, mint egy processzor, azaz van egy adott utasításkészlete, de teljesen software-ből van megvalósítva, ez maga az interpreter. Szokványos compilerekkel szemben még az a nagy különbség, hogy minden osztályból külön file lesz. Erdekes, hogy a byte-kódot nem lehet Javába egyértelműen visszafejteni.

Hátra van még, hogy hogyan lehet a Javát alkalmazni. Erre két megoldás ismeretes. Az egyik, hogy egy HotJavabrowsert alkalmazunk,

amit teljesen Java nyelvben írtak meg és nem tökéletes a HTML supportja. Ebből az következik, hogy inkább a második megoldást érdemes al- Meet the People kalmazni, azaz beépített Java támogatással rendelkező HTML WWW browsert alkalmazunk (pl. Netscape 2.0). Itt minden HTML tag a helyén lesz, és a kis Java appletek is működni fognak. Egy applet meghívása Egy applet meghívása<br>HTML-ben igen egyszeva az osztály nevét és a

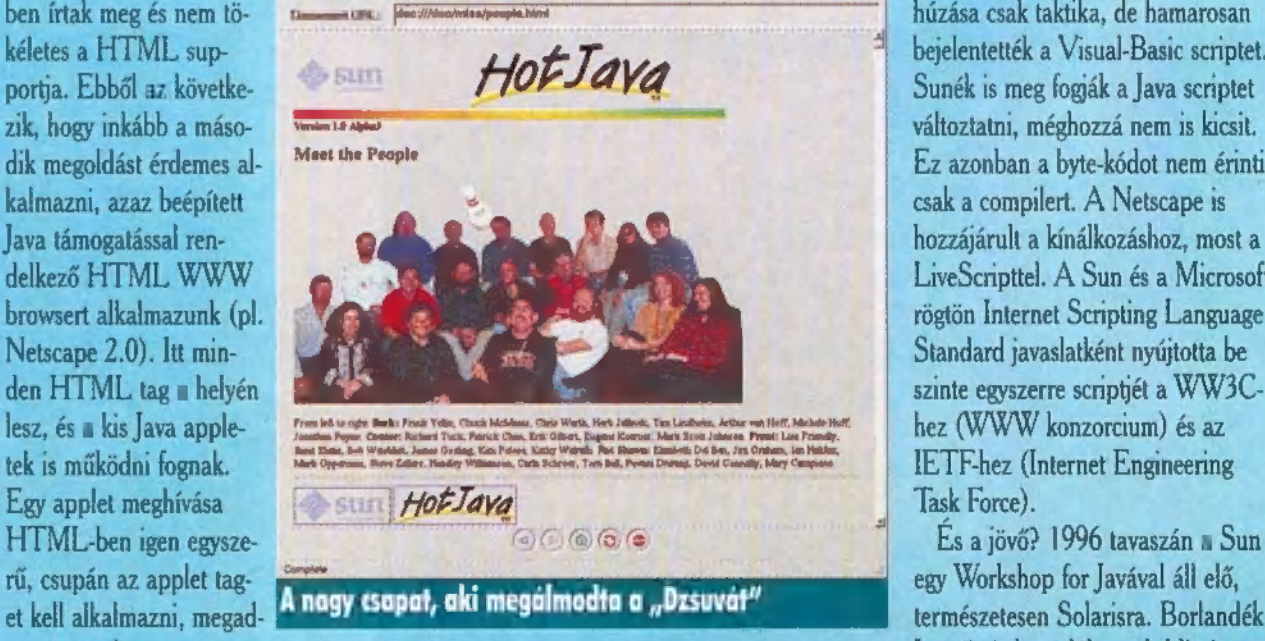

méretet. Ekkor automatikusan elindul a főmetódus (runnable). Ha azt akarjuk, hogy csak valamely felhasználói aktivitásra (pl. egérgomb kattintás) induljon el az applet, akkor egy kicsit többet kell írnunk.

Fontos tudni, hogy hol áll most ez a korszakalkotó fejlesztés üzletileg, hol vannak a nagyok? A Java hivatalosan 1995

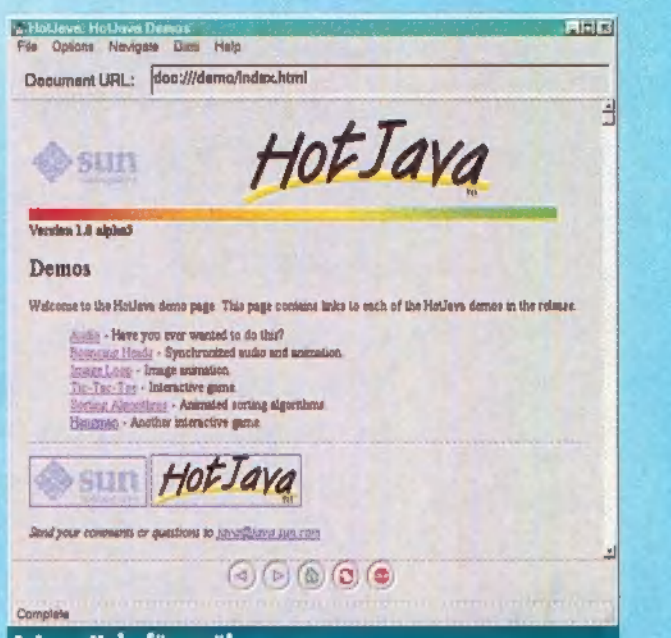

#### A Java Help fömenüje

vége felé látta meg a napvilágot, tehát még nagyon fiatal. Az Oracle már tervezi a speciális Java berendezést, ami egy Java chipre épülve, a televíziókészülék tetején nyugodva, annak képernyőjét használva valósítja meg nem csak az interaktív televíziózást, hanem rengeteg hasznos szolgáltatást is nyújt a jövőben (ez volt a Sun eredeti ötlete is). Egy ilyesfajta készülék 500 dollár körül lesz, a Suntól 1000 dollárt hallani. Most érzik Sun-ék, Netscape-ék először, hogy esetleg Bill Gates császár nyomdokaiba léphetnek. Az első lépés volt, hogy a Netscape Navigator már tudja és teszi a Javát. Borlandék novemberben jelentették be, hogy egy , Latte" nevű felhasználóbarát programozói környezetet kíván nyújtani a Javához. Decemberben az IBM, Adobe stb. megvásárolták a licencet, Gates úr aludt még rá egy keveset, de üzletet szimatolt és ráállt. Alig később, Symantec elészítette az első programozói környezetet Windows alá, , Espresso" néven. Borlandék hi-

deg megjegyzése szerint nem konku rencia. Sokan azt hitték, hogy Gates húzása csak taktika, de hamarosan bejelentették a Visual-Basic scriptet. Sunék is meg fogják a Java scriptet változtatni, méghozzá nem is kicsit. Ez azonban a byte-kódot nem érinti, csak a compilert. A Netscape is hozzájárult a kínálkozáshoz, most a LiveSenpttel. A Sun és a Microsoft rögtön Internet Scripting Language Standard javaslatként nyújtotta be szinte egyszerre scriptjét a WW3Chez (WWW konzorcium) és az IETE-hez (Internet Engineering Task Force).

És a jövő? 1996 tavaszán a Sun Lattéja is készülőben. Addig is ma-

rad a JDK (Java Development Kit) az interpreterrel, ami mindenki számára ingyen és bérmentve hozzáférhető: http://java.sun.com. Kalandra fel!

> Dr.Doktor szenti@is.twi.tudelft.nl

> > 5

Fekkövetkező havi PC-X előzetest elolvashatod a TOP TV TELETEXT COMPU-TOP rovatában. Sőt! Érdekes; friss hírek a computerek világából. Játssz velünk! Eredeti szoftvereket és előfizetéseket nverhetsz a PC-X és a TOPTEXT közös játékában a TEXT oldalain! játék telefonszáma: 06/90/332-349.

## LTIMÉDIA

ÁZ IDŐSEBBEK MÁR ÁTESTEK RAJTA, A FIATALABBAK MÉG ELŐTTE ÁLLNAK ANNAK A KOR-SZAKNAK, MIKOR AZ EMBER ÚGY ÉRZI, MEG KELL HÓDÍTA-NIA A VILÁGOT. ÖSSZEPAKOLJA A CÓKMÓKJÁT, BELEGYÖMÖSZÖ-LI EGY, LEHETŐLEG UZSONNÁS TÁSKA MÉRETŰ HÁTIZSÁKBA, MEGVESZI AZ INTERRAIL VO-NATJEGYÉT, MAJD NYAKÁBA VE-SZ! EURÓPÁT.

dehaza talán nem hódolnak annyira e "sportnak", mint az amerikai tinédzserek - helyzetükből adódóan a tengerentúliak másképp vélekednek az utazásról. Mivel meglehetősen nagy költség Európába utazni, ezt általában egyszer, 18-20 éves korukban teszik meg. Tábort vernek mondjuk Londonban, dolgoznak valamit öt-hat hónapig, majd felkerekednek, és körbejárják Európát. Ha elfogy a pénzük, újra munkát vállalnak valami bárban, esetleg új munkásnak állnak, majd "megszedve" magukat, újra továbbállnak. Ez a "gyakorlat" a magyar viszonyok miatt nehezen valósulhatott meg (munkavállalás külföldön egy magyar állampolgárnak?! Talán

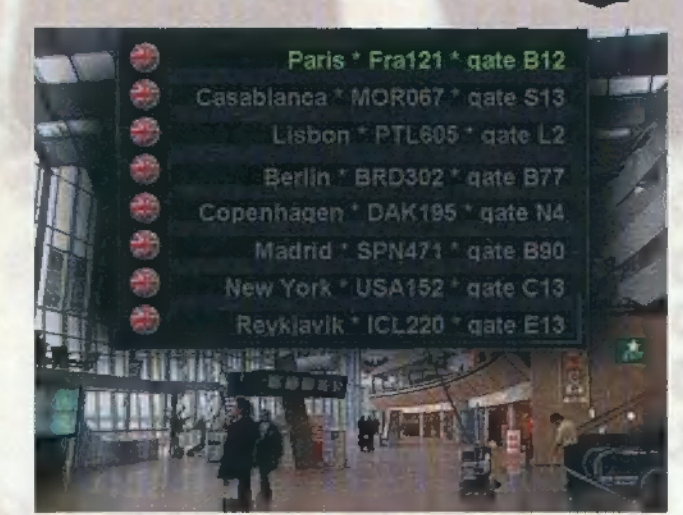

majd, ha mi is bekerülünk az Európai Közösségbe). Persze aki teheti, ennek leegyszerűsített változataként - jó adag utazócsekkel és dollárköteggel a zsebében – ettől függetlenül bebarangolhatja Európát. Ha erre eddig még nem éreztél volna ellenállhatatlan vágyat, a BackPacker nevezetű multimédiás kirándulás meghozhatja a kedved. Egy svéd csapat elgondolása megtetszett a BMG Interactivenak, és közösen készítettek egy olyan progit (illetve fogalmam sincs, megjelent-e már idehaza - a demováltozatot viszont megleled a CD-X 1996/1, azaz februáni számán), amellyel pont ugyanazt élheted át, amit egy "jobban eleresztett nyugati fiatal".

Először is világútlevelet kapsz (én is szeretnék egy ilyen fekete színűt!), majd némi kézpénzt, amellyel megvásárolhatod a repülőjegyed valamelyik nagyvárosba (bár az igazi hátizsákos vonaton zötyög – sebaj). Itt mindenekelőtt valami olcsó szálláshelyet kell keresned. Ítt jön a , gonosz", oktató multimédia: mielőtt befogadna a tulaj, kérdéseket tesz fel az aktuális országról, városról, szokásokról. Ha ezek nagy részére sikeresen megfelelsz, szabad a pálya.

Na, most már irány a belváros, körbekalandozhatod a helyi nevezetességeket. Ha megcsappant a zsebpénzed, munkát vállalhatsz, ami a legkülönfélébb lehet: zöldséges mellett lótifuti, festőknél egy galériában segéd... Ezzel újabb zsetonhoz juthatsz, amivel megválthatod az újabb jegyed egy újabb országba. .

Backpacker

A program szép fotókkal, filmekkel, grafikákkal dolgozik, a kérdések az általános műveltséget célozzák meg (bár TRf-fel órákat gondolkodtunk néha egy-egy XVI. századi francia festmény címén — pláne mindezt angolul), s közben sokszor akad olyan kiegészítő játék, ami a munkával kapcsolatos, mégis felüdülés a szárazabb adatok után (például zöldségválogatás a futószalagon). Mindketten órákat szórakoztunk vele, és hangos üd nyugtáztuk sikeres munkavállalásainkat.

Mr. Chaos

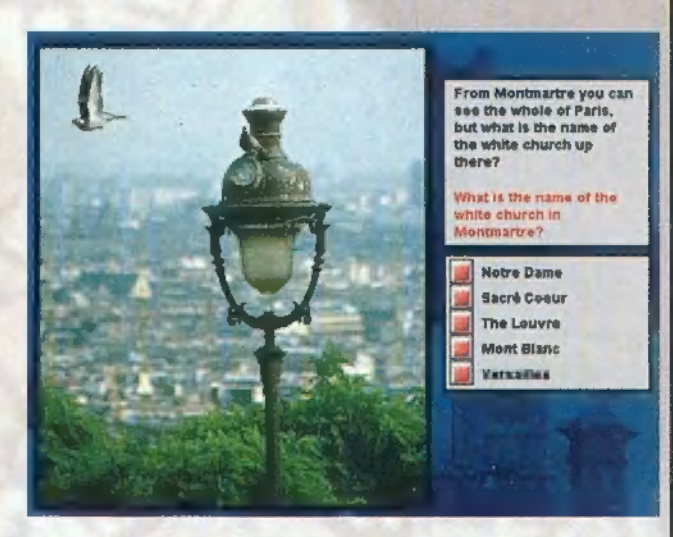

**UJ JATERKULTURA** KEDDENKÉNT AKCIÓ: EGYET FIZETSZ, KETTÖT KAPSZ!  $[1771]$ **BUBAPESTEN AZ IRÁNYI UTCÁBAN A** FERENCIEK TERÉNÉL, ÉS AZ OKTOGONON **EZ A KUPON 3 ZSETONT ÉR** 

1996. ÁPRILIS 30-16, HA 5 ZEETONT VÁSÁROLSZ **A WIZARD'S-BANI** 

5 శి

CIP A FIKIS KAR

UNTO A RON PARTICLE RETER MINDIO BEPARAS COIR ASTEMULECEOZI VALER, ARRECRINEREDRAND VAN SEURSES DAS AUX LES HOMMADICA **RACTYANNERA** 

> STE ALTH SE TIMB DRAM **19 200 FTMRA**

**STE ALTH 64 MDEO 2121 TIMB EDORAM** 29 200 FT-AFA

STEALTH 64 MDEO 3240 2 MB VRAM **E3 200 FTM RA** 

> **EDGE SD TANBIORAM** 499200FT-ARA

**EDCE 2D 2 MB VAYAM 69 900 F. W. PA** 

**MINDENRART WARAGEV CARANCIAEDING TERED** 

**PIXER MULTIMEDIA EXET!** 1088 BA, RAKCZI ÚP 1B. TEL 266-6052. VE-1525

 $\sim 10$ 

**CES** 

AUTOMEX CD CENTER 1077 Bp. Wesselényi u. 21.

Tel.: 268-0885, Fax: 267-8546

Kedvezményes árakkal, bizományosi konstrukcióval várjuk viszonteladóinkat!

szponzorálását, kiadását és terjesztését. készpénzért! E-mail: automex@mail.datanet.hu

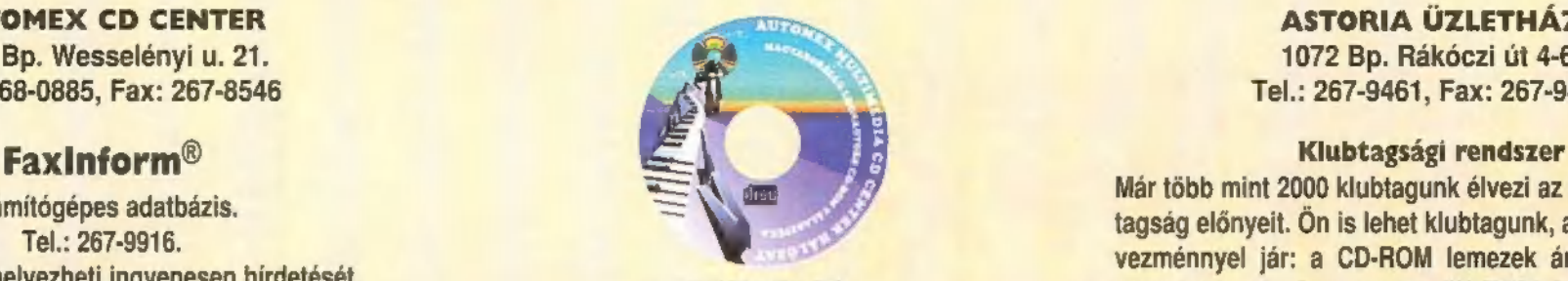

és használhatatlan számítógépet, illetve alkatrészeit. folytonos tájékoztatás és egyéb meglepetések. Üzletünkben széles választékban kaphatóak használt számítógép alkatrészek és komplett computerek olcsón, BitMEX BBS. Tel.: 267-9918 Cégünk felvállalja a hazai fejlesztésű CD-k garanciával! Akár teljes raktárkészletek felvásárlása

ASTORIA ÜZLETHÁZ 1072 Bp. Rákóczi út 4-6. Tel.: 267-9461, Fax: 267-9463

ko nbéz ke Már több mint 2000 klubtagunk élvezi az AUTOMEX klub-**Faxinform**®<br>Számítógépes adatbázis.<br>Számítógépes adatbázis.<br>Számítógépes adatbázis.<br>Számítógépes adatbázis.<br>Számítógépes adatbázis. Most Ön is elhelyezheti ingyenesen hírdetését.<br>
Wezenényel jár: a CD-ROM lemezek áraiból 20% ked-<br>
Erdeklődjön a 268-0885/16-on.<br>
Erdeklődjön a 268-0885/16-on. 1077 Bp. Wesselényi u. 21. vásároljuk, kedvező áron beszámítjuk, Faxinform rend-Tel.:351-2351 szerünkön ingyen hirdethetnek, BBS rendszerünkön szá-<br>KERESSEN, HOGY KERESSEN! Cégünk megvásárol minden megunt, elavult, használható mos kedvezményt kapnak, megjelenő újdonságokról mos kedvezményt kapnak, megjelenő újdonságokról

HASZNÁLJON KEMÉNYEBB HARDVERT! Friss információk a TXT. 682. oldalán.

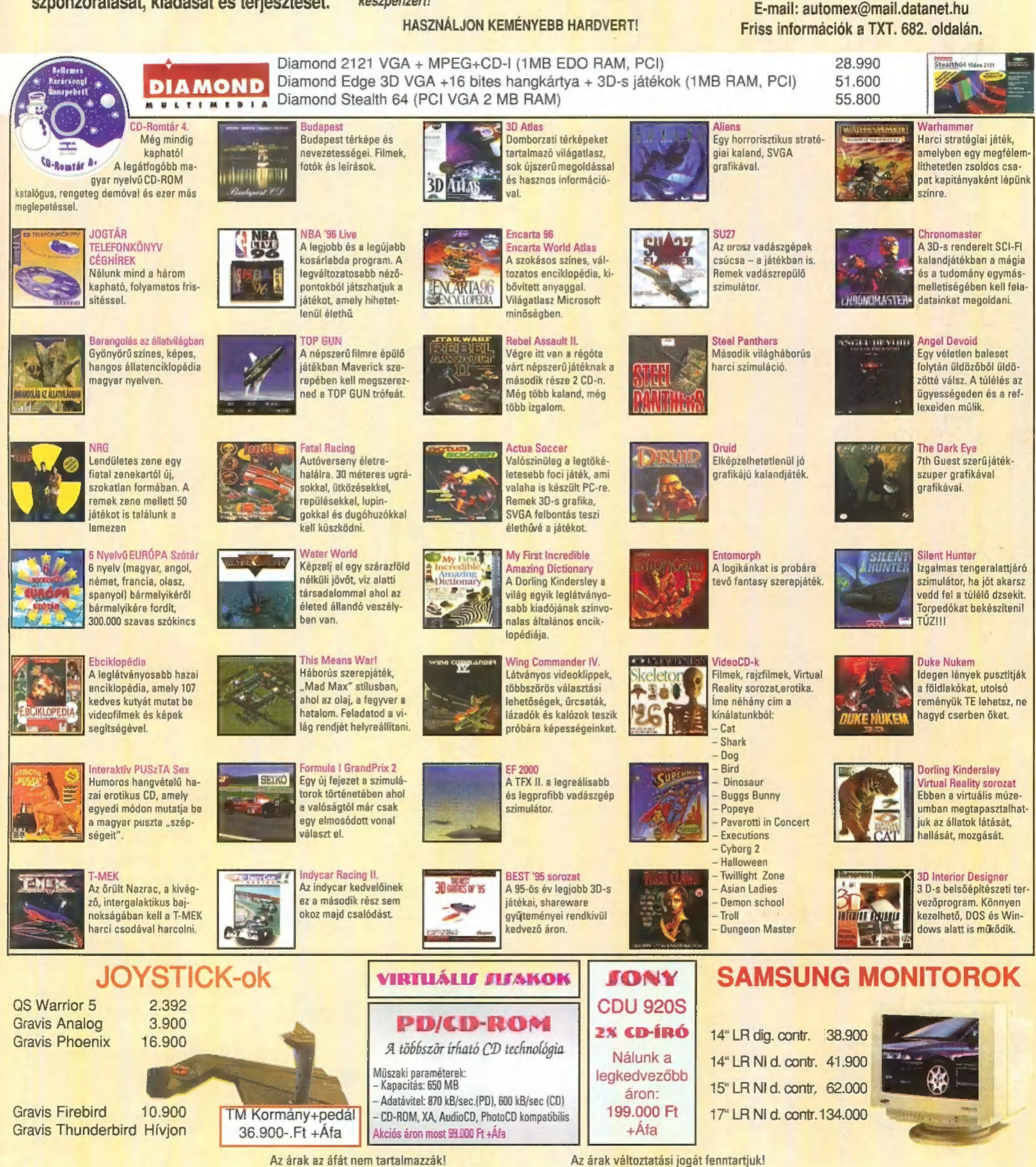

# Élvezd a virtuális valóság őrületét. wultimedia Meeting Point<br>**1075 Budapest, Madách I. út 2-6.**<br>Tel.: 322-8208 . Fax: 322-4027

Akár 128 féle VR eszköz csatlakoztatására. ; Minden játékkal játszható.

**Multimedia World** díjat nyert szabványteremtő sisakja.

180.000 Ft

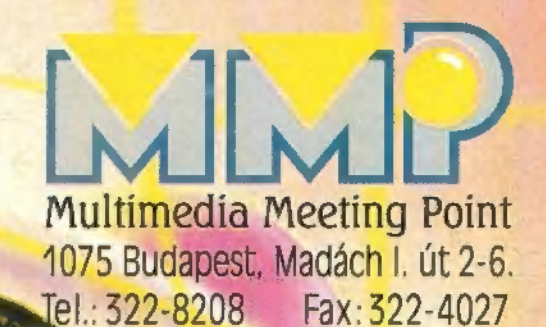

## **Hangszórók**

**Floppyt és monitort** óvó mágneses árnyékolás szabályozási ienetőség királyozási ienetőség királyozási ienetőség királyozási ienetőség királyozási ienetőség<br>220 V-ról üzemeltethető

220 V-ról üzemeltethető<br>J-351 AV aktív-hangsugárzó<br>3"-os, 40W PMPO 6.500 J-5114AV aktív hangsugárzó 4" és 1,5"-os, 100W PMPO 8.500

Mitsumi FX-400 4 X IDE 23.900<br>Berlin Max.IS401 4 X EIDE (600kB/sec) 19.900 SZOftverek teljes választéka játékos módszer az olvasás tanulásához.<br>DMAX IS602. 6 X EIDE (900kB/sec) 31.800 SZOftverek teljes választéka játékos m

## *MOIN*

multimédiás számítógépek

## Bertelsmann CD-ROM-ok:

Német nyelvű lexikonokból a hazai legnagyobb vátaszték.CD-ROM-on.

angol nyelvoktató CD-k.

## Magyar ismeretterjesztő CD-ROM-ok

a és 1,5 cs, 100W PMP0 8.500<br>CD játszók elkészített művészettörténeti anyag.

o **a**  $\mathbf{C}$ 

Klubtagsági kártyával (6000 Ft) további kedvezmények: 20 %-a CD kOM árakból, 2-5 % a hardver árakból